**Рекомендации по выбору технологической основы построения сетей широкополосного доступа**

*Март 2017*

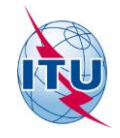

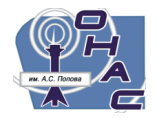

Одесская национальная академия связи им. А.С. Попова, Украина

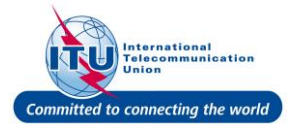

Международный союз электросвязи, Бюро развития электросвязи

Рекомендации по выбору технологической основы построения сетей широкополосного доступа подготовлены Бюро развития электросвязи МСЭ в рамках реализации региональной инициативы «Развитие широкополосного доступа и внедрение широкополосной связи в СНГ», принятой на Всемирной конференции по развитию электросвязи 2014 года (Дубай, ОАЭ) при поддержке Одесской национальной академии связи им. А.С. Попова (Украина).

Данные рекомендации базируются на принципах ранее представленных в рамках 1-го собрания 1-й исследовательской комиссии Сектора развития МСЭ (документ **[1/21](http://www.itu.int/md/meetingdoc.asp?lang=en&parent=D14-SG01-C-0021)**), а также отражённых в финальном отчёте по Вопросу 1/1 "Политические, регуляторные и технические аспекты перехода от существующих сетей к широкополосным сетям в развивающихся странах, включая сети следующих поколений, мобильные услуги, услуги ОТТ и внедрение IPv6" (документ **[1/412](https://www.itu.int/md/D14-SG01-C-0412/en)**).

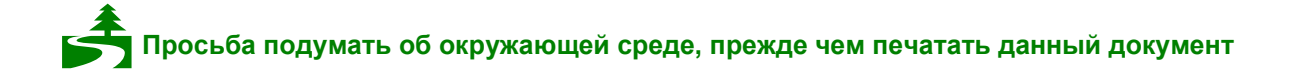

### © ITU 2017

Все права сохранены. Ни одна из частей данной публикации не может быть воспроизведена с помощью каких бы то ни было средств без предварительного письменного разрешения МСЭ.

### **Предисловие**

Стремительный рост спроса на новые инфокоммуникационные услуги, а также увеличение объемов информационного обмена подталкивают операторов телекоммуникаций к необходимости осуществлять регулярное обновление сетей абонентского доступа.

Выбор конкретной архитектурной модели строительства сети доступа является нетривиальной задачей и базируется на анализе большого количества технических и экономических показателей. Одной из наиболее распространенных ошибок проектировщиков является попытка сделать такой выбор без проведения всестороннего анализа, основываясь только на сравнении поверхностных характеристик или на опыте реализации аналогичных проектов.

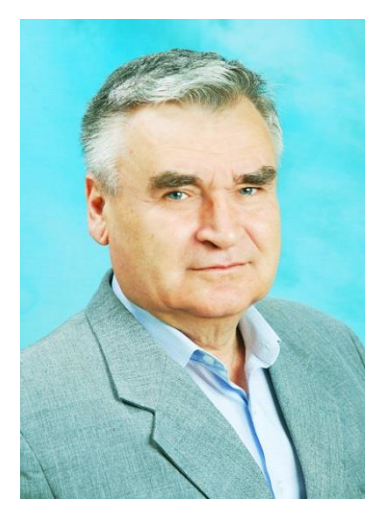

Как правило, для решения данной задачи прибегают разработке технико-экономических обоснований. В этом случае выбор перспективного варианта строительства сопровождается последовательной оценкой стоимости построения сети доступа с применением тех или иных решений. После сравнения экономических и технических характеристик становится возможным выбор перспективного варианта, который берется за основу дальнейшего детализированного проектирования и строительства сети. Очевидно, что разработка такого технико-экономического обоснования часто требует значительных временных и финансовых затрат.

Данные Рекомендации по выбору технологической основы построения сетей широкополосного доступа позволяют формализовать процесс определения оптимального варианта строительства сети доступа, что в дальнейшем позволит автоматизировать процесс техникоэкономической оценки.

Хочу выразить благодарность руководству и сотрудникам Бюро развития электросвязи Международного союза электросвязи, включая руководство и сотрудников Зонального отделения МСЭ для стран СНГ за всестороннюю поддержку вопроса развития широкополосного доступа в нашем регионе.

> Пётр Воробиенко ректор Одесской национальной академии связи им. А.С. Попова, д.т.н., профессор, заслуженный работник образования Украины, член-корреспондент Академии педагогических наук Украины, лауреат Государственной премии в области науки и техники Украины

# **Оглавление**

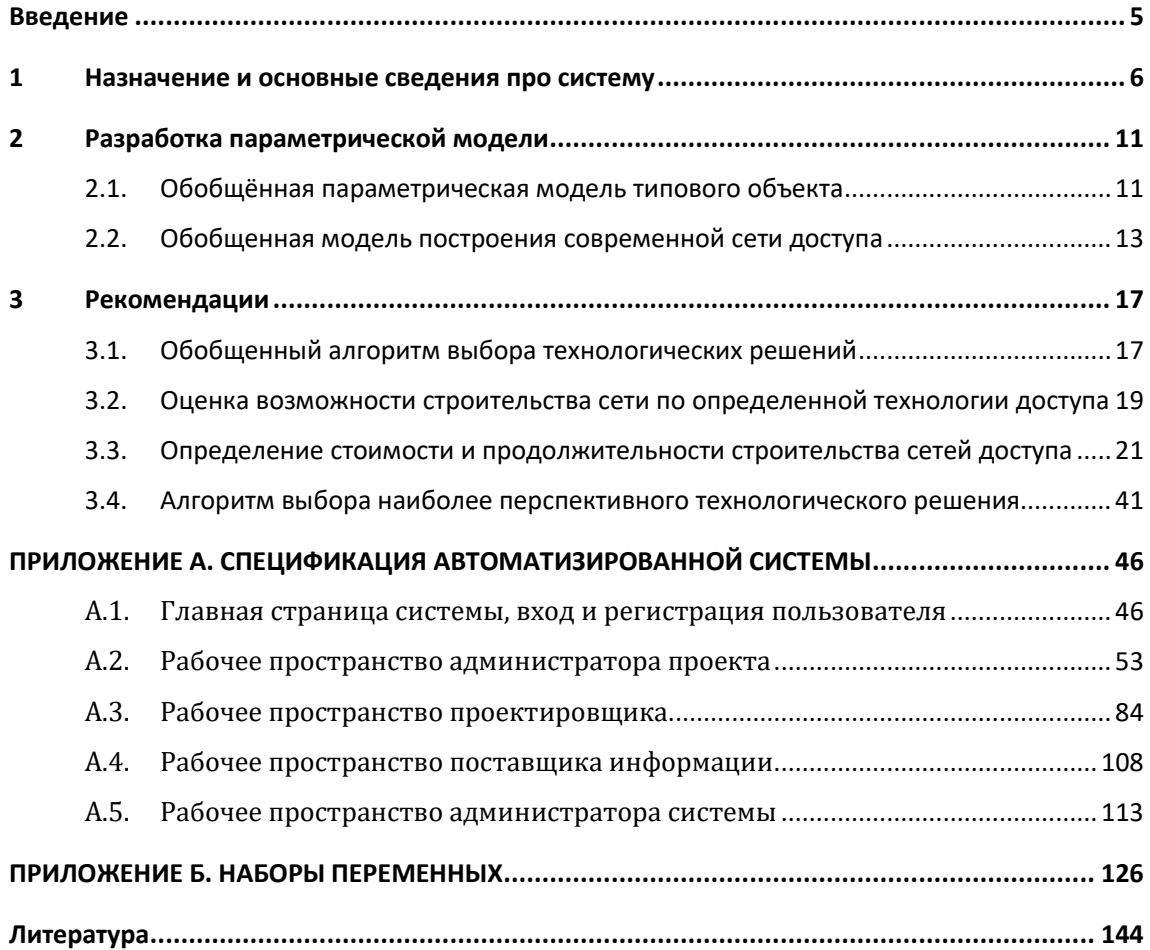

### **Введение**

<span id="page-4-0"></span>Одним из важнейших элементов, от которого зависит выполнение планов социальноэкономического развития любого государства с развивающейся экономикой, является реализация национальных программ по сокращению цифрового разрыва. Важнейшим элементом таких программ является обеспечение населения возможностью широкополосного доступа (ШПД) в Интернет. В настоящее время принято считать, что рост проникновения ШПД на 10% приводит к увеличению ВВП (валового внутреннего продукта) страны на 1%. При этом удвоение средней скорости ШПД в стране увеличивает ВВП на 0,3%. Это показывает, что строительство высокоскоростных сетей ШПД оказывает непосредственное влияние на развитие национальной экономики.

Несмотря на грандиозные усилия правительств по всему миру охват широкополосным доступом населения многих стран остается низким, очень много населенных пунктов остаются без связи. Это связано, в первую очередь, с отсутствием национальных стратегий и концепций развития ШПД, отсутствием решения вопросов выделения радиочастотного спектра (РЧС) для новых технологий и т.д. Анализ существующих подходов к построению современных сетей доступа позволяет выделить большое количество вариантов, которые формируются как технологиями, так и сценариями, а также архитектурными и топологическими решениями, по которым могут строиться сети. Корректный выбор той или иной технологии не только позволяет более эффективно использовать средства на строительство сетей, но и обеспечить надлежащий уровень качества обслуживания пользователей.

Утверждённая на Региональном Форуме МСЭ по развитию для стран СНГ и Грузии (Республика Молдова, 31 марта – 1 апреля 2015 года) концепция реализации региональной инициативы «Развитие широкополосного доступа и внедрение широкополосной связи в СНГ» ставит своей целью не только предоставить странам региона рекомендаций по составлению стратегии (национального плана) развития ШПД, с учетом использования РЧС для перспективных беспроводных систем ШПД, но и реализовать автоматизированную систему (АС) выбора наиболее перспективного (с экономической и технической точки зрения) решения для построения сетей широкополосного доступа, работающую на основе имитационного моделирования процесса строительства и эксплуатации сетей населённых пунктов.

В качестве идеологической основы АС использована «Методика выбора технологических решений построения телекоммуникационных сетей доступа» представленная в финальном отчёте по Вопросу 1/1 Сектора развития МСЭ (документ **[1/412](https://www.itu.int/md/D14-SG01-C-0412/en)**).

### **1 Назначение и основные сведения про систему**

<span id="page-5-0"></span>Проектируемая автоматизированная система выбора технологической основы построения сетей широкополосного доступа (BroadBand Calclucator) представляет собой универсальную сервисную платформу, которая позволит пользователям производить детализированные расчёты для собственных проектов по развитию ШПД в различных населённых пунктах. Система предназначена для использования как начинающими, так и опытными проектировщиками, работающими в сфере телекоммуникаций. Одним из назначений системы является обеспечение образовательного процесса в высших учебных заведениях телекоммуникационной направленности.

В качестве персонального рабочего пространства АС используется Проект – совокупность Объектов проектирования, исходных данных, результатов расчётов и другой информации доступ к которой, как правило, имеет ограниченное число пользователей (администраторов проектов, проектировщиков и т.д.). В качестве Объектов проектирования могут выступать как отдельные географические районы, так и населённые пункты или их административные (или иные) районы.

Проектируемая система имеет модульную структуру и содержит следующие модули:

1. Модуль администрирования системы. Данный модуль предназначен для управления пользователями системы (удаление, редактирование, блокировка), а также их проектами. Кроме того в функции данного модуля входит инициализация значений по умолчанию для информационных наборов (наборов переменных), а также определения тех переменных, которые являются обязательными для указания проектировщиком.

2. Модуль регистрации пользователей. Данный модуль служит для регистрации новых пользователей в системе BroadBand Calclucator. Элементы данного модуля также используются для редактирования профиля пользователя, который работает в модулях управления проектами, управления объектами или управления информационными наборами.

3. Модуль управления проектами. Основным назначением данного модуля является создание и редактирование общих данных про проект, добавление в него новых объектов, выбор технологий (технологических наборов) для которых будут проводиться расчёты (моделирование), а также определение прав других пользователей (проектировщиков) на доступ к определённым объектам.

4. Модуль управления объектами. Данный модуль предназначен для редактирования данных (наборов переменных), которые характеризуют конкретные объекты (составные части) проекта.

Поставщики информации

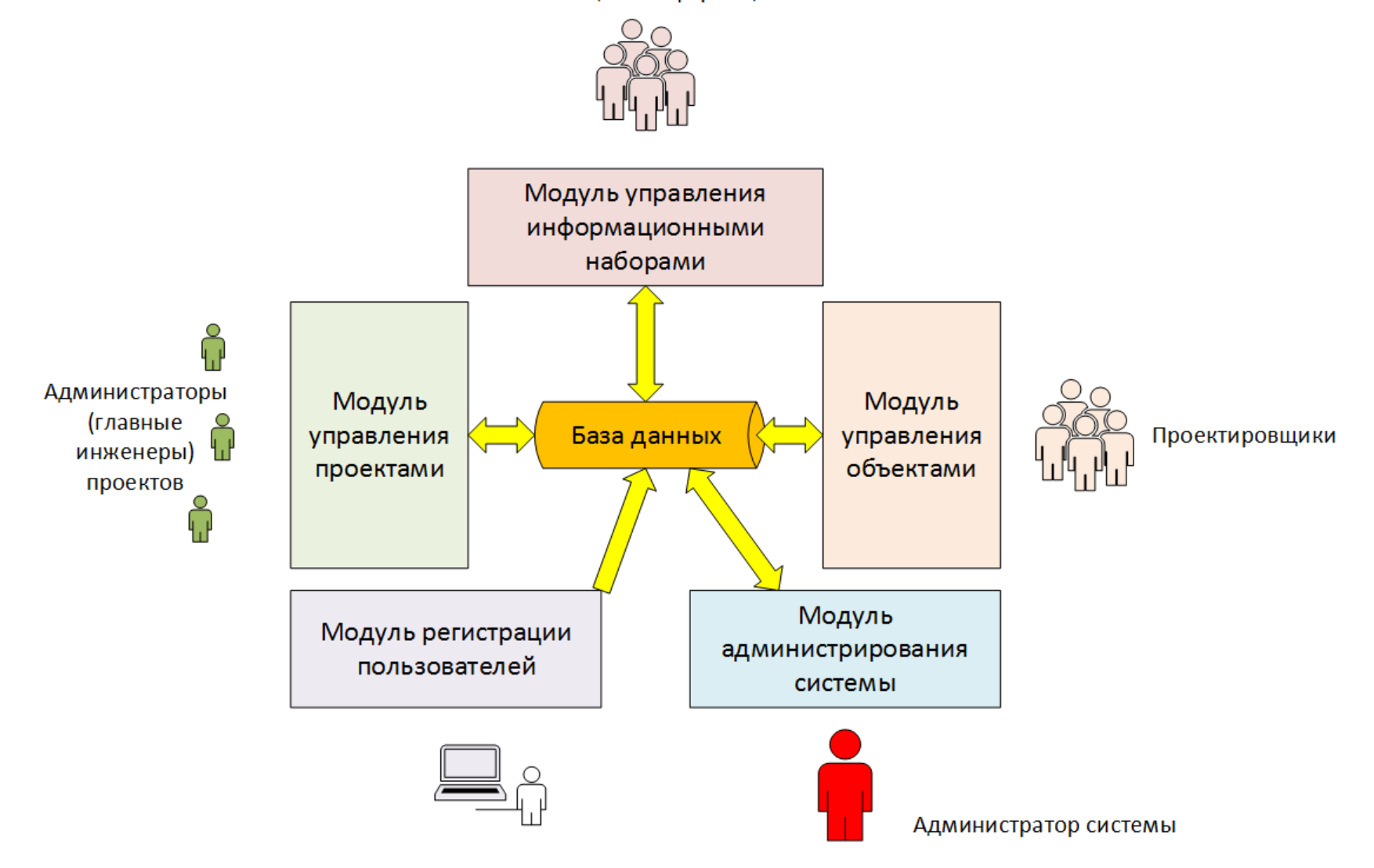

Рисунок 1 – Структура системы BroadBand Calclucator

5. Модуль управления информационными наборами. Данный модуль предназначен для формирования информационных наборов (наборов переменных), которые характеризуют конкретную технологию (набор технологий), объект проектирования или проект в целом.

Обобщенная схема системы BroadBand Calclucator показана на рис. 1. Ключевым элементом взаимодействия между модулями системы является база данных.

Важнейшим блоком данных, которым оперирует система BroadBand Calclucator, является «проект». Обобщённая структура данного блока данных изображена на рис. 2. Основу каждого проекта составляют совокупность объектов проектирования, совокупность выбранных наборов технологий, совокупность общих для всего проекта наборов переменных, а также результат вычислений (моделирования), который можно экспортировать из системы или провести сравнения как в рамках одного объекта, так и между объектами в рамках одного проекта.

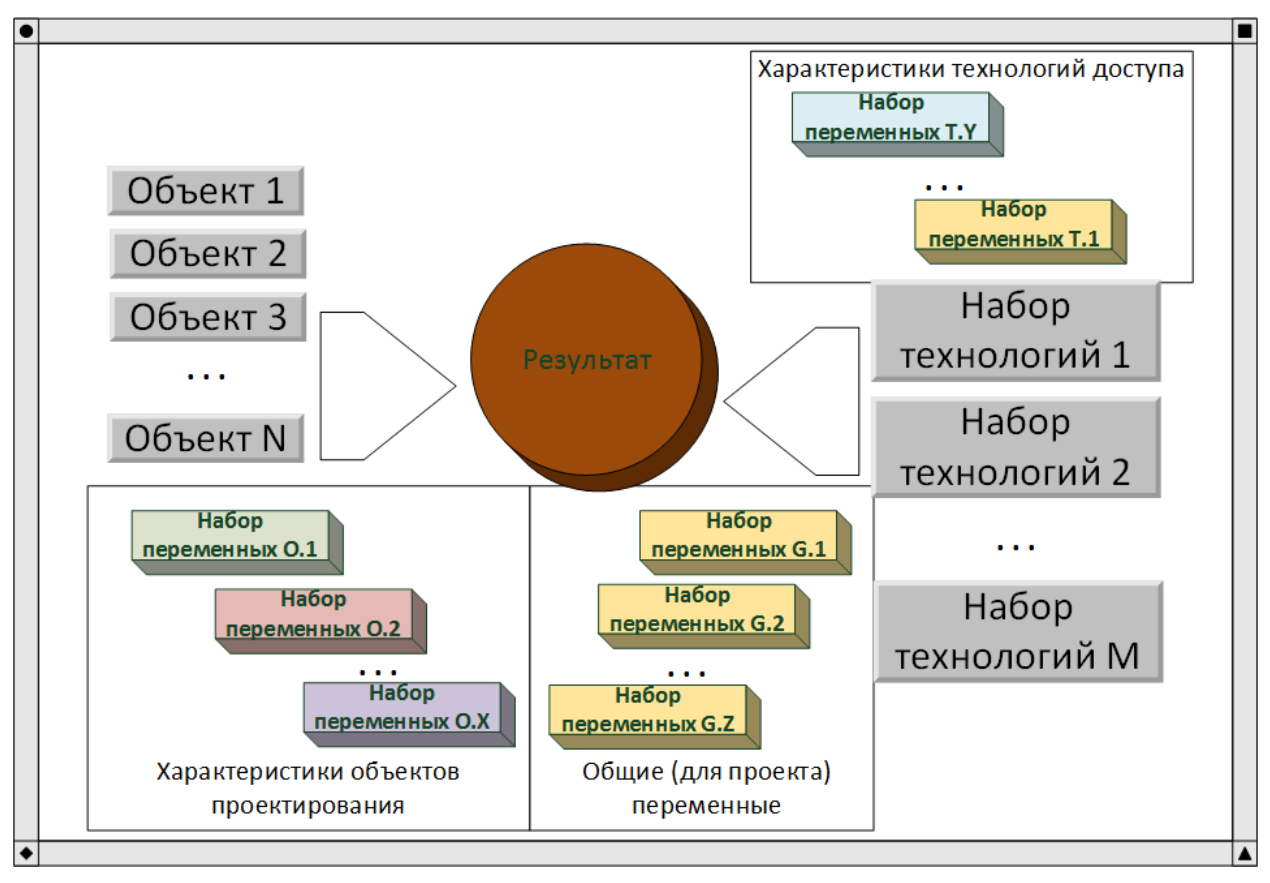

Рисунок 2 – Обобщённая структура проекта в системе BroadBand Calclucator

Каждый объект, равно как и каждый набор технологий, представлен совокупностью наборов переменных, использующихся для моделирования. Конкретные названия переменных и их рекомендуемые значения по умолчанию представлены в Разделе 2 данного документа и определяются рекомендациями (методикой) по выбору технологической основы построения сетей широкополосного доступа.

Механизмов заполнения переменных, входящих в набор, может быть несколько (рис. 3): использование внешних данных (при этом набор может быть импортирован целиком из набора, который сформирован авторизованным поставщиком информации), использование значения по умолчанию (при этом будут использованы значения, которые установлены администратором системы по умолчанию для данного набора переменных), ручной ввод данных (администратор проекта или проектировщики могут самостоятельно установить значения всех или выбранных переменных набора).

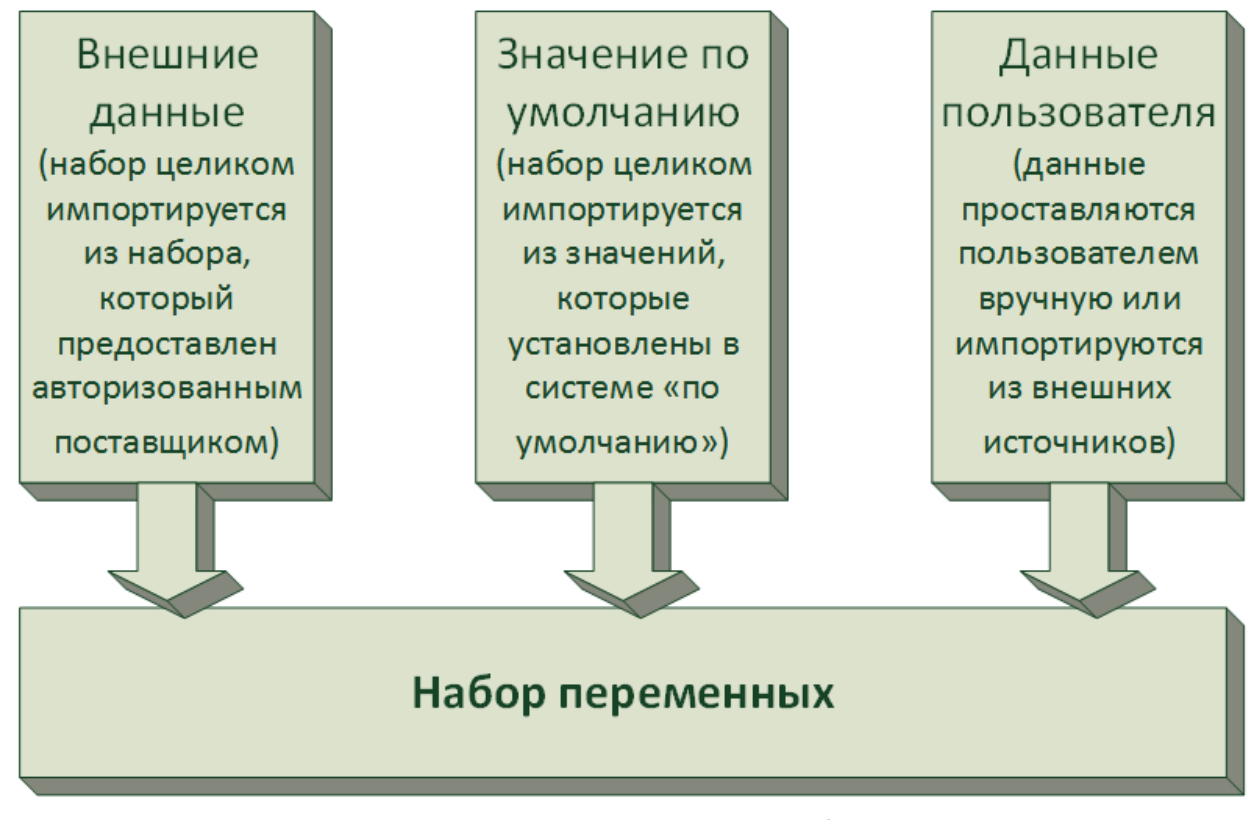

Рисунок 3 – Источники данных для формирования набора переменных

В системе предполагается наличие нескольких классов пользователей, обладающих разными правами:

Администраторы системы - технический персонал, который обеспечивает поддержание сервисной платформы системы в работоспособном состоянии. Имеют права на блокировку/удаление других пользователей системы, редактирование значений переменных, использующихся по умолчанию для всей системы, управления всеми проектами системы.

Администратор проекта - пользователь системы, который выполняет задачи по управлению создание/редактирование определенным проектом. Имеет права на проекта, подтверждение/отклонение доступом  $\mathsf K$ данным проекта других проектировщиков, создание/редактирование объектов проектирования, редактирование переменных проекта и т.п.

*Проектировщик* – пользователь, который выполняет задачу сбора и внесения исходной информации, позволяющий произвести расчёты по проекту в рамках объектов, заданных администратором проекта.

*Поставщик информации* – пользователь системы с ограниченными правами. Пользователь имеет право задавать определённые наборы переменных и предлагать их в режиме свободного (или ограниченного) доступа другим пользователям системы.

## **2 Разработка параметрической модели**

### <span id="page-10-1"></span><span id="page-10-0"></span>**2.1. Обобщённая параметрическая модель типового объекта**

Ключевыми факторами, влияющими на целесообразность и способ построения современных сетей доступа для конкретного населенного пункта (или множества пунктов) являются его социально-экономические и географические параметры.

На рис. 2.1 изображена обобщённая параметрическая модель типового объекта проектирования (например, населенного пункта), отображающая классификацию его основных характеристик, которые в той или иной мере влияют на выбор технологии, архитектуры и масштаба проектируемой сети доступа. Структурно все параметры можно разделить на два уровня: уровень общих параметров и уровень параметров административных элементов.

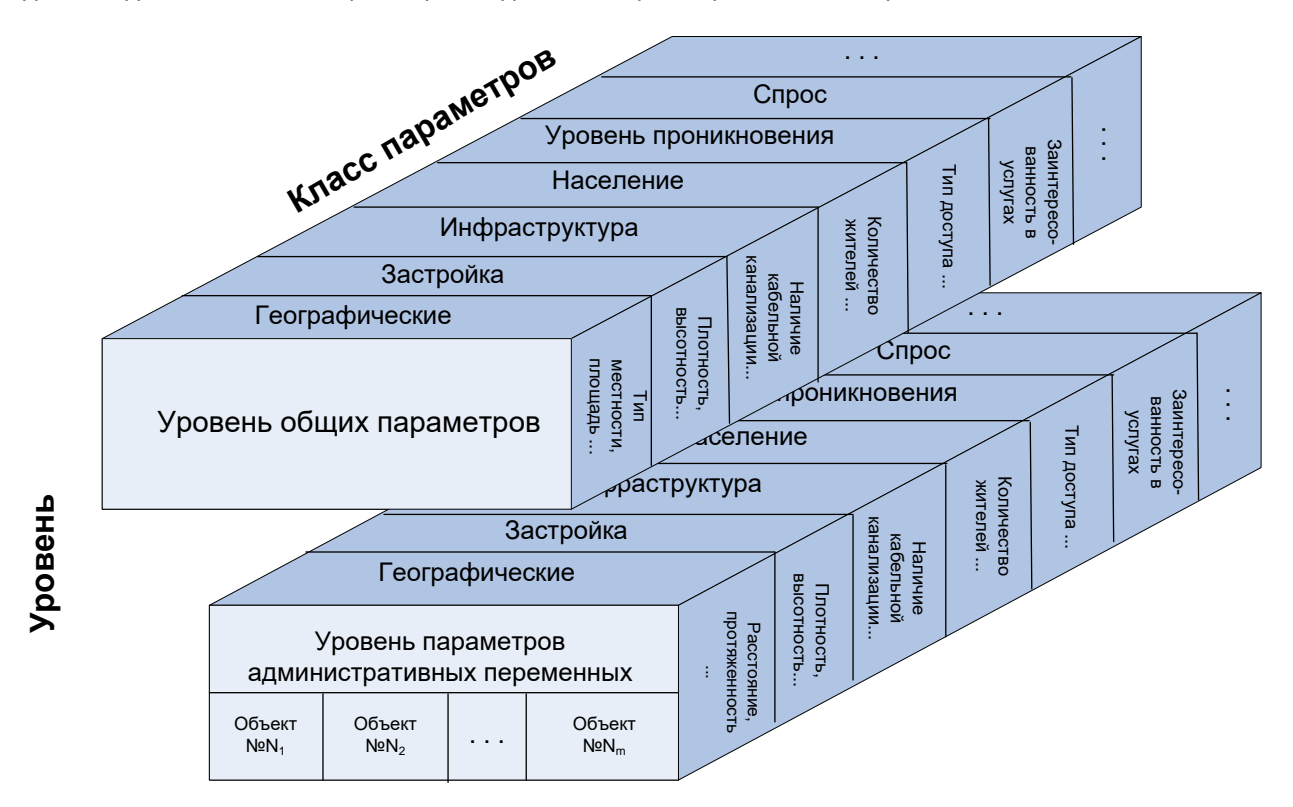

Рисунок 2.1 – Обобщённая параметрическая модель типового объекта проектирования

Уровень общих параметров населенного пункта включает параметры, характеризующие объект в целом. При этом, по способу определения параметры этого уровня могут определяться как централизованно (в связи с тем, что относятся одновременно к определенному списку объектов), так и рассчитываться для каждого конкретного объекта в отдельности.

В свою очередь уровень параметров административных элементов включает параметры, которые характеризуют лишь отдельные фрагменты объекта (типами объекта являются: столица/крупнейший региональный центр, региональный (областной, краевой) центр, районный центр, город регионального значения, сельская местность и др.). Следует отметить, что тип каждой из административных единиц определяется лишь степенью детализации и не влияет на восприятие и дальнейшее использование модели в целом.

Еще одним ключевым признаком параметров обоих уровней является их разделение на "условные" и "масштабообразующие". К "условным" параметрам объектов относятся такие параметры, которые однозначно могут определить возможность или невозможность применения той или иной технологии или же той или иной архитектуры (в пределах одной технологии) строительства сетей доступа и могут использоваться для определения общей стратегии строительства. В свою очередь "масштабообразующие" параметры определяют только количественные (масштабные) показатели строительства сети доступа в пределах объекта или административного элемента в целом и могут использоваться для определения экономических показателей такого строительства.

Как видно из рис. 2.1 параметры обоих уровней можно условно разделить по группам классов, которые определяют тип параметра и источник информации о нем.

Например, к классу "Географические" могут относиться такие параметры как: тип местности, площадь проектирования, процент застройки площади объекта; к классу "Застройка" - плотность застройки, процент зданий частного сектора, малоэтажных многоквартирных зданий и многоэтажных многоквартирных зданий, среднее количество этажей в малоэтажном и многоэтажном здании, преобладающий тип материала постройки зданий, преобладающий архитектурный стиль зданий; к классу "Инфраструктура" - наличие кабельной канализации, наличие инфраструктуры для подвешивания кабелей, наличие кабельных каналов в жилых зданиях, наличие ограничений относительно использования беспроводных технологий, наличие инфраструктуры для электропитания промежуточных узлов, качество электропитания; к классу "Население" – количество жителей, которые проживают в данном объекте на постоянной основе, количество дополнительного населения, проживающего единовременно в данном объекте в туристический период, процент платежеспособного населения младшей возрастной группы (до 25 лет), средней (от 25 до 55 лет) и старшей возрастных групп (более 55 лет), процент населения младшей, средней и старшей возрастных групп, которые заинтересованы в услугах; к классу "Уровень проникновения" - уровень проникновения сетей доступа, тип доступа, используемый другими операторами; "Спрос" - процент населения младшей, средней и старшей возрастных групп, которые заинтересованы в услугах.

Следует отметить, что представленная на рис. 2.1 классификация является динамической и может дополняться как дополнительными параметрами, так и другими классами параметров в принципе. При этом, если некоторые из параметров являются обязательными для определения способа построения сети доступа, то остальные носят рекомендательный характер, так как несмотря на то что они уточняют результаты расчетов, эффективность самого выбора технологий пострадает не столь существенно (в связи с тем, что все сравниваемые технологии поставлены в равные условия).

В Приложении Б (табл. Б.1 – Б.7) для удобства представлен полный перечень параметров параметрической модели объекта, которые будут использоваться в рамках выбора технологических решений построения сетей доступа.

## <span id="page-12-0"></span>**2.2. Обобщенная модель построения современной сети доступа**

Сетевое оборудование, используемое для построения сетей (независимо от их типа и принадлежности) условно делится на три уровня:

- абонентского доступа и служебных сетей;
- коммутации информационных потоков
- организации транспорта.

Такое распределение является стандартным для значительного количества моделей оборудования и программного обеспечения сетей различных типов.

При этом базовым элементом сети, как правило, является узловой центр, состоящий в свою очередь из трех типовых узлов: абонентского доступа и служебных сетей, коммутационного и организации транспорта. Следует отметить, что в зависимости от роли узлового центра и места его расположения определенные узлы в его состав могут не входить.

Основным назначением узла абонентского доступа и служебных сетей является организация взаимодействия абонентов с коммутационным узлом с помощью набора технологий доступа. Назначением коммутационного узла является организация связи между двумя абонентами или между абонентом и сервером в пределах собственной сети или с абонентами и серверами других сетей. Назначением узла организации транспорта является организация взаимодействия между узловыми центрами собственной сети, а также организация каналов связи с другими сетями.

Информационные потоки при этом могут проходить сквозь узловой центр с привлечением к этому процессу коммутационного узла так и без него. То есть коммутация соединения

(коммутация телефонного вызова, маршрутизация пакетов и т.д.), которое образуется (или завершается) в сети может осуществляться как на уровне коммутационного узла, так и в пределах общего транспортного потока в узле организации транспорта (например, если узел выполняет роль транзитного пункта).

Фактическое распределение архитектуры узлового центра на указанные элементы (узлы) зависит от многих факторов, в том числе от того решения, которое предлагает конкретный производитель оборудования. Так, например, все три узла могут быть частично либо полностью реализованы в пределах одного аппаратно-программного комплекса. При этом, с точки зрения роли того или иного оборудования уровня абонентского доступа и служебных сетей, все оборудование этого уровня можно в целом разделить на два типа: оборудование организации доступа (ООД) и техническое оборудование обеспечения доступа (ТООД) – рис. 2.2.

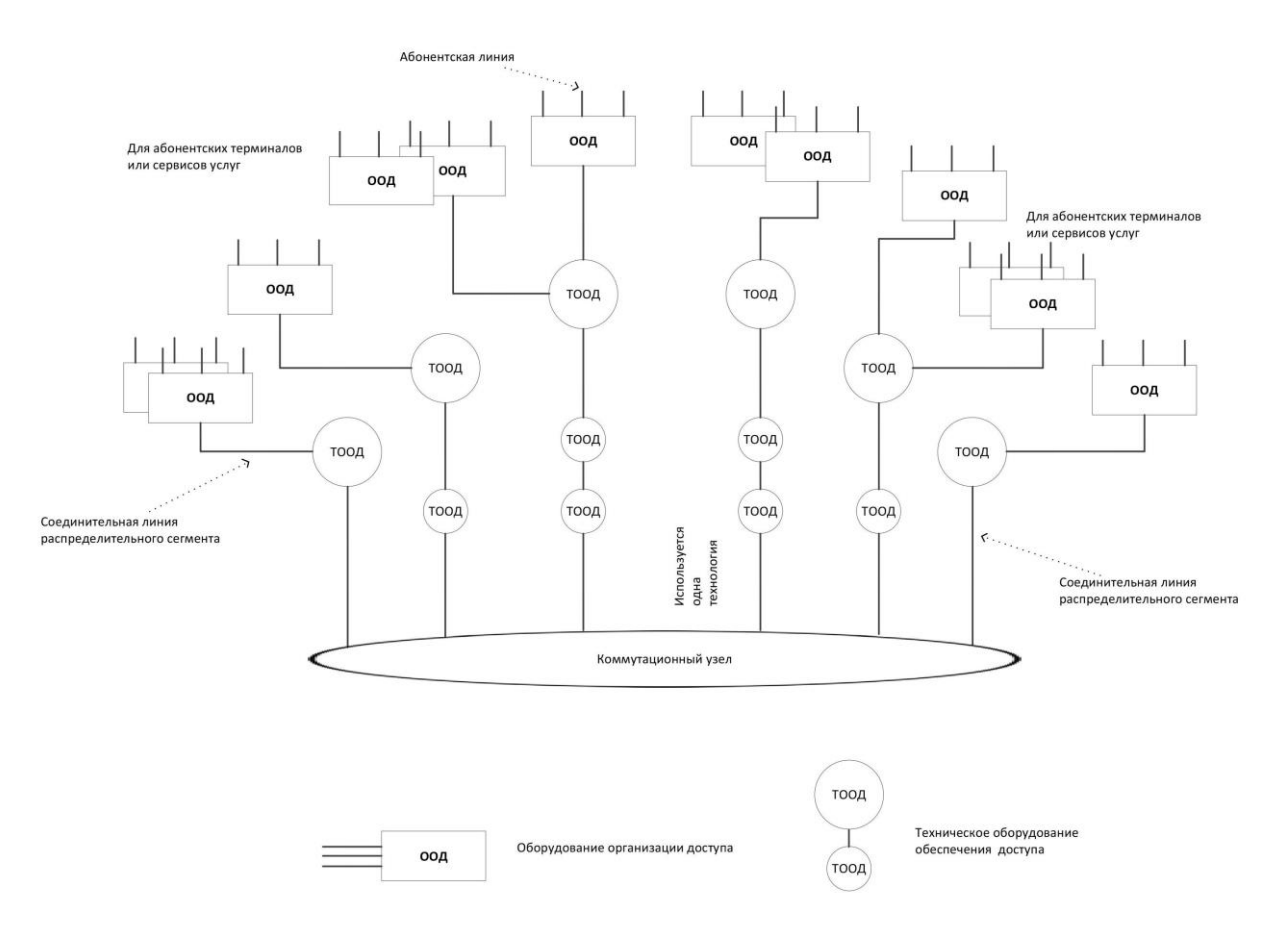

Рисунок 2.2 – Оборудование ООД и ТООД

Взаимодействие между различными типами оборудование осуществляется при помощи абонентских и/или соединительных линий, которые условно можно разделить на три сегмента:

– от абонента к ООД (абонентские линии);

- ООД к ТООД (соединительные линии распределительного сегмента);
- ТООД к коммутационному узлу (соединительные линии восстановительного сегмента).

ООД обеспечивает организацию интерфейса между абонентским и/или серверным оборудованием и сетью доступа в целом. В зависимости от технологии построения сети доступа, а также типа передаваемой с её помощью информации, могут использоваться различные наборы интерфейсов от ООД к сети доступа и от ООД к абонентским и/или серверным единицам оборудования. Примерами такого оборудования являются базовые станции мобильной связи, Ethernet-коммутаторы с подключенным к ним абонентами, точки беспроводного WiFi-доступа. В отдельных случаях ООД может использоваться и для обеспечения взаимодействия с другими ООД на сети и для обеспечения взаимодействия с оборудованием уровня коммутации информационных потоков.

В свою очередь, ТООД используется для коммутации информационных потоков внутри сети доступа для распределения нагрузки между ООД, а также для организации взаимодействия с оборудованием уровня коммутации информационных потоков. Чаще всего основным назначением оборудования этого типа является организация надежных (резервируемых) связей между ООД и оборудованием коммутационного узла.

Такое оборудование, как правило, использует интерфейсы одного типа и предполагает передачу информации с применением исключительно внутренней технологии доступа. Указанный тип оборудования может использоваться на фрагментах, которые сочетают два ООД, два ТООД или ООД и другой ТООД или другой способ. Примерами такого оборудования могут быть коммутаторы уровня распределения, мультиплексоры, используемые для организации кольца между базовыми станциями.

Отдельной разновидностью ТООД является ТООД восстановительного сегмента, которое используется для организации каналов связи между коммутационным узлом и оборудованием ТООД распределительного сегмента и может быть представлено как активным, так и пассивным оборудованием.

Для описания технологии доступа используются параметры двух типов: качественные и количественные. При этом, если качественные параметры определяют способ и возможность строительства сети, то количественные параметры непосредственно влияют на стоимость и сроки.

Примерами качественных параметров являются тип среды передачи как для организации абонентских линий (среды с помощью которой осуществляется подключение абонентов к коммутатору, мультиплексору, точке доступа, базовой станции), так и для организации соединительных линий распределительной сети (подключение активного и пассивного оборудования между собой в пределах распределительного или восстановительного сегментов). Основными возможными вариантами для обеих переменных являются: беспроводная связь, использование медных кабелей и волоконно-оптических линий связи.

Примером качественных параметров также является использование лицензированного радиочастотного ресурса (РЧР) или РЧР ограниченного использования. Очевидно, что в этом случае строительство сети доступа может вообще не предусматривать использование РЧР (например, использование РЧР не предполагается при строительстве Ethernet-сетей). Также может использоваться РЧР, который не подлежит лицензированию.

Примерами количественных показателей являются: радиус охвата территории одной единицей ООД, количество абонентов, которые могут обслуживаться одной единицей ООД, количество ООД, которое может быть подключено к одному ТООД, максимальная протяженность канала связи для распределительного сегмента, стоимость одной единицы ООД, стоимость одной единицы ТООД распределительного сегмента и промежуточного назначения, стоимость специального оборудования коммутационного узла.

В Приложении Б (табл. Б.8) для удобства представлен полный перечень параметров, характеризующих технологии доступа на различных уровнях.

## **3 Рекомендации**

## <span id="page-16-1"></span><span id="page-16-0"></span>**3.1. Обобщенный алгоритм выбора технологических решений**

Предлагаемый подход по определению оптимальной (с технической и экономической точек зрения) технологии доступа для конкретного населенного пункта (или множества пунктов) базируется на имитационном моделировании процесса строительства и эксплуатации сети. Целью данного моделирования является определение:

− стоимости и продолжительности строительства сети;

−финансовых затрат на эксплуатацию сети;

− объема ожидаемых финансовых поступлений от предоставления услуг с помощью моделированной инфраструктуры.

На рис. 3.1 представлен обобщенный алгоритм выбора технологических решений. Исходными данными для моделирования являются параметры объекта (населённый пункт, географический или административный район и т.д.), параметры выбранных для анализа технологий доступа, параметры существующей инфраструктуры, а также справочные параметры, которые определяют текущее состояние рынка телекоммуникационного оборудования и экономики в целом. В качестве параметров технологий доступа могут использоваться такие, как: тип используемой среды передачи информации на различных уровнях, наличие требований к лицензированию радиочастотного ресурса, характеристики оборудования и т.д.

Суть предлагаемого подхода заключается в последовательном имитационном моделировании процесса строительства и эксплуатации сети на основе различных технологий доступа для конкретного объекта. Моделирование осуществляется в два этапа: на первом этапе осуществляется проверка технической возможности строительства сети на территории объекта (с использованием той либо иной технологии), а на втором этапе осуществляется расчет количественных и экономических показателей.

Проверка технической возможности строительства базируется на оценке совместимости параметров объекта с параметрами технологии доступа. Например, если технология доступа предполагает лицензирование радиочастотного ресурса и, при этом, лицензируемый спектр на территории конкретного объекта уже занят конкурентами (или его использование ограничено регуляторным органом), такая технология будет отброшена еще на первом этапе моделирования.

#### Рекомендации по выбору технологической основы построения сетей широкополосного доступа

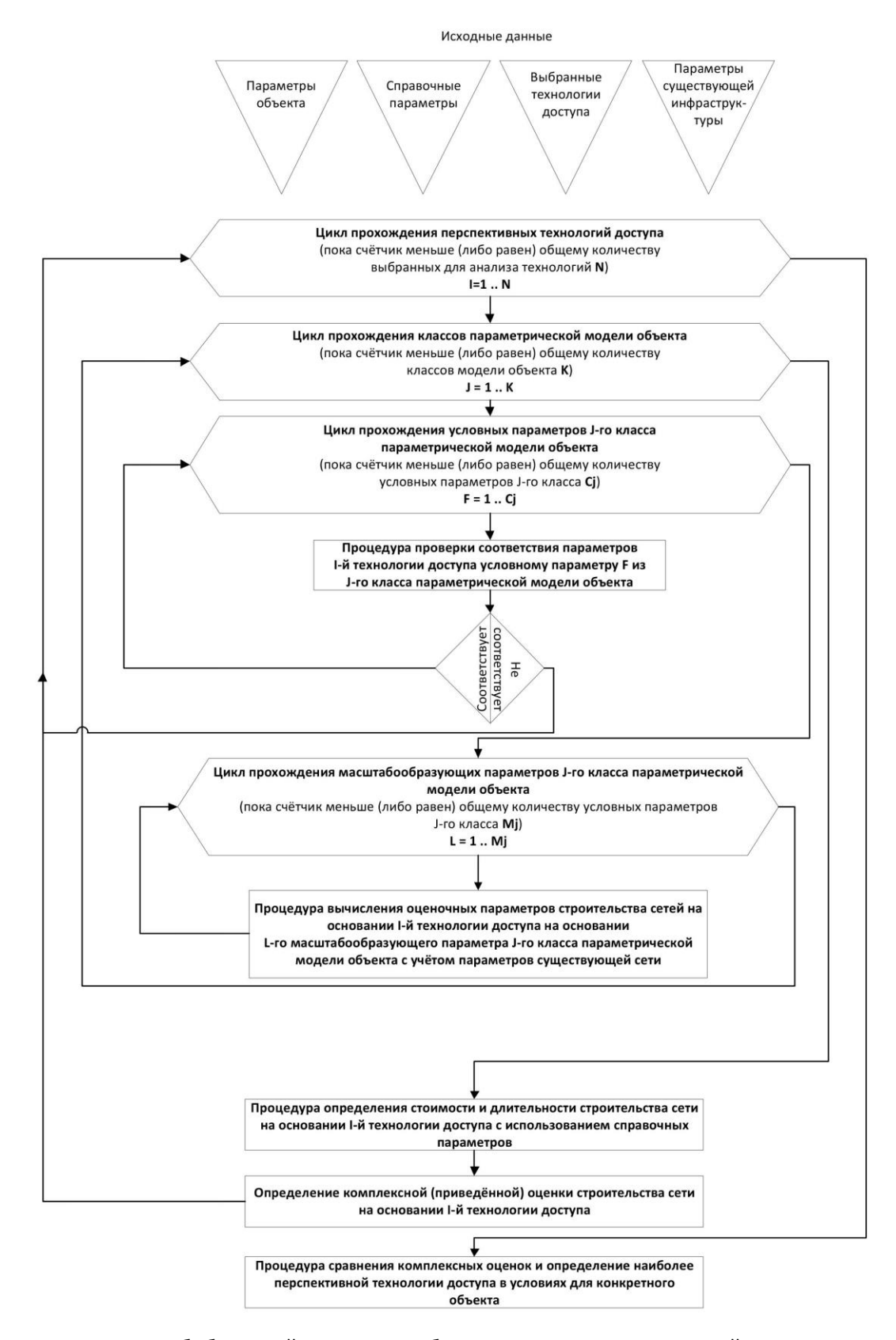

Рисунок 3.1 - Обобщённый алгоритм выбора технологических решений

Расчет количественных и экономических показателей включает моделирование процесса обустройства мест для размещения оборудования доступа, инсталляции и настройки оборудования доступа (в том числе на уровне агрегации), процесса монтажа абонентских линий (включая строительство кабельной канализации) и т.д. Суть моделирования сводится к вычислению количественных показателей (количества единиц оборудования и мест для его размещения, количества каналов связи и их протяженности, количества потенциальных абонентов и т.д.) с последующим определением общего объема необходимых инвестиций (затраты на проектирование, стоимость оборудования, стоимость монтажных работ, стоимость лицензирования и т.д.), ожидаемого объема эксплуатационных затрат (заработная плата персонала, затраты на электроэнергию и т.д.), а также ожидаемого объема поступлений от предоставления услуг потенциальным абонентам.

Результаты моделирования, представленные в виде единой комплексной оценки (на основе показателя "чистого денежного потока" - Net Present Value (NPV)), используются для сравнения и определения наиболее перспективной технологии. При этом наиболее перспективной считается технология с наибольшим значением NPV.

#### <span id="page-18-0"></span> $3.2.$ по определенной Оценка возможности строительства сети технологии доступа

В основе оценки соответствия технологии основным требованиям к сетям доступа лежит процедура (рис. 3.1) проверки соответствия параметров I-й технологии доступа условному параметру F из J-го класса параметрической модели объекта.

В свою очередь определение совместимости параметров параметрической модели объекта с параметрами той или иной технологии осуществляется на основе числовой оценки значений специальной матрицы совместимости параметров, базовый вид которой для наглядности представлен на рис. 3.2.

Представленная на рисунке 3.2 матрица представляет собой массив, в котором количество срок V определяется количеством возможных вариантов значений условных параметров всей совокупности классов параметрической модели объекта, а количество столбцов W определяется количеством возможных вариантов значений качественных параметров технологии доступа.

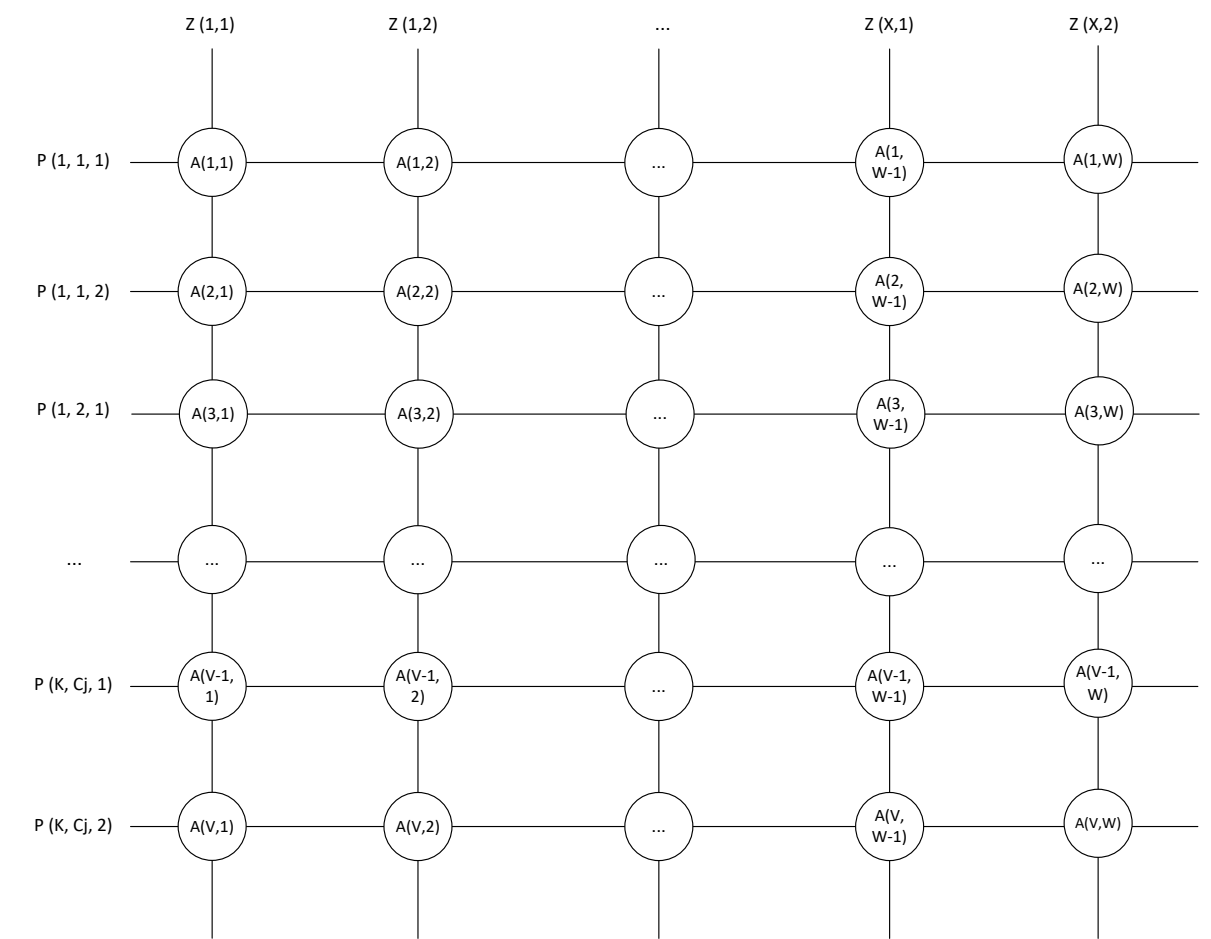

Качественные параметры технологии доступа

Рисунок 3.2 – Обобщенный вид матрицы совместимости параметров

Количество строк матрицы рассчитывается по формуле:

$$
V=\sum_{J=1}^K\sum_{F=1}^{C_J}q_{\rm JF}
$$

где: *K* – количество классов параметрической модели объекта;

*CJ* – количество условных параметров в пределах J-го класса параметрической модели объекта;

*JF q* – количество возможных значений F-го условного параметра J-го класса параметрической модели объекта.

Количество столбцов матрицы совместимости определяется по формуле:

$$
W=\sum_{z=1}^X q_z
$$

где: *X* – количество качественных параметров технологии доступа;

*<sup>z</sup> q* – количество возможных значений *z*-го качественного параметра технологии доступа.

Числовая оценка совместимости (или не совместимости) значений двух параметров может быть определена путем установления соответствующего значения элемента массива А, которое соответствует ячейке на пересечении значений этих параметров в пределах соответствующей матрицы. Например, значение «0» - соответствует отсутствию влияния значения условного параметра параметрической модели объекта на строительство сети в соответствии с установленными соответствующим значением качественного параметра технологии доступа. В свою очередь значения «0,5» или «1» определяет, соответственно, частичную или полную несовместимость значений параметров.

Неприемлемыми для использования в том или ином объекте считаются такие технологические решения, для которых суммарное значение совместимости соответствующего качественного параметра со всеми значениями параметров модели объекта равняется или более «1», то есть при выполнении условия  $\sum_{o=1}^{V} A(g, h) \ge 1$  для любого h-го значения качественного параметра технологии доступа конкретной матрицы совместимости справедливым будет утверждение, что соответствующая технология доступа является неприемлемой для использования в пределах конкретного объекта.

Следует отметить, что отличительной особенностью предлагаемого подхода является то, что проектировщик может самостоятельно определить при каких именно условиях та или иная технология доступа будет непригодной для использования в том или ином объекте, для чего ему следует при заполнении матрицы совместимости поставить «1» на перекрестке соответствующих значений параметров различных моделей.

### <span id="page-20-0"></span>Определение стоимости и продолжительности строительства сетей  $3.3.$ доступа

Следующим этапом (рис. 3.1) является определение стоимости и продолжительности строительства сетей доступа, которое базируется на имитационном моделировании процесса строительства, который включает следующие основные стадии:

установка и настройка ООД, включая организацию мест его размешения:

инсталляция и настройка ТООД (распределительного и промежуточного сегментов) включая организацию мест его размещения;

монтаж абонентских линий, включая строительство кабельных каналов в жилых домах (в случае необходимости);

строительство СВЯЗИ распределительного каналов сегмента (между коммутационным узлом, ТООД и ООД), включая строительство кабельной канализации (в случае необходимости).

Процесс имитационного моделирования заключается в вычислении ряда количественных показателей (количества единиц оборудования, количества мест его размещения, количества каналов связи, их типа и протяженности и т.д.). На основании вычисленных количественных показателей с помощью сведений о действующем состоянии рынка телекоммуникационного оборудования, а также сведений о нормативах затрат времени на определенные виды работ, определяется:

стоимость оборудования и материалов, необходимых для строительства сети доступа с использованием той либо иной технологии;

длительность процесса инсталляции и настройки активного оборудования;

продолжительность процесса обустройства мест размещения активного оборудования;

продолжительность строительства канализации и каналов связи (абонентских линий и распределительного сегмента);

стоимость проведения установочных, монтажных, проектных и согласовательных работ (включая стоимостью лицензирования радиочастотного ресурса (РЧР)).

Для наглядности на рис. 3.3 представлена информация о зависимости количественных параметров строительства сети доступа от параметров параметрических моделей технологии и объекта.

С целью формализации указанных выше зависимостей был разработан ряд алгоритмов, включающих ключевые позиции процесса имитационного моделирования. Исходными данными для работы каждого из последующих алгоритмов являются результаты расчетов, полученные на предыдущих этапах работы имитационной модели.

Для наглядности в Приложении Б (табл. Б.1-Б.8) представлен полный список параметров, которые будут использованы для выбора технологической основы построений сетей широкополосного доступа в качестве промежуточных и/или конечных результатов расчетов.

Отдельно следует выделить список параметров, которые определяют выбор технологии доступа на конкретных сегментах:

- от абонента к ООД (абонентские линии):

 $1.$ для проводных технологий определяющими параметрами являются: радиус охвата территории одной единицей ООД, количество абонентов, которые могут обслуживаться одной единицей ООД, стоимость одной единицы ООД, коэффициент уменьшения радиуса охвата за счет настройки, максимальная

 $22<sub>2</sub>$ 

протяженность внутридомовых линий, коэффициент агрегации линий к кабелю для внешних линий, коэффициент агрегации линий к кабелю для внутренних линий, стоимость материалов для обустройства одного места размещения ООД, стоимость лицензии на использование РЧР в расчете на один объект, стоимость кабеля АЛ, норматив трудозатрат на обустройство места под ООД, объем ежегодного потребления электроэнергии одной единицей ООД;

2. для беспроводных технологий определяющими параметрами являются: радиус охвата территории одной единицей ООД, количество абонентов, которые могут обслуживаться одной единицей ООД, стоимость одной единицы ООД, коэффициент уменьшения радиуса охвата за счет настройки, стоимость материалов для обустройства одного места размещения ООД, норматив трудозатрат на обустройство места под ООД, объем ежегодного потребления электроэнергии одной единицей ООД;

– ООД к ТООД (соединительные линии распределительного сегмента);

- 1. для проводных технологий определяющими параметрами являются: количество ООД, которые могут быть подключены к одному ТООД, максимальная протяженность канала связи для распределительного сегмента, стоимость одной единицы ТООД распределительного сегмента, коэффициент агрегации линий к кабелю для внешних линий распределительного сегмента, стоимость материалов для обустройства одного места размещения распределительного ТООД, стоимость кабеля распределительного сегмента, норматив трудозатрат на обустройство места под ТООД, объем ежегодного потребления электропитания одной единицей ТООД;
- 2. для беспроводных технологий определяющими параметрами являются: количество ООД, которые могут быть подключены к одному ТООД, максимальная протяженность канала связи для распределительного сегмента, стоимость одной единицы ТООД распределительного сегмента, стоимость материалов для обустройства одного места размещения распределительного ТООД, норматив трудозатрат на обустройство места под ТООД;

– ТООД к коммутационному узлу (соединительные линии восстановительного сегмента):

1. для проводных технологий определяющими параметрами являются: стоимость одной единицы ТООД промежуточного назначения, стоимость специального оборудования коммутационного узла, коэффициент агрегации линий в кабеле для внешних линий агрегативного сегмента, максимальная протяженность канала связи для агрегативного сегмента, стоимость материалов для обустройства одного

места возобновляемого распределительного ТООД, стоимость кабеля агрегативного сегмента, объем ежегодного потребления электроэнергии одной единицей ТООД;

2. для беспроводных технологий определяющими параметрами являются: стоимость одной единицы ТООД промежуточного назначения, стоимость специального оборудования коммутационного узла, коэффициент агрегации линий в кабеле для внешних линий агрегативного сегмента, максимальная протяженность канала связи для агрегативного сегмента, стоимость материалов для обустройства одного места возобновляемого распределительного ТООД, объем ежегодного потребления электроэнергии одной единицей ТООД.

#### **Рекомендации по выбору технологической основы построения сетей широкополосного доступа**

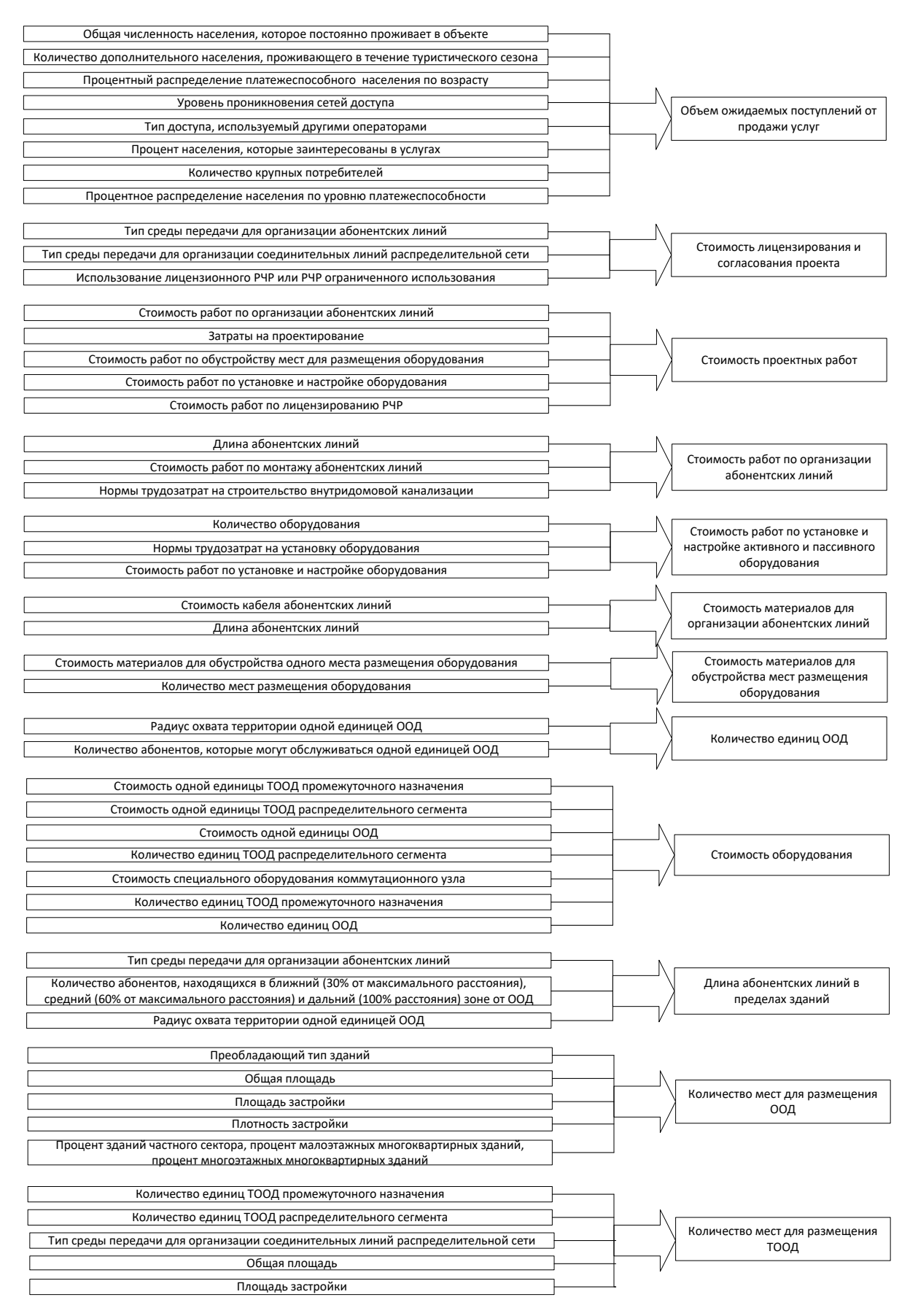

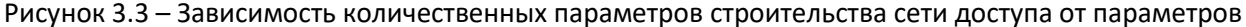

технологии и объекта

### **3.3.1. Инсталляция и настройка ООД**

Первым этапом определения стоимости и продолжительности строительства сетей доступа является расчет затрат на инсталляцию и настройку ООД, который базируется на использовании параметров объекта, а также параметров технологии доступа (рис. 3.4).

Исходными данными для расчета являются следующие параметры объекта: площадь проектирования; процент застройки площади объекта; плотность застройки; процент зданий частного сектора; процент малоэтажных малоквартирных зданий; процент многоэтажных многоквартирных зданий; тип доступа, который используют конкуренты; преобладающий тип материала постройки зданий; среднее количество этажей в малоэтажном здании; среднее количество этажей в многоэтажном здании; общее количество жителей, которые проживают в данном объекте на постоянной основе; коэффициент семейственности; количество дополнительного населения, проживающего единовременно в данном объекте в туристический сезон; уровень проникновения сетей доступа; процент населения, охваченный широкополосным доступом; процент населения младшей возрастной группы (до 25 лет), которые заинтересованы в услугах; процент населения средней возрастной группы (от 25 до 55 лет), которые заинтересованы в услугах; процент населения младшей возрастной группы (более 55 лет), которые заинтересованы в услугах; процент платежеспособного населения младшей возрастной группы (до 25 лет); процент платежеспособного населения средней возрастной группы (от 25 до 55); процент платежеспособного населения старшей возрастной группы (более 55 лет); процент туристов, которые заинтересованы в услугах; а также следующие параметры технологии доступа: тип среды передачи для организации абонентских линий; радиус охвата территории одной единицей ООД; коэффициент уменьшения радиуса охвата за счет настройки; количество абонентов, которые могут обслуживаться одной единицей ООД; количество этажей, охватываемое одним ООД.

Как видно из приведённого выше алгоритма общее необходимое количество мест для размещения ООД в случае использования беспроводной технологии доступа определяется как сумма количества мест размещения ООД для охвата незастроенной территории, количества мест размещения ООД для охвата зданий частного сектора, а также количества мест размещения ООД для охвата многоэтажных зданий.

#### **Рекомендации по выбору технологической основы построения сетей широкополосного доступа**

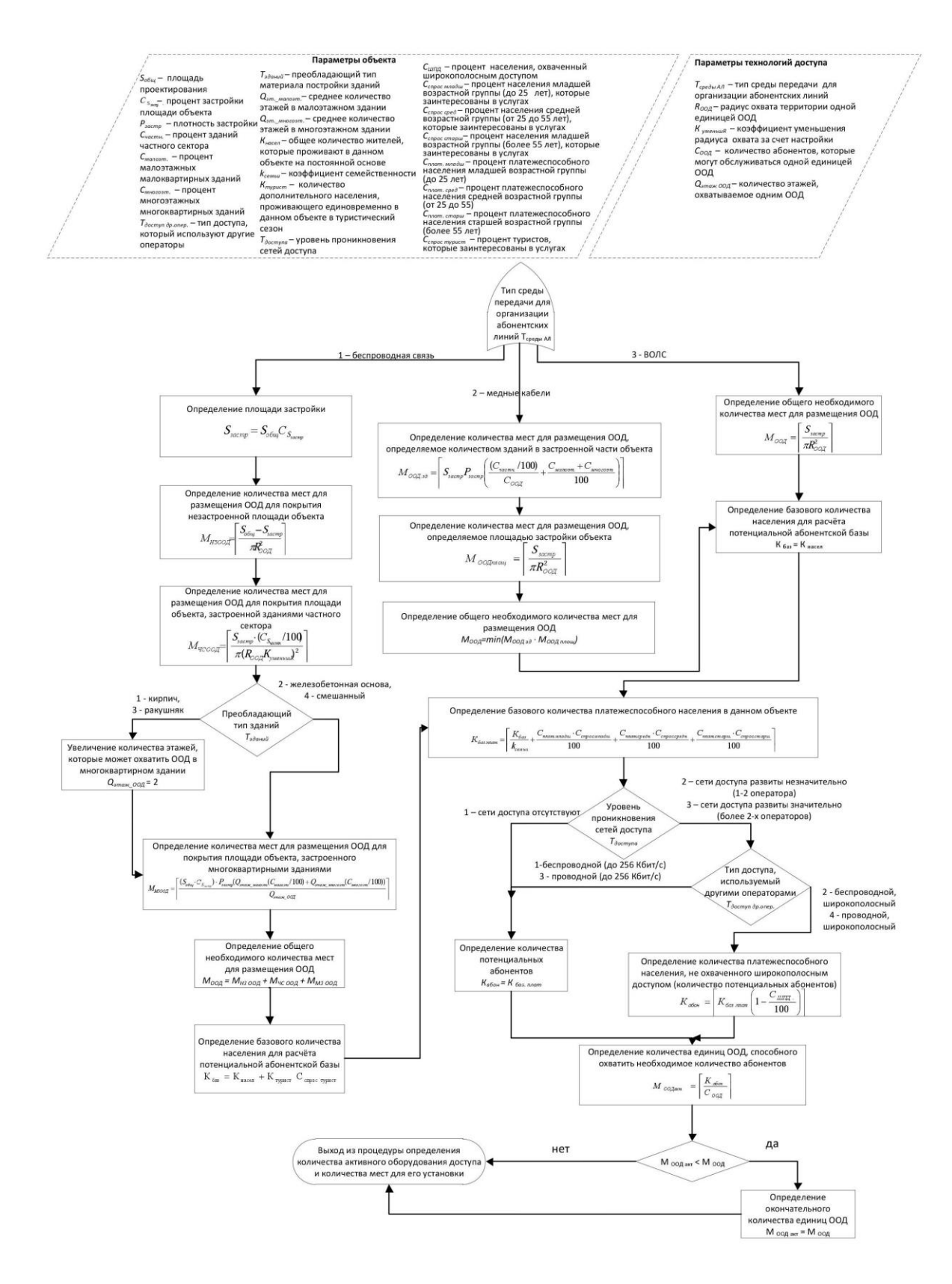

Рисунок 3.4 – Алгоритм определения количества активного ООД и количества мест для его

установки

При этом, если две первые составляющие легко рассчитываются путем разделения незастроенной (или застроенной малоэтажными домами) площади объекта на площадь круга зоны охвата (покрытия) ООД (с учетом соответствующего коэффициента уменьшения максимальной длины абонентского подключения за счет наличия искусственных препятствий), то в случае многоэтажных домов в большинстве случаев ООД должен размещаться на каждом этаже (или на каждом втором этаже в случае строительства сети в здании из кирпича или ракушечника).

В свою очередь, в случае использования медных кабелей, определение необходимого количества мест для размещения ООД осуществляется через выбор наименьшего из двух вычисленных значений, первое из которых рассчитывается как количество зданий на застроенной территории (при этом для малоэтажных и многоэтажных зданий предусматривается обустройство одного места на здании, а для частного сектора одного места на группу зданий, равным числу доступных в ООД портов для подключения абонентских линий), а второе исчисляется исходя из количества мест размещения ООД, необходимых для покрытия застроенной площади объекта.

Таким образом, используемый алгоритм позволяет применить общий подход, как для технологий, имеющих небольшую протяженность абонентских линий (например, достаточных для охвата одного здания), так и для медных кабелей с большой протяженностью (например, достаточных для охвата целого объекта). Такой же подход (исходя из застроенной площади объекта) используется и для определения необходимого количества мест для размещения ООД в случае использования ВОЛС.

Основой для определения количества единиц оборудования является количество платежеспособного населения, которое рассчитывается исходя из базовой численности населения, а также с учетом разделения населения по возрастным группам, имеющейся конкуренции на рынке и т.д. Следует отметить, что на последней стадии алгоритма осуществляется проверка на соответствие количества оборудования количеству мест для его размещения.

### **3.3.2. Инсталляция и настройка ТООД**

Способ определения количества мест для установки ТООД для охвата всех ООД объекта, в первую очередь, зависит от типа среды передачи, используемой для организации соединительных линий распределительной сети. Предложенный алгоритм определения количества активного ТООД и количества мест для его установки для наглядности представлен на рис. 3.5.

#### **Рекомендации по выбору технологической основы построения сетей широкополосного доступа**

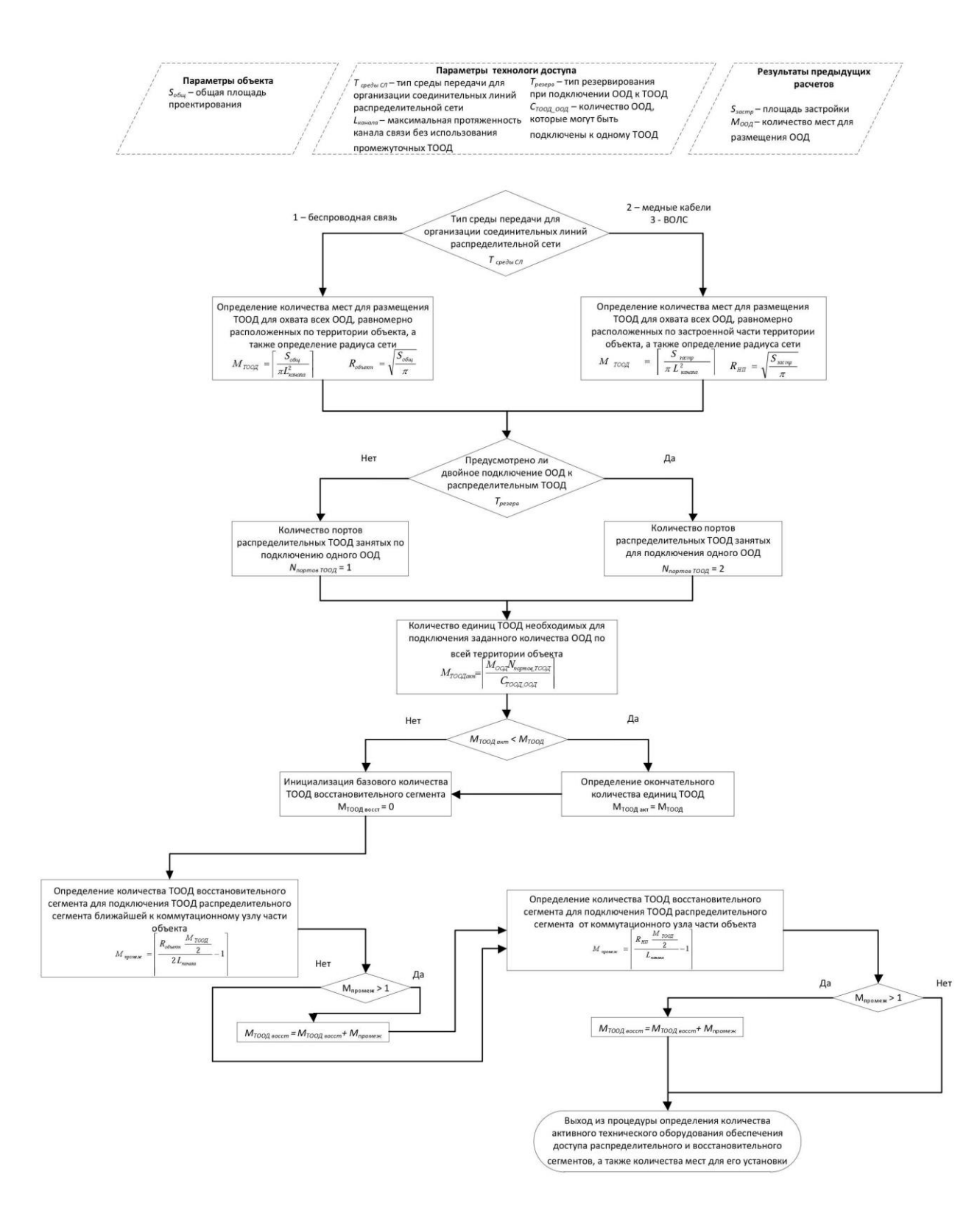

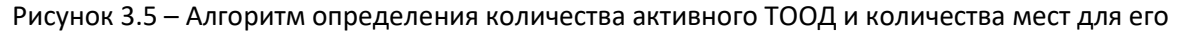

### установки

Исходными данными для определения количества активного ТООД и количества мест для его установки являются общая площадь проектирования объекта; следующие параметры технологии доступа: тип среды передачи для организации соединительных линий распределительной сети; максимальная протяженность канала связи без использования промежуточных ТООД, а также полученные в результате расчетов на предыдущем этапе площадь застройки и количество мест для размещения ООД.

Как видно из данного алгоритма, общее необходимое количество мест для размещения ТООД в случае использования беспроводной технологии доступа определяется как отношение общей площади объекта к квадратическому значению максимальной протяженности канала связи без использования промежуточных ТООД.

В свою очередь, в случае использования медных кабелей или ВОЛС, необходимое количество мест для размещения ТООД определяется как отношение площади застройки объекта к квадратическому значению максимальной протяженности канала связи без использования промежуточных ТООД.

Кроме того, на этом этапе алгоритма рассчитывается значение радиуса сети, которое также зависит от типа среды передачи для организации соединительных линий распределительной сети: в случае использования беспроводной технологии в расчете используется значение общей площади объекта, в ином случае – значение площади застройки.

Как видно из рис. 3.5, основой для определения количества единиц ТООД, необходимых для подключения заданного количества ООД по всей территории объекта, является количество мест для размещения ООД, которое рассчитывалось в рамках предыдущего алгоритма (рис. 3.4), с учетом количества ООД, которые могут быть подключены к одному ТООД и необходимости двойного подключения ООД к распределительным ТООД. При двойном подключении ООД к распределительным ТООД вдвое увеличивается количество портов распределительных ТООД, что, в дальнейшем, влияет на количество единиц ТООД.

Также следует отметить, что в рамках данного алгоритма осуществляется проверка на соответствие количества оборудования количеству мест для его размещения, на основе которой определяется базовое количество ТООД восстановительного сегмента (так, например, в некоторых случаях в одном месте могут устанавливаться несколько единиц оборудования).

Следующим шагом алгоритма (рис. 3.5) является определение количества ТООД восстановительного сегмента для подключения ТООД распределительного сегмента (ближней и дальней) к коммутационному узлу частей объекта. При этом общая территория объекта условно представляется в виде круга с центром в месте установки коммутационного узла и делится на две части – территория круга с половинным радиусом (ближняя часть объекта) и остальные территории (дальняя часть объекта). Такое деление территории позволяет более точно рассчитать

количество ТООД восстановительного сегмента в зависимости от места их расположения относительно коммутационного центра объекта.

На последнем шаге алгоритма определяется общее количество активного технического оборудования обеспечения доступа, распределительного и возобновляемого сегментов путем суммирования рассчитанных значений количества ТООД восстановительного сегмента и ТООД промежуточного назначения ближней и дальней частей объекта.

## 3.3.3. Монтаж абонентских линий, включая строительство кабельных каналов, в жилых зданиях

Алгоритм определения протяженности абонентских линий и объема строительства канализации для их прокладки, который представлен на рис. 3.6.

Исходными данными для расчетов являются следующие параметры объекта: наличие кабельных каналов в жилых зданиях; наличие инфраструктуры для подвешивания кабелей; наличие кабельной канализации; следующие параметры технологии доступа: тип среды передачи для организации абонентских линий: максимальная протяженность внутридомовых линий: коэффициент агрегации линий кабеля для внешних линий: коэффициент агрегации линий кабеля для внутренних линий; радиус охвата территории одной единицей ООД; а также следующие результаты расчетов, полученные в рамках предыдущих этапов: количество потенциальных абонентов; количество абонентов, уже подключенных к ТСОП с помощью медных кабелей.

Следует отметить, что расчет производится только в том случае, если средой передачи для организации абонентских линий являются медные кабели или ВОЛС.

В случае использования беспроводной связи абонентские линии отсутствуют, поэтому происходит выход из процедуры определения протяженности абонентских линий и объема строительства канализации для их прокладки.

В случае использования медных кабелей (при условии возможности одновременного использования одной АЛ со стороны сервисов телефонной связи и передачи данных) - количество потенциальных абонентов уменьшается на значение уже подключенных абонентов к телефонной сети общего пользования.

#### **Рекомендации по выбору технологической основы построения сетей широкополосного доступа**

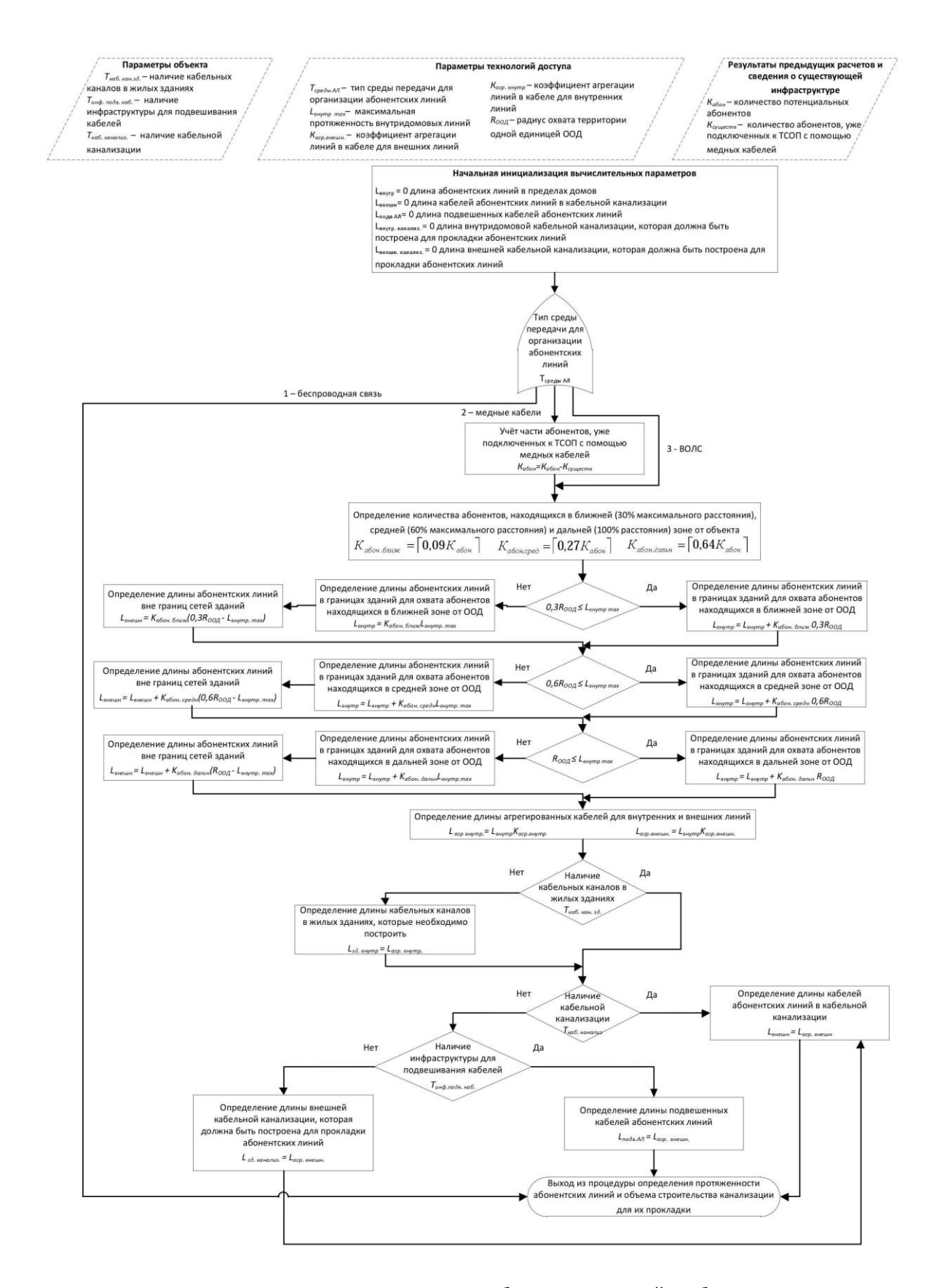

Рисунок 3.6 – Алгоритм определения протяженности абонентских линий и объема строительства канализации для их прокладки

Следующим шагом данного алгоритма является определение количества абонентов, находящихся в ближней (30% от максимального расстояния), средней (60% от максимального расстояния) и дальней (100% расстояния) зоне от ООД. Для определения данных параметров распределение абонентов в пределах одного ООД принимаем равномерным, а зону обслуживания одного ООД – кругом. При известных значениях количества абонентов становится возможным определение длины абонентских линий, необходимых для охвата абонентов, находящихся в соответствующих зонах. При этом происходит распределение абонентских линий на линии, которые находятся в пределах зданий и вне их.

Следующим шагом алгоритма является определение длины агрегированных кабелей для внутренних и внешних линий в соответствии с принятыми значениями соответствующих коэффициентов агрегации.

Как видно из рис. 3.6 после определения длин агрегированных кабелей происходит расчет длины кабельных каналов, которые необходимо построить в жилых домах в том случае если они отсутствуют. Кроме того, в случае отсутствия кабельной канализации в зависимости от наличия инфраструктуры для подвешивания кабеля рассчитывается длина агрегированных кабелей абонентских линий, которые можно подвесить (при наличии соответствующей инфраструктуры) или определяется длина внешней кабельной канализации, которая должна быть построена для прокладки абонентских линий. В случае наличия кабельной канализации происходит расчет длины кабелей абонентских линий в кабельной канализации.

### **3.3.4. Строительство каналов связи распределительного сегмента, включая строительство кабельной канализации**

Алгоритм определения протяженности соединительных линий и объема строительства канализации для их прокладки, который представлен на рис. 3.7, базируется на использовании следующих параметров объекта: наличие инфраструктуры для подвешивания кабелей; наличие кабельной канализации; следующих параметров технологии доступа: тип среды передачи для организации соединительных линий распределительной сети; максимальная протяженность канала связи для распределительного сегмента; коэффициент агрегации линий в кабеле для внешних линий распределительного сегмента; тип среды передачи для организации соединительных линий агрегативного сегмента распределительной сети; коэффициент агрегации линий в кабеле для внешних линий агрегативного сегмента; максимальная протяженность канала связи для агрегативного сегмента; а также следующих данных, полученных в ходе предыдущих расчетов: общего количества мест для размещения ООД и общего количества мест для размещения ТООД.

Необходимо отметить, что расчет производится только в том случае, если средой передачи для организации соединительных линий распределительной сети является медные кабели или ВОЛС (как для распределительного, так и для восстановительного сегментов).

В случае использования беспроводной связи происходит выход из процедуры определения протяженности соединительных линий и объема строительства канализации для их прокладки. В случае использования медных кабелей или ВОЛС сначала определяются длины внешних соединительных линий распределительного сегмента (на основе сведений об общем количестве мест для размещения ООД и ТООД, а также о максимальной протяженность канала связи для распределительного сегмента), после чего, с помощью использования коэффициента агрегации линий в кабеле для внешних линий распределительного сегмента, рассчитывается длина агрегированных кабелей соединительных линий.

Как видно из рис. 3.7, после определения длин агрегированных кабелей происходит расчет длины кабелей соединительных линий распределительного сегмента в кабельной канализации, если последняя имеется в наличии. В случае отсутствия готовой кабельной канализации в зависимости от наличия инфраструктуры для подвешивания кабеля дополнительно рассчитывается длина кабелей соединительных линий распределительного сегмента, подвешенных к соответствующей инфраструктуре, или длина внешней кабельной канализации, которая должна быть построена.

Следующим шагом алгоритма является проверка типа среды передачи для организации соединительных линий агрегативного сегмента распределительной сети, то есть части распределительной сети, состоящей из каналов связи между коммутационным узлом и ТООД распределительного сегмента. В случае использования медных кабелей или ВОЛС аналогично первой части алгоритма происходит расчет длины внешних соединительных линий агрегативного сегмента и длины агрегированных кабелей соединительных линий агрегативного сегмента.

После чего, как и для распределительного сегмента, в зависимости от наличия кабельной канализации и/или инфраструктуры для подвешивания кабеля рассчитываются длина кабелей соединительных линий распределительного сегмента, подвешенных к соответствующей инфраструктуры или длина внешней кабельной канализации, которая должна быть построена для прокладки соединительных линий распределительного сегмента, и длина кабелей соединительных линий агрегативного сегмента в кабельной канализации.

Последним шагом алгоритма является определение вычислительных параметров: общая протяженность кабелей соединительных линий и общий объем канализации для их строительства.

#### **Рекомендации по выбору технологической основы построения сетей широкополосного доступа**

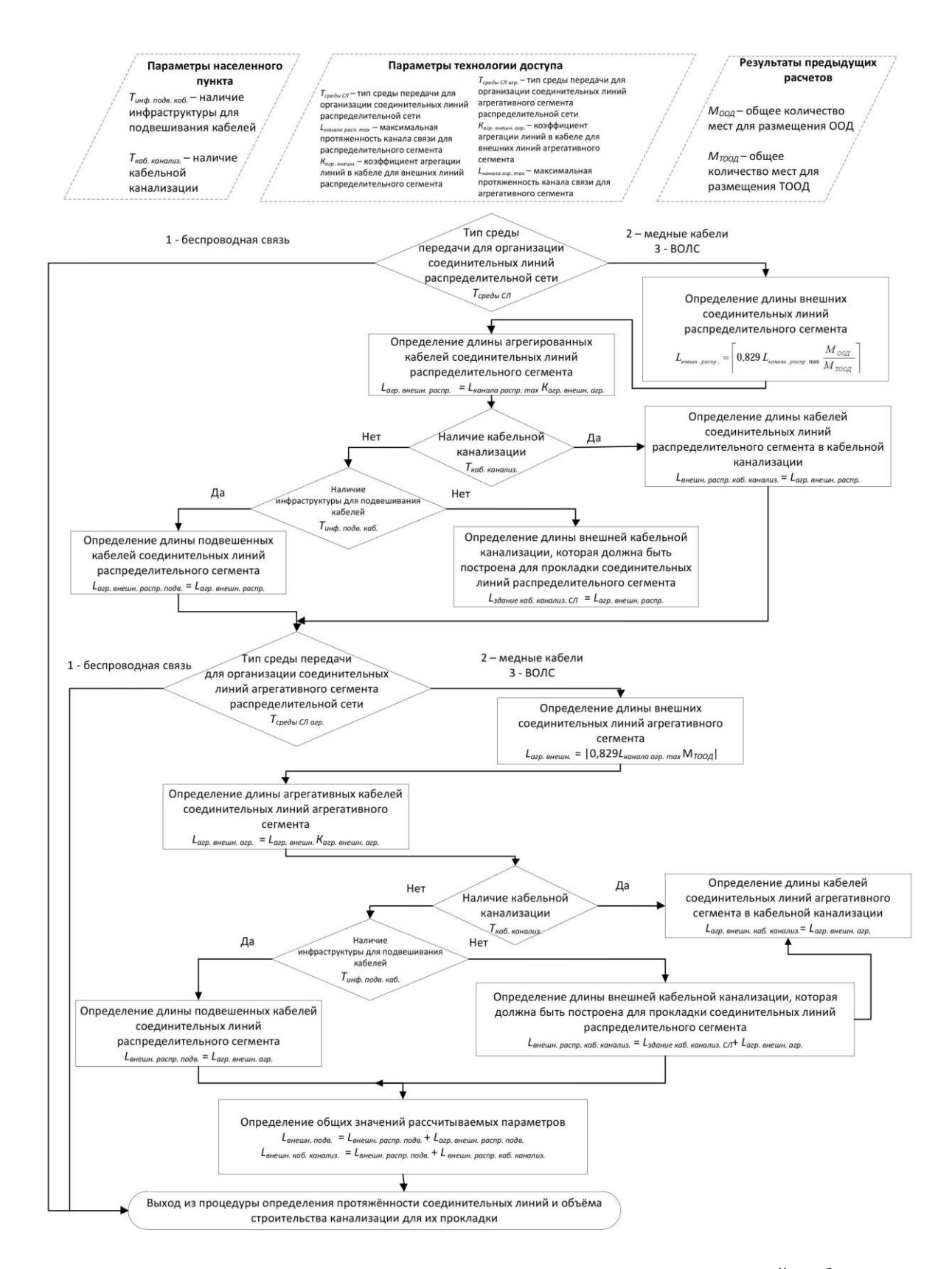

Рисунок 3.7 – Алгоритм определения протяженности соединительных линий и объема

### строительства канализации для их прокладки

## **3.3.5. Определение стоимости оборудования и материалов для строительства сети доступа**

Алгоритм определения стоимости оборудования и материалов для строительства сети доступа (рис. 3.8) базируется на использовании следующих параметров технологии доступа: стоимости одной единицы ООД; стоимости одной единицы ТООД распределительного сегмента; стоимости одной единицы ТООД промежуточного назначения; стоимости материалов для оборудования места размещения ООД; стоимости материалов для обустройства одного места размещения распределительного ТООД; стоимости материалов для обустройства одного места возобновляемого распределительного ТООД; стоимости кабеля АЛ; стоимости кабеля распределительного сегмента; стоимости специального оборудования коммутационного узла; стоимости кабеля агрегативного сегмента; стоимости материалов внутренней канализации; стоимости материалов наружной канализации, а также следующих данных, полученных в ходе предыдущих расчетов: количества ТООД восстановительного сегмента; количества ТООД распределительного сегмента; количества ООД; количества мест для ТООД; длины абонентских линий в границах зданий; длины агрегированных кабелей соединительных линий распределительного сегмента; длины агрегированных кабелей соединительных линий агрегативного сегмента; длины кабельных каналов в жилых зданиях, которые необходимо построить; длины внешней кабельной канализации, которая должна быть построена для прокладки соединительных линий распределительного сегмента.

Первыми шагами алгоритма является последовательное определение стоимости оборудования ООД и ТООД распределительного и восстановительного сегментов. С этой целью используются сведения о стоимости оборудования конкретной технологии с учетом набора параметров (дальность связи, количество допустимых подключений и т.д.), которые использовались на предыдущих шагах методики. Следует отметить, что в стоимость единицы оборудования входит и стоимость антенно-фидерных устройств (в случае необходимости).

На основе рассчитанных стоимостных параметров путем сложения их суммы со значением стоимости специального оборудования коммутационного узла (например, подсистемы контроллеров беспроводных точек доступа) находится значение общей стоимости оборудования.
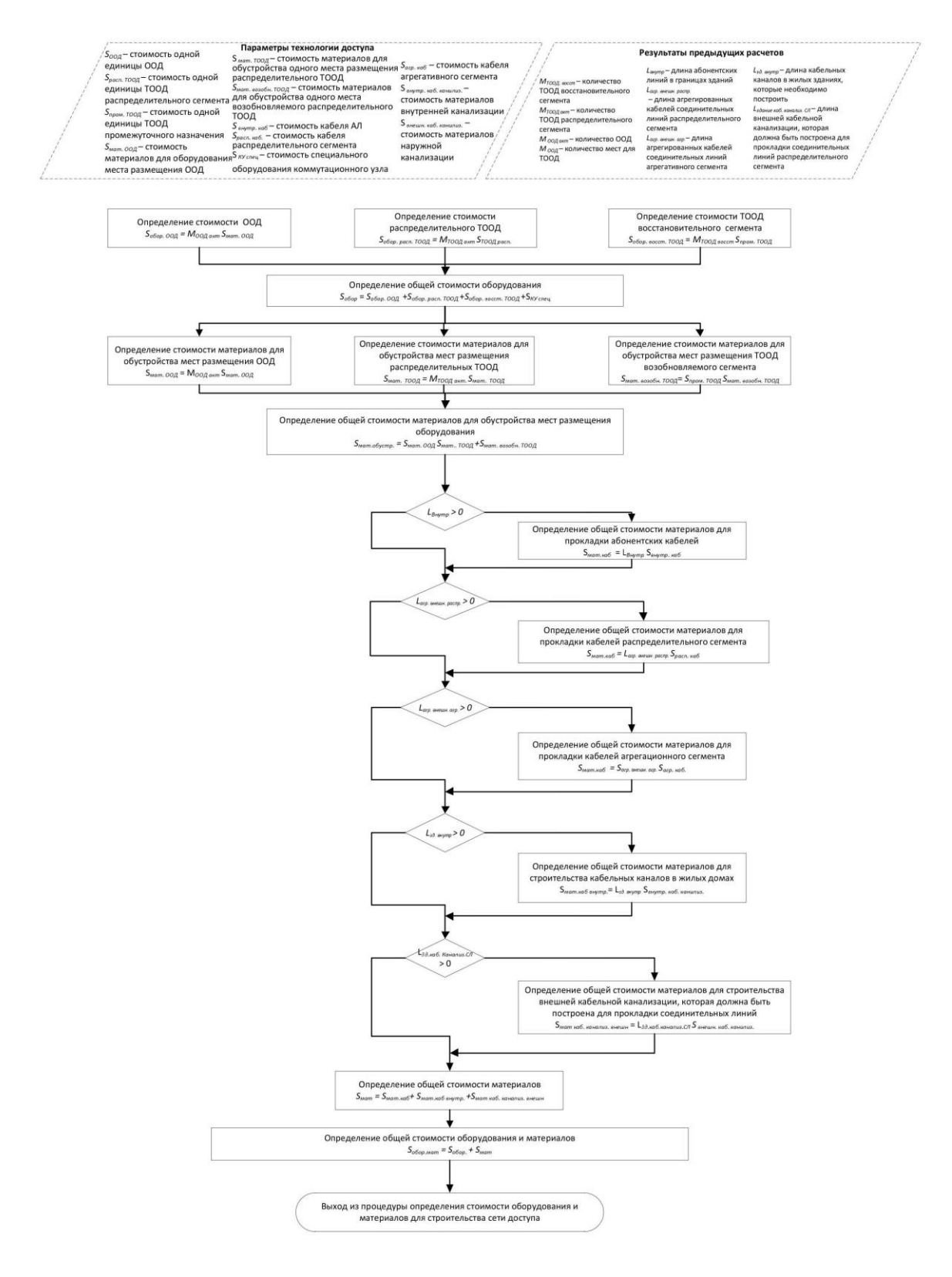

Рисунок 3.8 – Алгоритм определения стоимости оборудования и материалов для строительства

сети доступа

Следующим шагом алгоритма (рис. 3.8) является последовательное определение стоимости материалов для обустройства мест размещения ООД и ТООД распределительного и восстановительного сегментов. Следует отметить, что в стоимость материалов обустройства мест размещения входит и стоимость материалов для строительства мачтовых сооружений (в случае использования беспроводных точек доступа), а также стоимость материалов для организации электропитания (в случае необходимости). Суммирование указанных параметров позволяет определить общую стоимость материалов для обустройства мест размещения оборудования.

Как видно из рис. 3.8, далее в алгоритме происходит последовательная проверка значений длин абонентских линий в пределах зданий, кабелей распределительного сегмента, кабелей агрегативного сегмента, кабельных каналов в жилых домах, внешней кабельной канализации, которая должна быть построена для прокладки соединительных линий. В случае, если указанные значения больше нуля, происходит расчет стоимости материалов для прокладки соответствующих кабелей или строительства кабельной канализации.

После реализации указанных шагов, в алгоритме рассчитывается общая стоимость оборудования и материалов, необходимых для строительства сети доступа, путем нахождения суммы рассчитанных на предыдущих шагах алгоритма значений стоимости.

Последним шагом алгоритма является определение общего объема затрат на приобретение оборудования и материалов для строительства сети доступа с использованием той или иной технологии. Вместе с затратами на проведение проектных, лицензионных, строительных, монтажных и пусконаладочных работ полученное значение составляет общий объем капитальных инвестиций, необходимых для строительства сети в условиях конкретного объекта.

## **3.3.6. Определение стоимости и продолжительности работ по строительству сети доступа**

Процесс определения стоимости и продолжительности работ по строительству сети доступа представлен в виде алгоритма на рис. 3.9.

В основе алгоритма лежит использование следующих параметров технологии доступа: использование лицензированного РЧР или РЧР ограниченного использования; стоимость работ по монтажу абонентских линий; стоимость лицензии на использование РЧР из расчета на один объект; норматив трудозатрат на обустройство места под ТООД; норматив трудозатрат на обустройство места под ООД; стоимость монтажных работ по обустройству мест под оборудование; норматив трудозатрат на установку оборудования; процент нормативных затрат на проектирование; стоимость работ по установке и настройке оборудования; стоимость работ по строительству канализации; норматив трудозатрат на строительство внутридомовой канализации;

стоимость работ по строительству внутридомовой канализации; норматив трудозатрат на строительство абонентских линий; норматив трудозатрат на строительство кабельной канализации; стоимость работ по подвешиванию кабеля; норматив трудозатрат по прокладке кабеля в канализации; норматив трудозатрат на подвешивания кабеля; стоимость работ по прокладке кабеля в канализации; а также рассчитанные в ходе предыдущих расчетов: количество ТООД восстановительного сегмента; количество ТООД распределительного сегмента; количество ООД; количество мест для размещения ООД; длина абонентских линий в пределах зданий; длина кабельных каналов в жилых зданиях, которые необходимо построить; длина внешней кабельной канализации; длина подвешенных кабелей абонентских линий; длина абонентских линий в кабельной канализации.

Как следует из рис. 3.9 общая продолжительность и стоимость монтажных работ по обустройству мест под размещение активного и пассивного оборудования состоят из сумм продолжительности и стоимости монтажных работ по обустройству мест под ООД, мест под ТООД и мест под восстановительные ТООД. В свою очередь, продолжительность монтажных работ по обустройству мест под ООД определяется как произведение количества ООД на норматив трудозатрат на обустройство одного места в ООД; стоимость монтажных работ по обустройству мест под ООД определяется как произведение определенной продолжительности монтажных работ на стоимость монтажных работ. Аналогичным образом рассчитываются продолжительность и стоимость монтажных работ по обустройству мест под ТООД.

Следующим шагом алгоритма является последовательное определение продолжительности и стоимости работ по установке и настройке ООД, ТООД и восстановительных ТООД, суммы которых дают значения общей продолжительности и стоимости работ по установке и настройке активного и пассивного оборудования соответственно. Продолжительность работ по установке и настройке каждого типа оборудования определяется как произведение норматива трудозатрат на установку соответствующего оборудования на его количество (стоимость каждого типа работ при этом равна произведению длительности соответствующей работы на нормативную стоимость работ по установке и настройке оборудования).

На следующем шаге алгоритма аналогичным путем рассчитываются значения общей продолжительности и стоимости работ по монтажу внутридомовой кабельной канализации, монтажу внутридомовых абонентских линий, строительства кабельной канализации, монтажу внешних подвешенных линий и монтажу внешних линий в канализации, которые в сумме дают значение общей продолжительности и стоимости работ по строительству канализации и монтажу кабельной инфраструктуры.

39

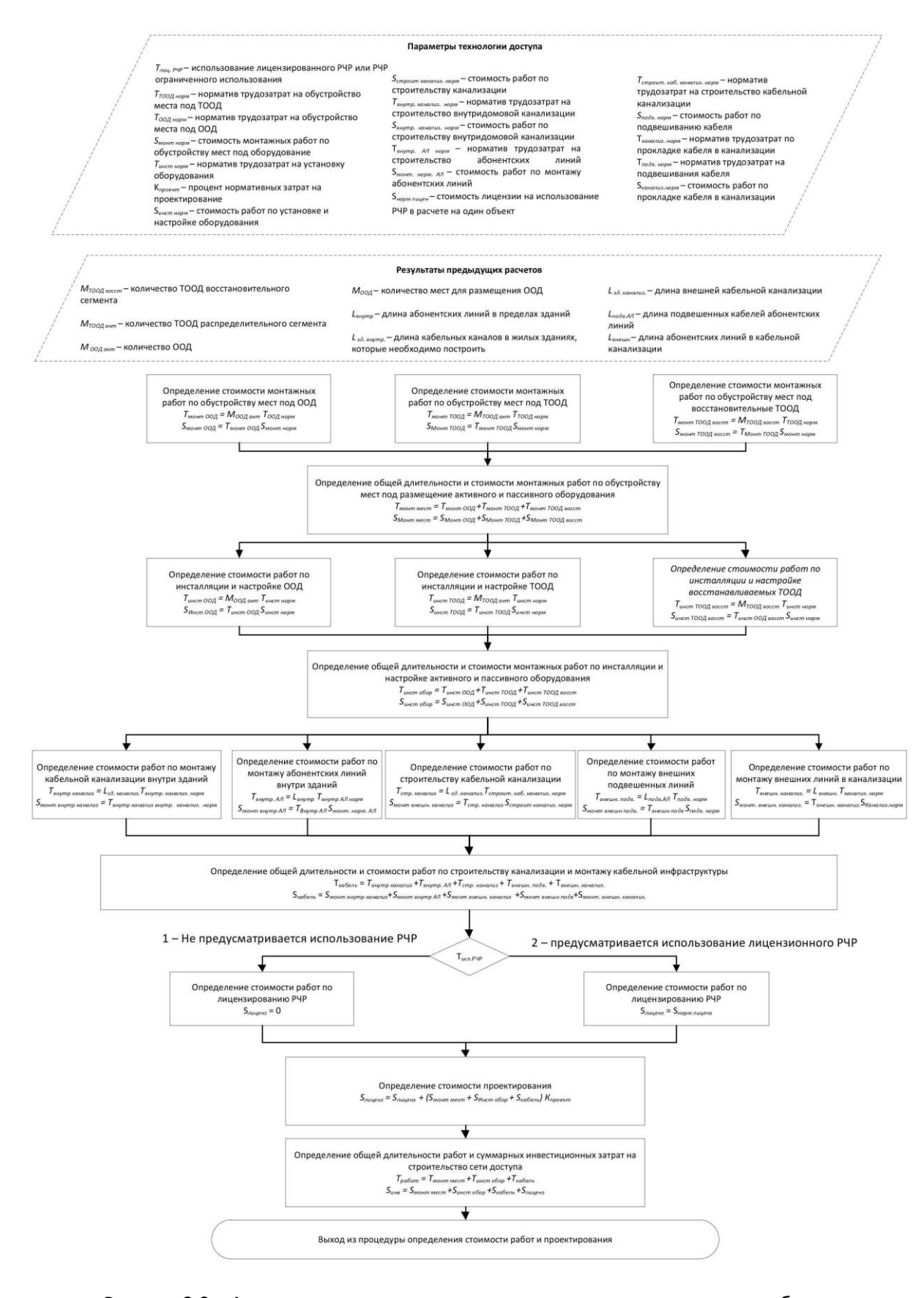

Рисунок 3.9 – Алгоритм определения стоимости и продолжительности работ по

строительству сети доступа

Следующим шагом алгоритма является определение стоимости работ по лицензированию РЧР. Данная стоимость зависит от типа используемого РЧР следующим образом: если предполагается использование лицензированного РЧР, то стоимость работ по лицензированию равна стоимости лицензии на использование данного РЧР в расчете на один объект, в противном случае стоимость принимается равной нулю.

Рассчитанные показатели позволяют на следующем шаге алгоритма определить стоимость проектирования, которая рассчитывается как произведение коэффициента нормативных затрат на проектирование на сумму стоимости монтажных работ по обустройству мест под размещение оборудования, работ по установке и настройке оборудования, работ по строительству канализации и монтажа кабельной инфраструктуры.

Суммарные инвестиционные затраты и продолжительность работ на строительство сетей доступа равны сумме рассчитанных значений стоимости и продолжительности работ по монтажу оборудования, его инсталляции и настройки и работ по строительству канализации и монтажа кабельной инфраструктуры соответственно.

# **3.4. Алгоритм выбора наиболее перспективного технологического решения**

#### **3.4.1. Определение объемов эксплуатационных затрат на обслуживание сети доступа**

Определение объемов эксплуатационных затрат на обслуживание сети доступа осуществляется согласно алгоритма представленного на рисунке 3.10. Исходными данными для использования данного алгоритма являются следующие параметры технологии доступа: норматив ежегодных трудозатрат на единицу активного оборудования; объем ежегодного потребления электропитания единицей ООД; стоимость работ по эксплуатации оборудования; объем ежегодного потребления электропитания одной единицей ТООД; норматив ежегодных трудозатрат на один метр внутридомовых абонентских линий; стоимость электричества; стоимость работ по эксплуатации кабельной инфраструктуры; норматив трудозатрат на обслуживание одного метра подвешенных кабелей; норматив трудозатрат на обслуживание одного метра кабеля в канализации; а также следующие результаты, полученные в ходе предыдущих расчетов: количество ТООД восстановительного сегмента; количество ТООД распределительного сегмента; количество ООД; длина абонентских линий в пределах зданий;

41

длина подвешенных кабелей абонентских линий; длина абонентских линий в кабельной канализации.

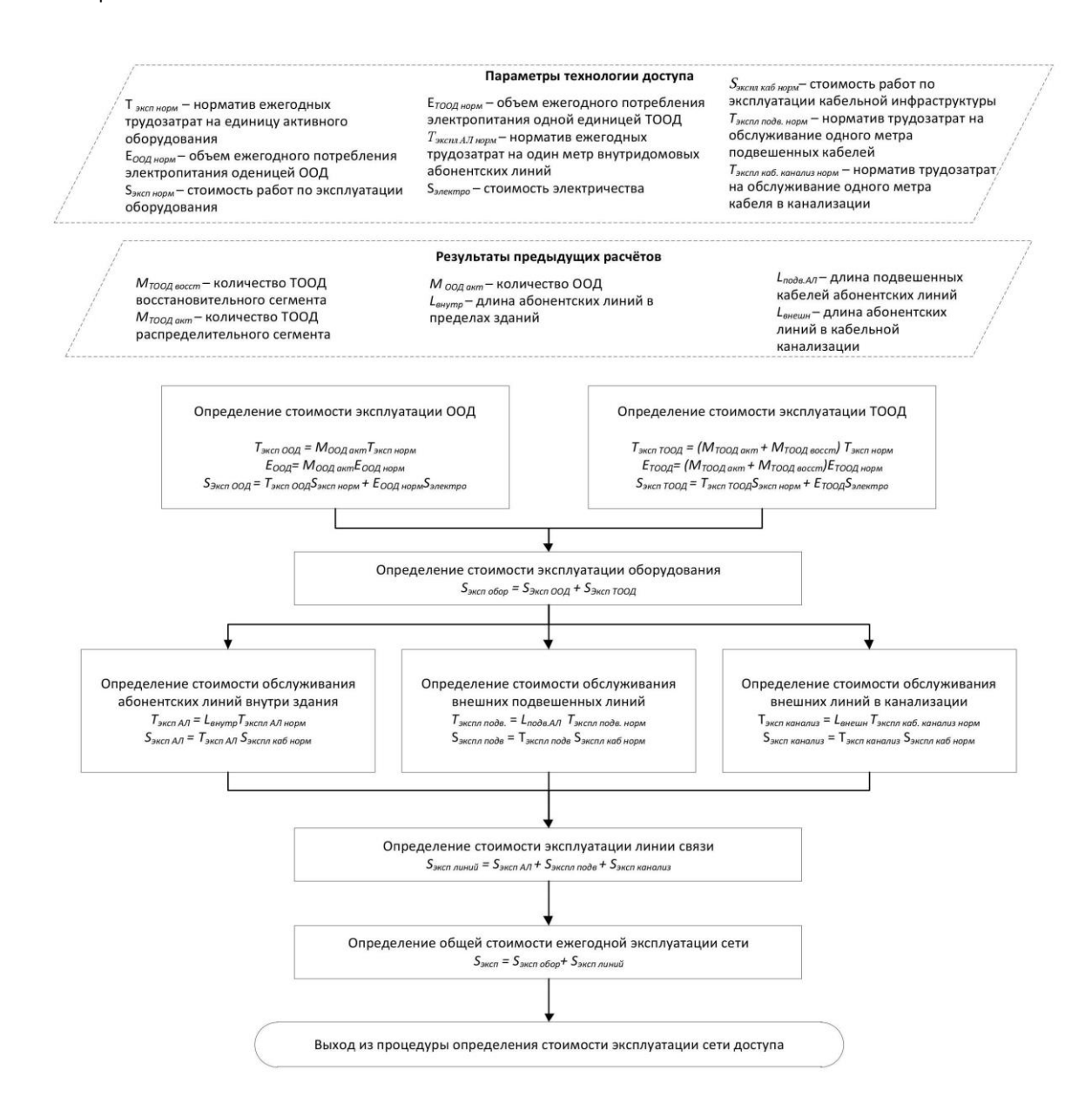

Рисунок 3.10 – Алгоритм определения стоимости эксплуатации сети доступа

Как видно на рис. 3.10 первым шагом алгоритма является определение стоимости эксплуатации ООД. Используя значение количества ООД и норматив ежегодных трудозатрат на единицу активного оборудования рассчитываются ежегодные трудозатраты на эксплуатацию ООД. Объем ежегодного потребления электроэнергии оборудованием организации доступа рассчитывается исходя из объема ежегодного потребления электроэнергии одной единицей ООД. Стоимость эксплуатации ООД определяется как сумма произведений ежегодных трудозатрат на эксплуатацию ООД на стоимость работ по эксплуатации оборудования и объема ежегодного

потребления электроэнергии ООД на стоимость потребления единицы электропитания (установленной для промышленных предприятий).

Аналогичным образом определяется стоимость эксплуатации ТООД. Сумма рассчитанных значений стоимости эксплуатации ООД и ТООД составляет общую стоимость эксплуатации оборудования.

Следующим шагом алгоритма является определение стоимости обслуживания абонентских линий внутри зданий, которая рассчитывается как произведение трех множителей: длины абонентских линий внутри зданий, норматив ежегодных трудозатрат на один метр абонентских линий в внутри зданий и стоимости работ по эксплуатации одного метра кабельной инфраструктуры на протяжении одного года.

Аналогичным образом определяются стоимость обслуживания внешних подвешенных кабелей и внешних линий, проложенных в канализации. Сумма рассчитанных значений стоимости обслуживания абонентских линий внутри зданий, стоимости обслуживания внешних подвешенных кабелей и стоимости обслуживания внешних линий, проложенных в канализации, составляет стоимость эксплуатации линий связи.

Последним шагом алгоритма является определение общих ежегодных затрат на эксплуатацию сети как суммы стоимости эксплуатации оборудования и стоимости эксплуатации линий связи.

Следует отметить, что в состав общих ежегодных затрат на эксплуатацию сети включаются только базовые затраты, а именно затраты на оплату труда специалистов, осуществляющих обслуживание активного и пассивного оборудования сети доступа, а также ее кабельной инфраструктуры в зависимости от ее протяженности и состава.

## **3.4.2. Оценка целесообразности строительства и определения наиболее перспективного технологического решения**

Оценка целесообразности строительства и определения наиболее перспективного технологического решения базируется на расчете одного из наиболее часто применяемого в мировой практике показателя оценки инвестиционной привлекательности выбранного решения, а именно расчета NPV (Net Present Value, чистая текущая стоимость), алгоритм расчета которого для наглядности представлен на рис. 3.11.

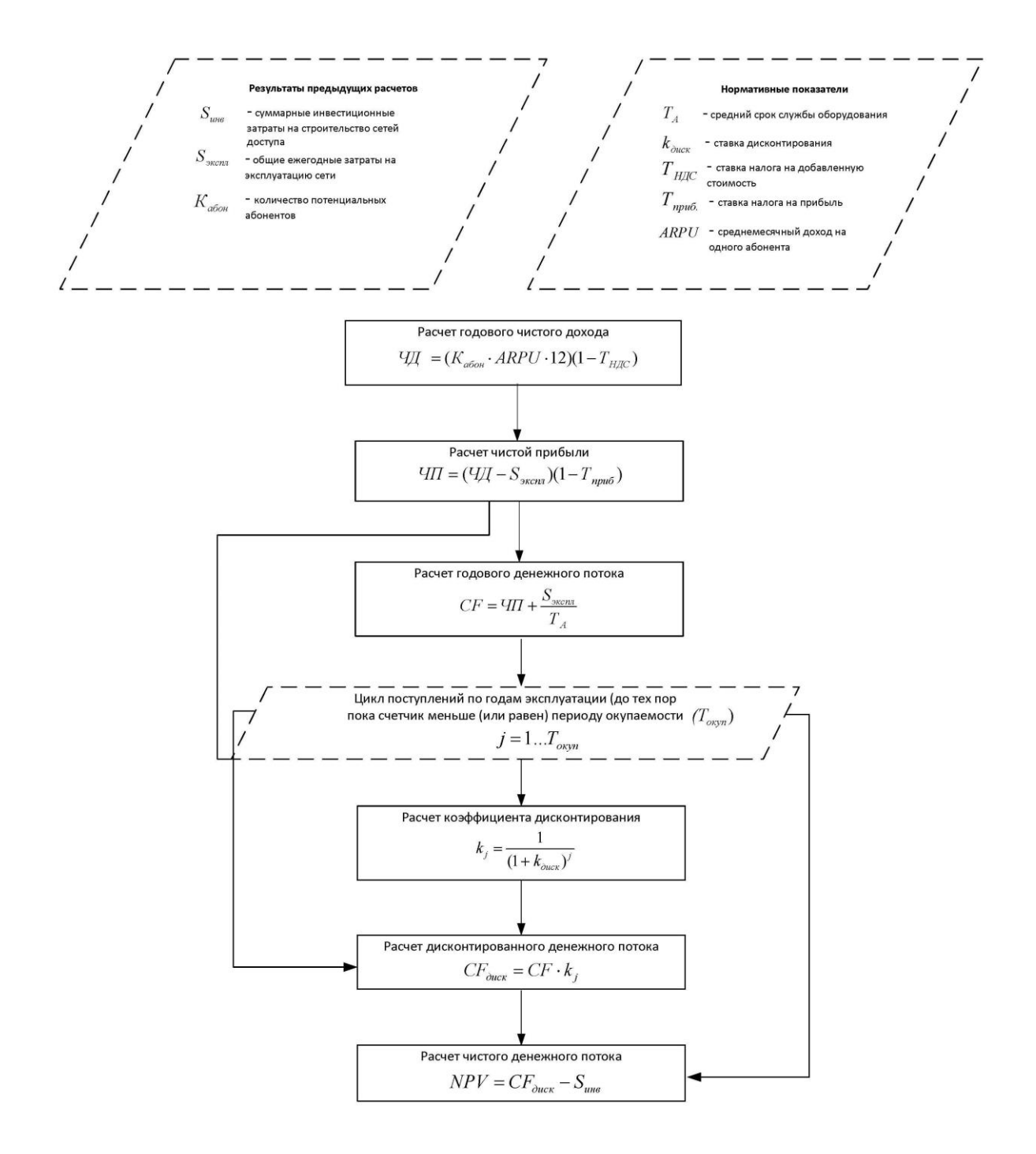

Рисунок 3.11 – Алгоритм расчета чистого денежного потока

Первым этапом алгоритма осуществляется определение ожидаемого чистого дохода от предоставления услуг, который зависит от ранее определённого (рис. 3.4) платежеспособного спроса на услуги и средней стоимости оказания услуг, которую в рамках данного документа принято считать равной среднемесячному доходу на одного абонента. Отметим, что определение чистого дохода предусматривает отчисления ожидаемого размера налога на добавленную стоимость.

Вторым этапом осуществляется определение ожидаемого чистого дохода, который определяется как разница между ожидаемым чистым доходом и общими ежегодными затратами на эксплуатацию, которые были определены на предыдущих шагах (рис. 3.9). Определение чистой прибыли также предусматривает учет уплаты налога на прибыль.

Третий этап алгоритма направлен на расчет NPV, который позволяет оценить эффективность вложения инвестиций в строительство сетей доступа и отражает оценку эффекта от капитальных инвестиций, приведенную к настоящему моменту времени с учетом различной стоимости денег во времени.

Для определения чистой текущей стоимости необходимо:

- определить сумму денежного потока (состоит из чистой прибыли и амортизационных отчислений, представляющих собой отчисления части стоимости основных фондов для возмещения их износа в год и преимущественно рассчитываются прямолинейным методом);

- рассчитать сумму денежного потока по годам эксплуатации с учетом коэффициента дисконтирования (чаще приравнивается к индексу инфляции);

- рассчитать NPV как разницу между суммой дисконтированного денежного потока и объемом необходимых капитальных инвестиций, которые были определены на предыдущих этапах методики.

Следует отметить, что рассчитанное значение NPV является окончательным значением, которое используется для выбора наиболее перспективной с технической и экономической точки зрения технологии построения сети доступа в том или ином объекте. Очевидно, что наиболее перспективной будет считаться технология с наибольшим значением NPV. При этом при определении целесообразности строительства для объекта в целом проектировщику следует руководствоваться запланированным изначально минимально приемлемым для него значением NPV.

 $45$ 

# **ПРИЛОЖЕНИЕ А. СПЕЦИФИКАЦИЯ АВТОМАТИЗИРОВАННОЙ СИСТЕМЫ**

# **А.1. Главная страница системы, вход и регистрация пользователя**

## **А.1.1 Главная страница приложения**

При посещении пользователем приложения, по умолчанию отображается главная страница системы.

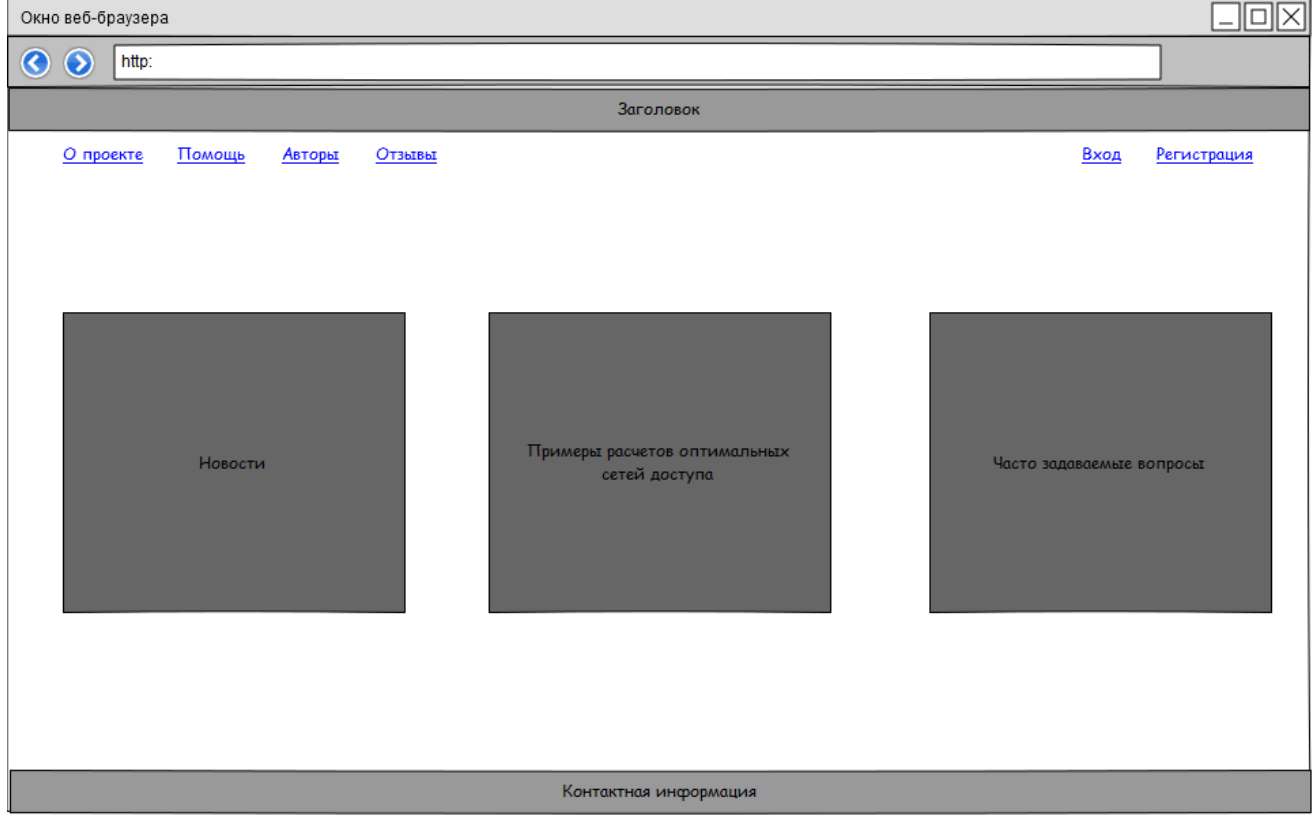

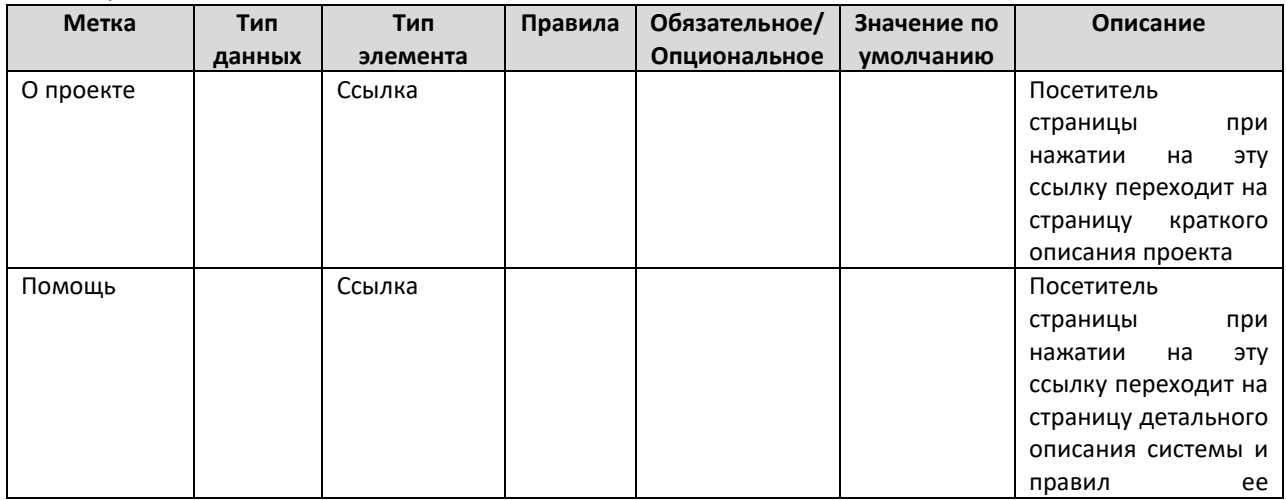

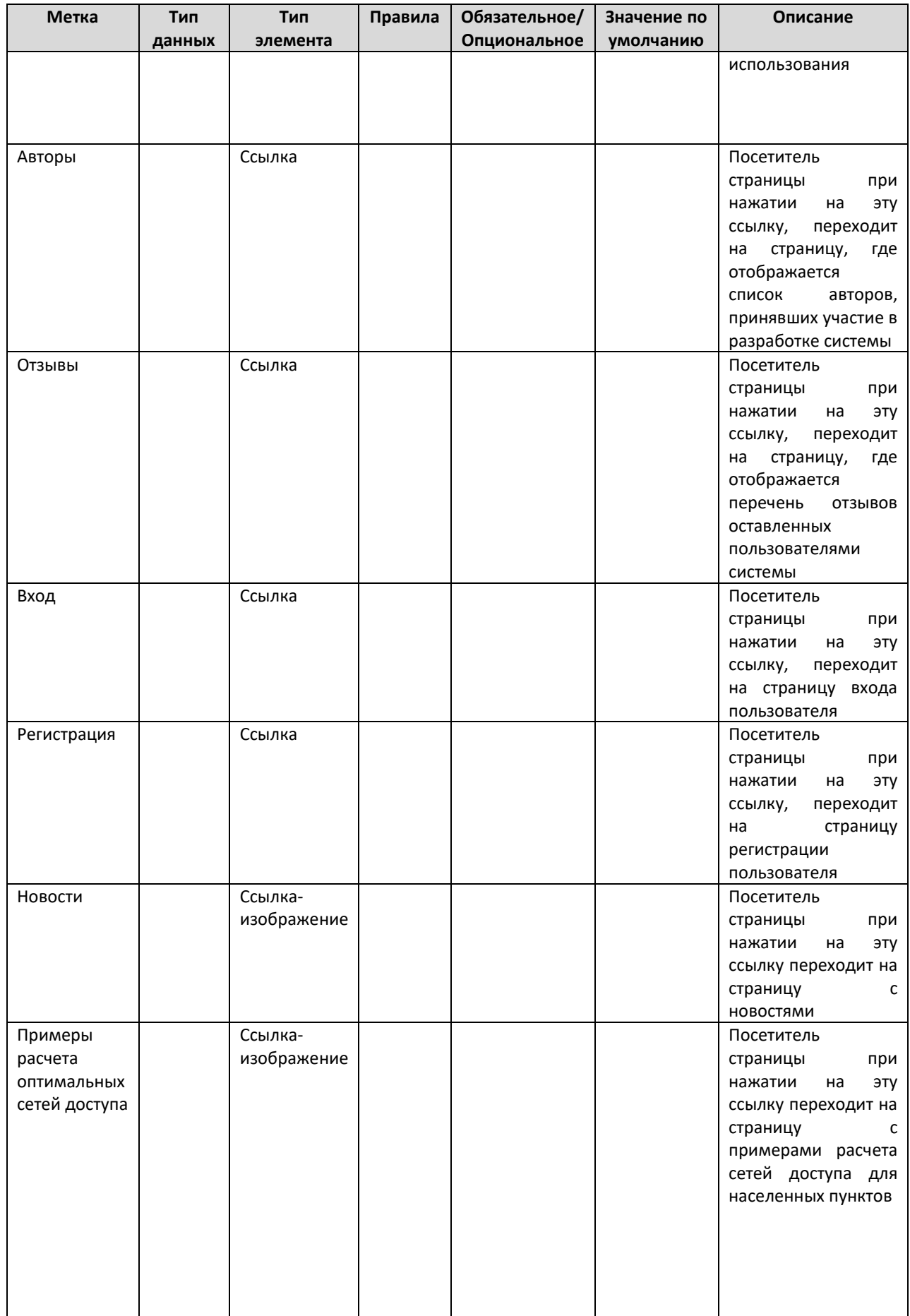

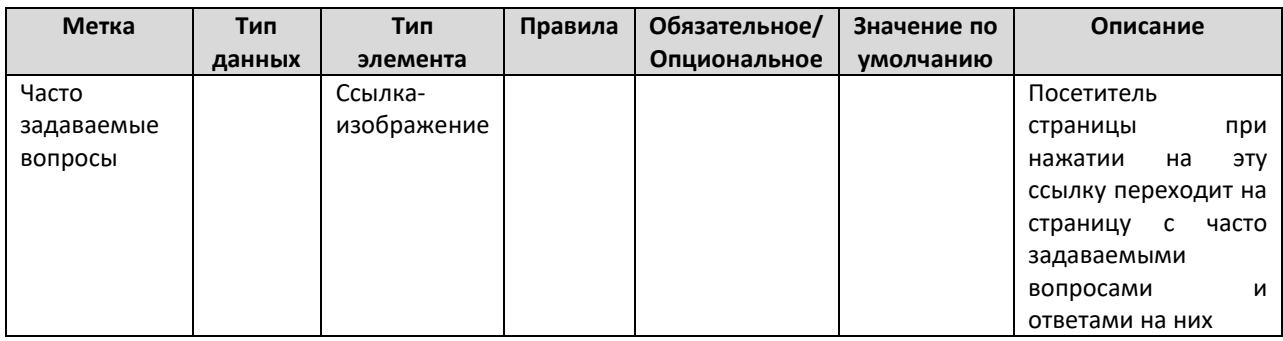

#### **А.1.2 Страница входа пользователя**

На данной странице пользователь системы проходит аутентификацию.

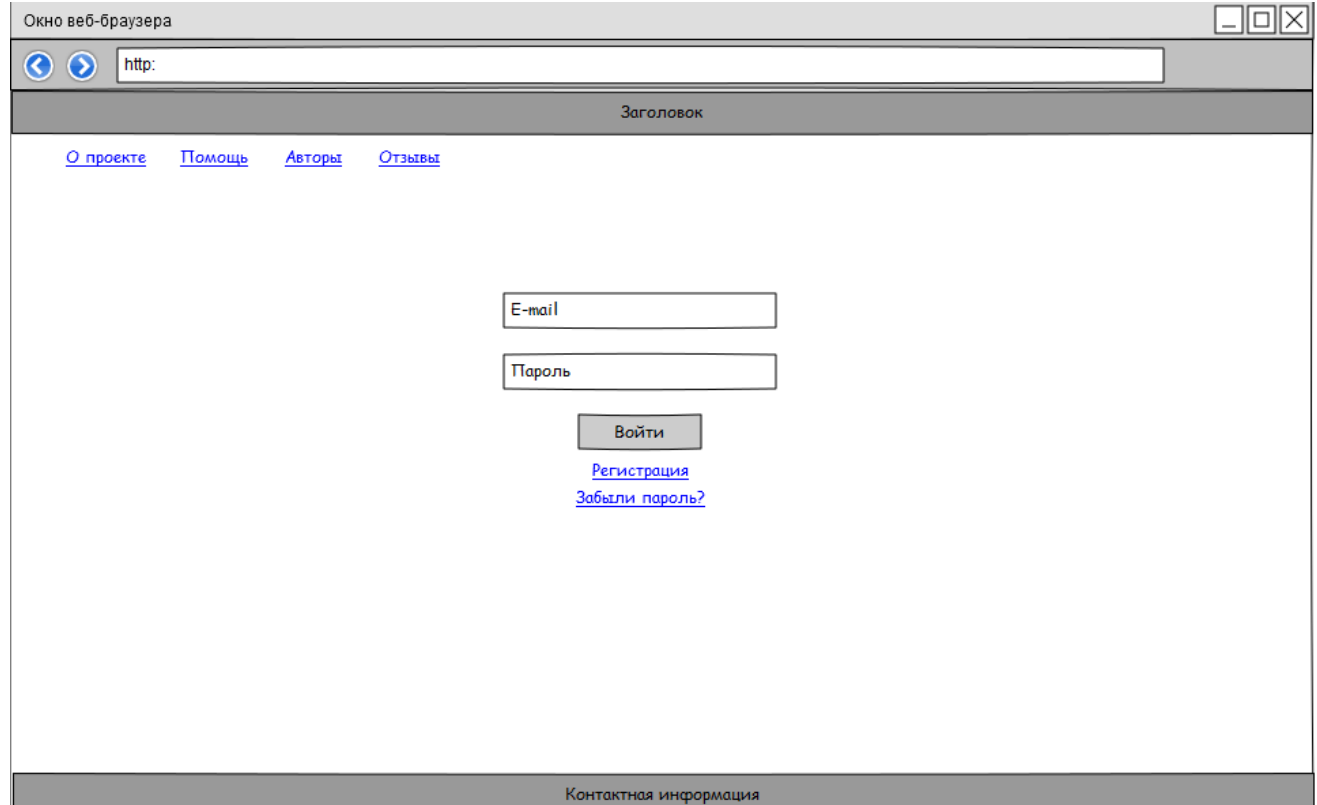

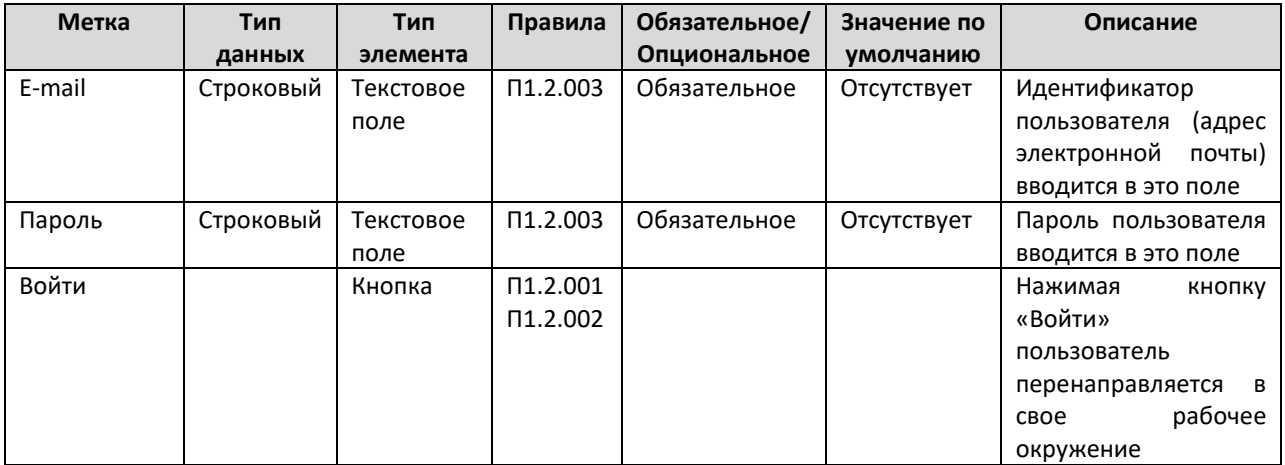

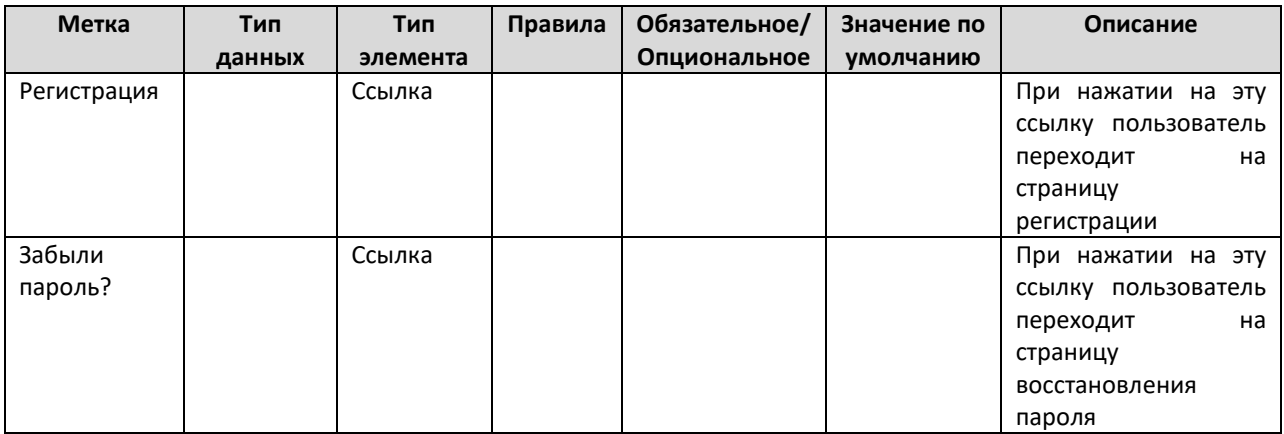

#### Таблица правил

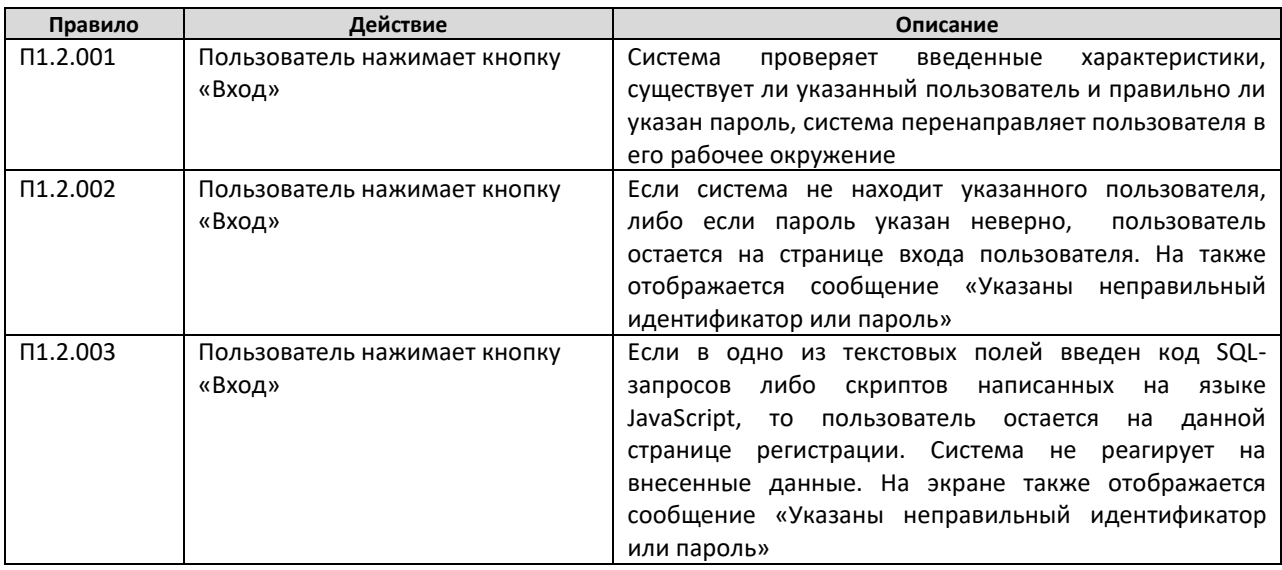

#### А.1.3 Страница регистрации пользователя

Страница для сбора данных о новом пользователе и последующем предоставлении прав доступа к системе.

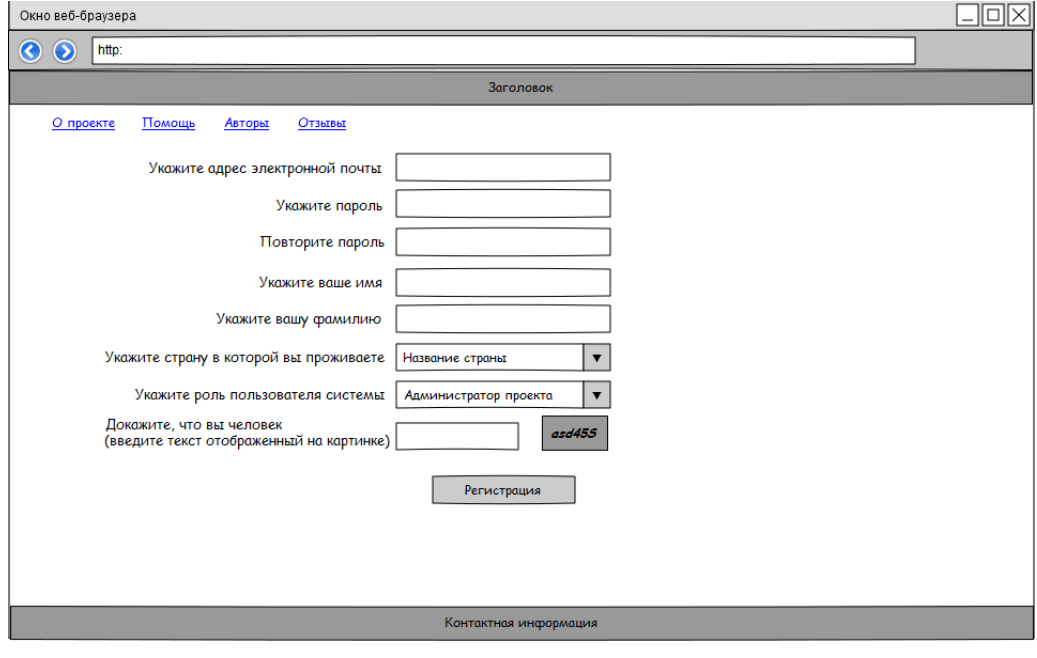

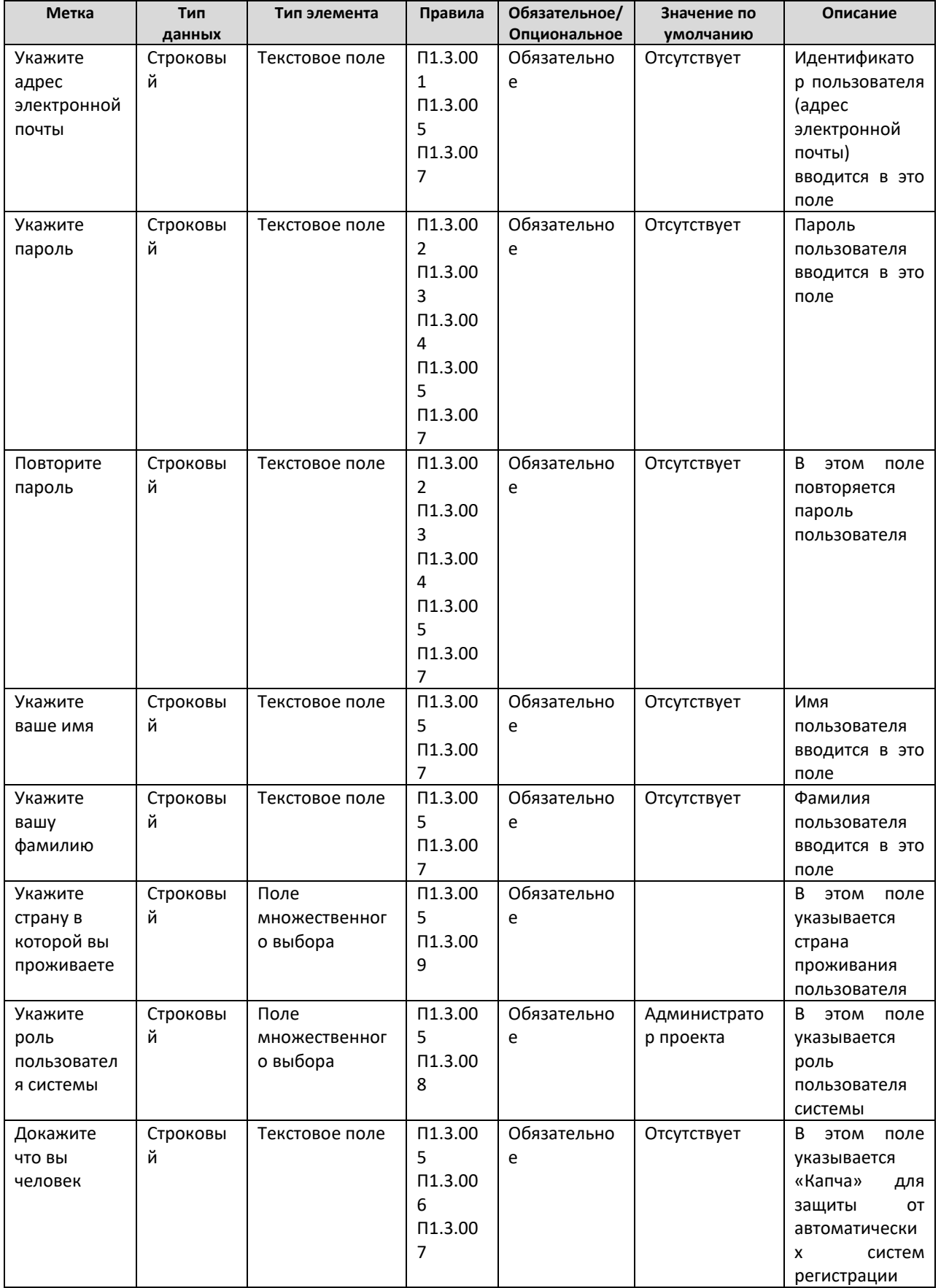

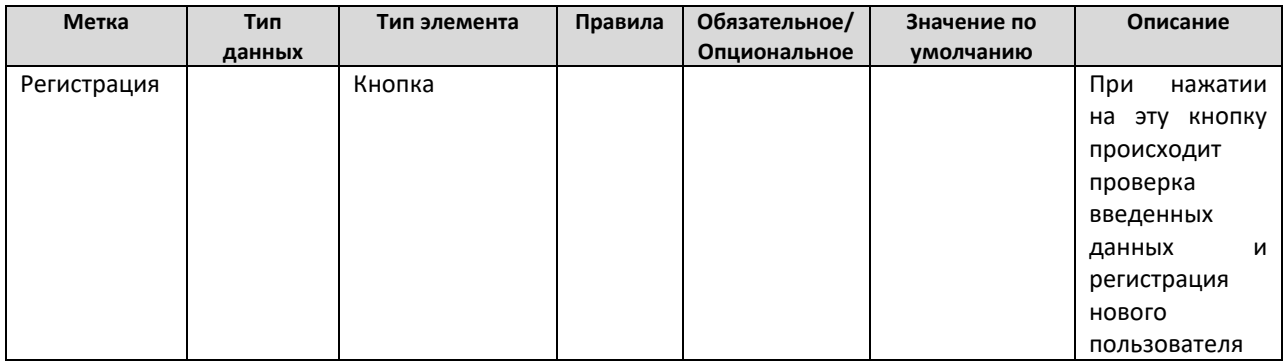

#### Таблица правил

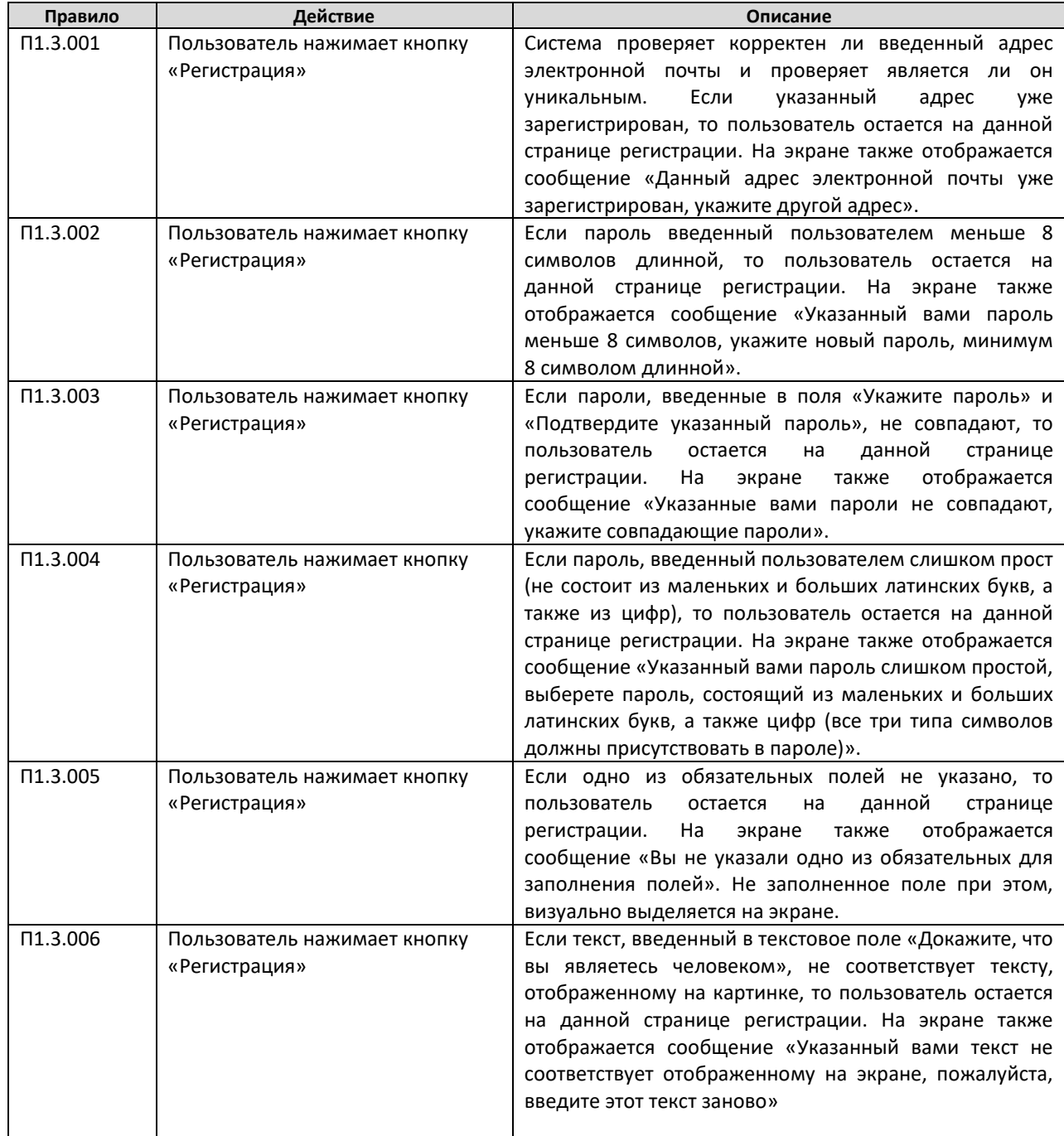

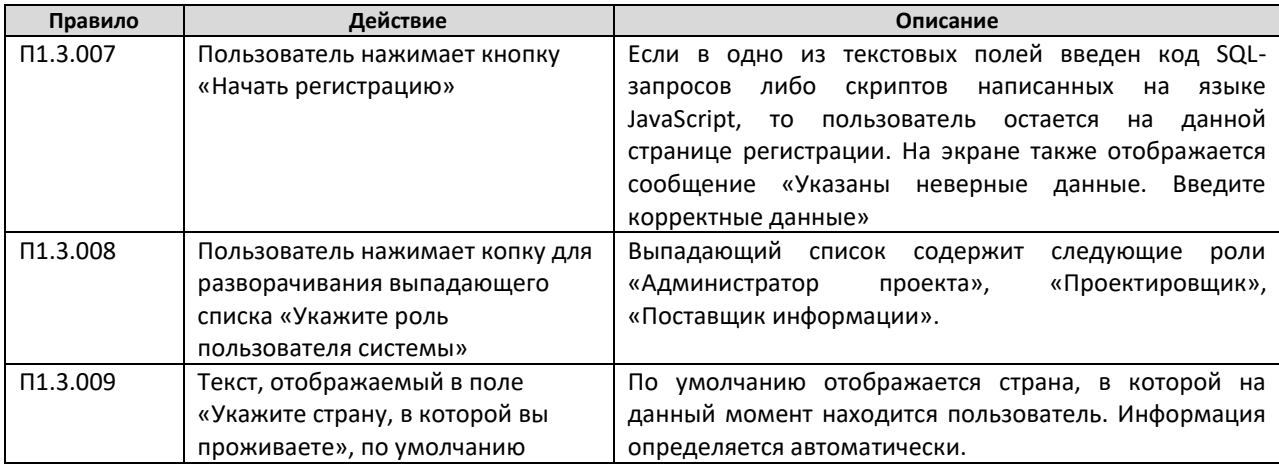

# **А.1.4 Страница восстановления пароля**

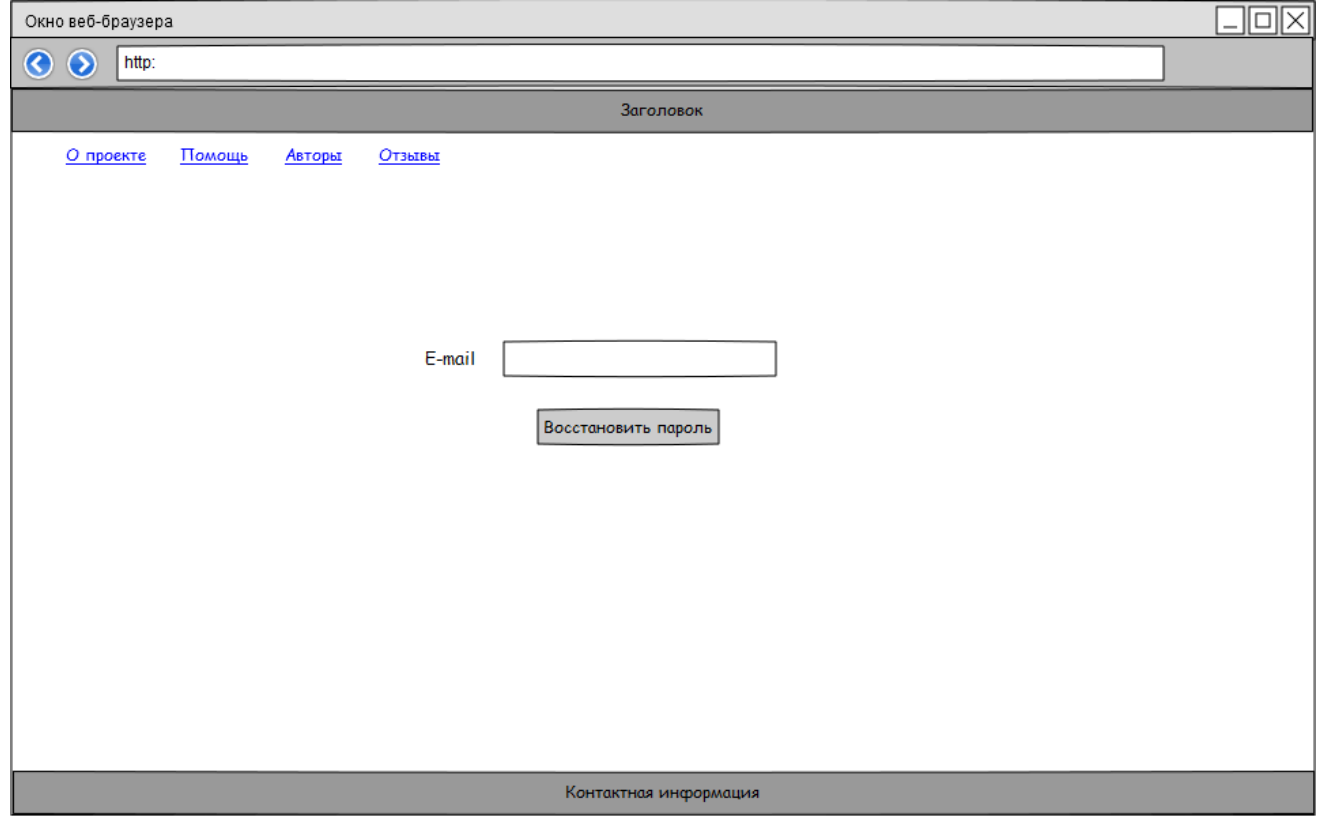

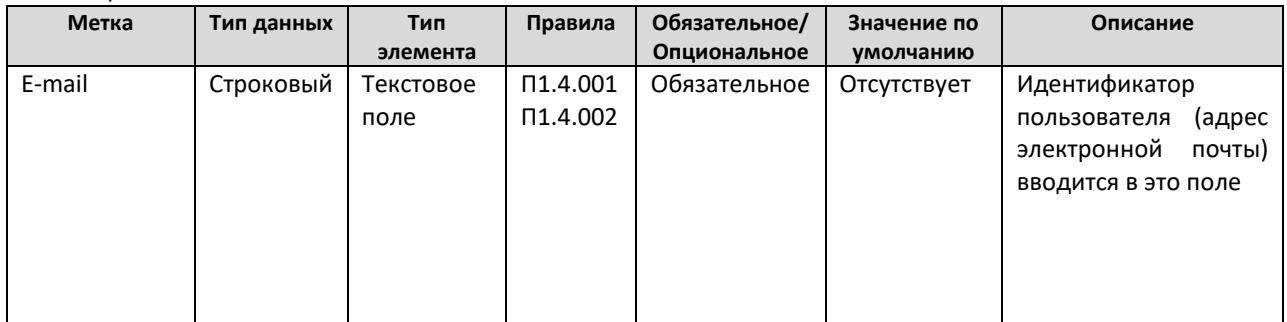

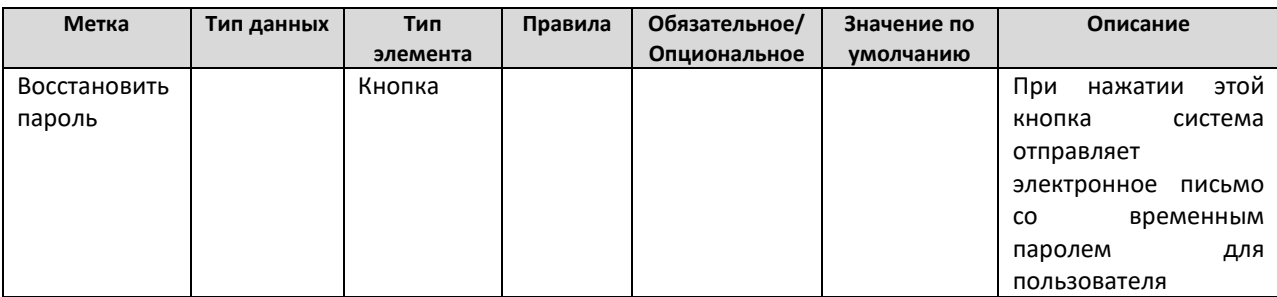

#### Таблица правил

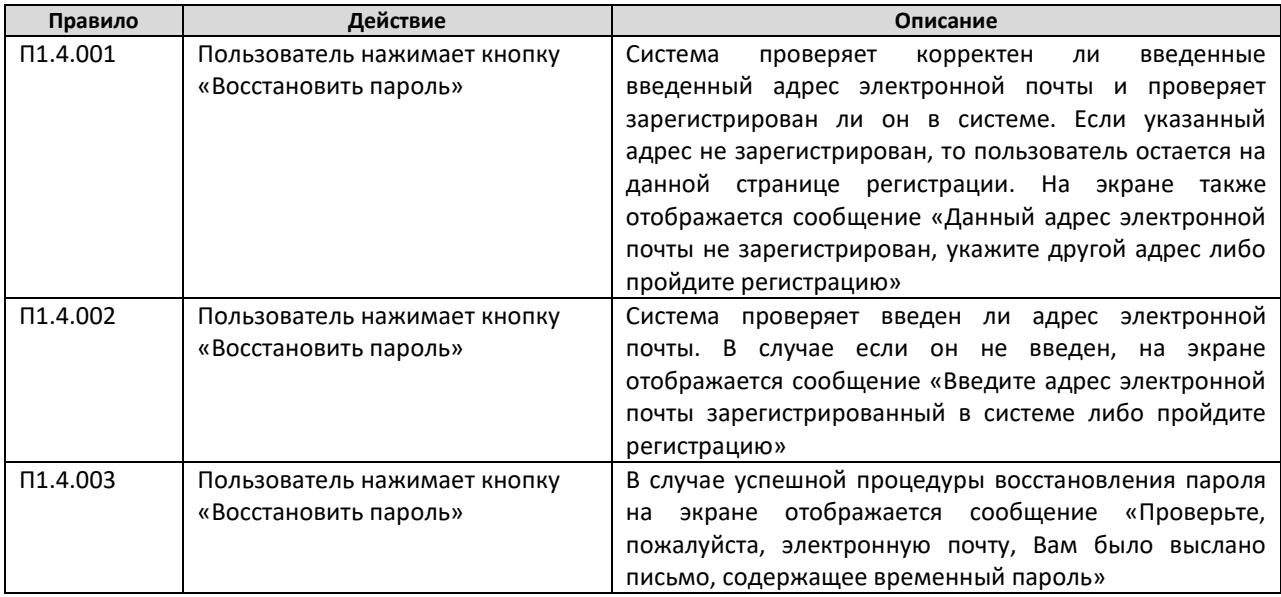

# **А.2. Рабочее пространство администратора проекта**

## **А.2.1 Главная страница администратора проекта**

При входе в систему администратор проекта автоматически попадает на главную страницу администратора проекта.

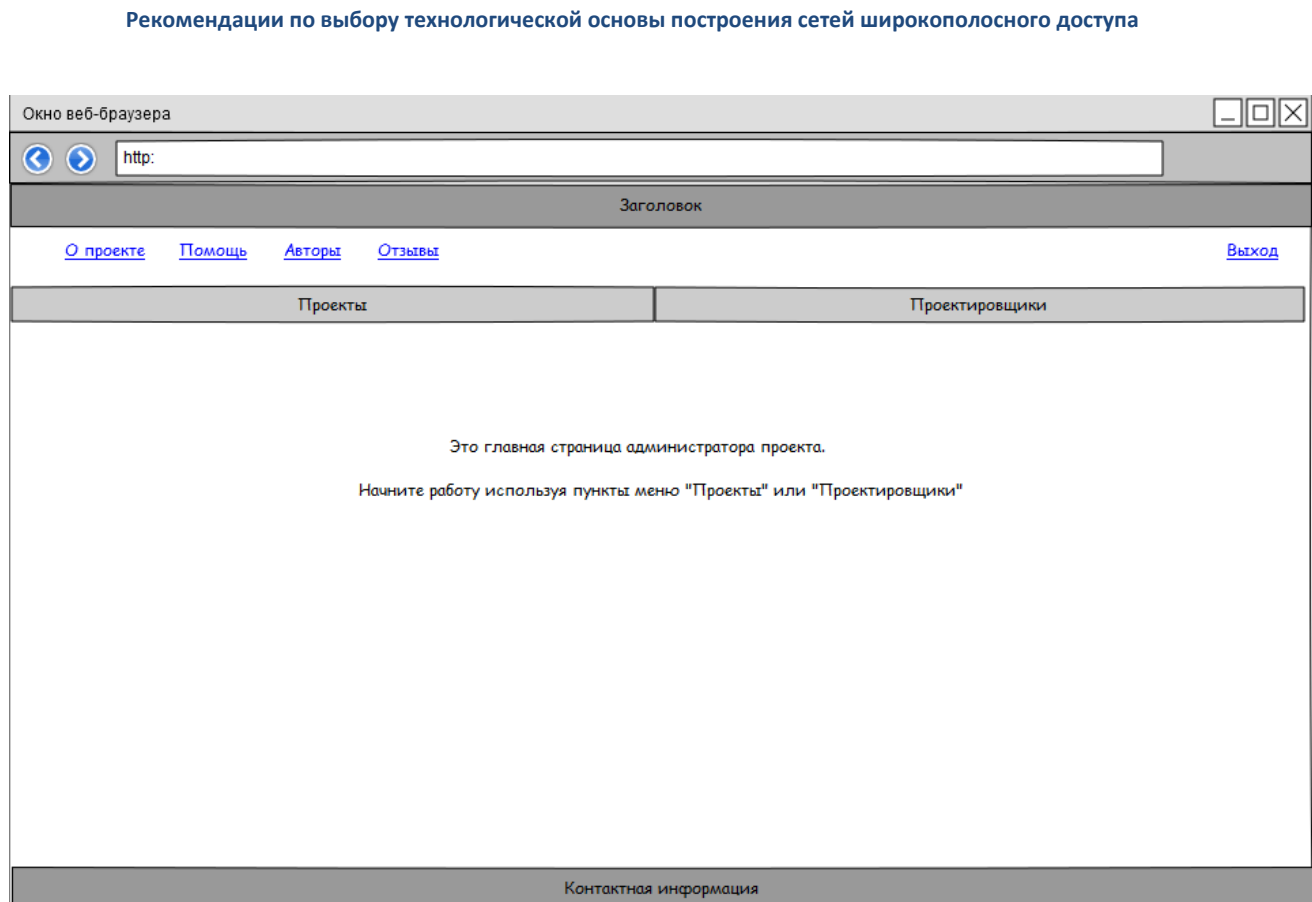

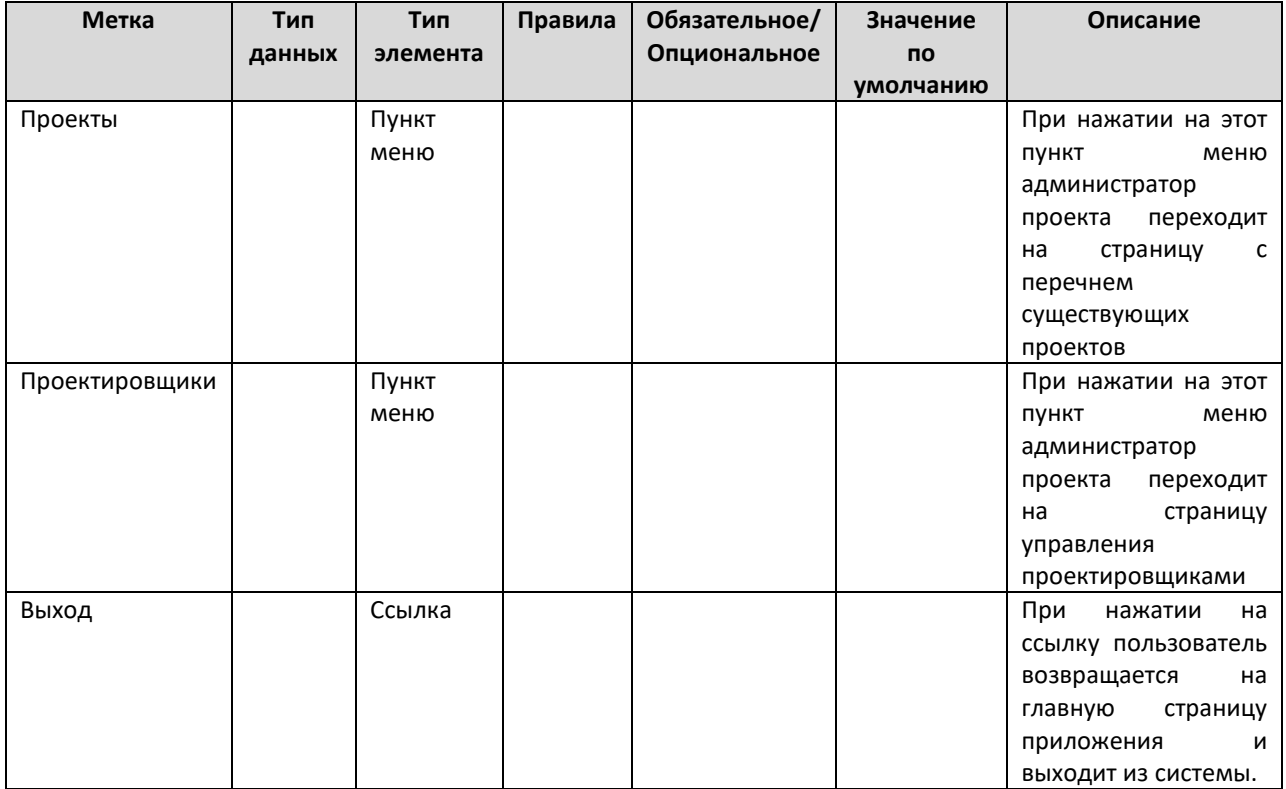

# **А.2.2 Страница управления проектами**

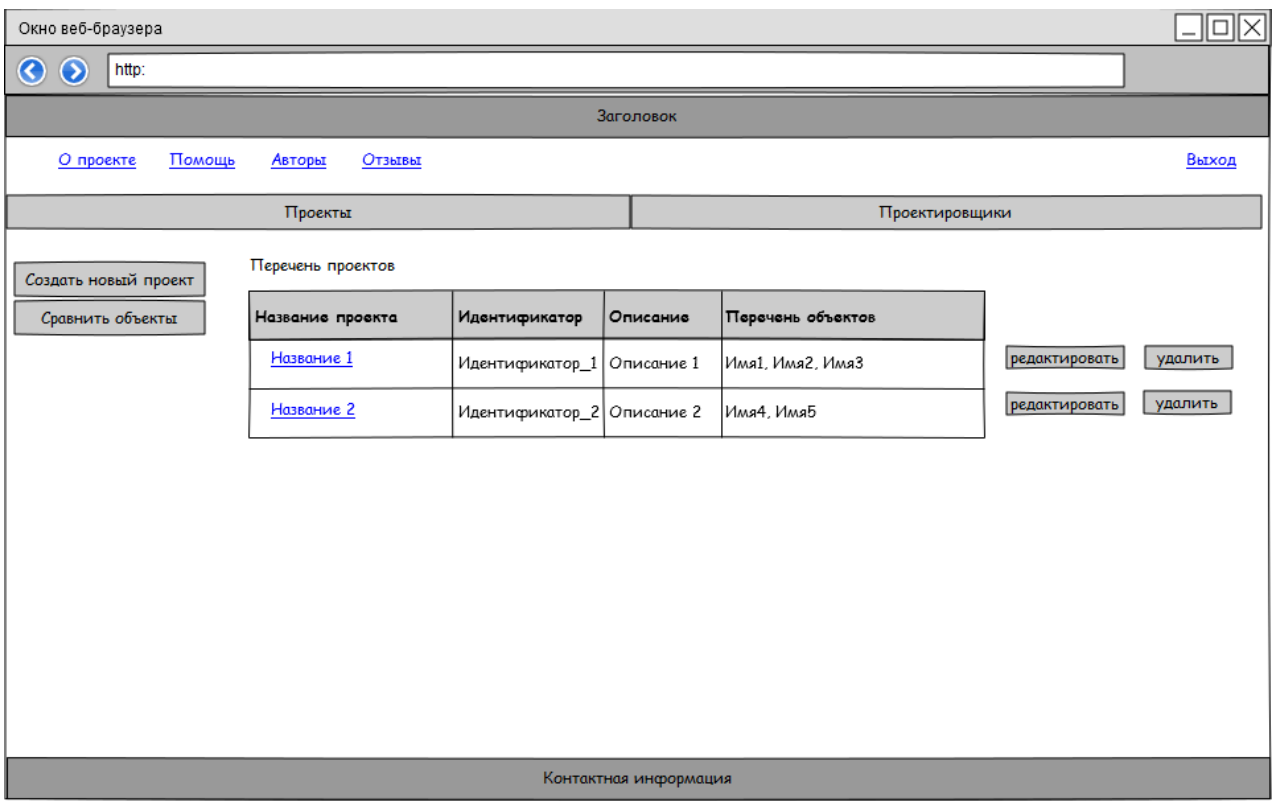

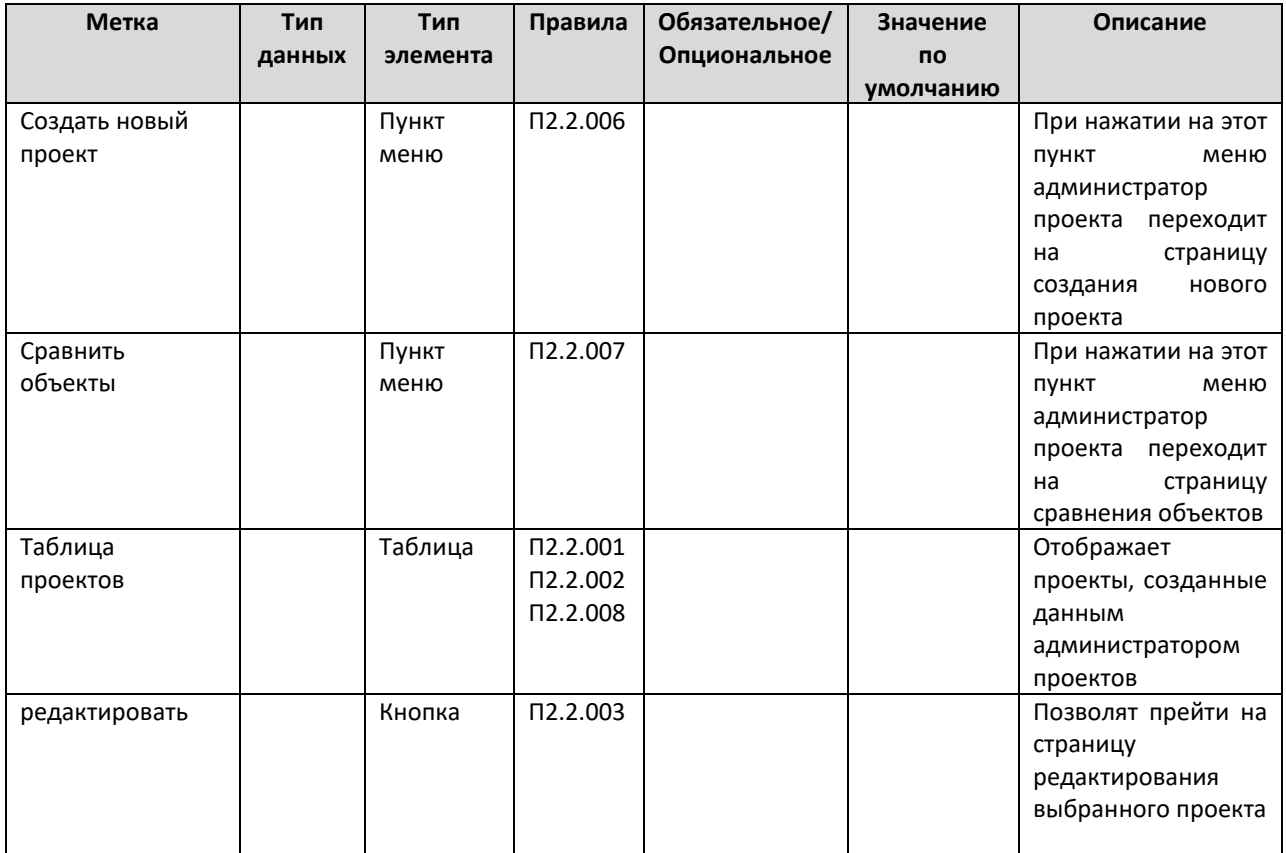

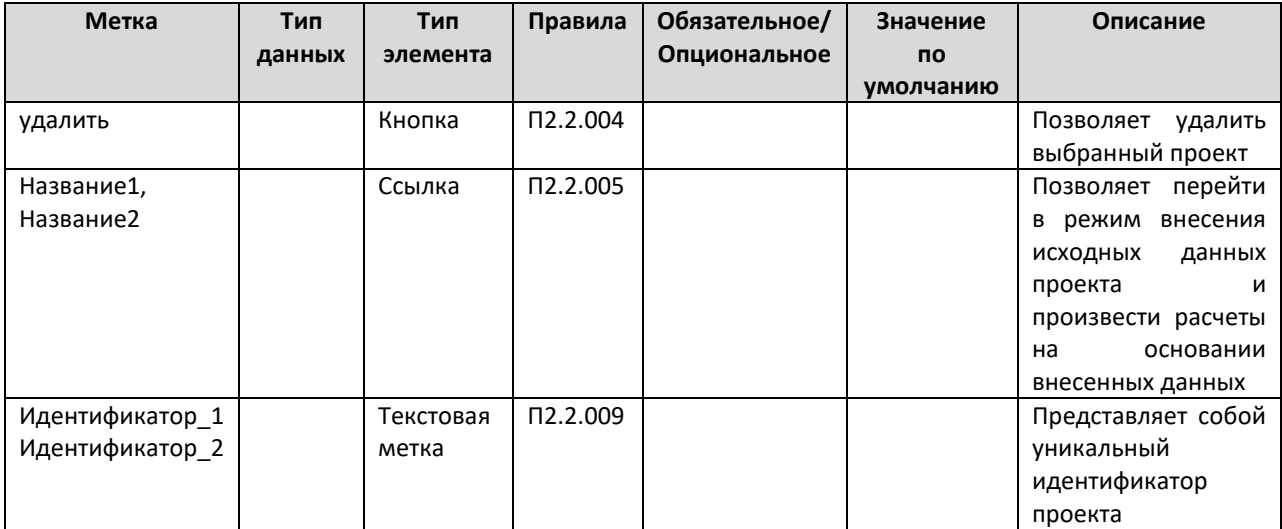

#### Таблица правил

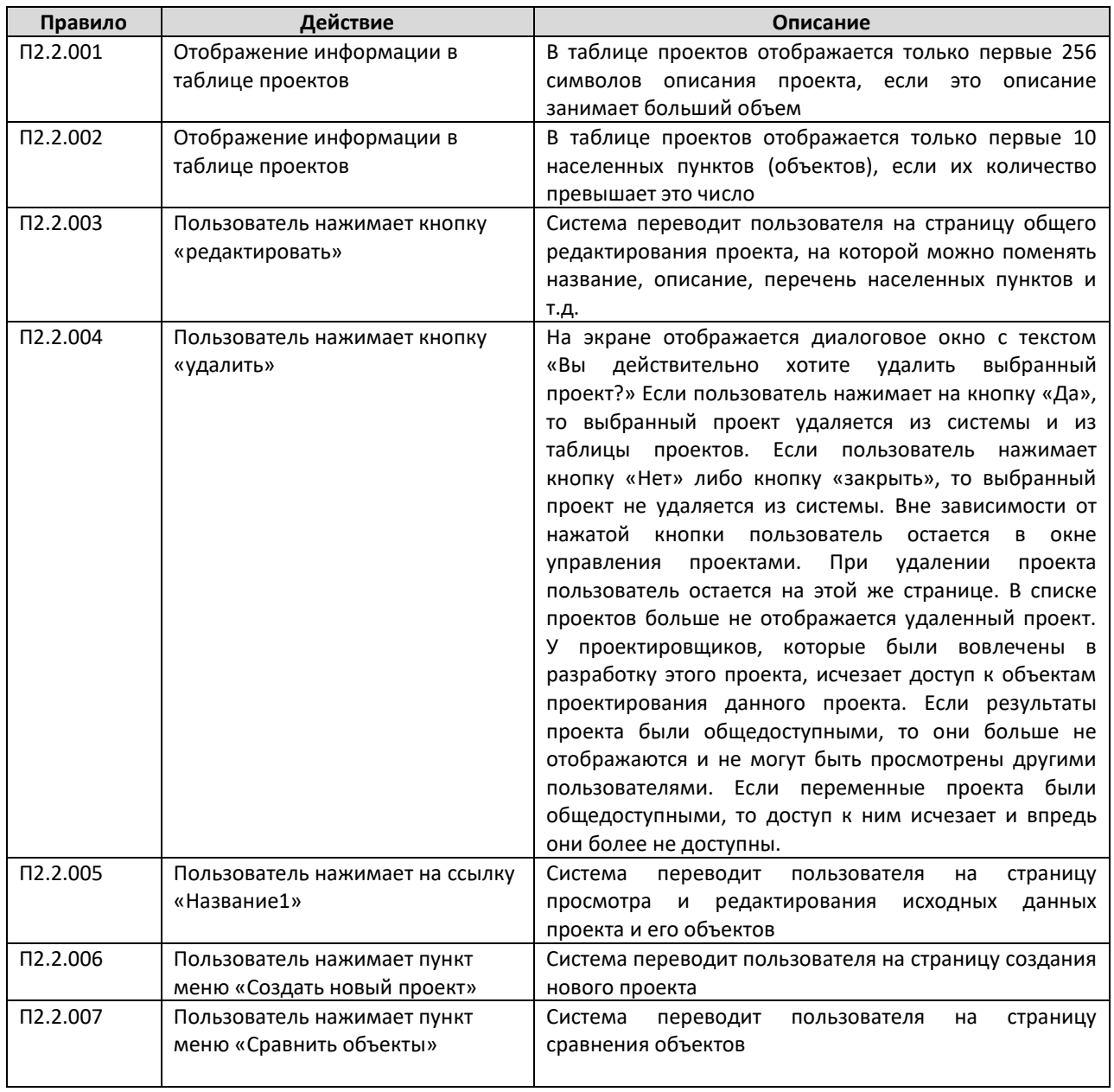

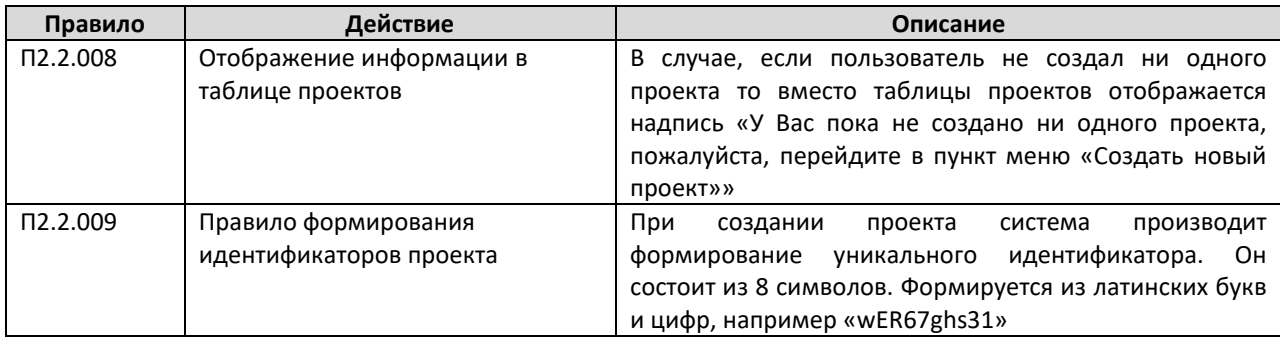

## **А.2.3 Страница создания нового проекта**

На данной странице пользователь (администратор проектов) может создавать новые проекты для разработки.

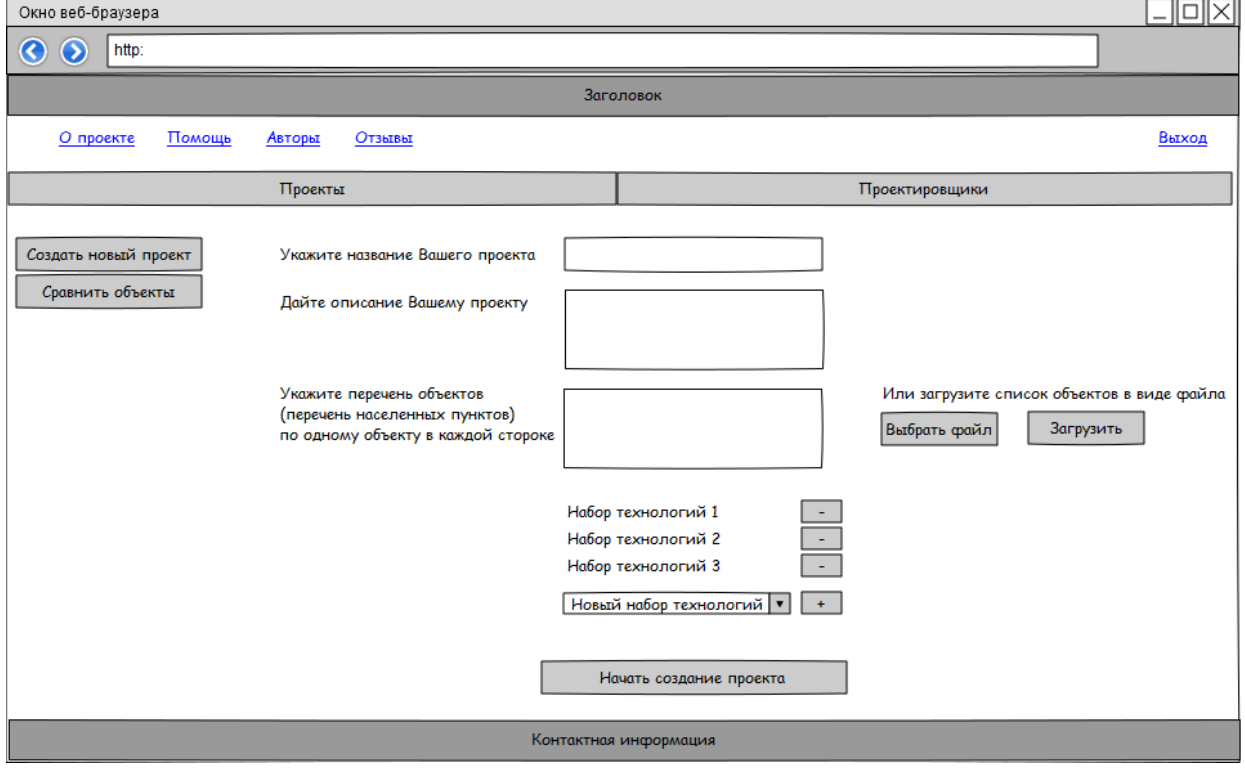

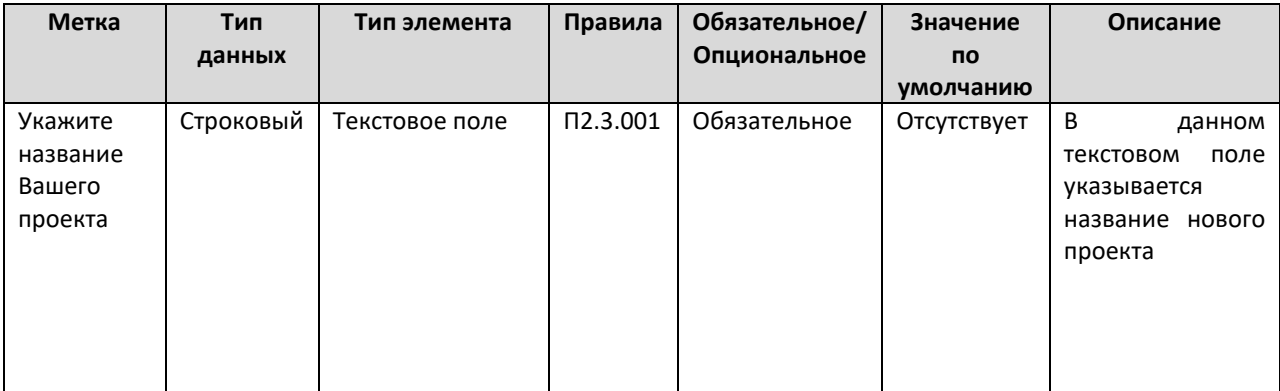

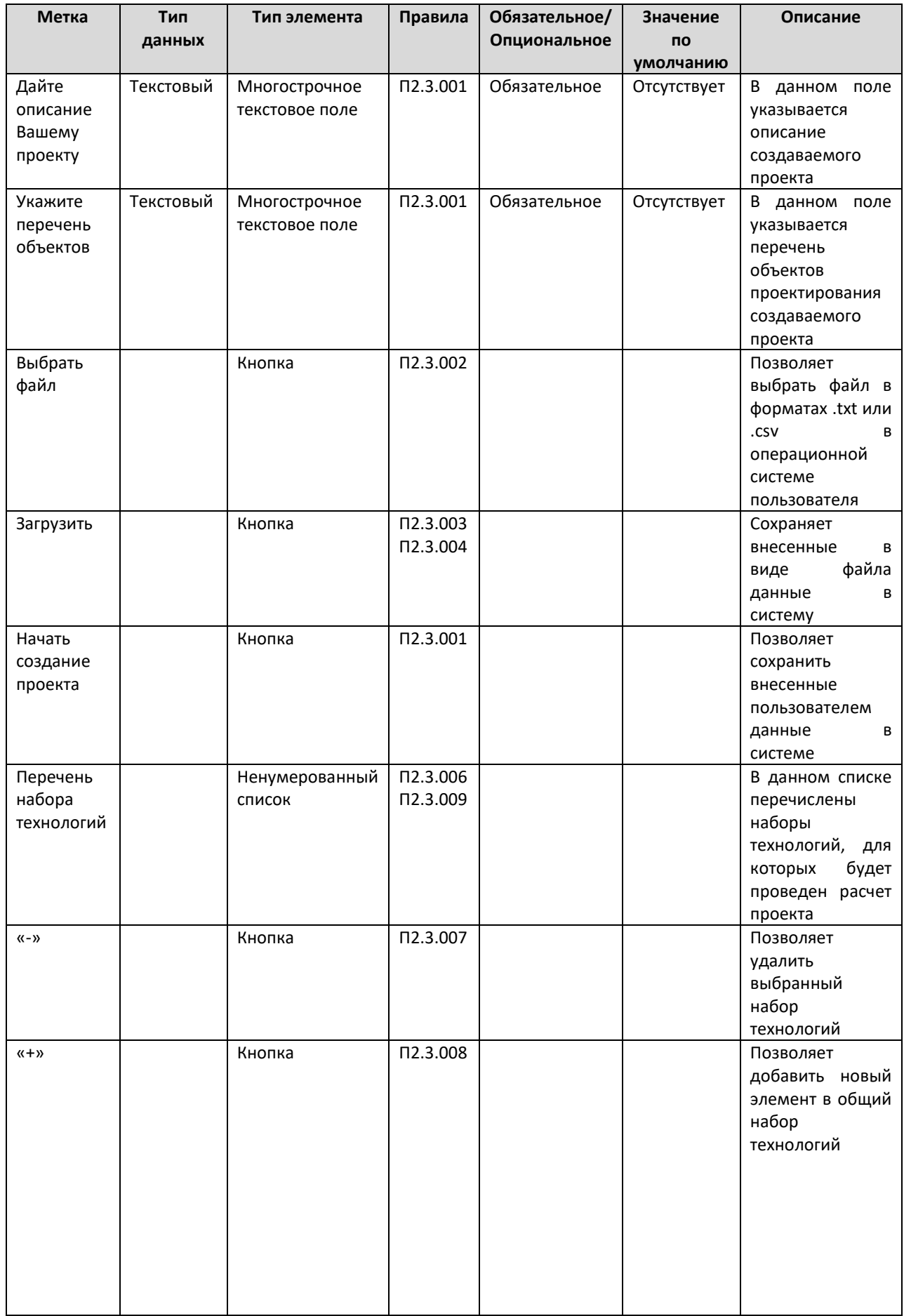

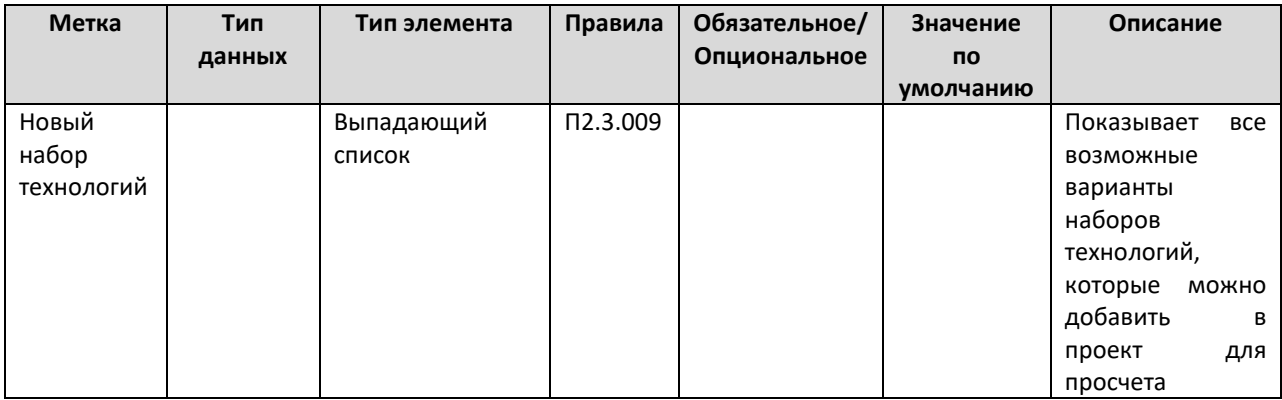

#### Таблица правил

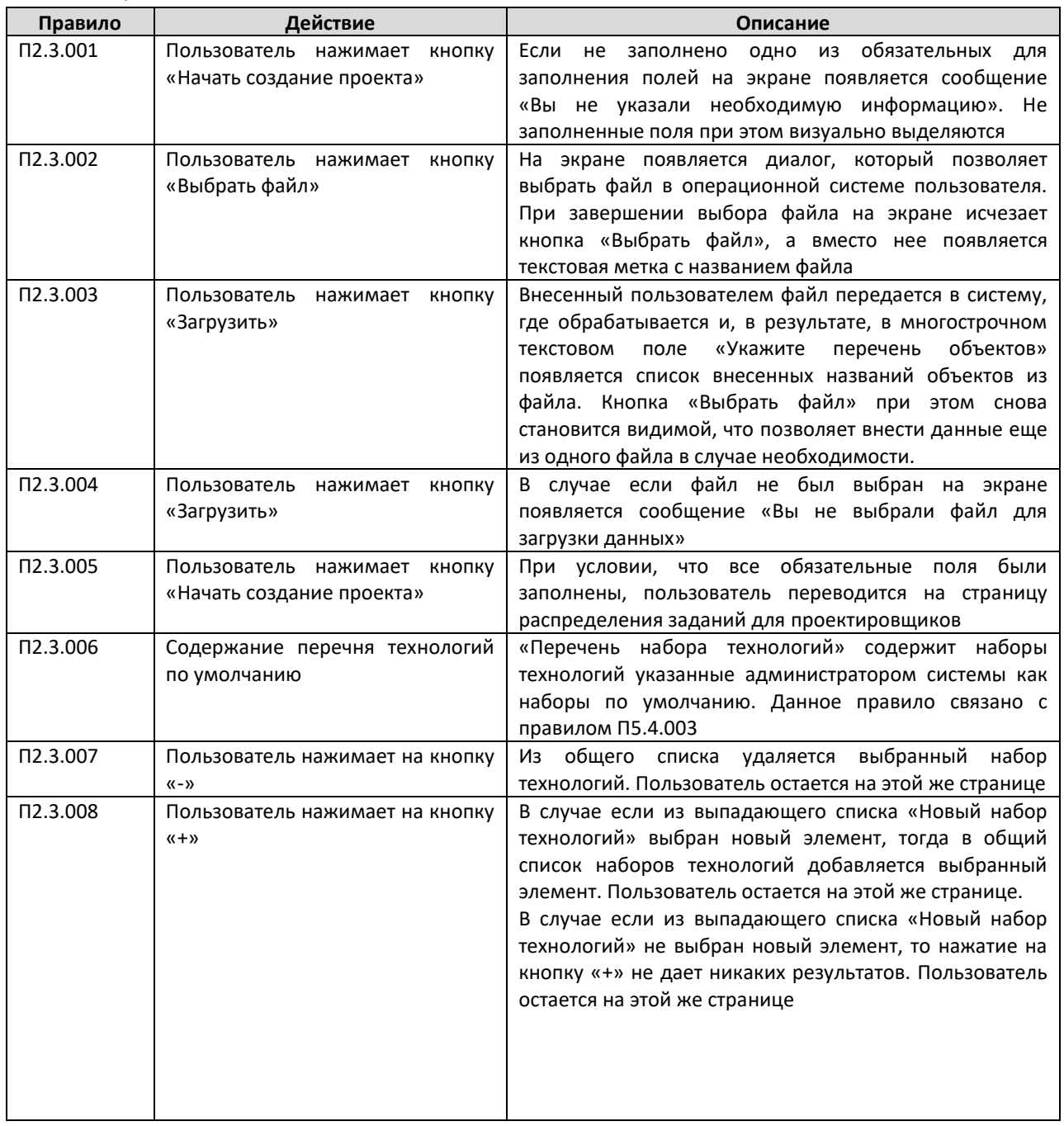

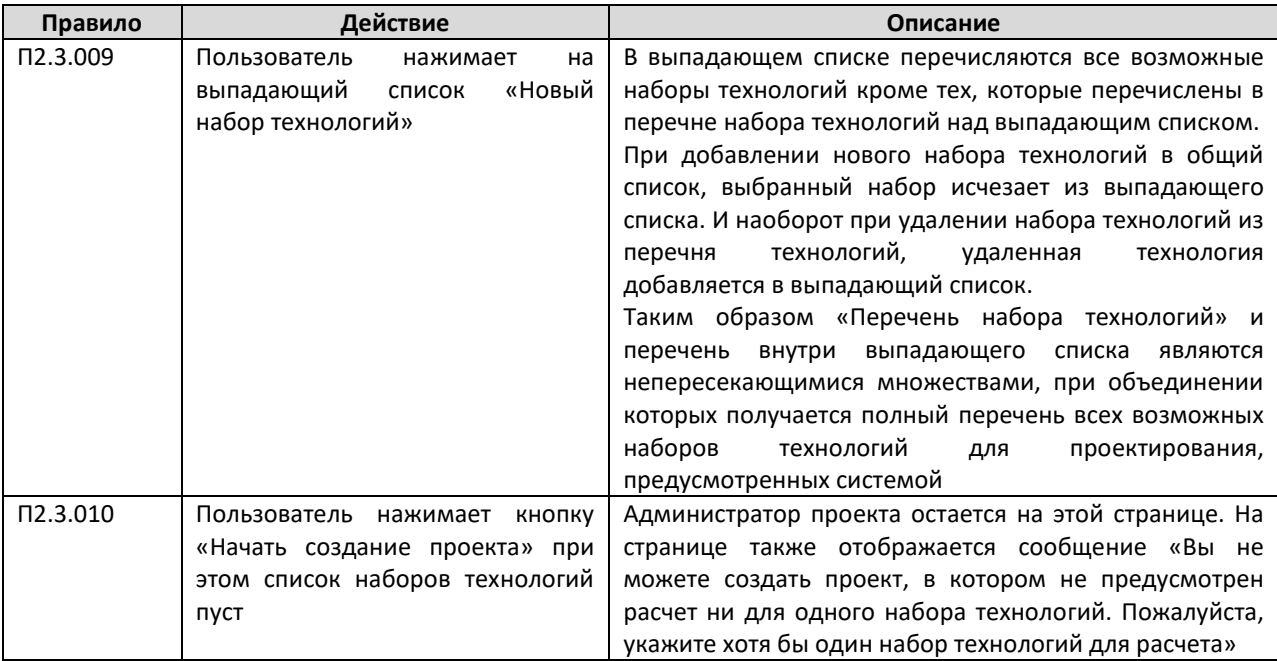

#### А.2.4 Страница распределения заданий

На данной странице администратор проекта распределяет задания между проектировщиками. После этого этапа завершается процесс создания приложения.

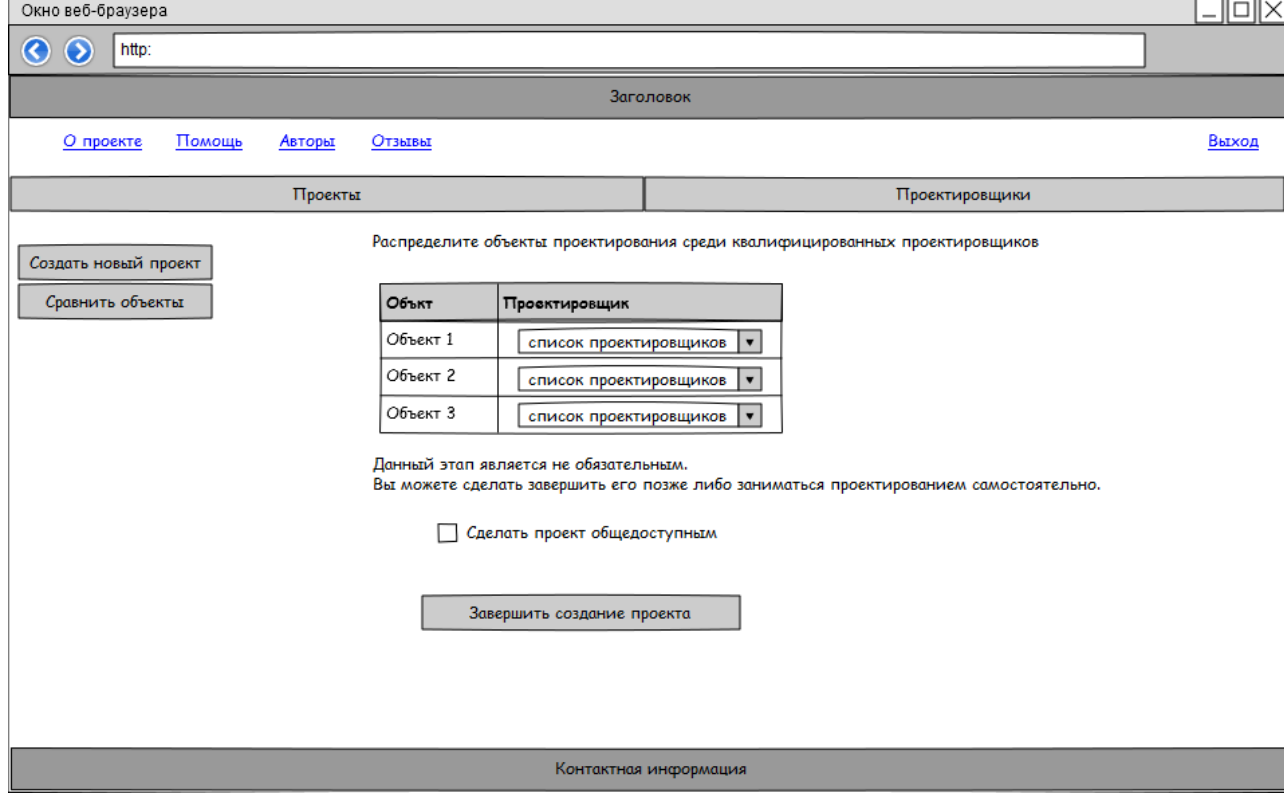

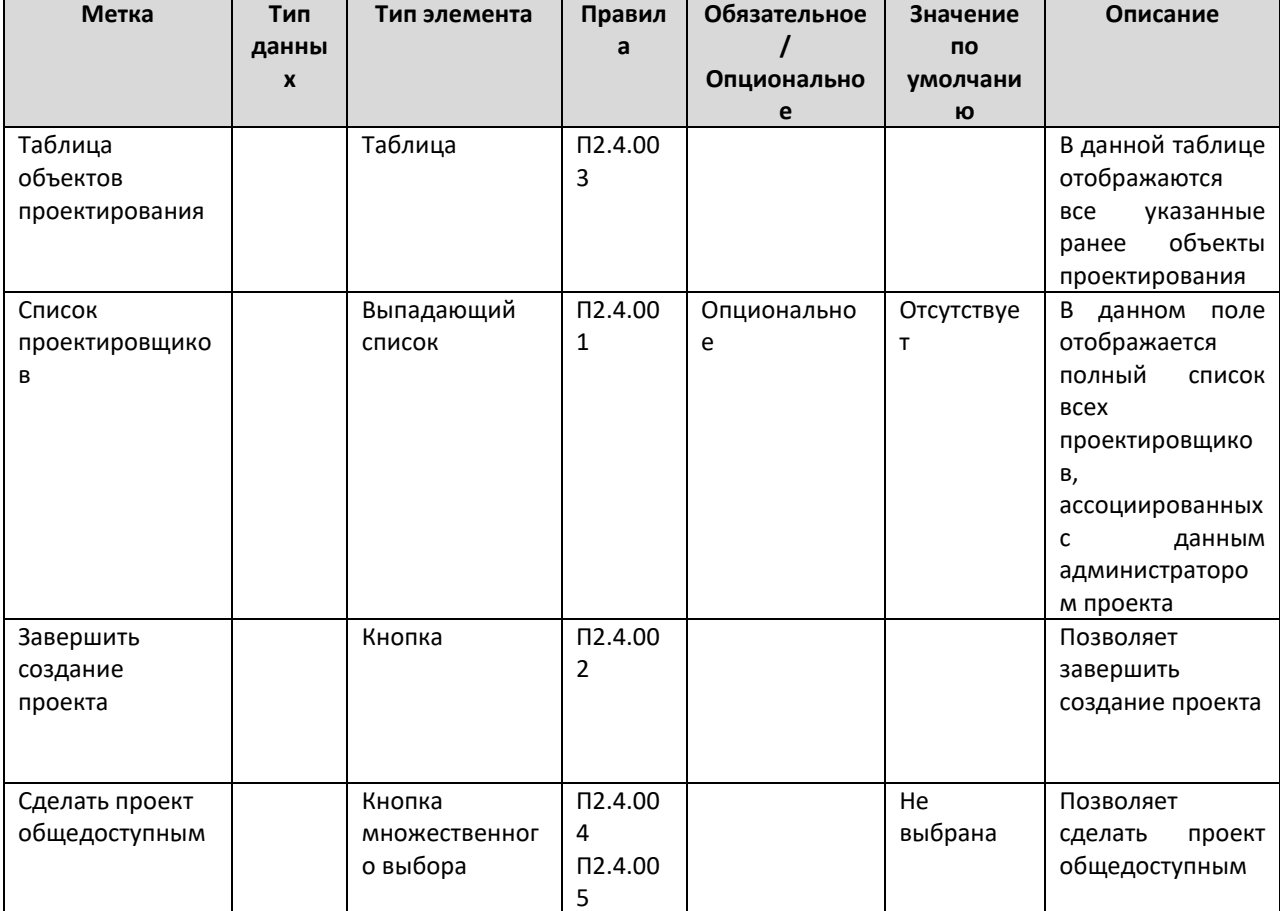

Таблица элементов

#### Таблица правил

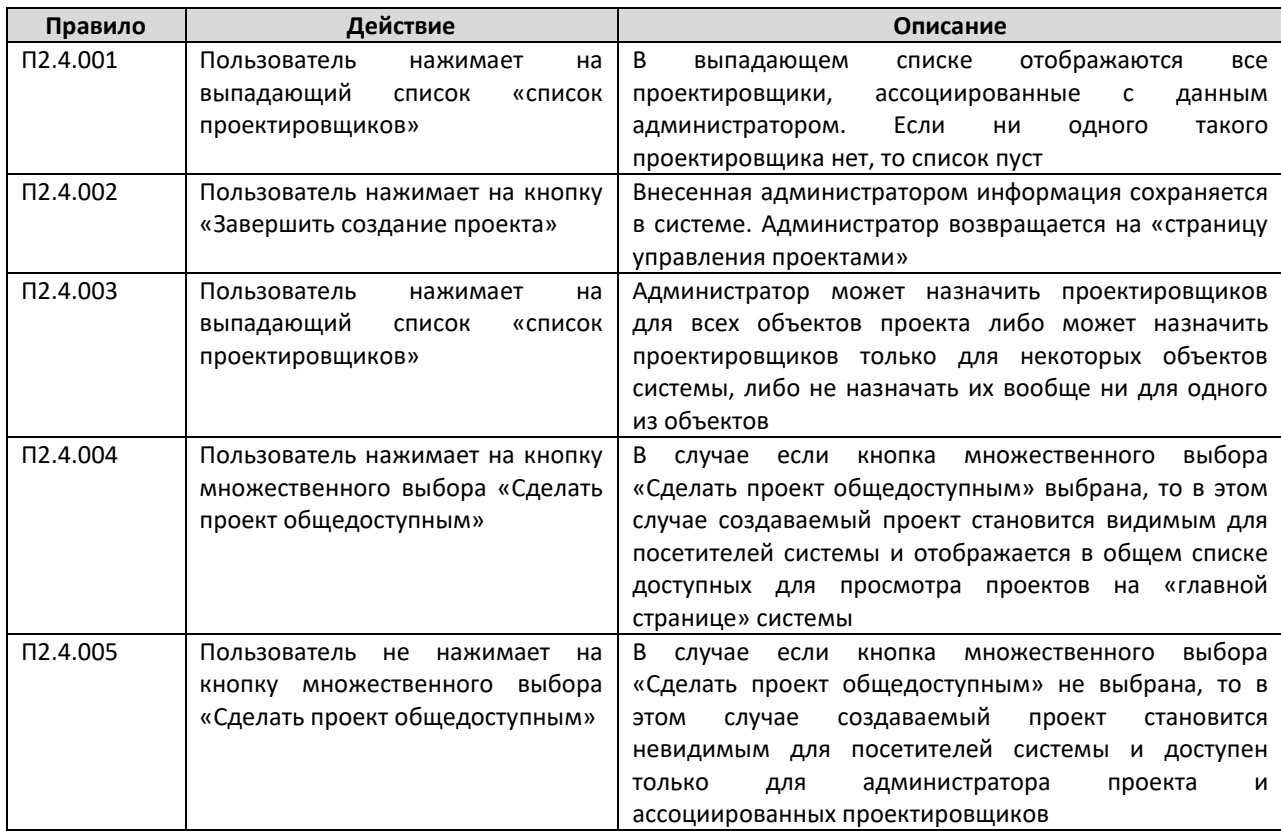

#### **А.2.5 Страница редактирования проекта**

На данной странице администратор проекта может внести изменения в созданный ранее проект, изменить название, описание, перечень технологий, список объектов и привязанных к ним проектировщиков. Переход на данную страницу осуществляется при нажатии на кнопку «Редактировать» на «Странице управления проектами».

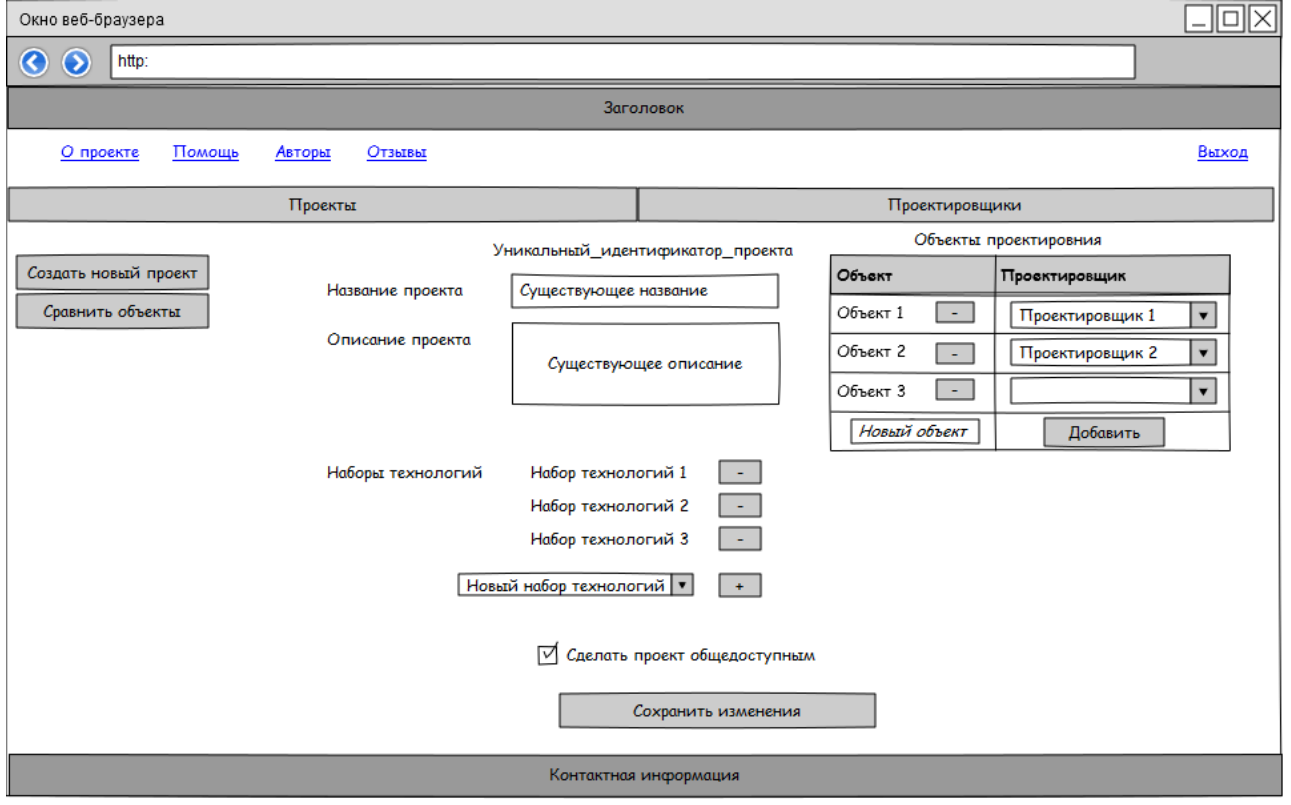

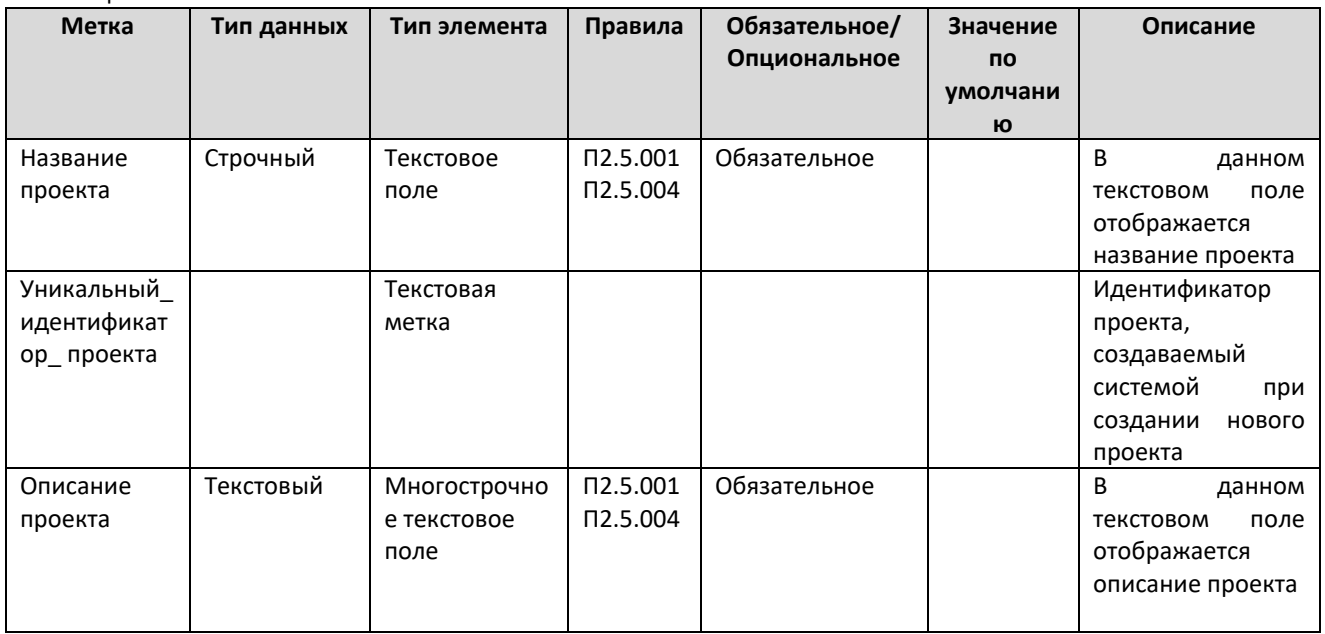

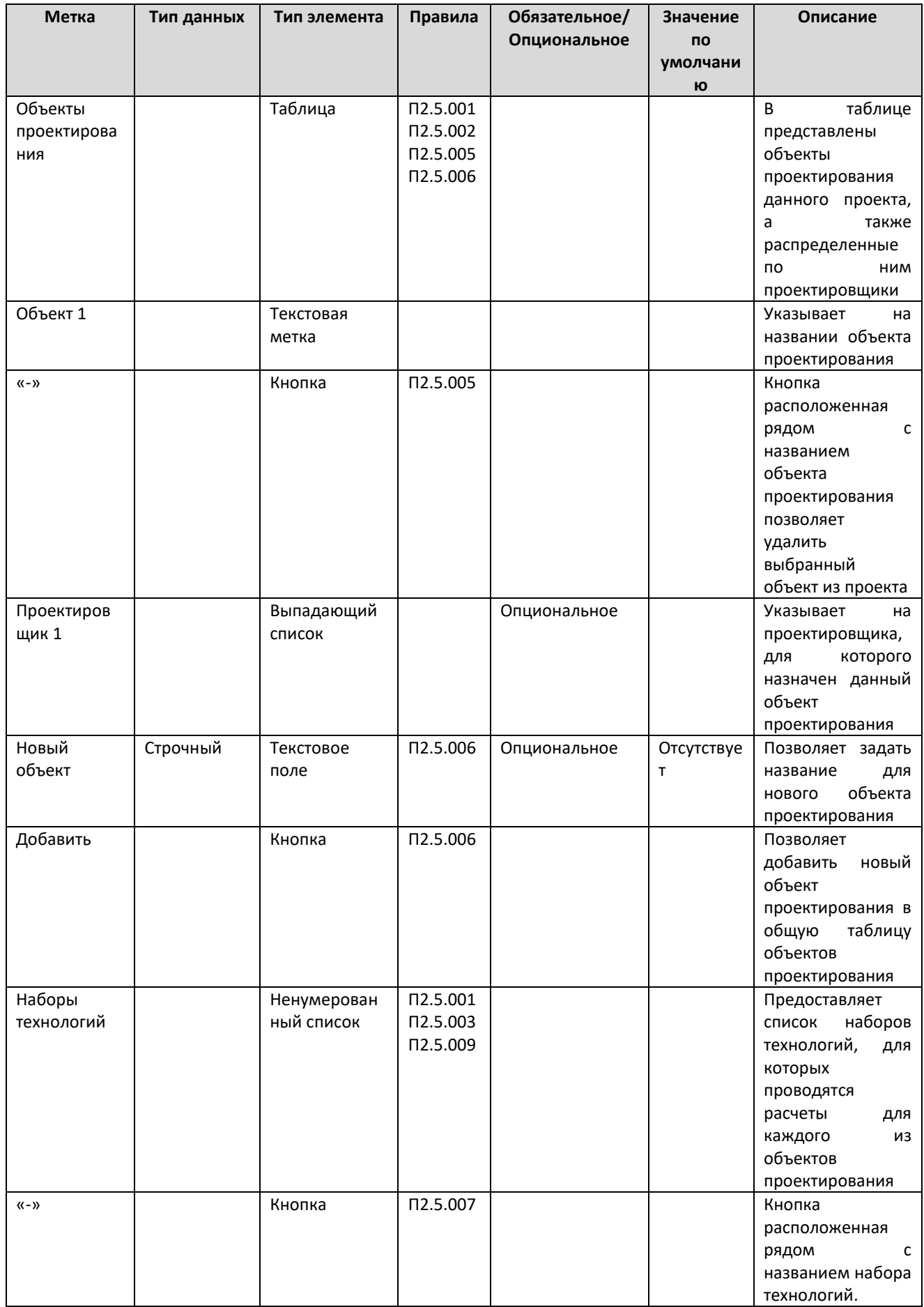

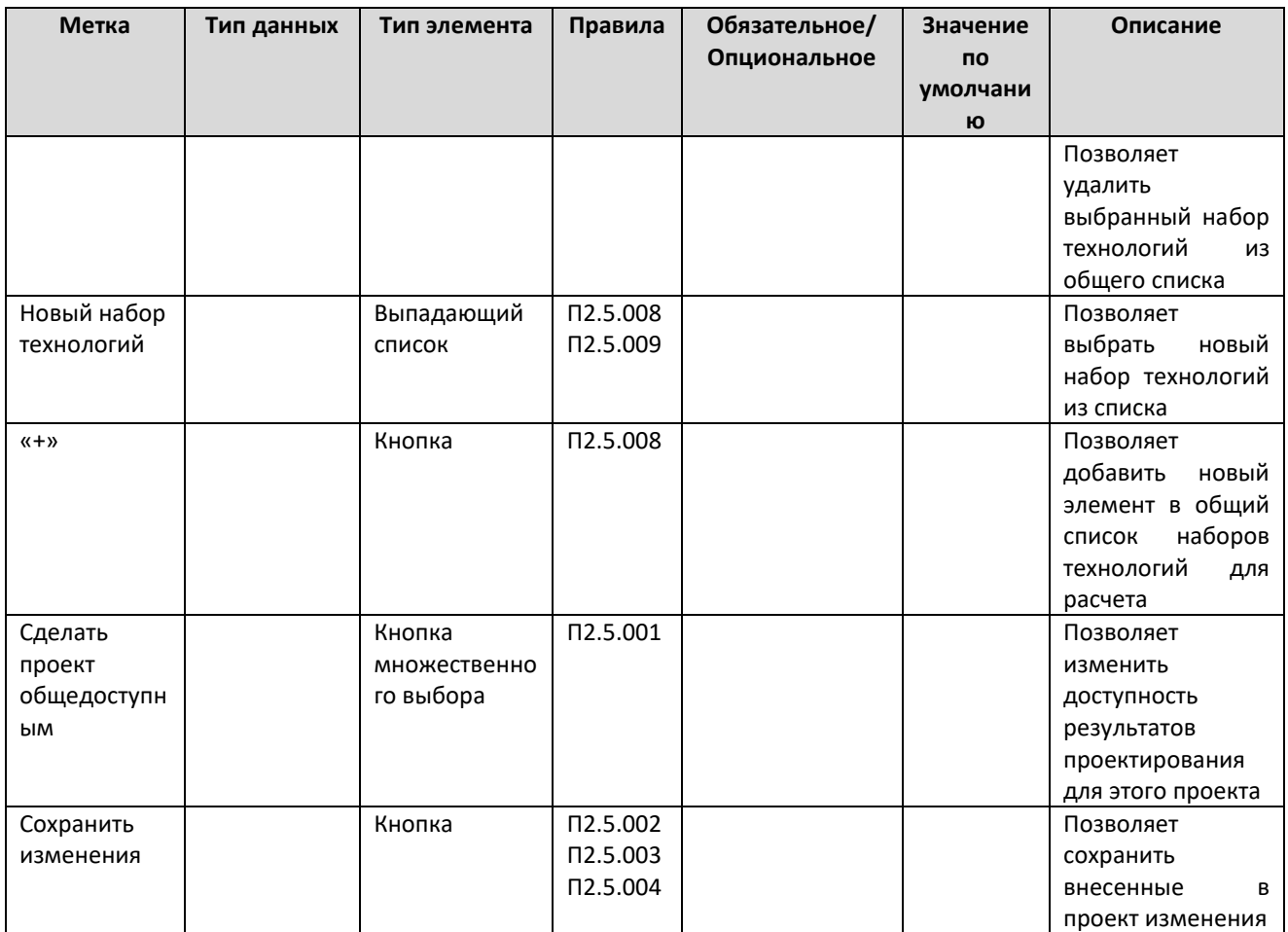

#### Таблица правил

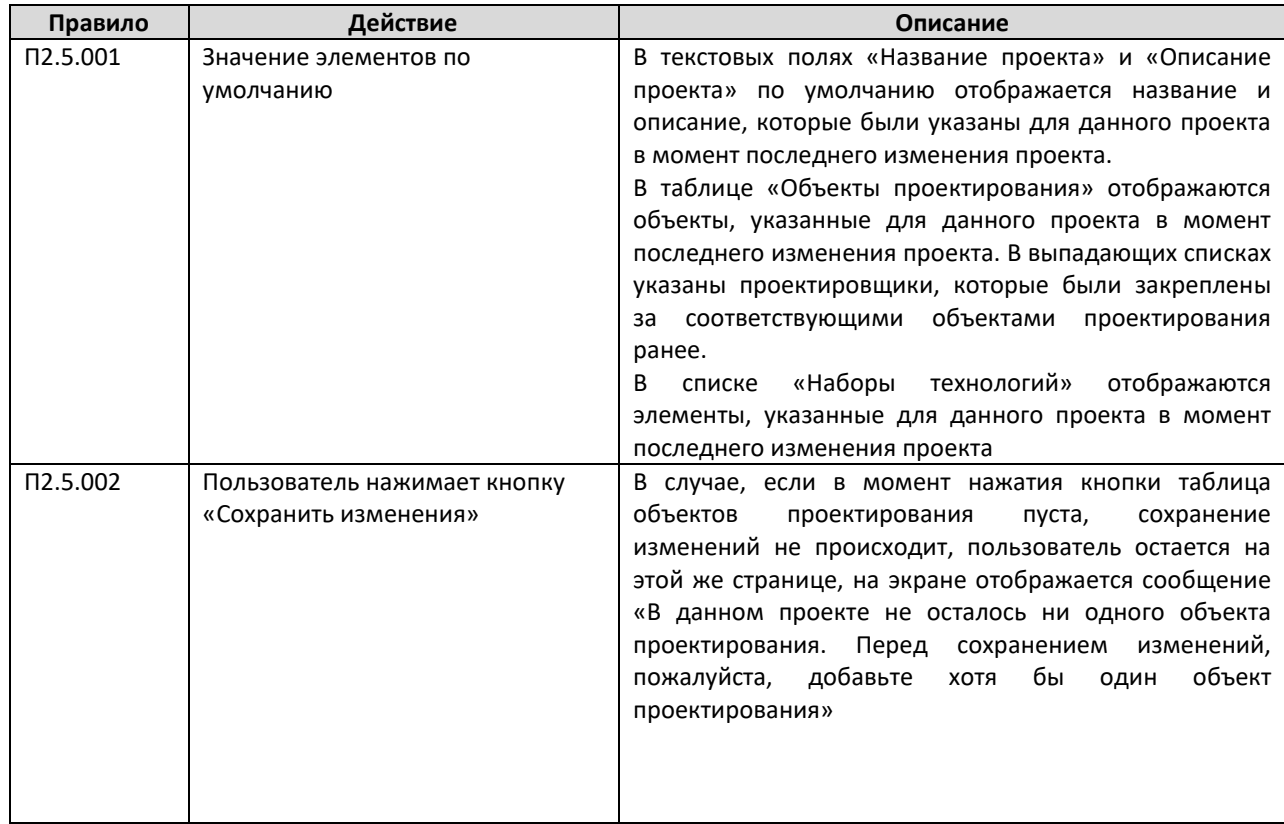

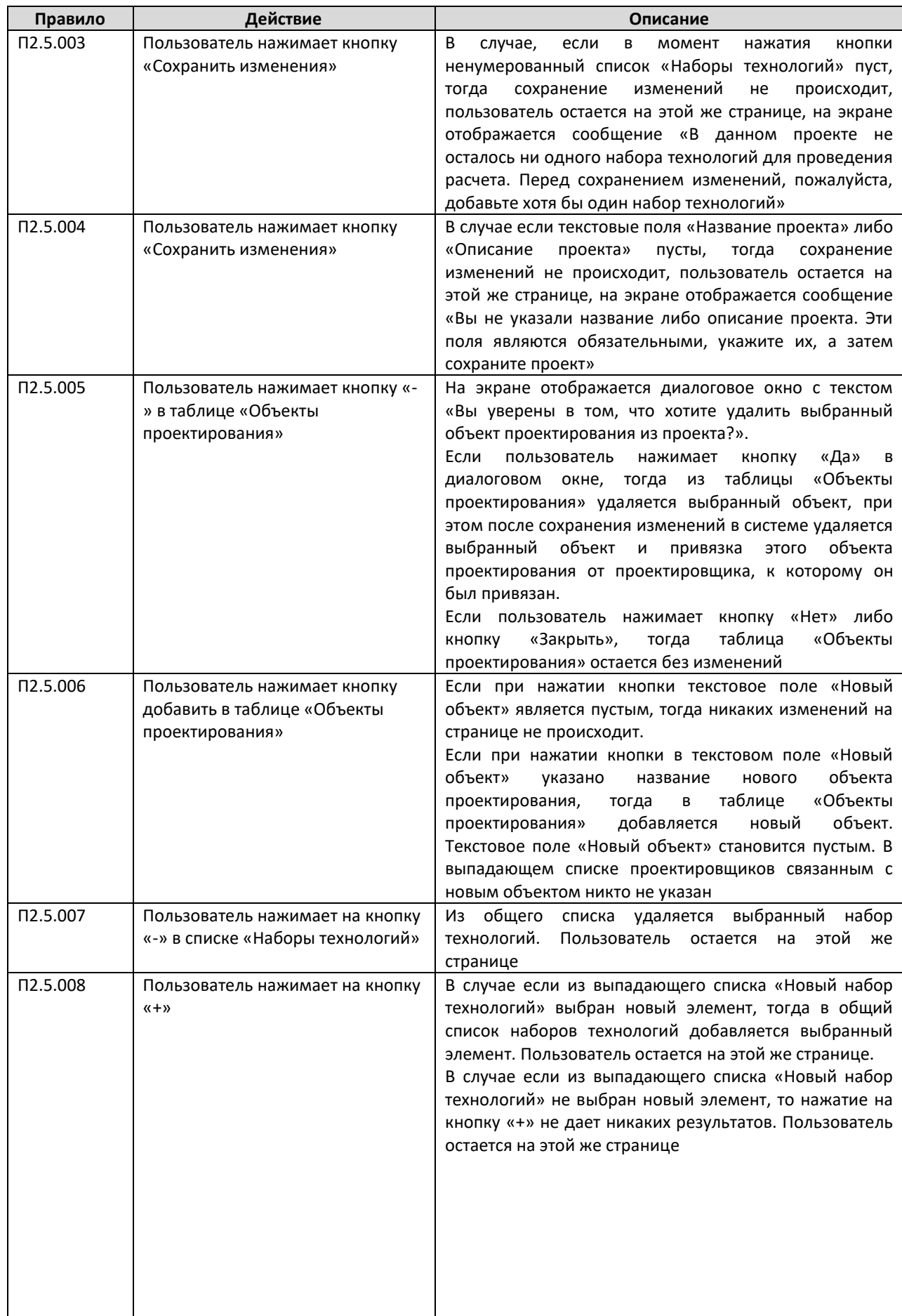

 $\mathsf{l}$ 

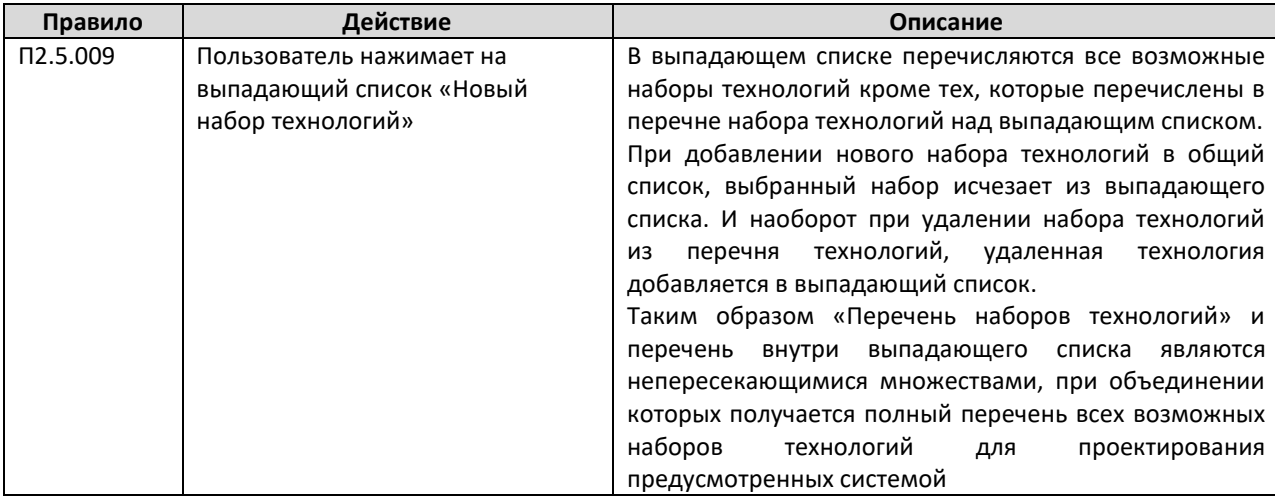

#### А.2.6 Страница сравнения объектов

На данной странице администратор проекта может провести сравнение двух объектов проектирования по основным экономическим параметрам. Переход на данную страницу осуществляется при нажатии на пункт меню «Сравнить объекты» в разделе «Проекты».

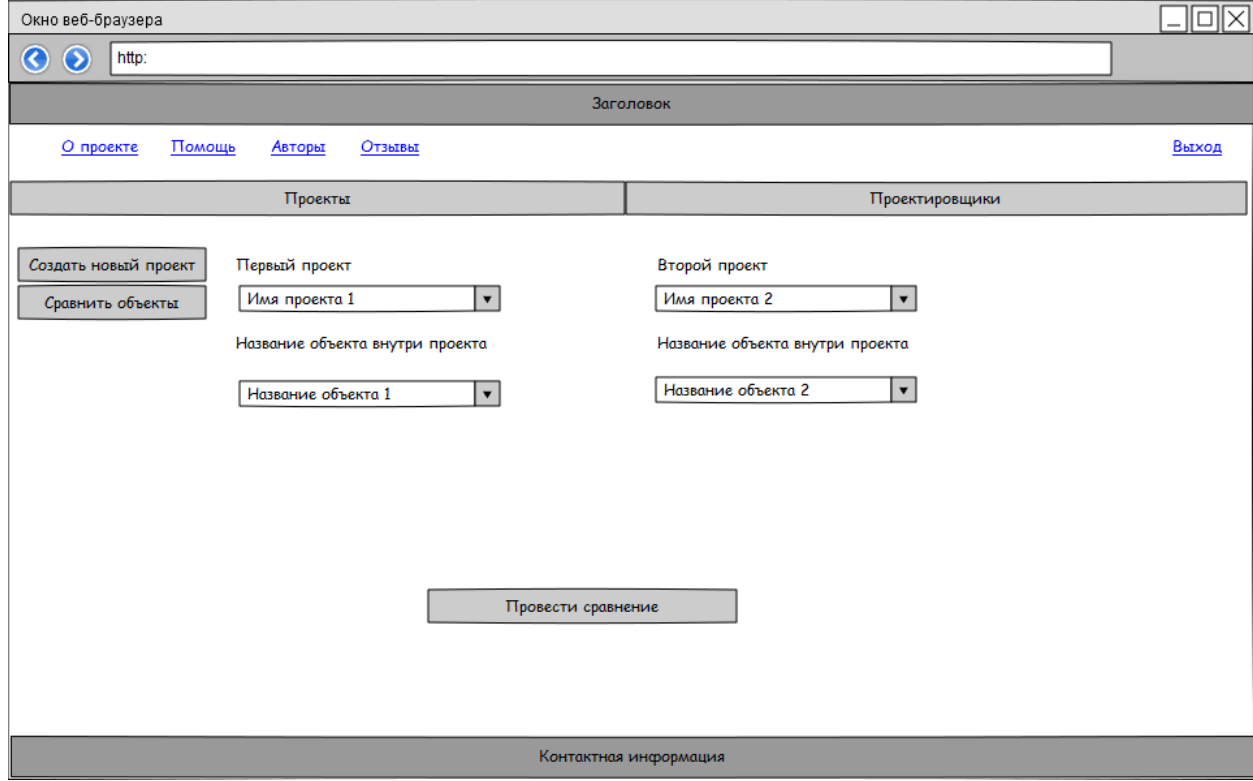

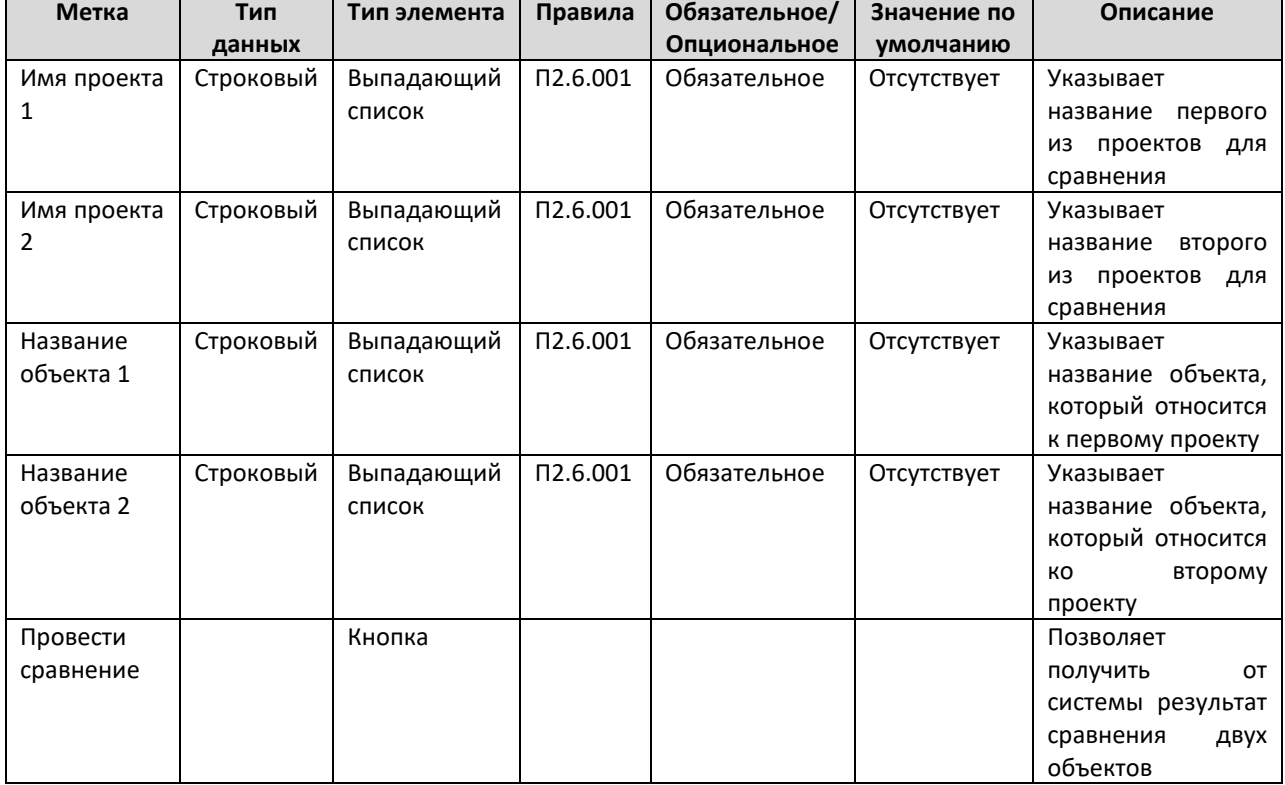

Таблица элементов

#### Таблица правил

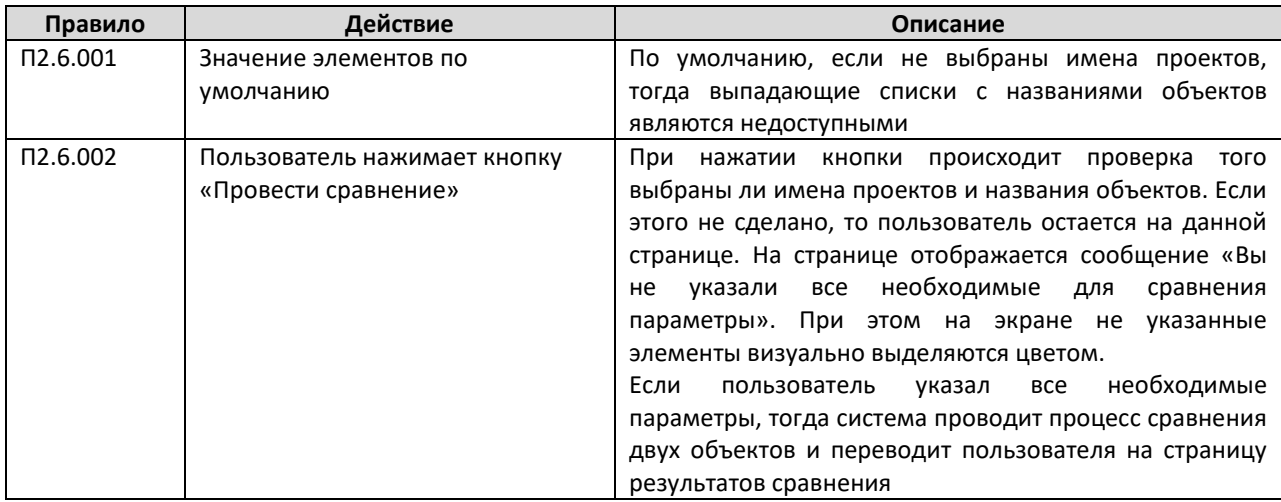

## **А.2.7 Страница результатов сравнения объектов**

На данной странице отображаются результаты сравнения двух объектов. Администратор проекта попадает на данную страницу из «Страницы сравнения объектов».

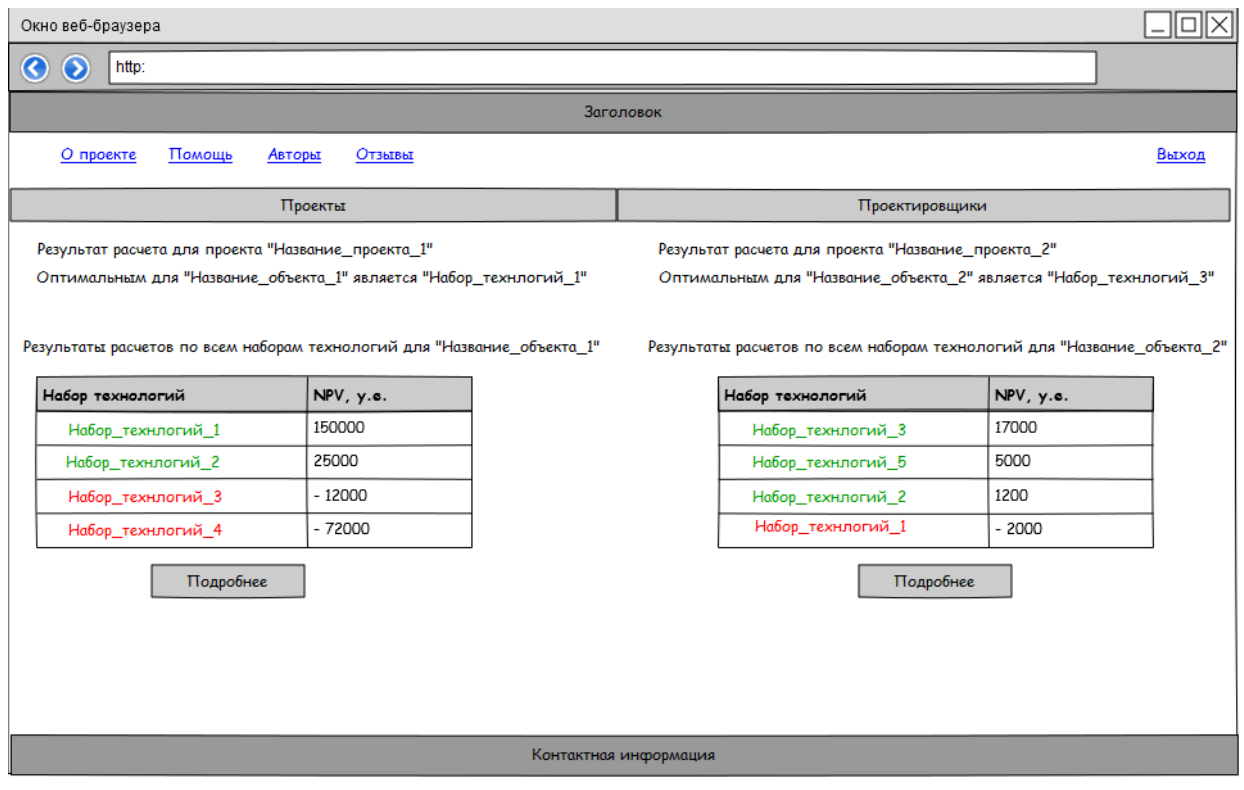

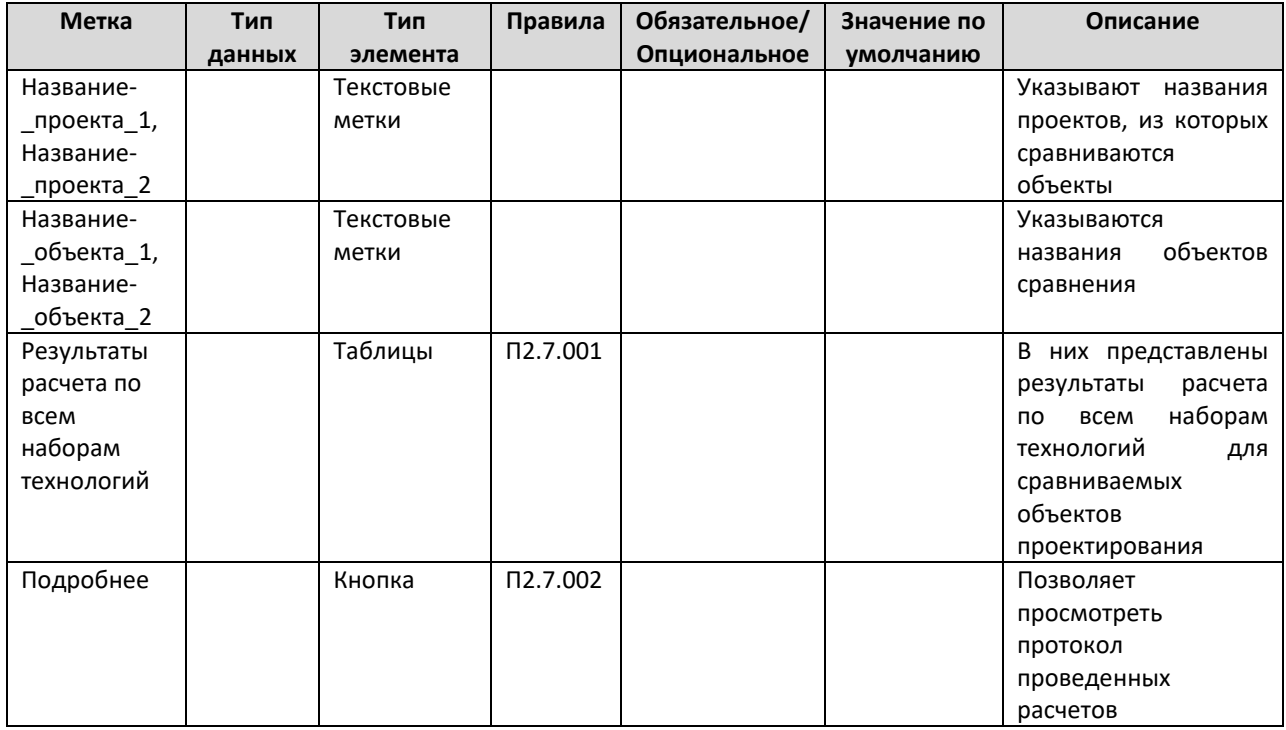

#### Таблица правил

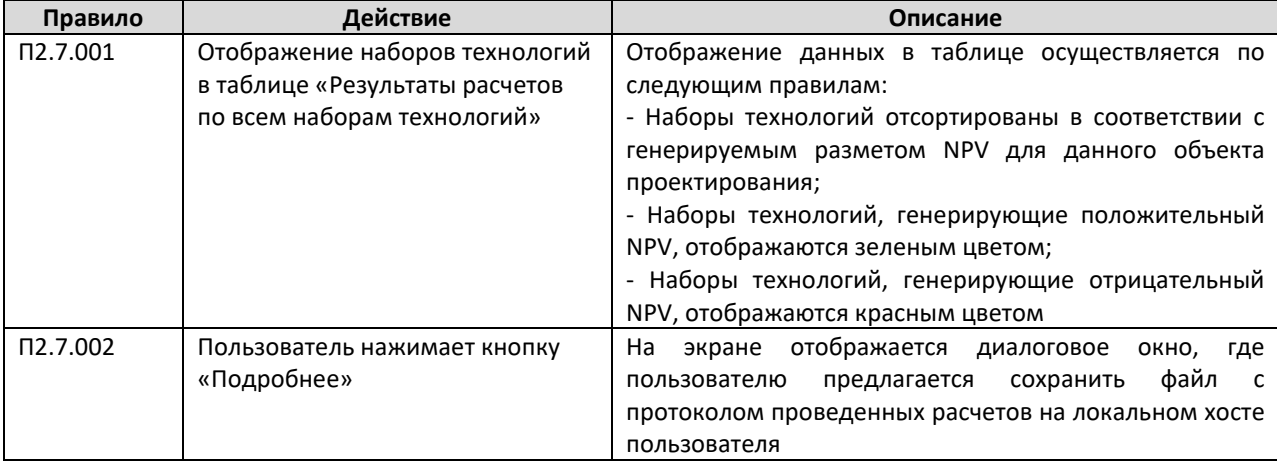

#### **А.2.8 Страница управления проектировщиками**

На данной странице администратор проекта может провести поиск, добавление, удаление и приглашение проектировщиков. Переход на данную страницу осуществляется при нажатии на пункт меню «Проектировщики» на страницах администратора проекта.

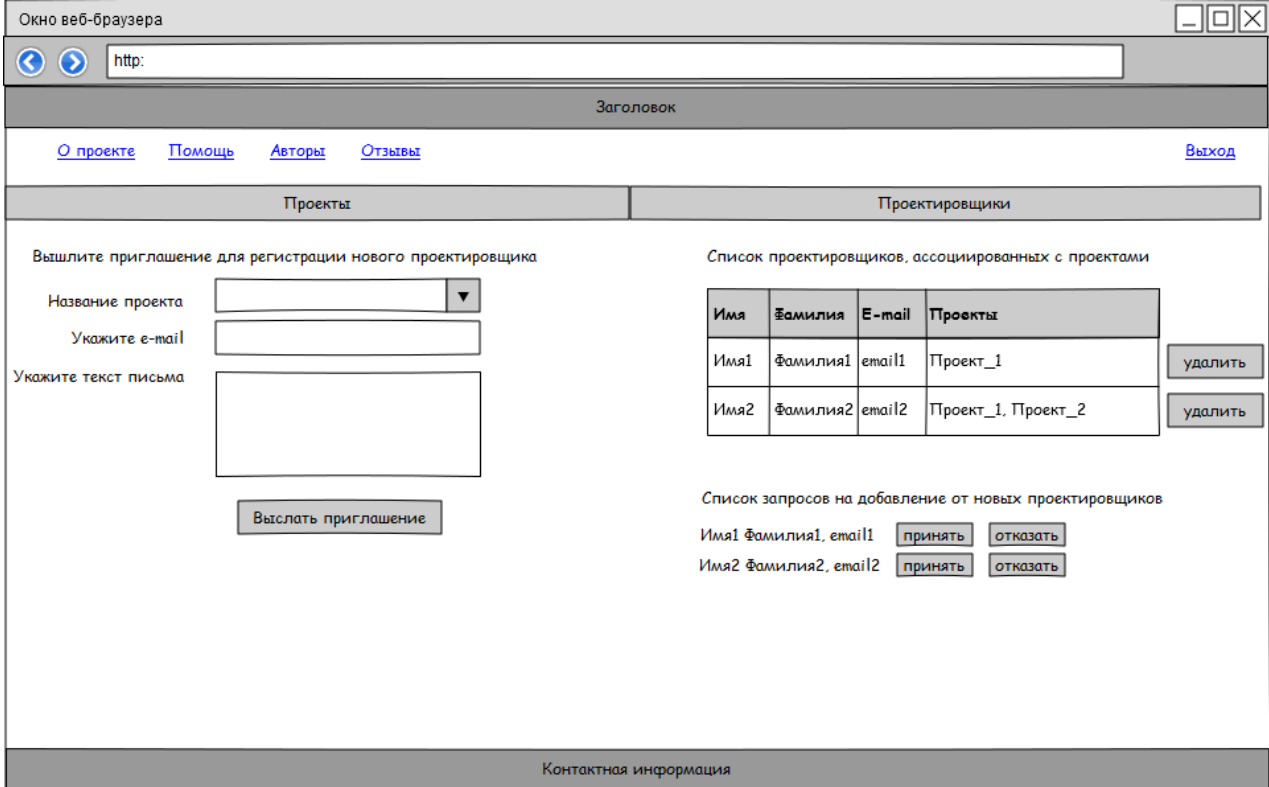

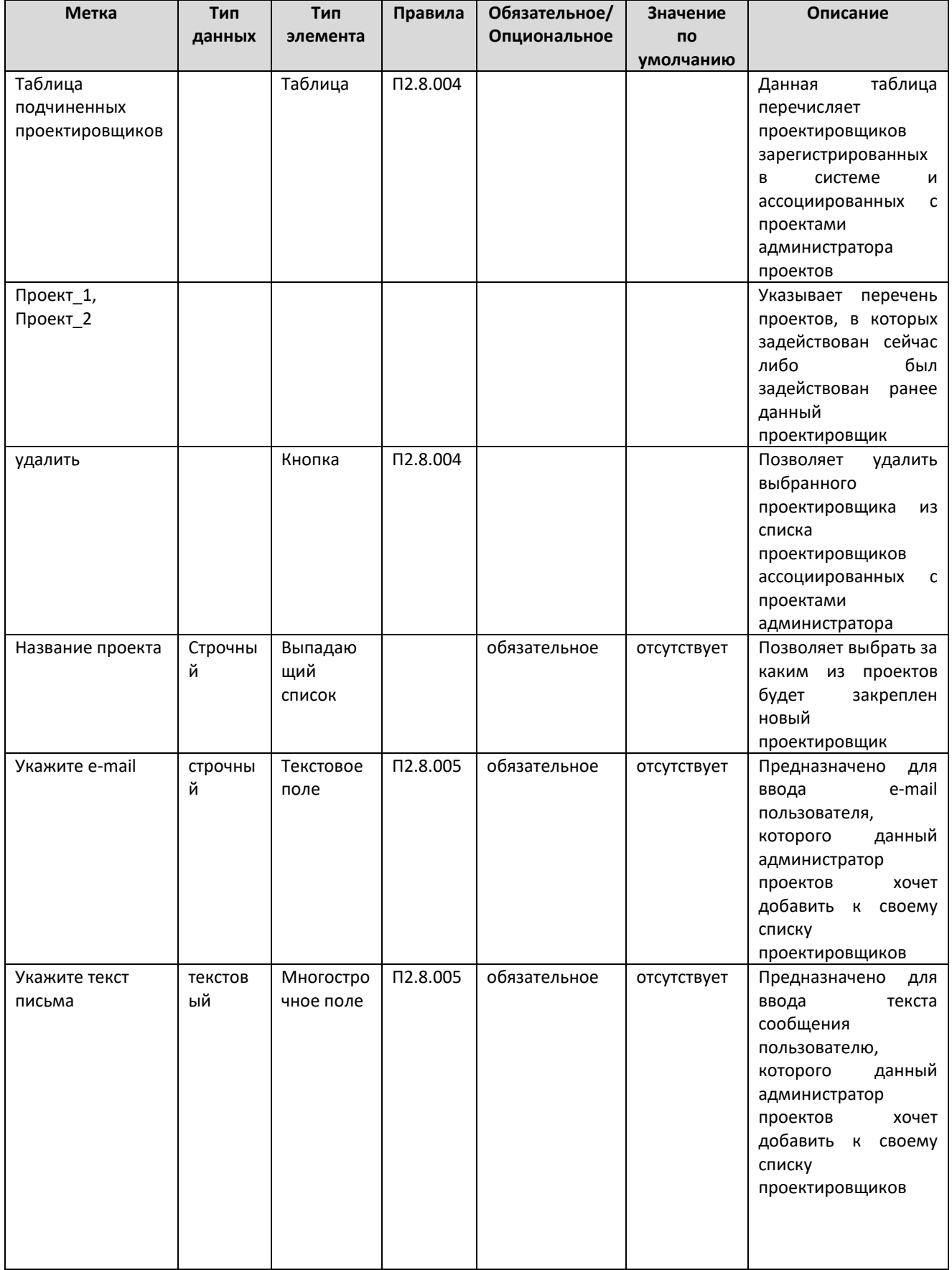

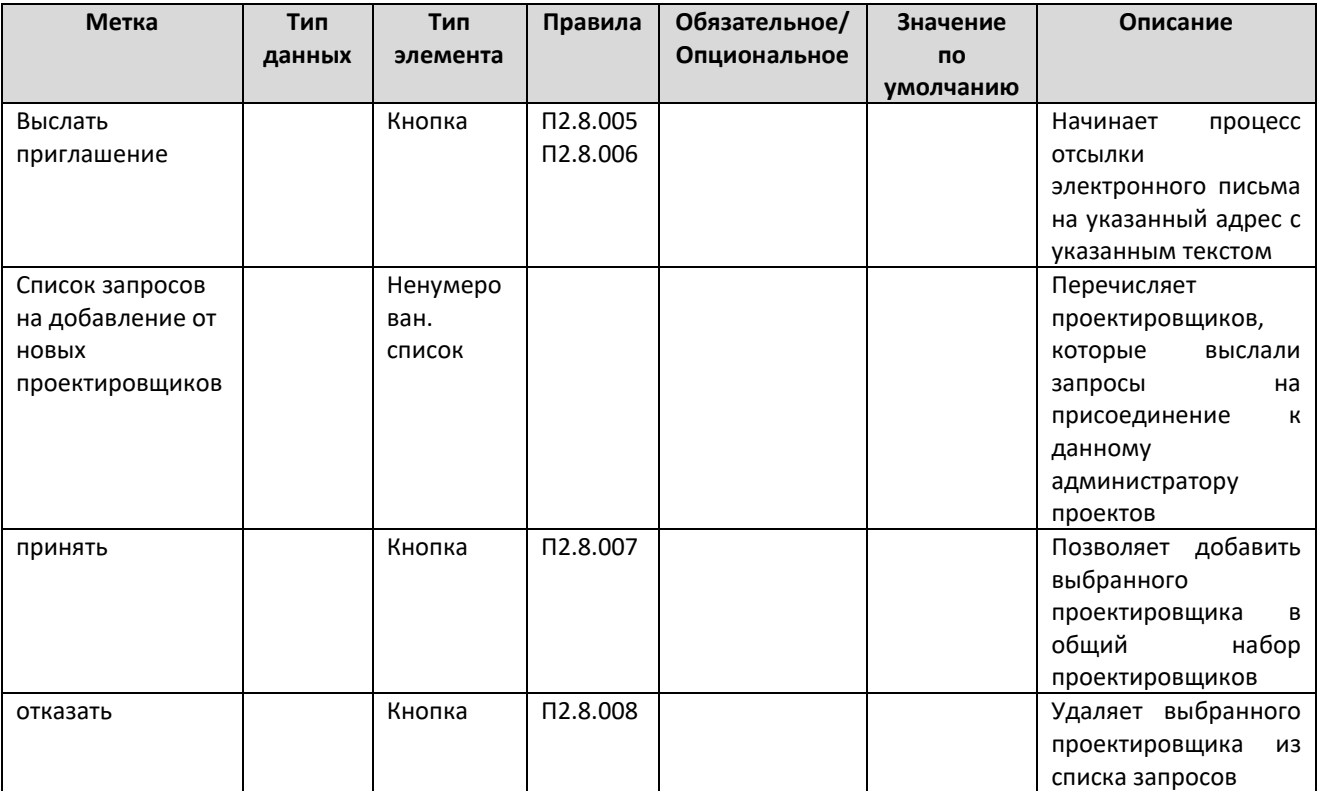

# Таблица правил

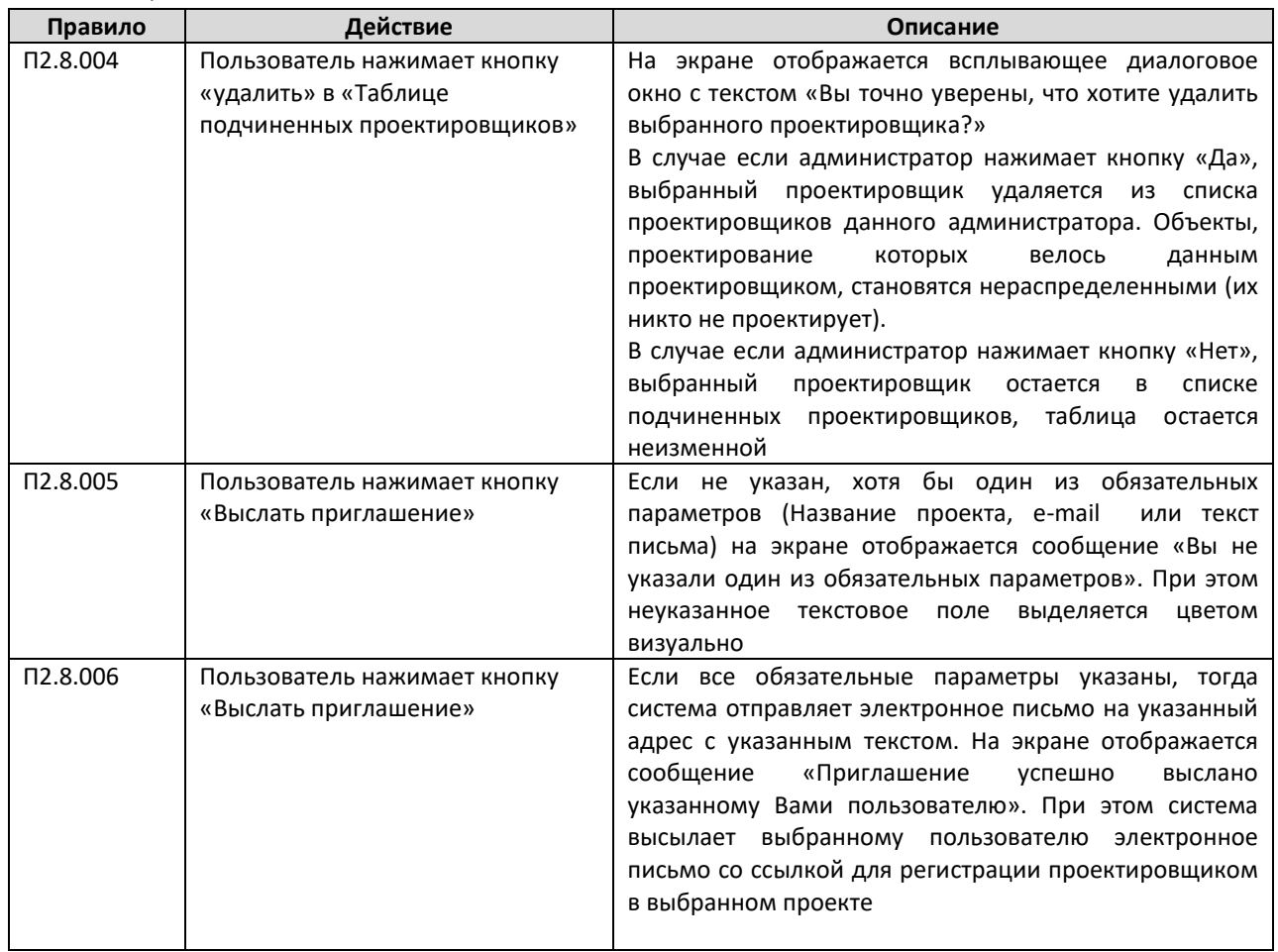

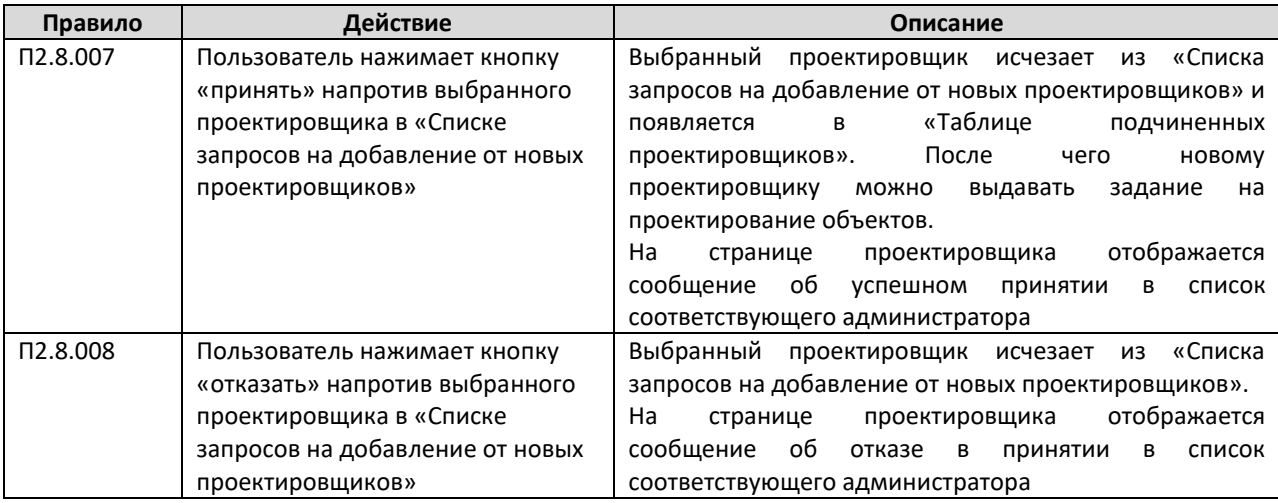

## **А.2.9 Страница внесения исходных данных проекта**

На данную станицу администратор проектов попадает со «Страницы управления проектами» при нажатии на ссылку с названием соответствующего проекта.

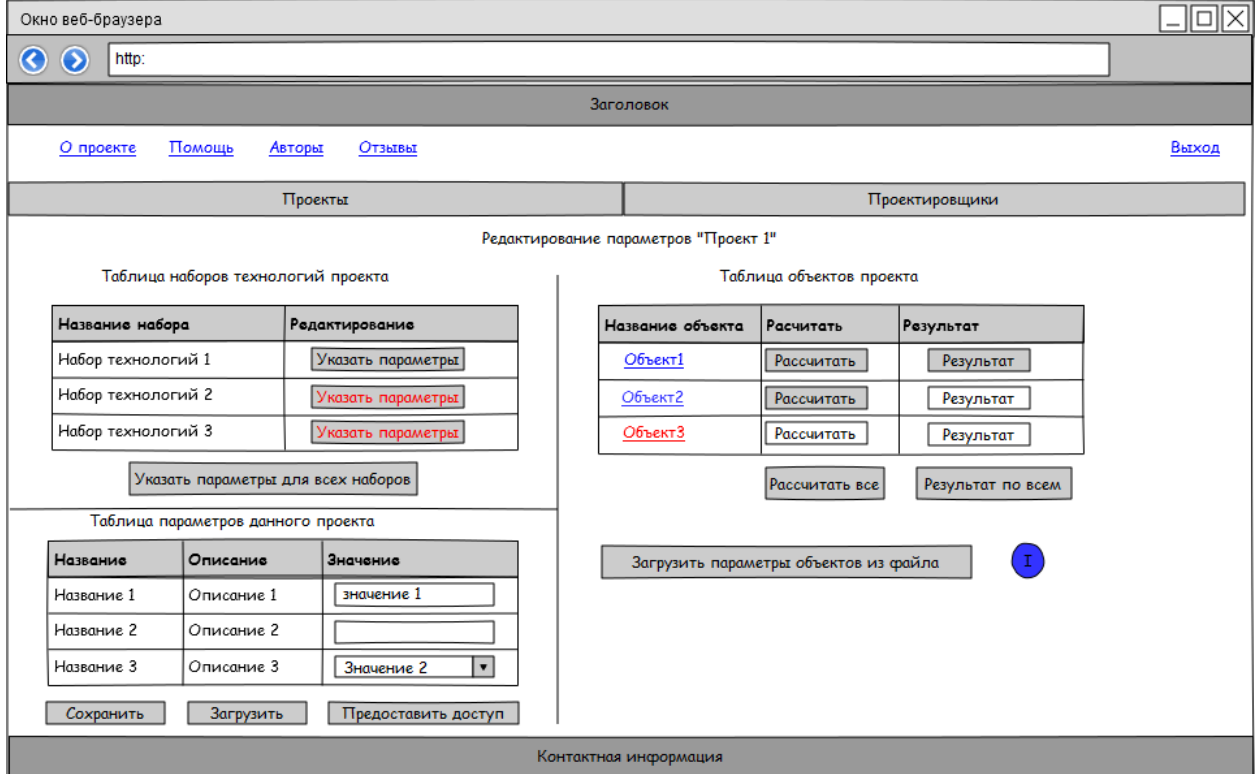

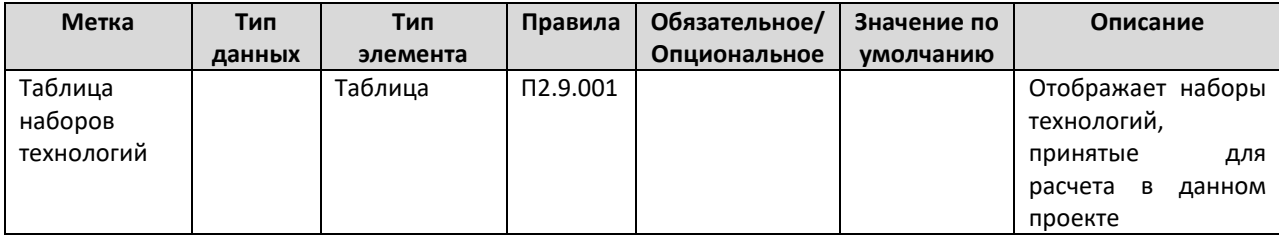
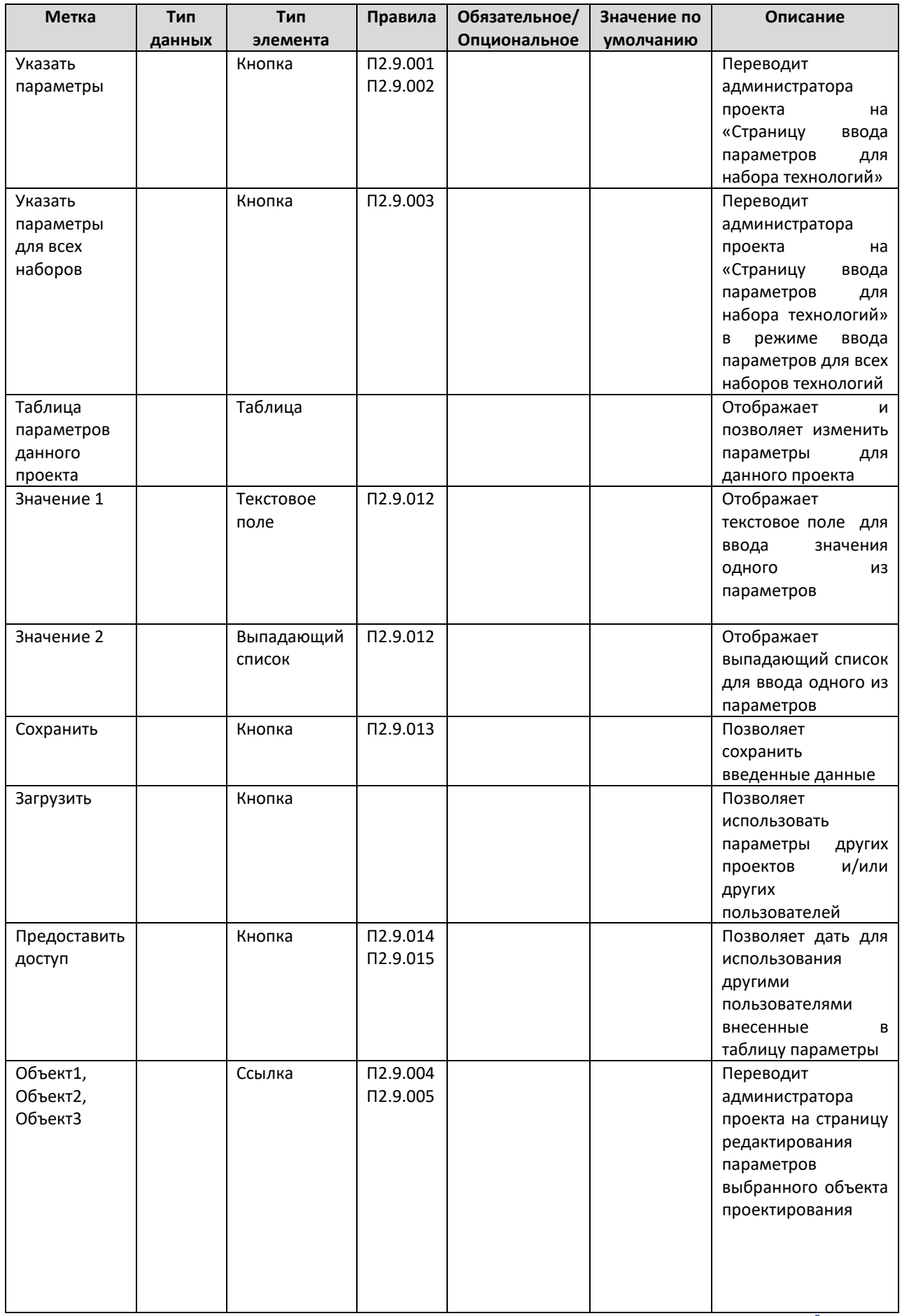

ı

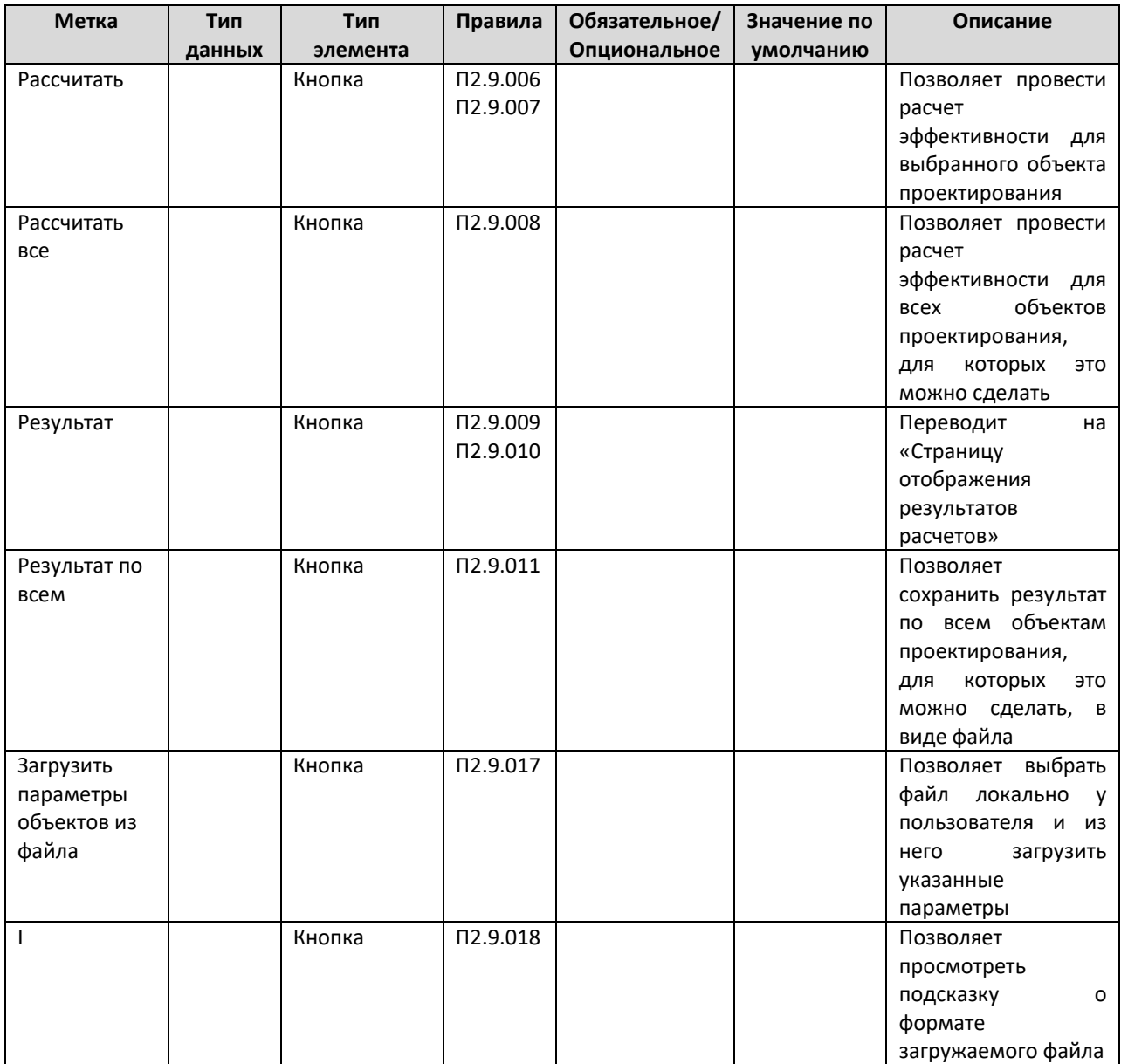

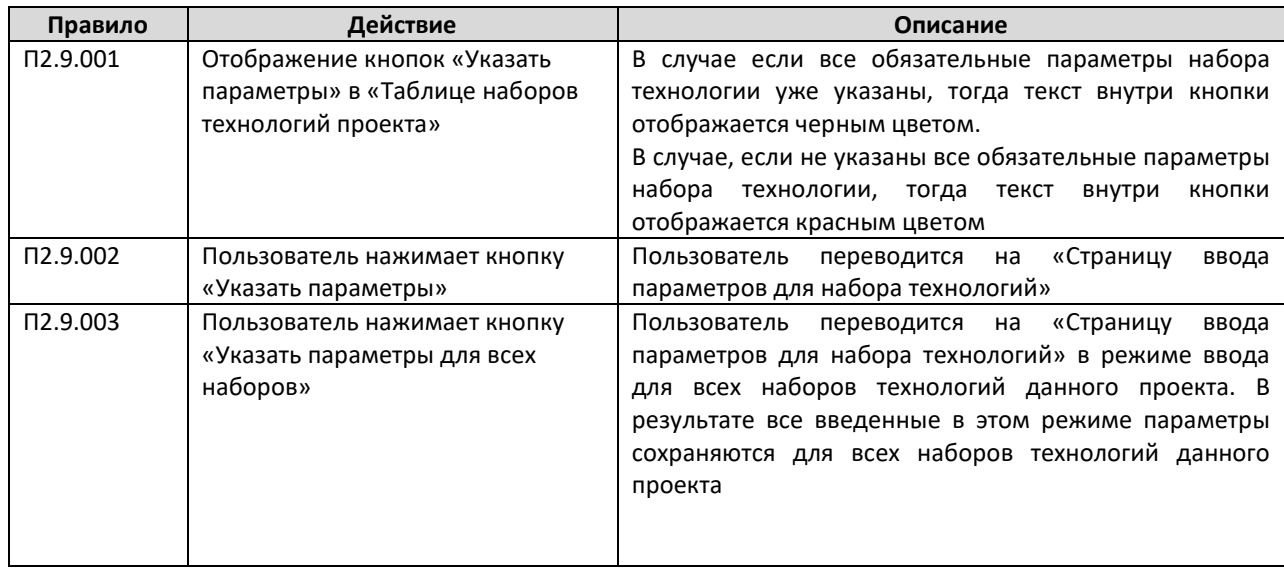

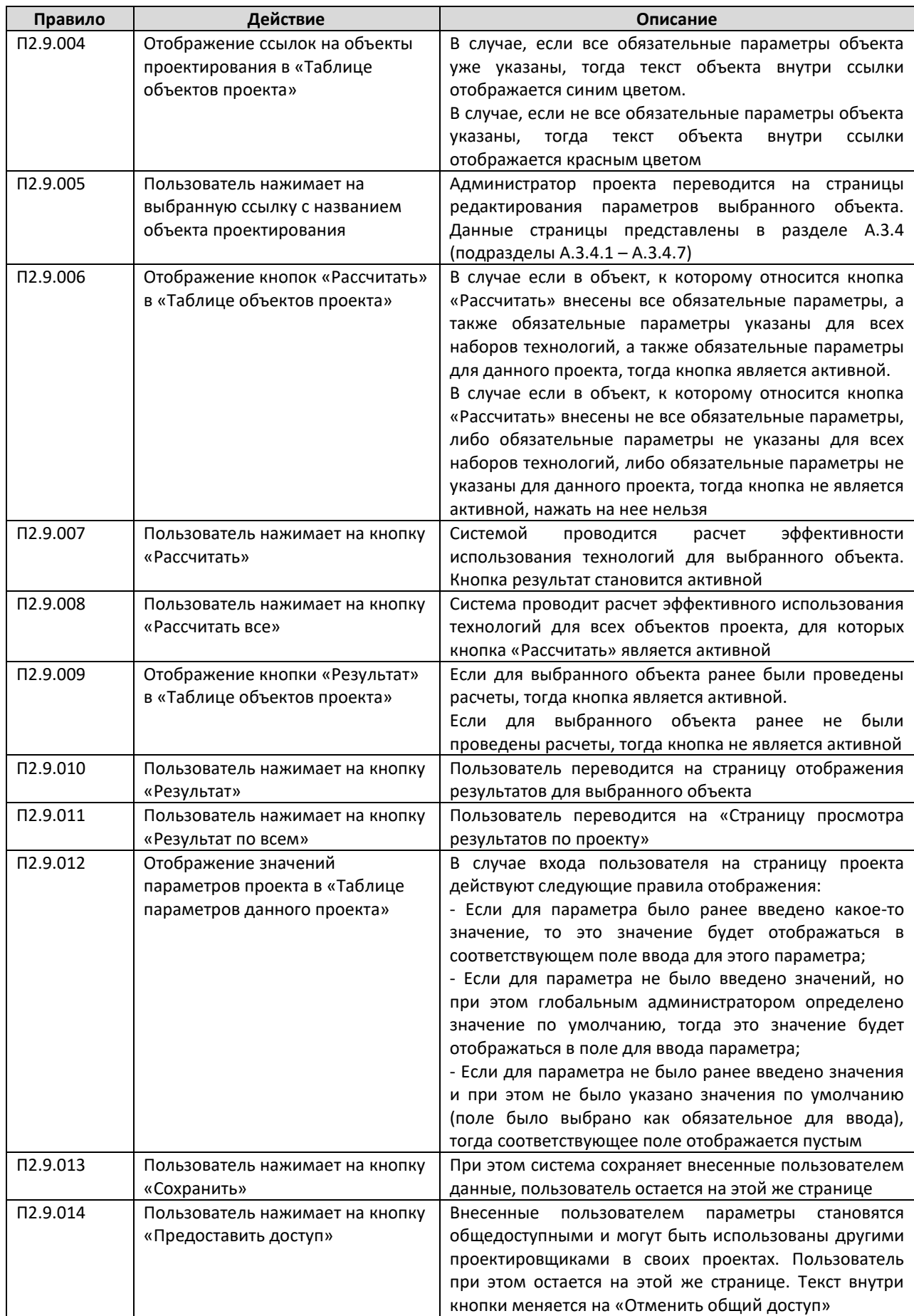

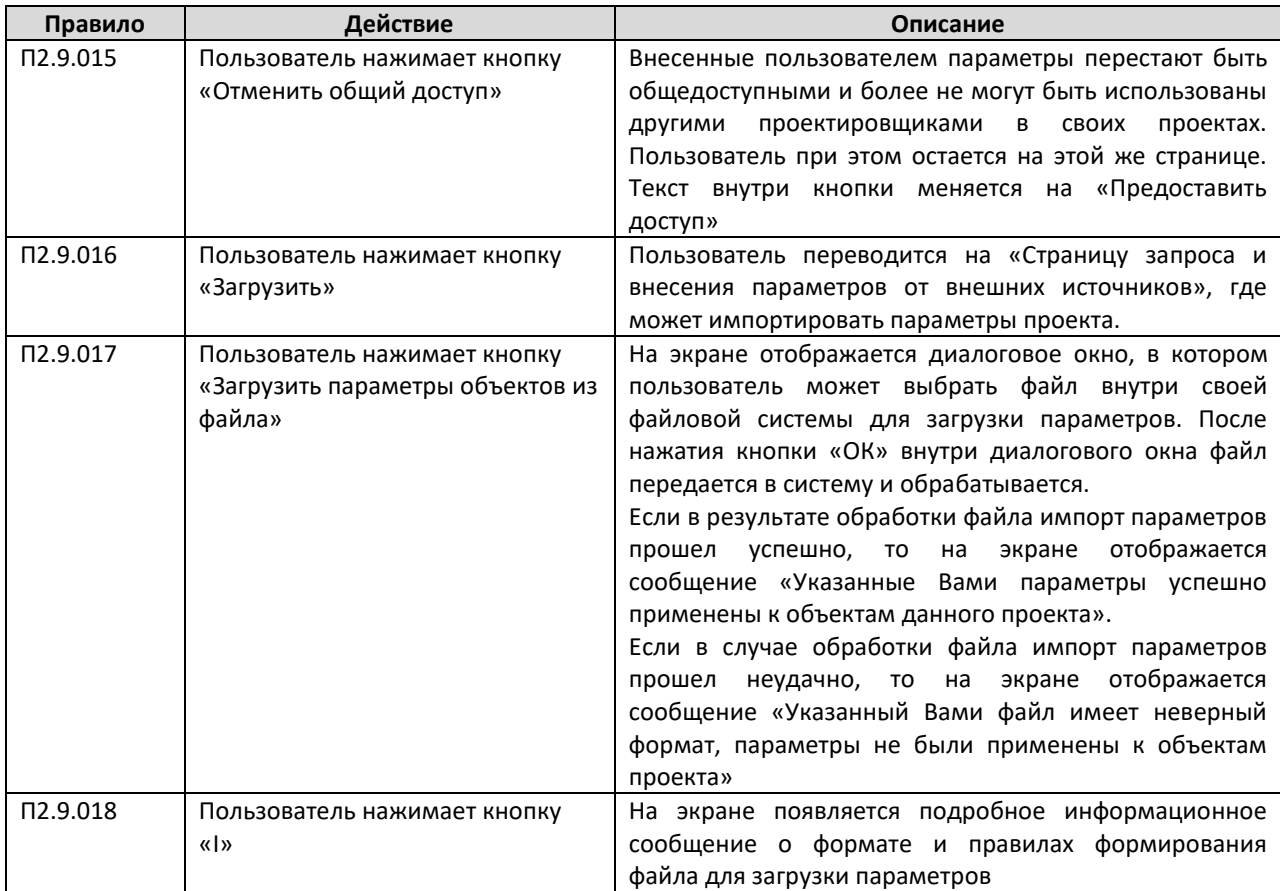

## **А.2.10 Страница ввода параметров для набора технологий**

На данную страницу администратор проекта попадает из «Страницы внесения исходных данных проекта», нажимая на кнопку «Указать параметры» либо «Указать параметры для всех наборов». В случае нажатия на кнопку «Указать параметры», администратор проекта попадает в режим редактирования параметров для выбранного набора технологий. В случае если нажата кнопка «Указать параметры для всех наборов», администратор попадает в режим редактирования параметров одновременно для всех наборов технологий.

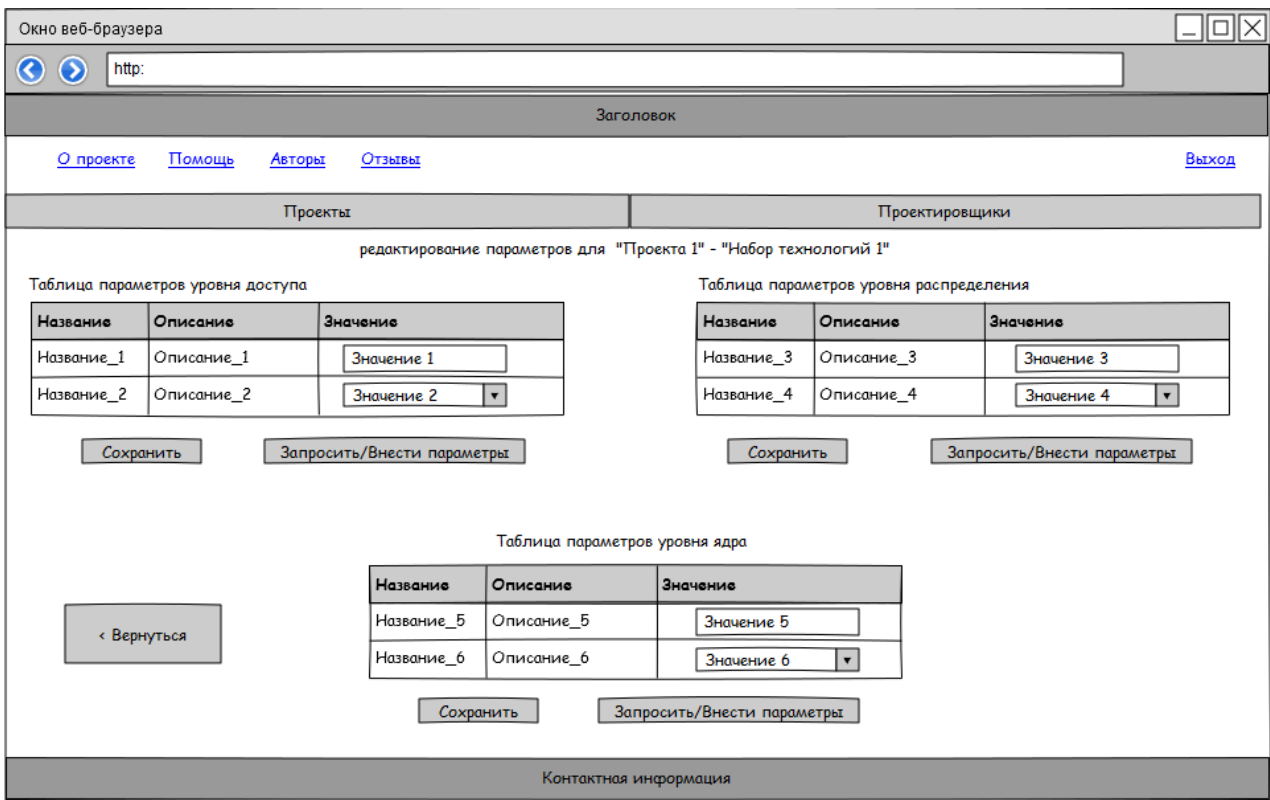

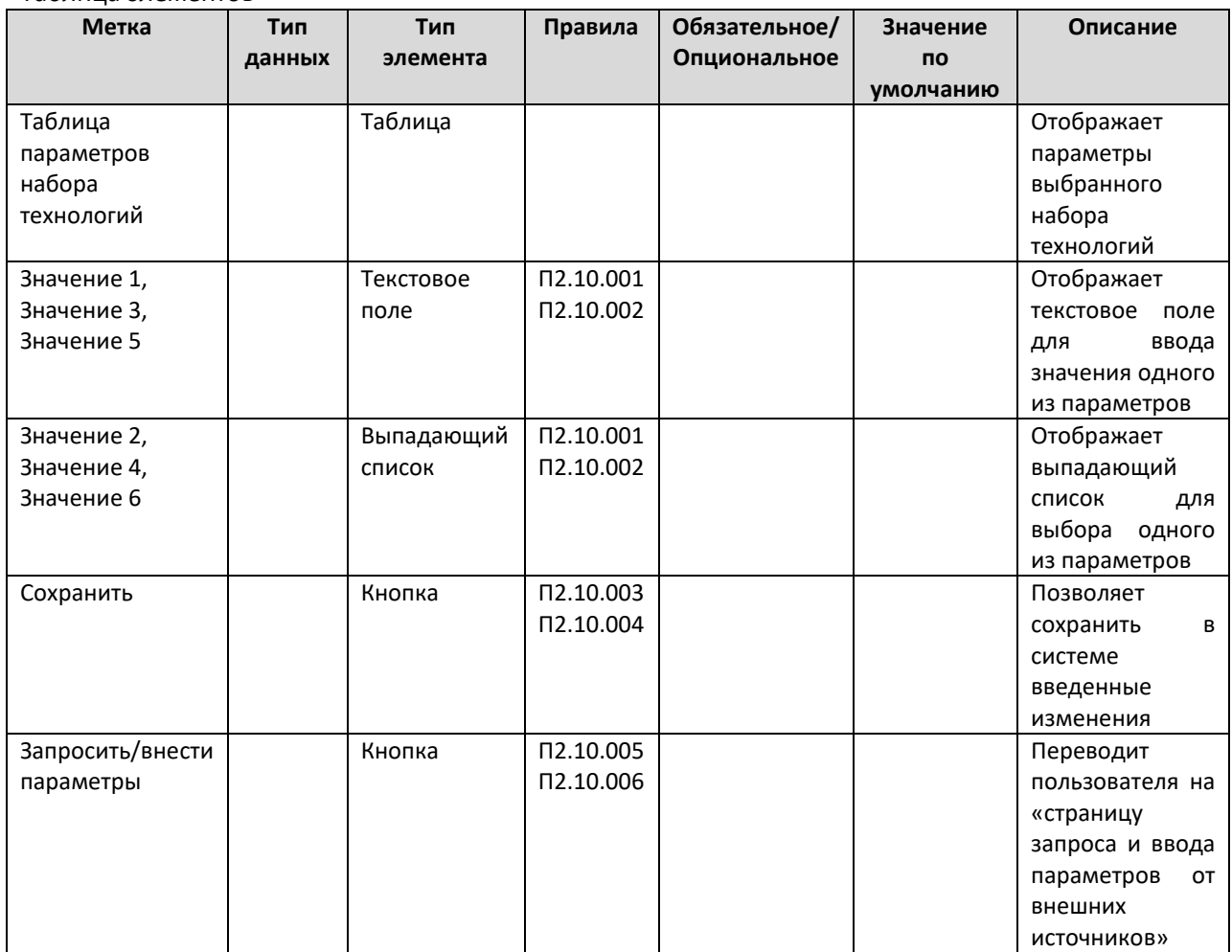

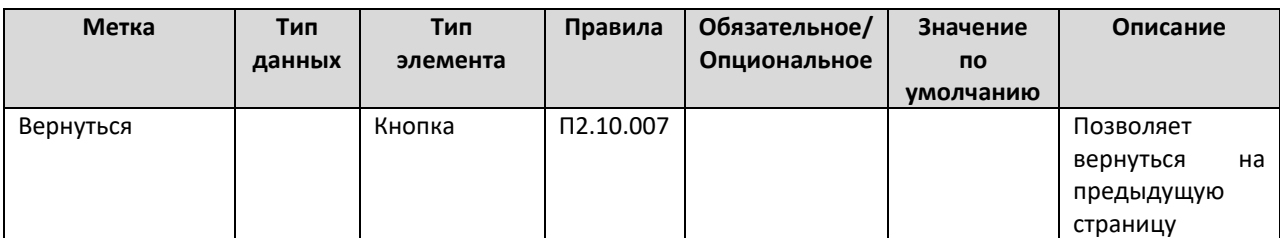

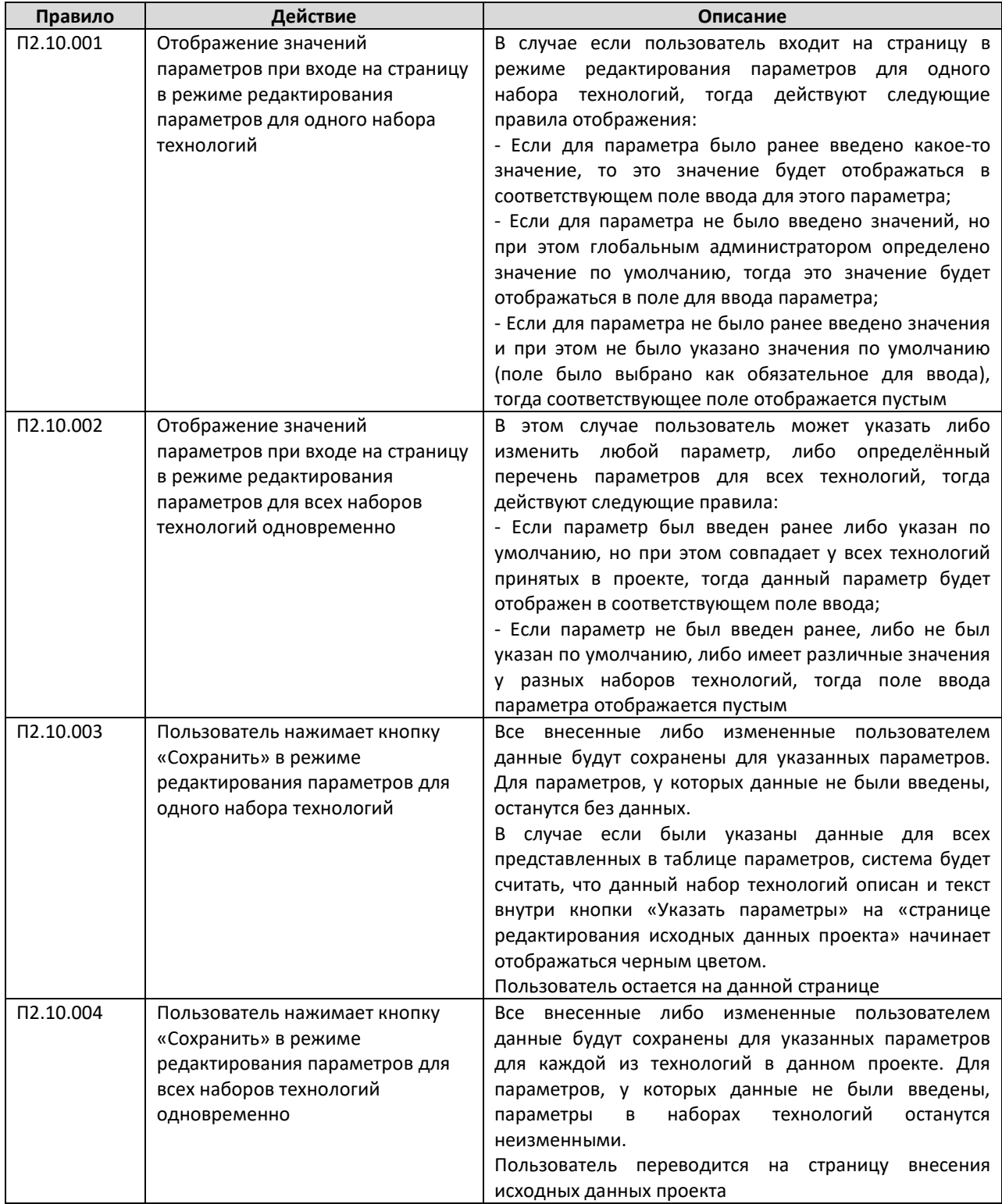

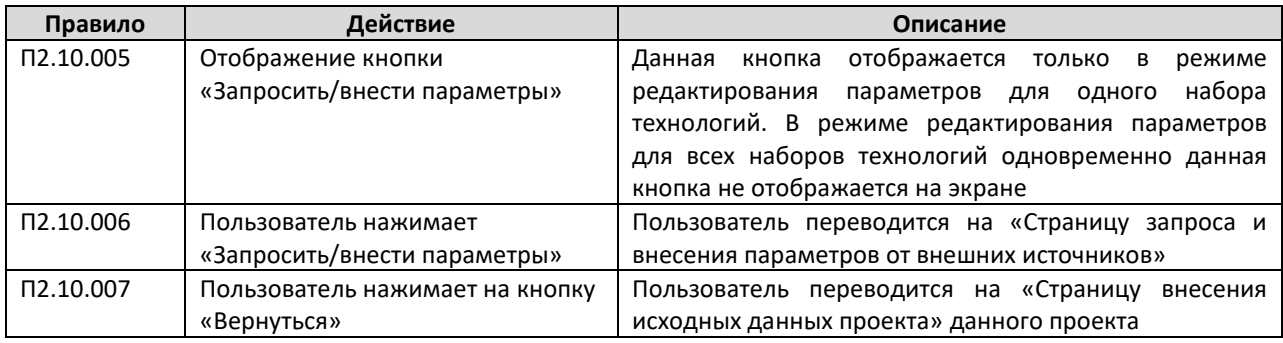

## **А.2.11 Страница запроса и внесения параметров от внешних источников**

Пользователь попадает на данную страницу при нажатии на кнопку «Запросить/внести параметры» на «Странице ввода параметров для набора технологий», либо нажав на кнопку «Загрузить» на «Странице внесения исходных данных проекта».

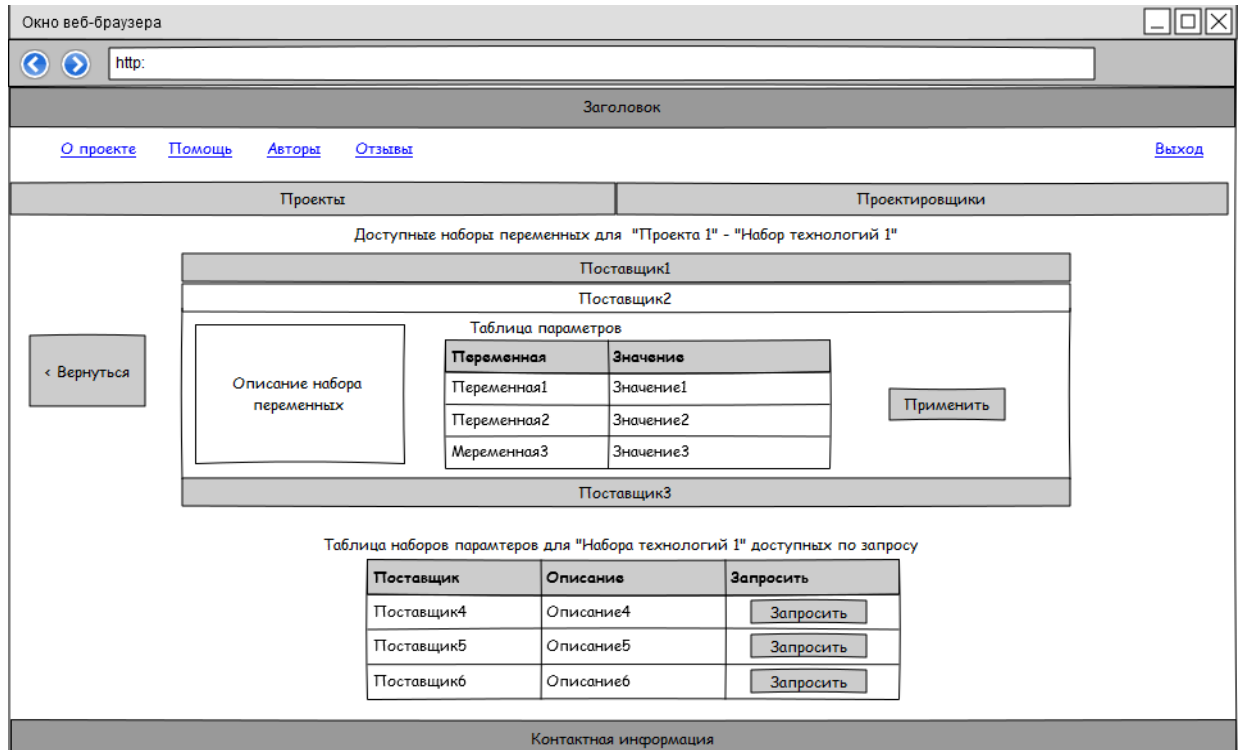

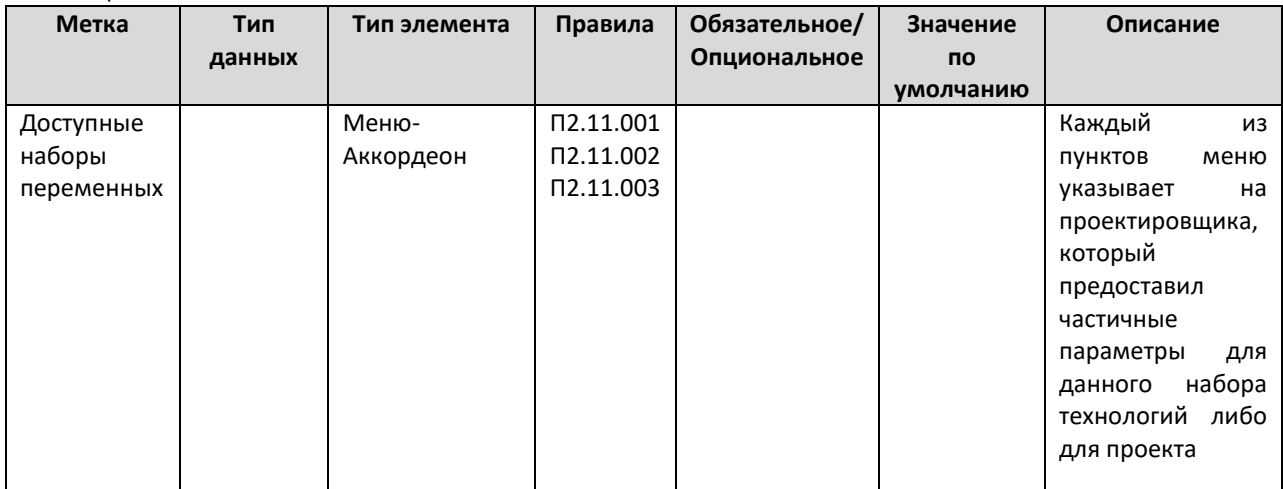

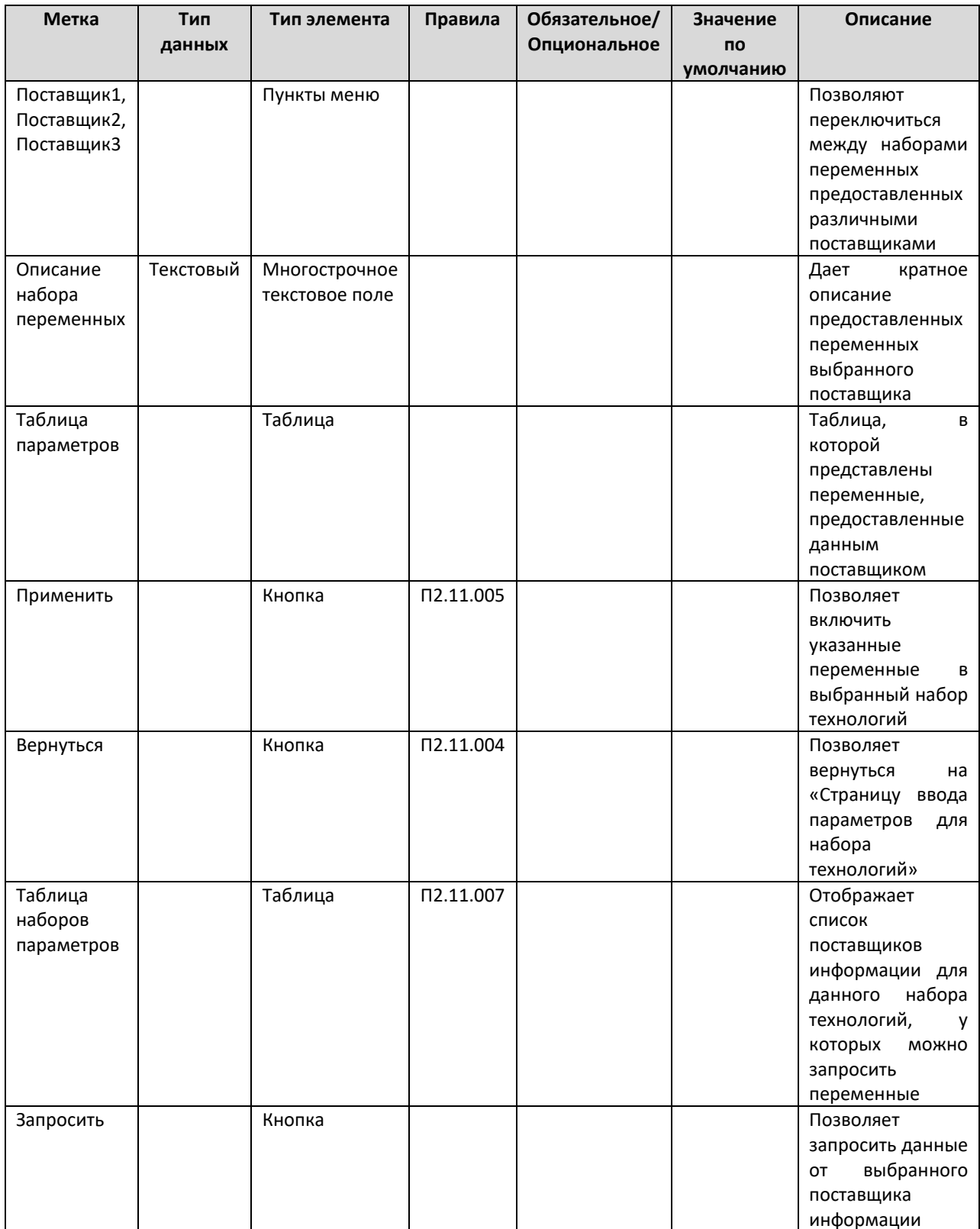

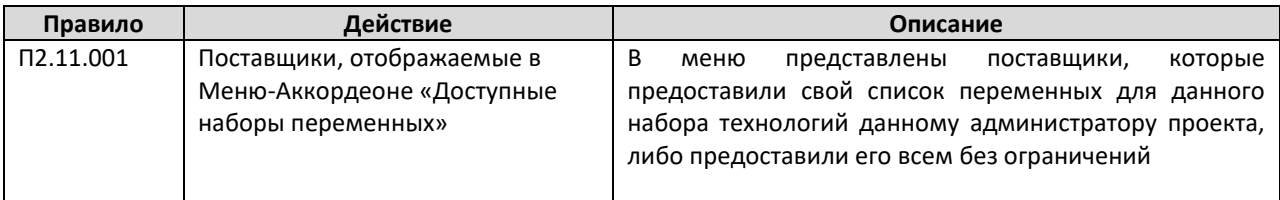

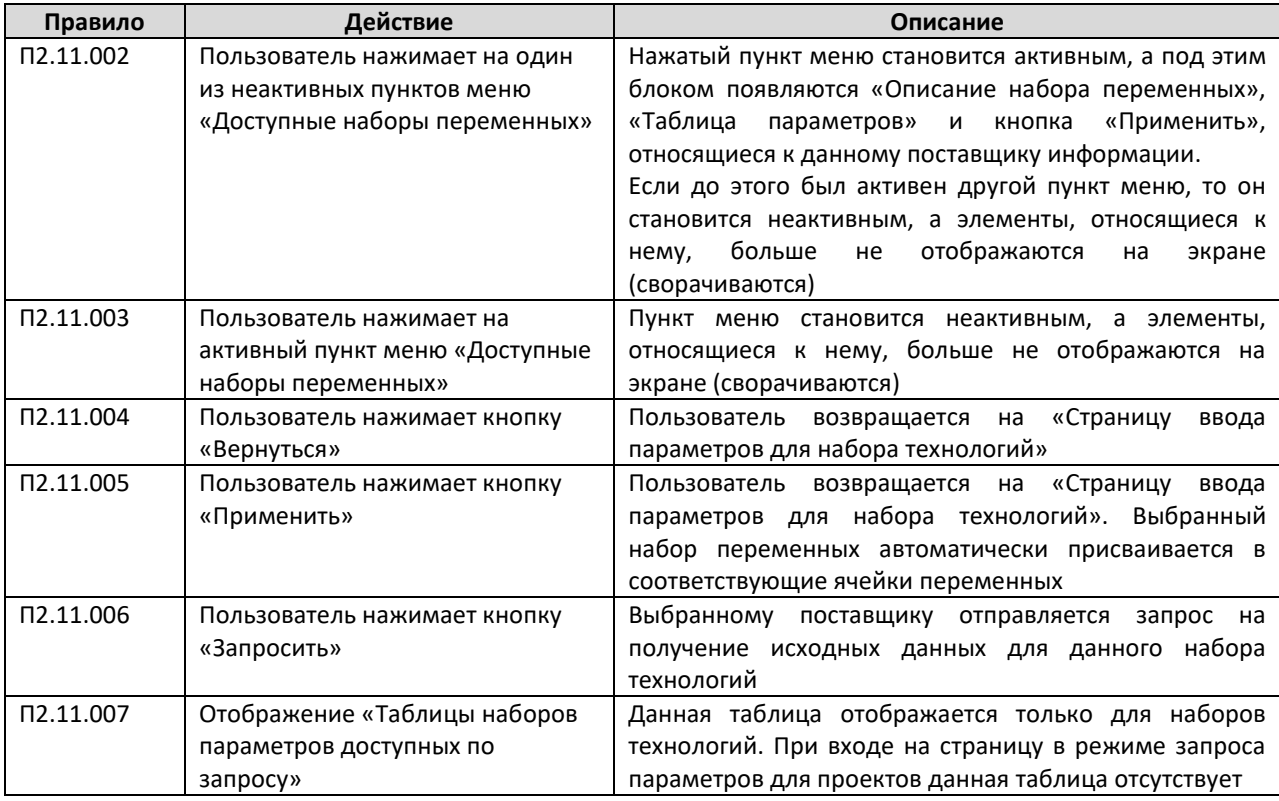

## **А.2.12 Страница просмотра результатов по объекту**

# Пользователь попадает на данную страницу, нажимая кнопку «Результат» для соответствующего объекта проектирования на «Странице внесения исходных данных проекта».

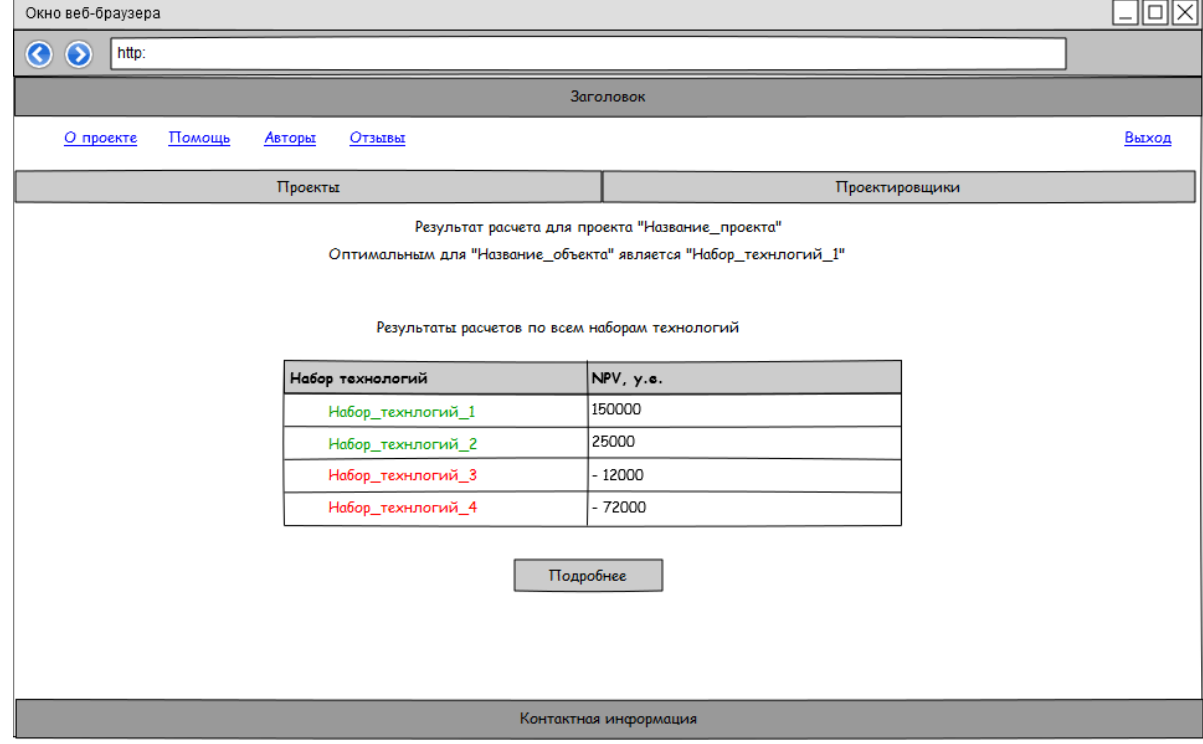

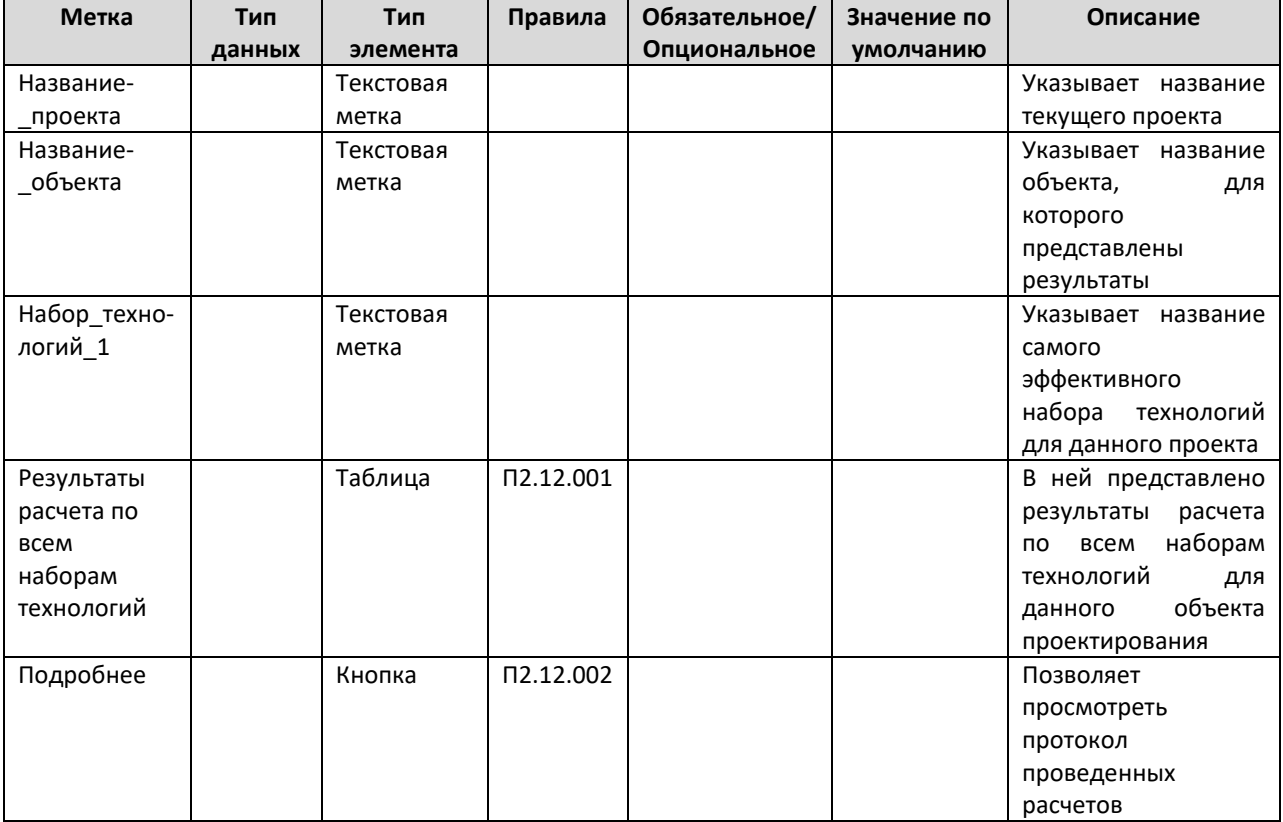

## Таблица элементов

## Таблица правил

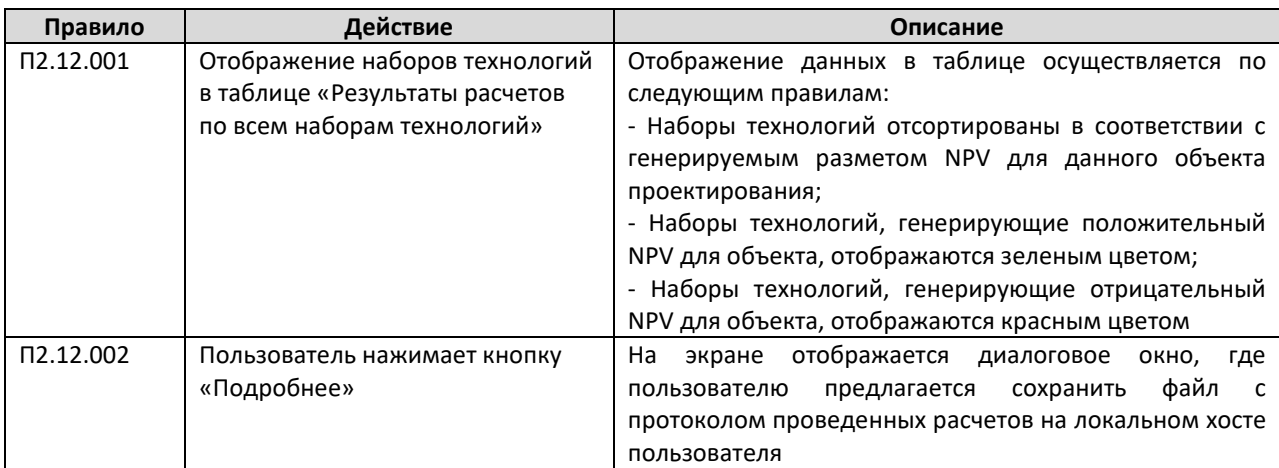

# **А.2.13 Страница просмотра результатов по проекту**

Пользователь попадает на данную страницу при нажатии на кнопку «Результат по всем» на «Странице внесения исходных данных проекта».

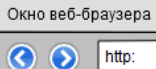

**Заголовок** 

Помощь О проекте Авторы Отзывы

**Проекты** 

Проектировщики

**NOL** 

Выход

Результат расчета для проекта "Название\_проекта"

Результаты расчетов по всем наборам технологий для всех объектов проектирования

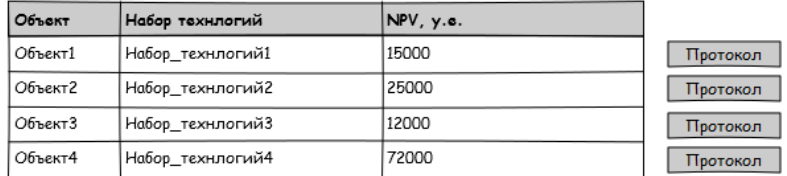

Контактная информация

#### Таблица элементов

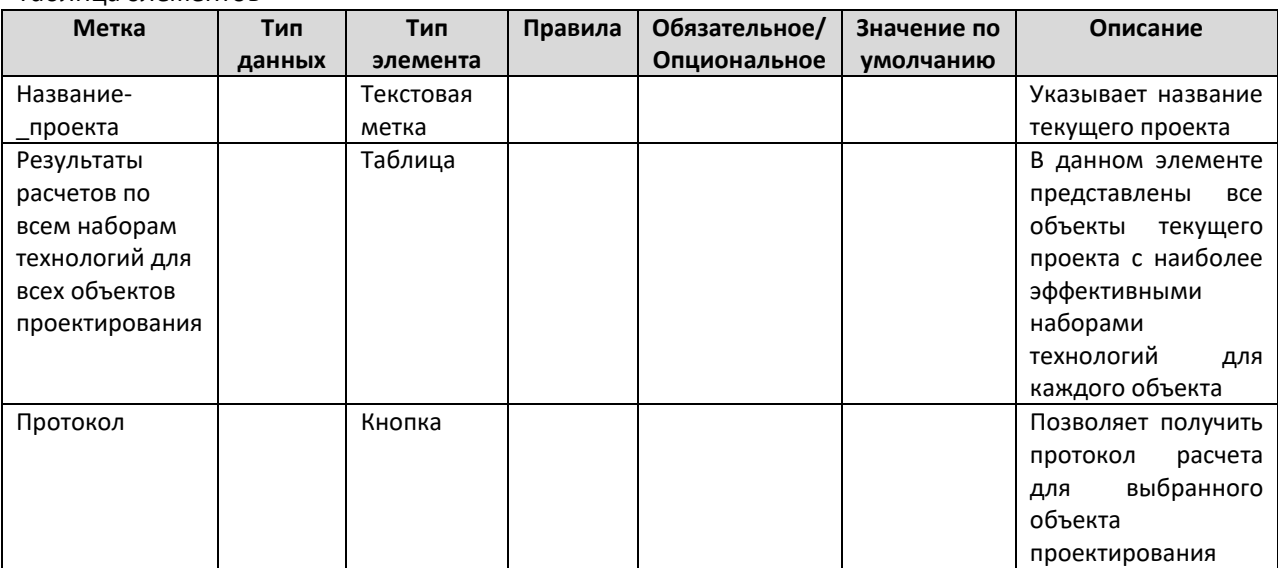

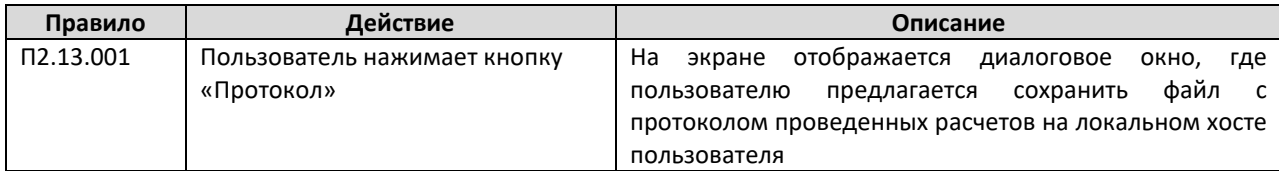

# **А.3. Рабочее пространство проектировщика**

## **А.3.1 Главная страница рабочего пространства проектировщика**

На данную страницу проектировщик попадает автоматически после корректного ввода логина и пароля.

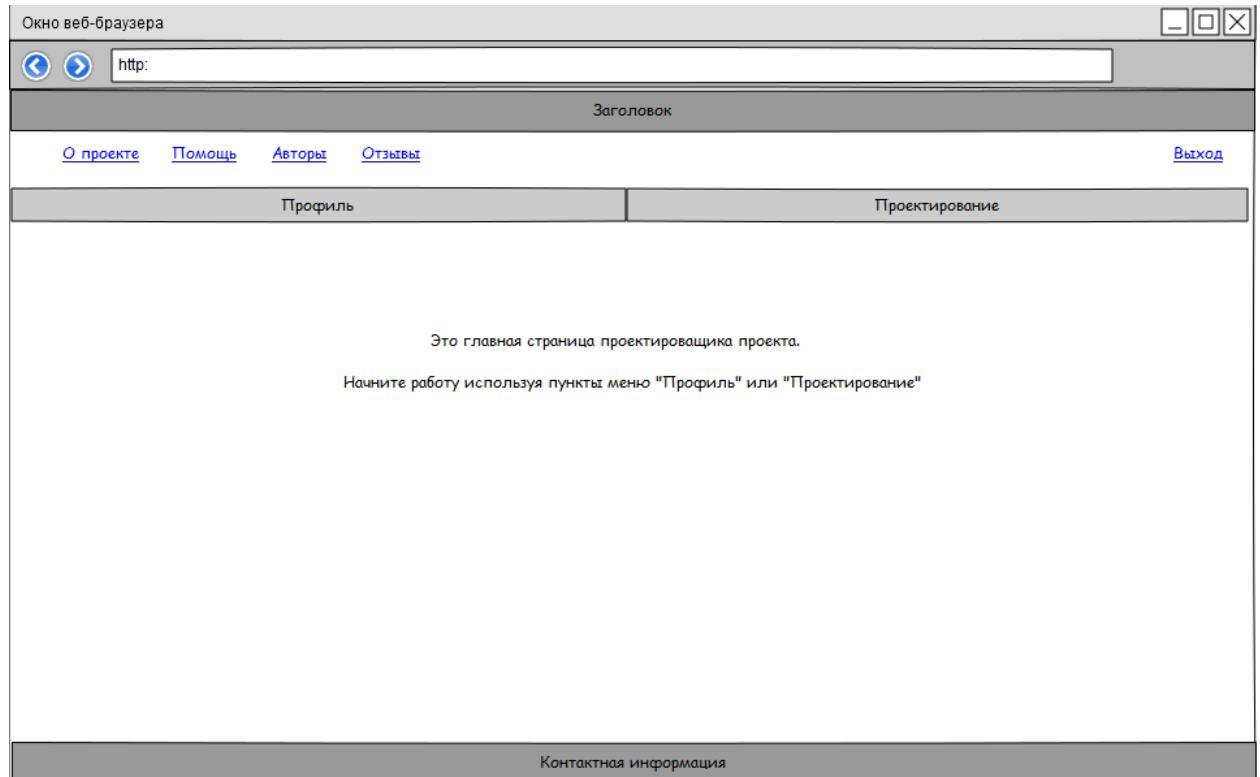

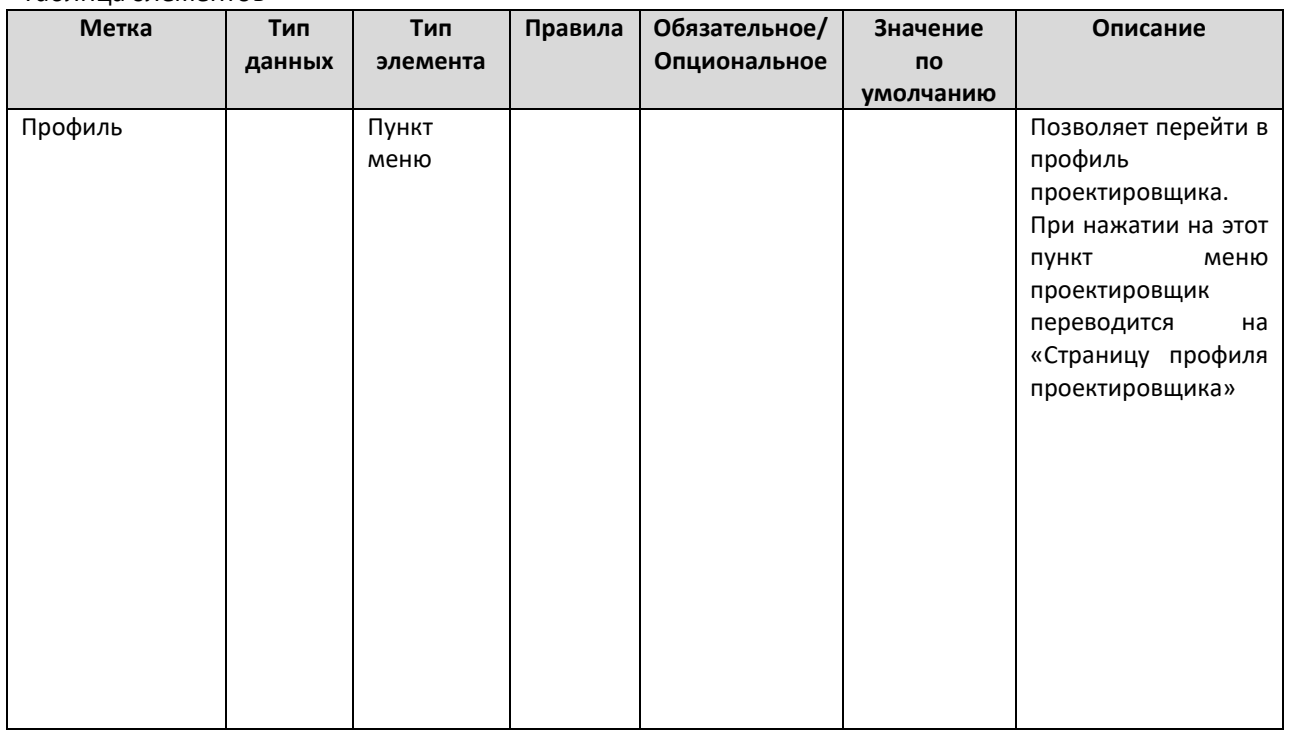

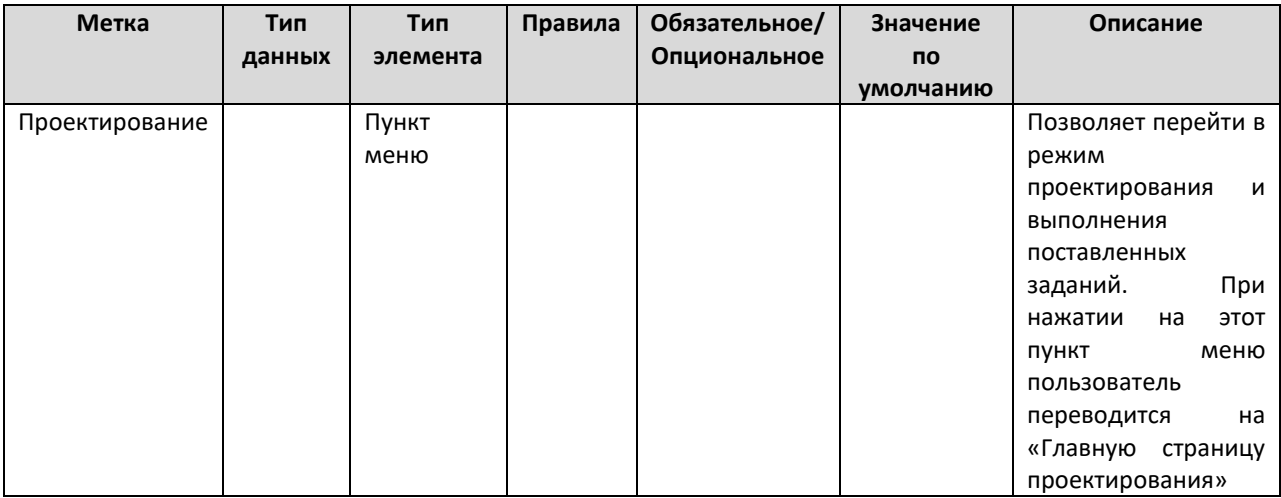

## **А.3.2 Страница управления профилем проектировщика**

На данной странице проектировщик может управлять своим профилем и указывать принадлежность к определённым командам проектировщиков. Попадание на данную страницу происходит, когда пользователь нажимает пункт меню «Профиль» на главной странице проектировщика.

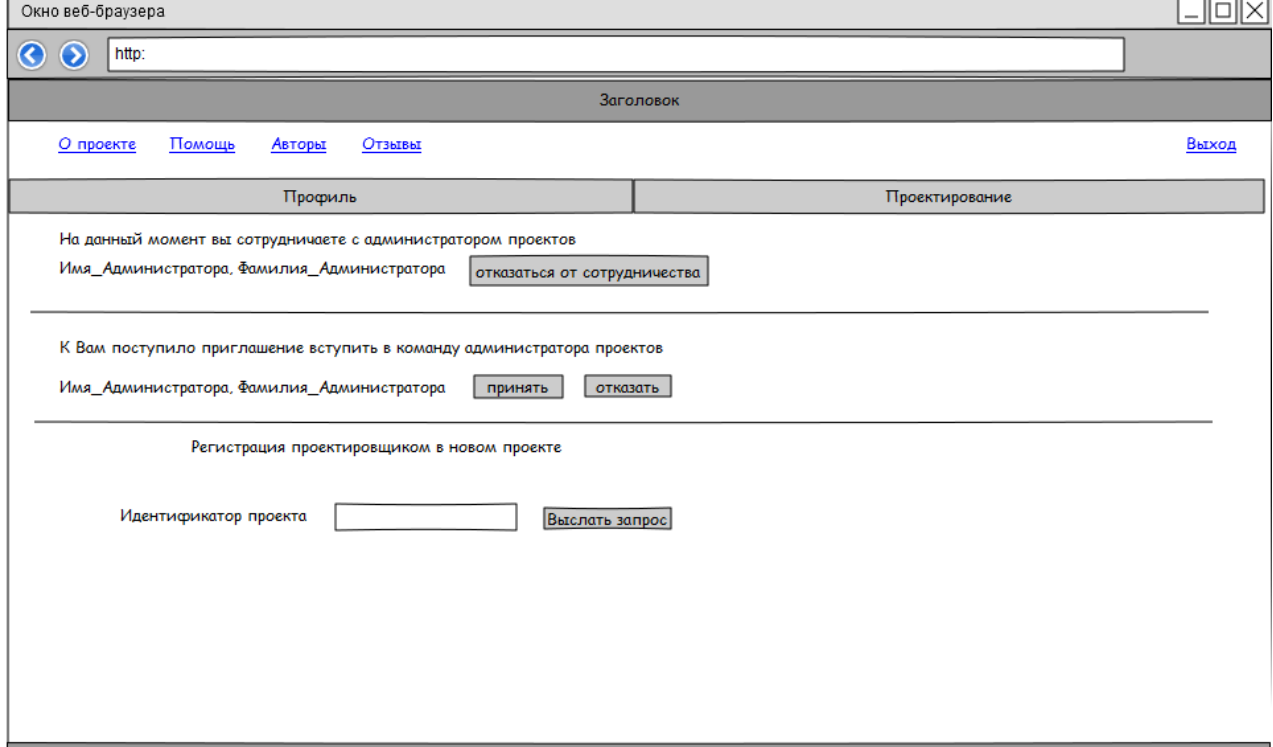

Контактная информация

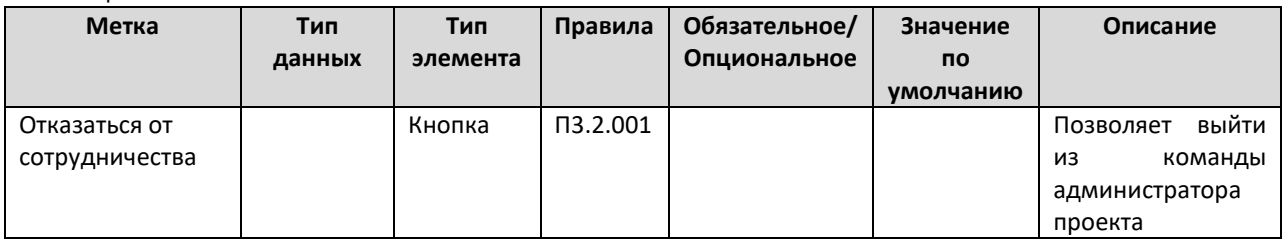

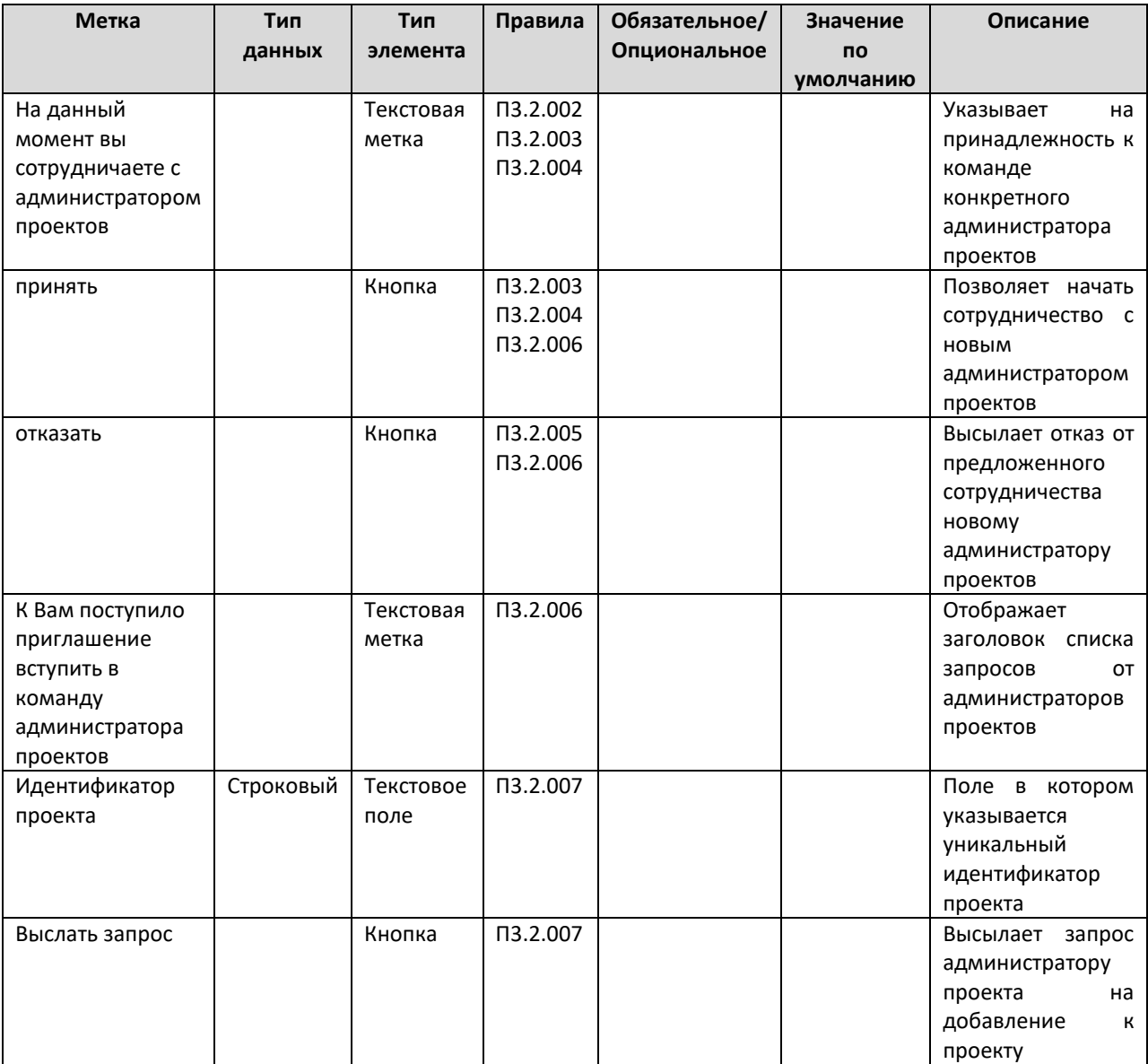

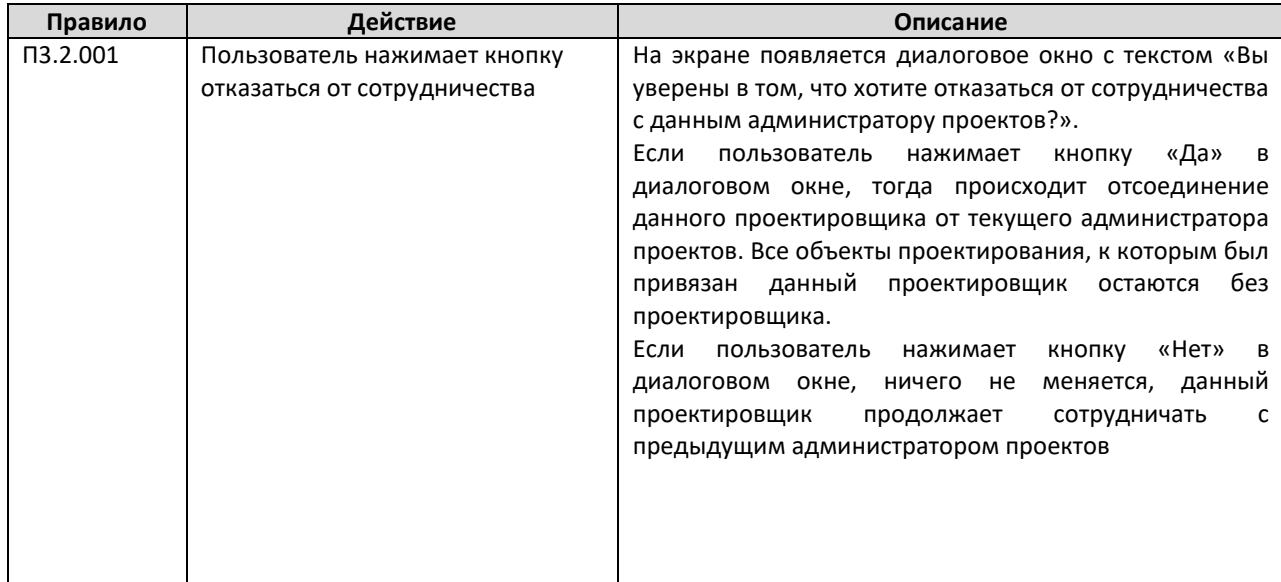

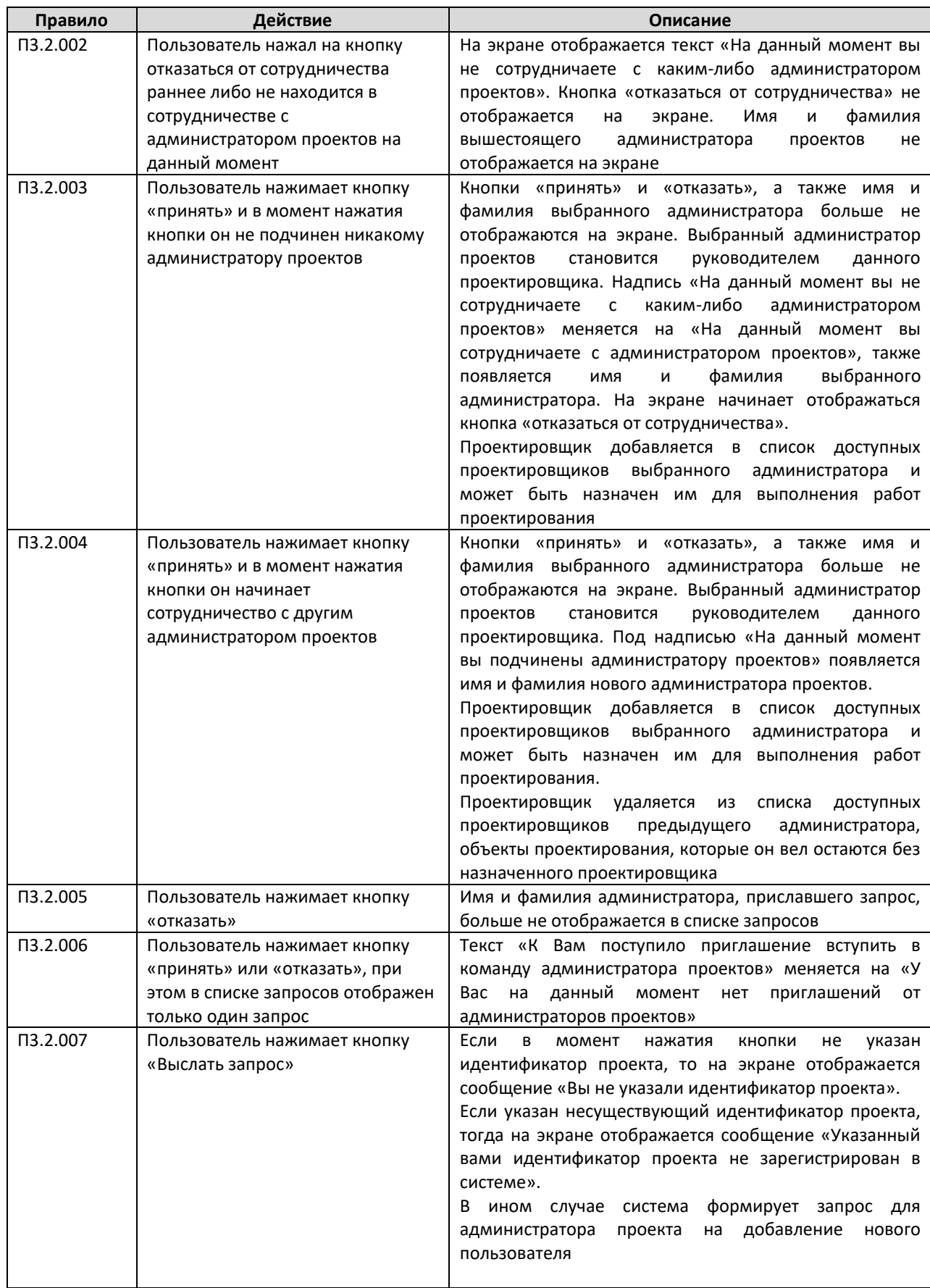

# **А.3.3 Страница объектов проектирования**

На данную страницу проектировщик попадает с «Главной страницы проектировщика», нажимая на пункт меню «Проектирование». На странице представлены объекты проектирования, которые закреплены за данным проектировщиком.

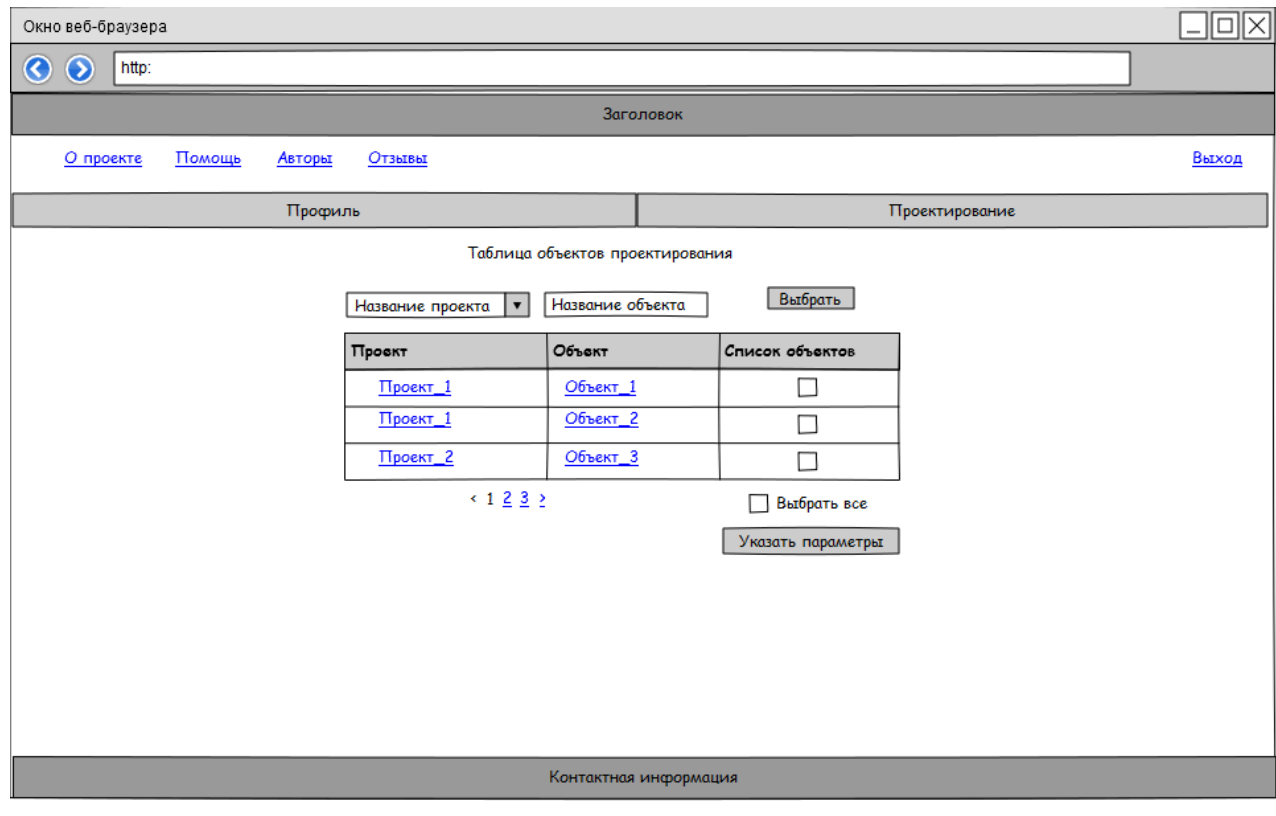

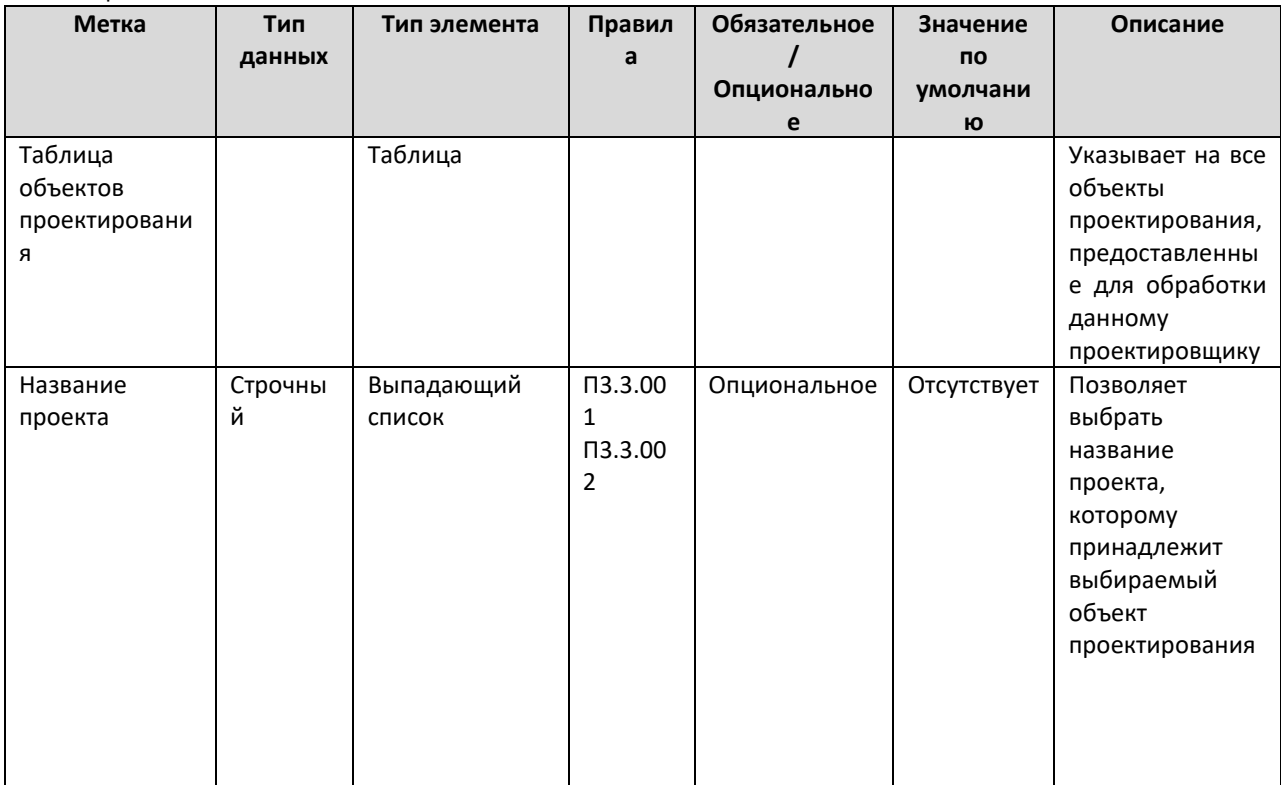

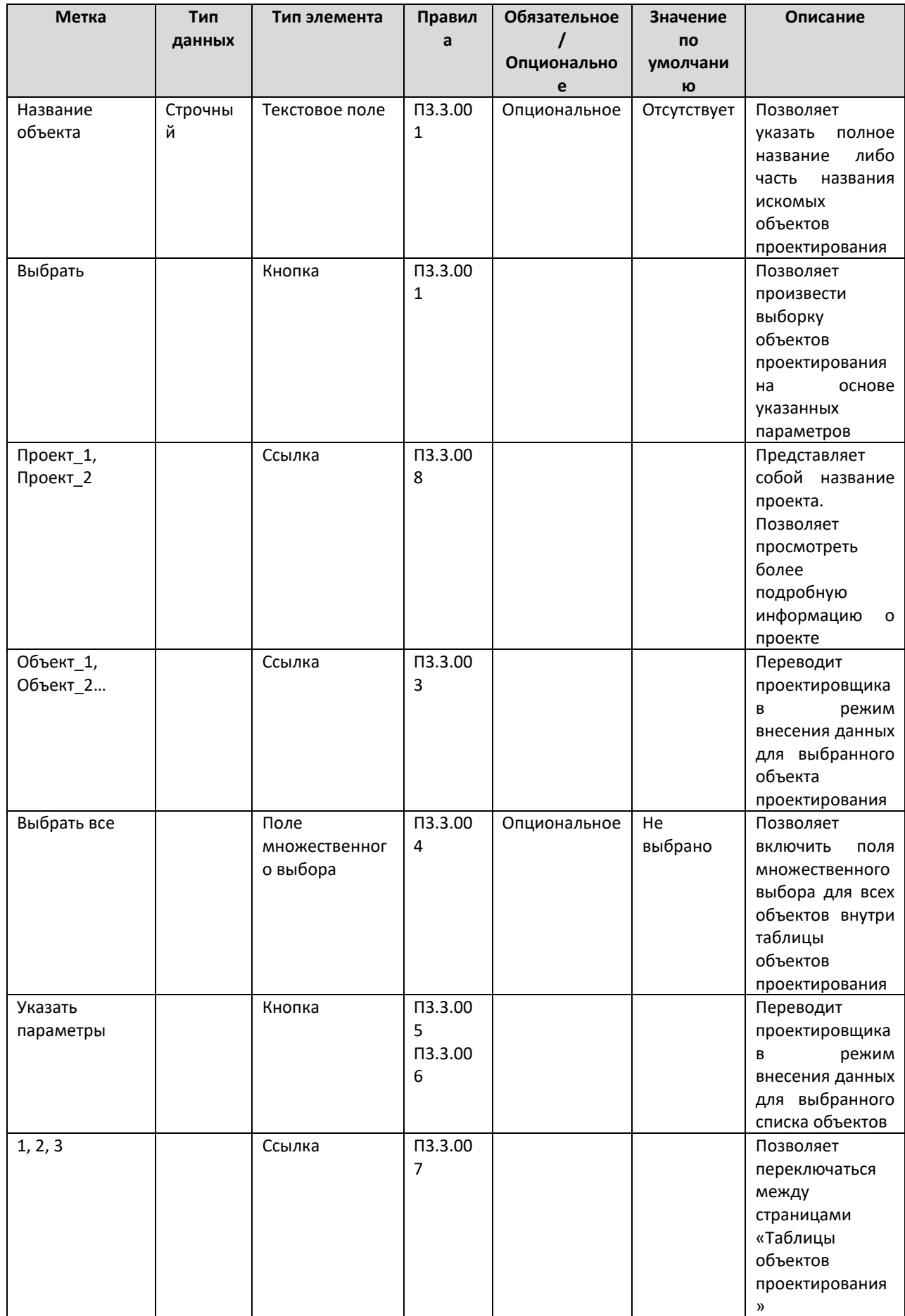

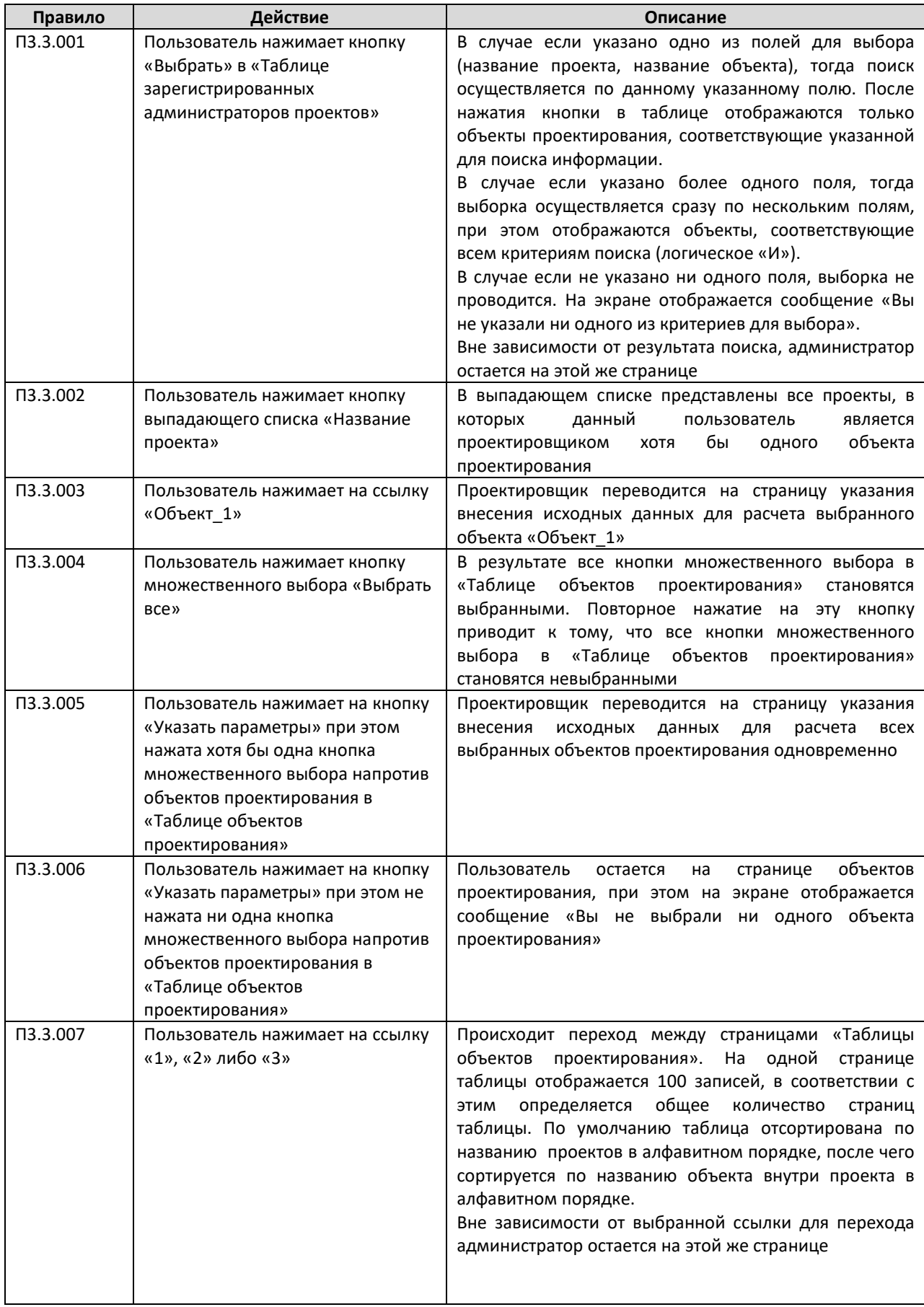

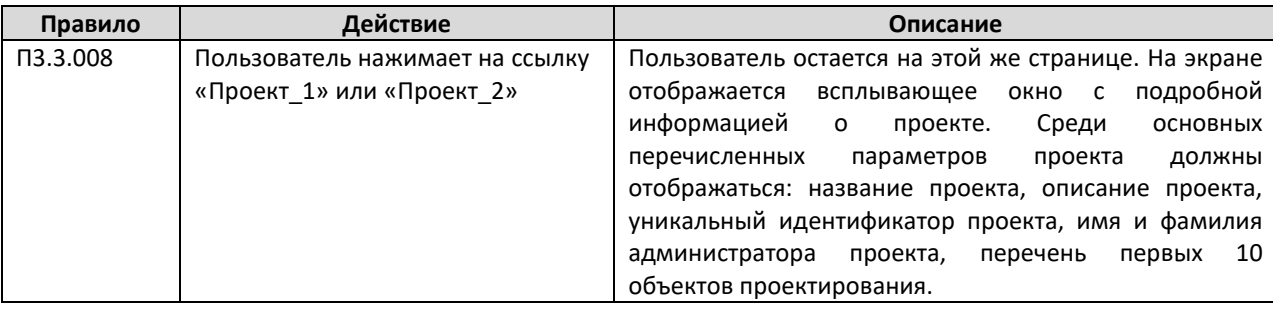

## **А.3.4 Внесение параметров для объектов проектирования**

Следующий ниже перечень страниц данного подраздела позволяет указать параметры релевантные выбранному объекту проектирования.

#### **А.3.4.1 Страница географических параметров**

На данной странице проектировщик вносит параметры объекта проектирования, которые относятся к разделу географических параметров. Переход на данную страницу происходит при нажатии на ссылку с названием объекта проектирования в таблице объектов проектирования на странице объектов проектирования.

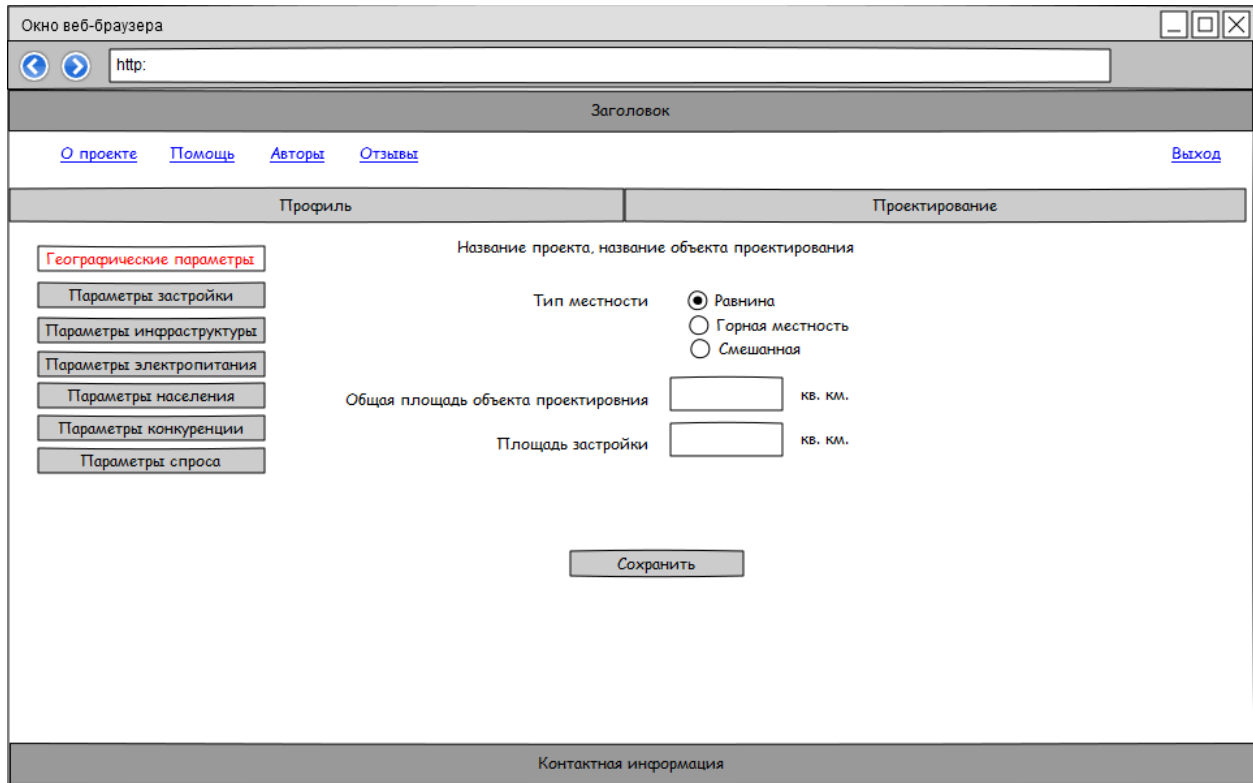

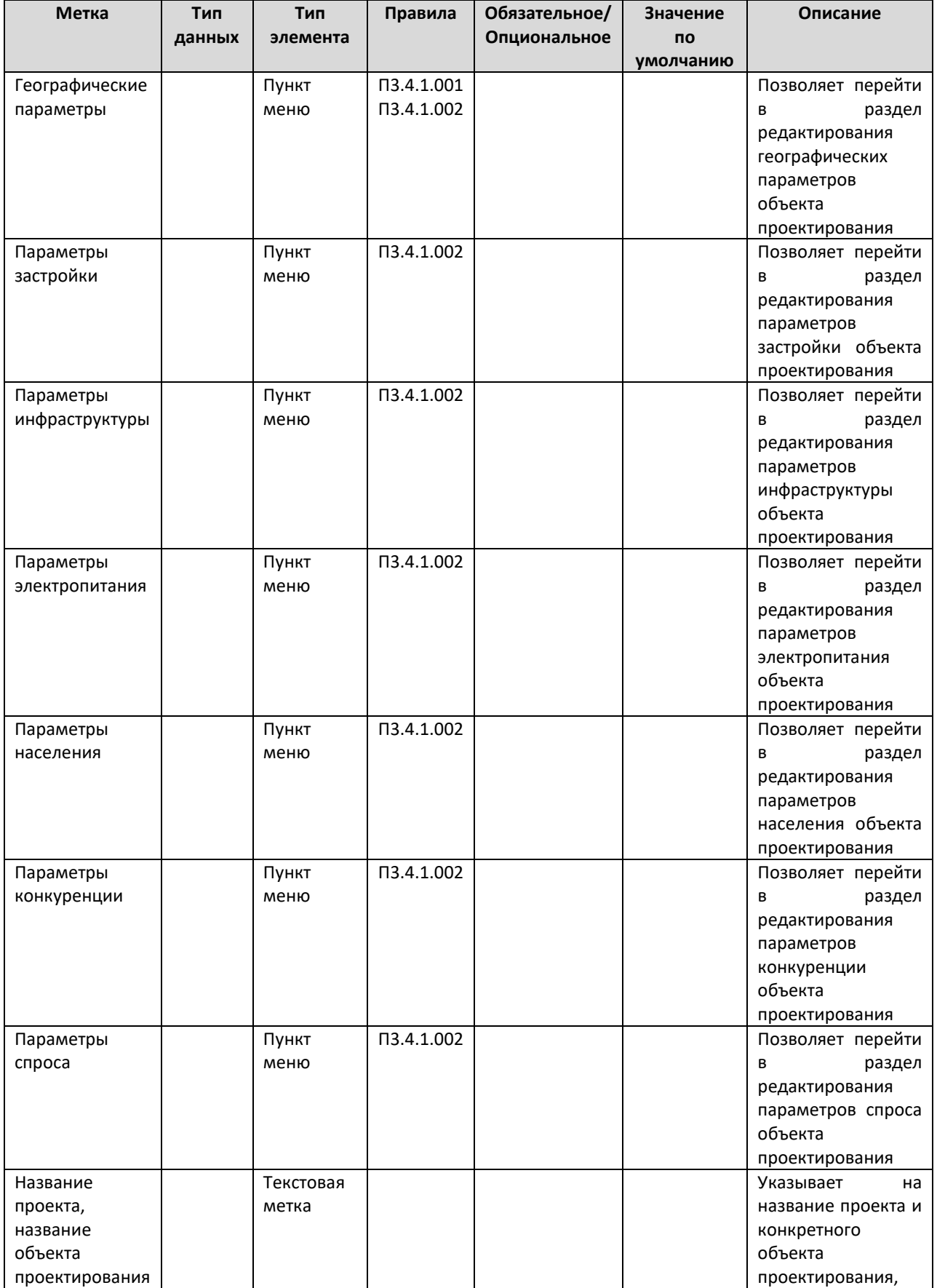

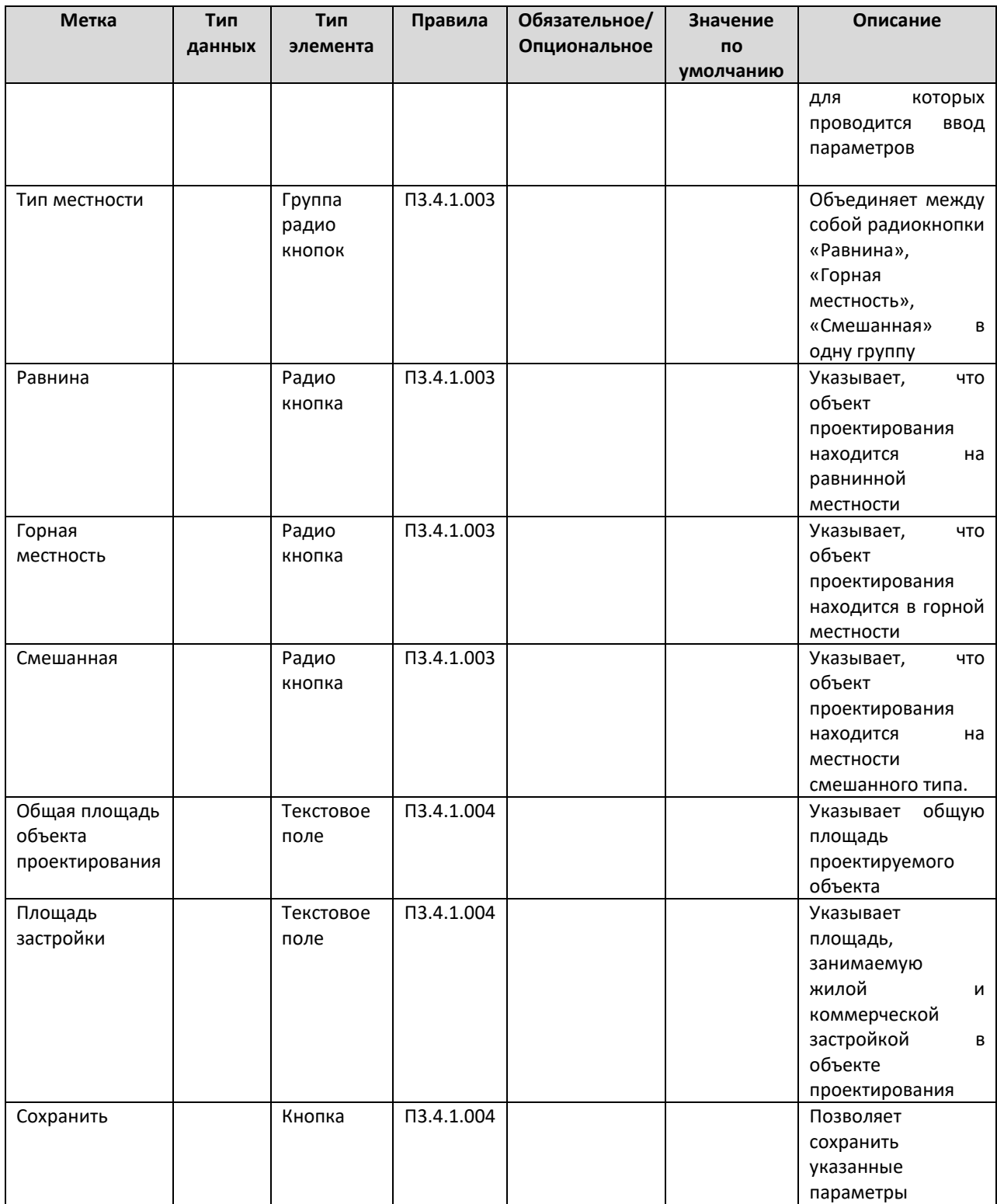

## Таблица правил

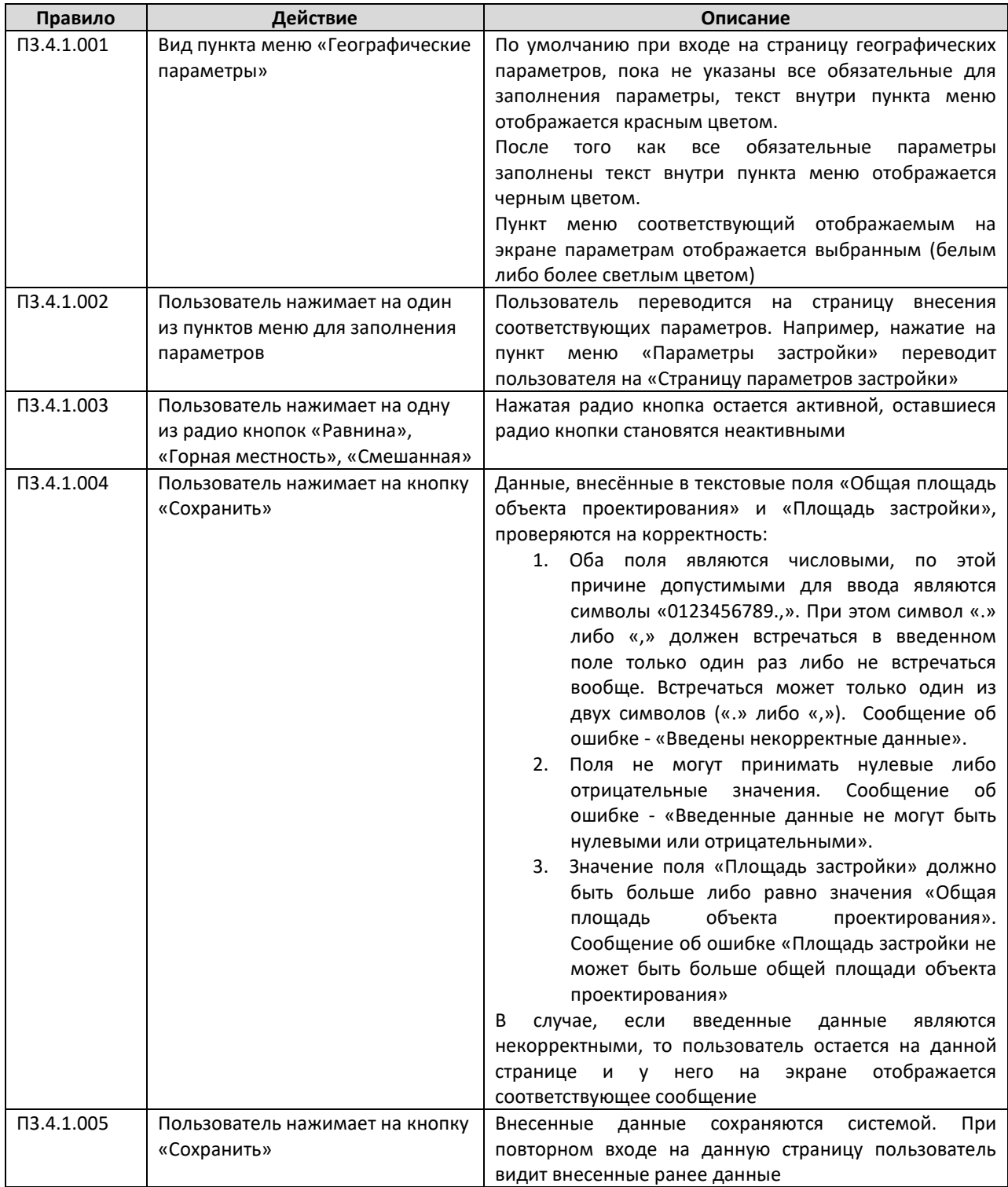

## **А.3.4.2 Страница параметров застройки**

На данной странице проектировщик вносит параметры объекта проектирования, которые относятся к разделу параметров застройки. Переход на данную страницу происходит при нажатии на пункт меню «Параметры застройки» в меню данного объекта проектирования.

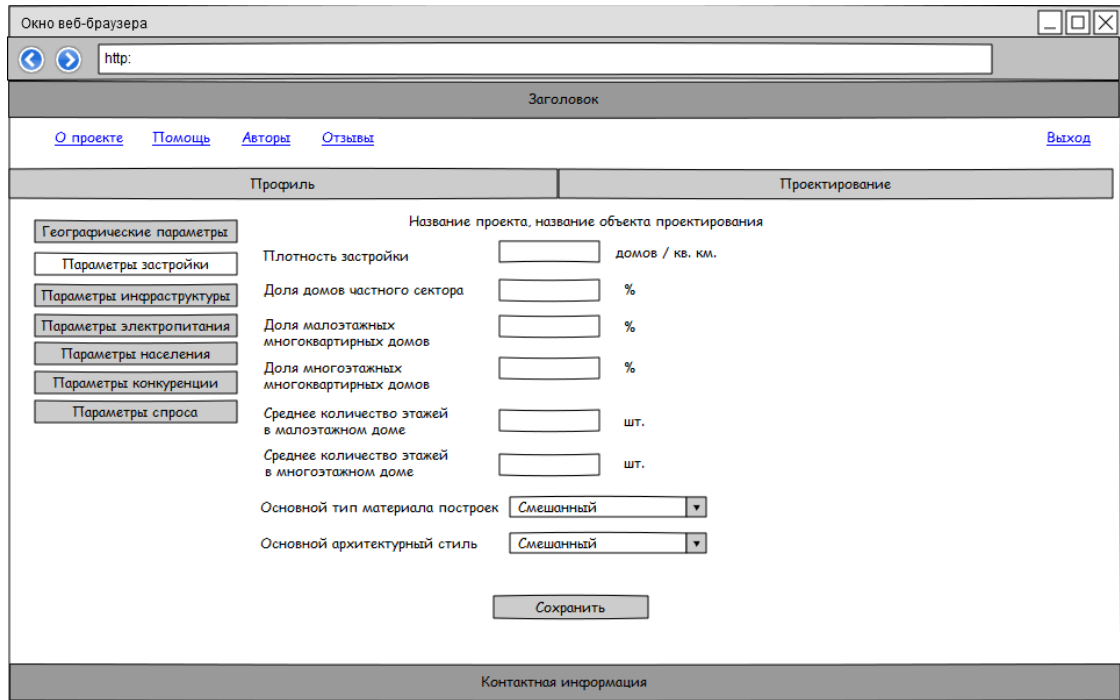

Таблица элементов

| Метка                                               | Тип<br>данных | Тип<br>элемента   | Правила                                                                                   | Обязательное<br>Опционально<br>e | Значение по<br>умолчанию | Описание                                                                                                    |
|-----------------------------------------------------|---------------|-------------------|-------------------------------------------------------------------------------------------|----------------------------------|--------------------------|----------------------------------------------------------------------------------------------------|
| Плотность<br>застройки                              | Числовой      | Текстовое<br>поле | $\Pi$ 3.4.2.00<br>$\mathbf{1}$<br>$\Pi$ 3.4.2.00<br>$\overline{2}$                        |                                  |                          | В данном поле<br>пользователь<br>указывает<br>параметр<br>«Плотность<br>застройки»<br>для<br>выбранного<br>объекта<br>проектирования                        |
| Доля домов<br>частного<br>сектора                   | Числовой      | Текстовое<br>поле | $\Pi$ 3.4.2.00<br>$\mathbf{1}$<br>$\Pi$ 3.4.2.00<br>$\overline{2}$<br>$\Pi$ 3.4.2.00<br>3 |                                  |                          | В данном поле<br>пользователь<br>указывает<br>параметр «Доля<br>домов частного<br>сектора»<br>для<br>выбранного<br>объекта<br>проектирования                |
| Доля малоэта-<br>ЖНЫХ МНОГО-<br>квартирных<br>домов | Числовой      | Текстовое<br>поле | ∏3.4.2.00<br>1<br>$\Pi$ 3.4.2.00<br>$\mathcal{P}$<br>$\Pi$ 3.4.2.00<br>3                  |                                  |                          | В данном поле<br>пользователь<br>указывает<br>параметр «Доля<br>малоэтажных<br>многоквартирны<br>х домов»<br>для<br>выбранного<br>объекта<br>проектирования |

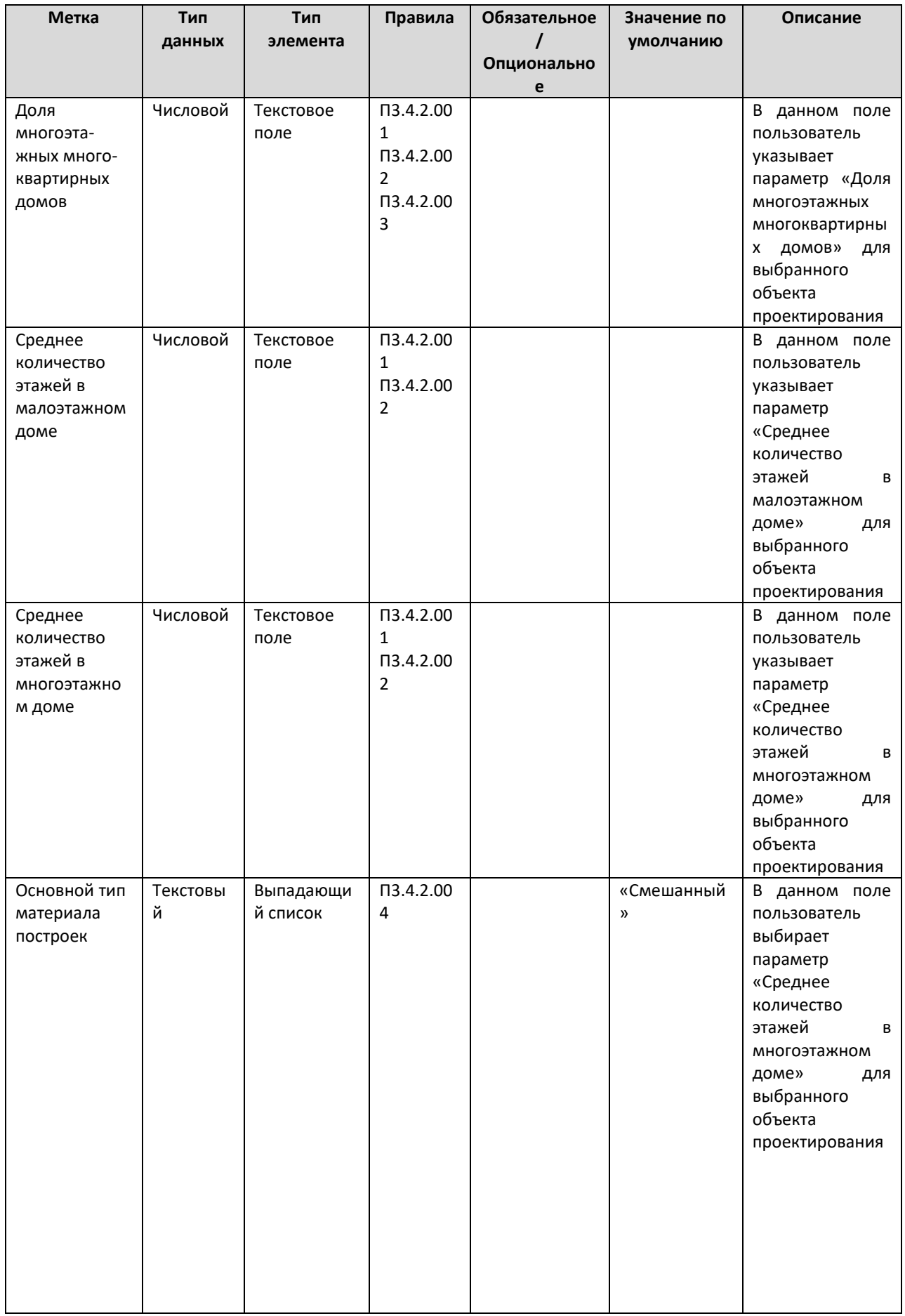

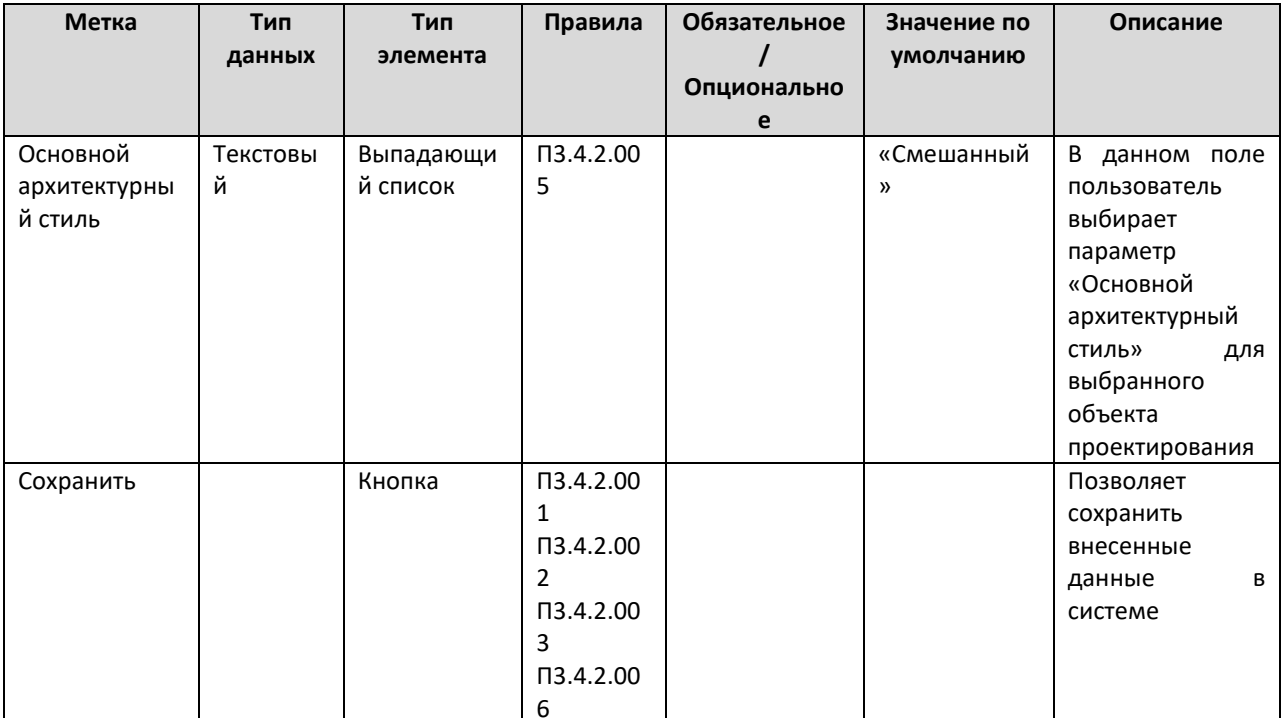

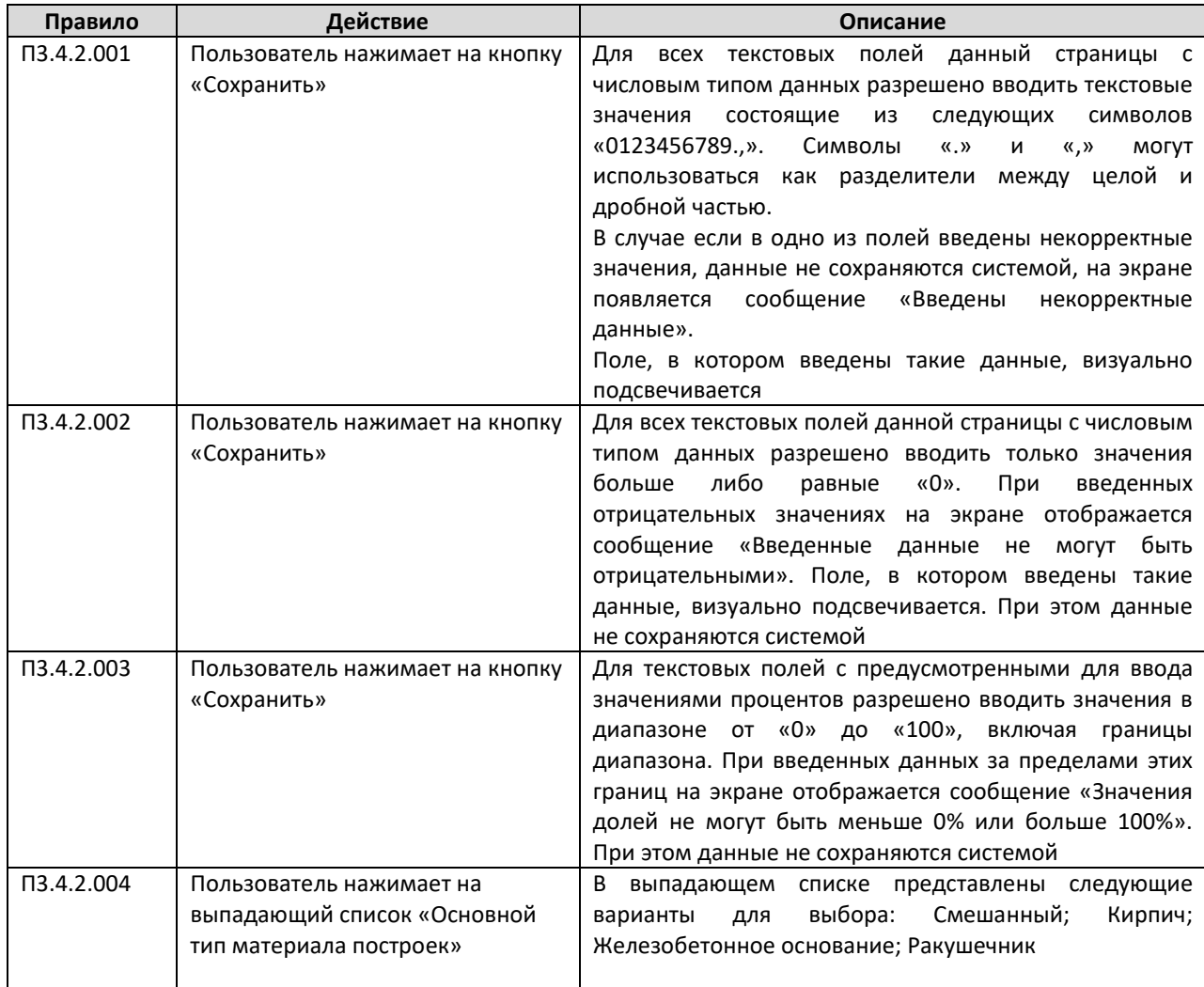

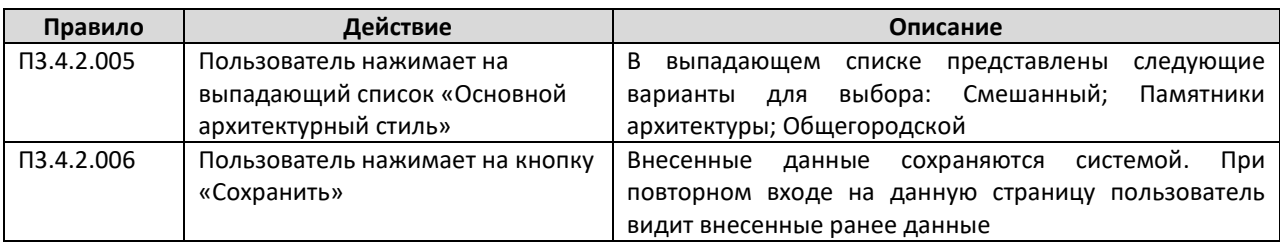

## А.3.4.3 Страница параметров инфраструктуры

На данной странице проектировщик вносит параметры объекта проектирования, которые относятся к разделу параметров инфраструктуры. Переход на данную страницу происходит при нажатии на пункт меню «Параметры инфраструктуры» в меню данного объекта проектирования.

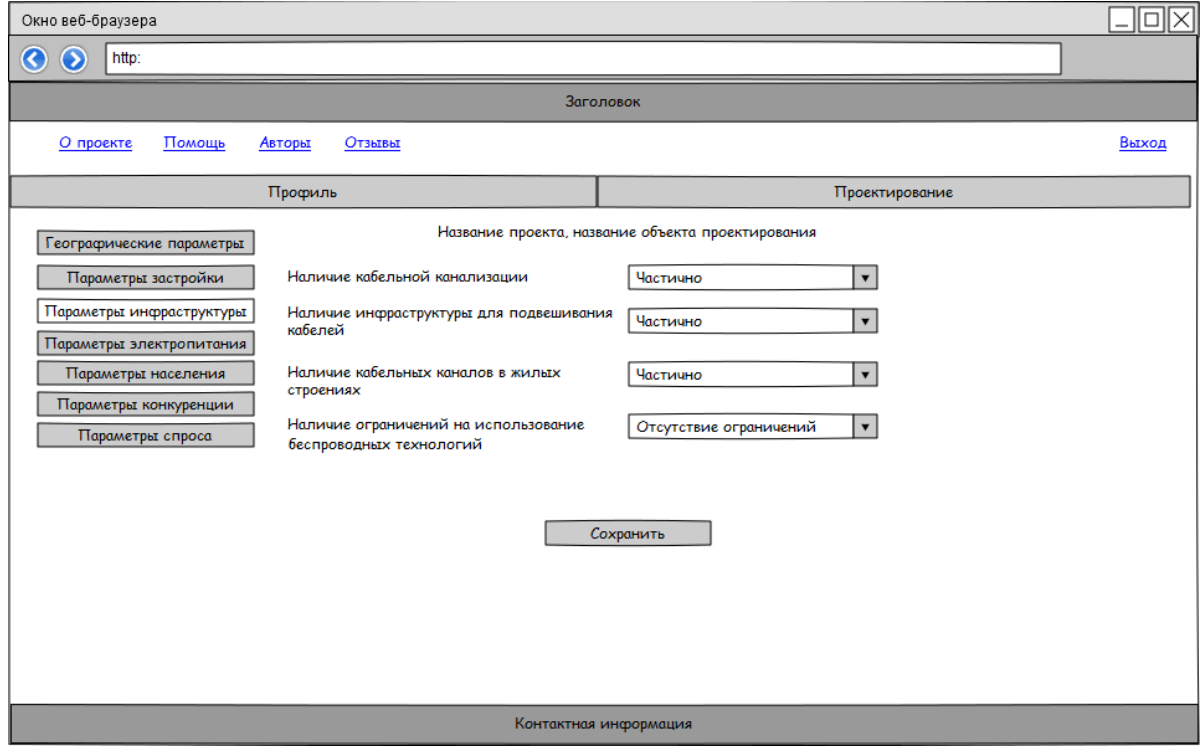

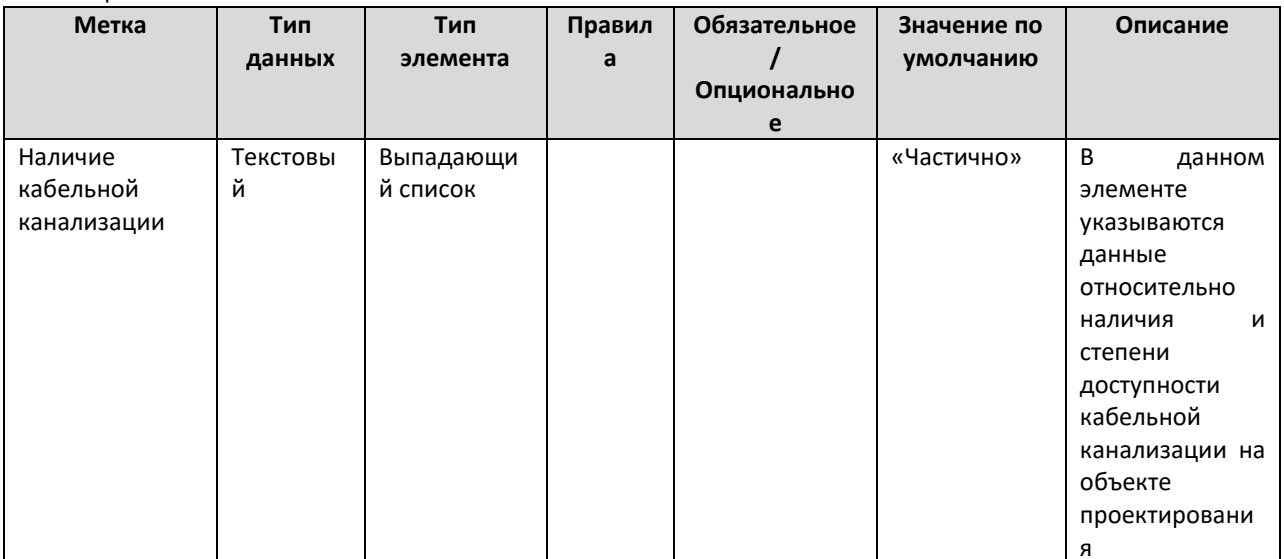

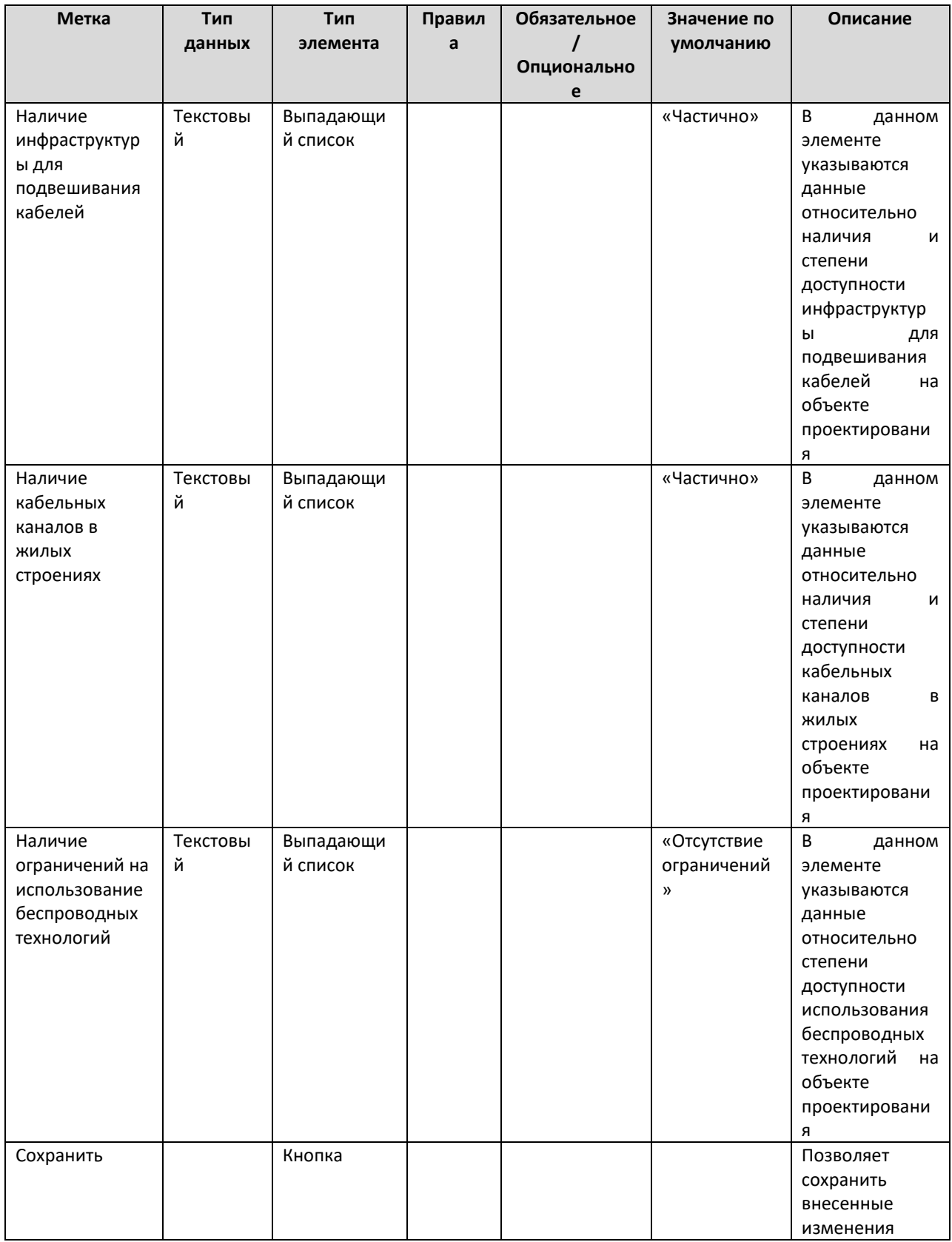

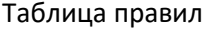

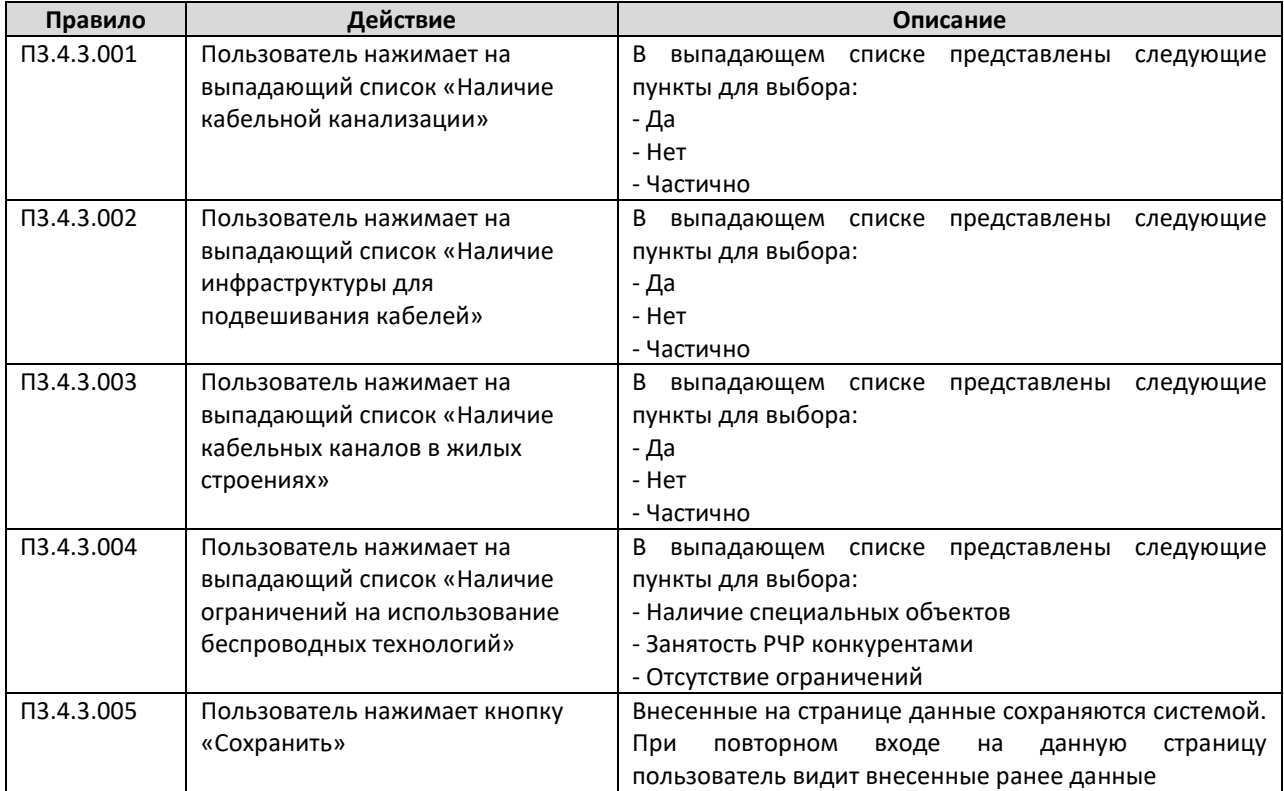

#### **А.3.4.4 Страница параметров электропитания**

На данной странице проектировщик вносит параметры объекта проектирования, которые относятся к разделу параметров электропитания. Переход на данную страницу происходит при нажатии на пункт меню «Параметры электропитания» в меню данного объекта проектирования.

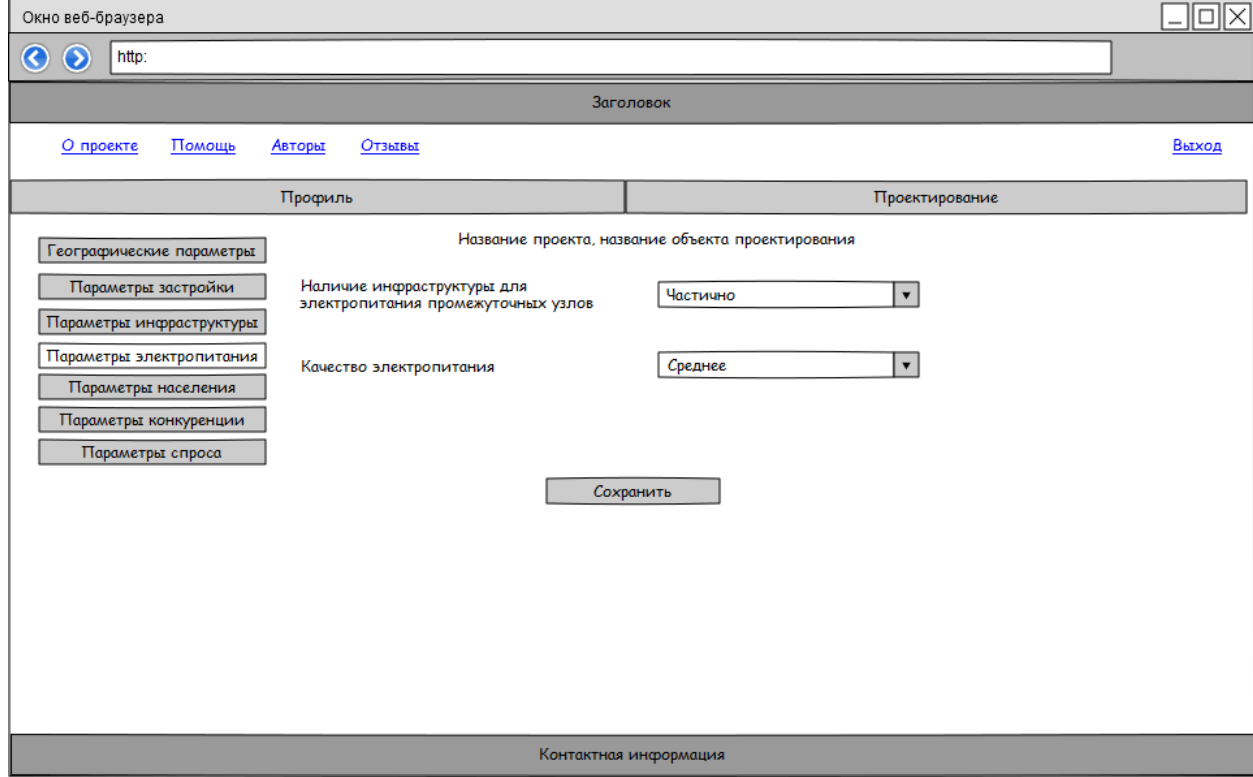

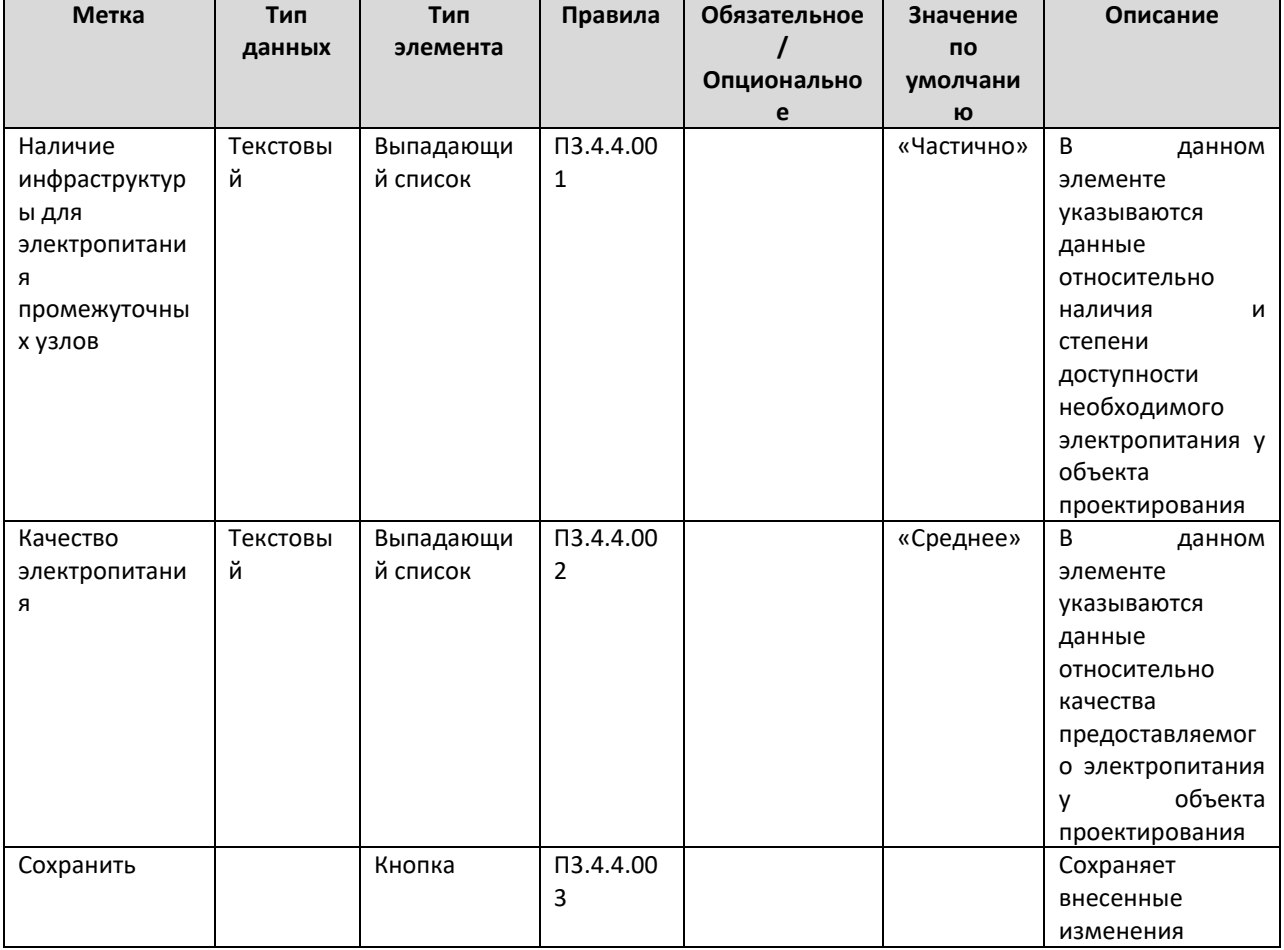

## Таблица элементов

#### Таблица правил

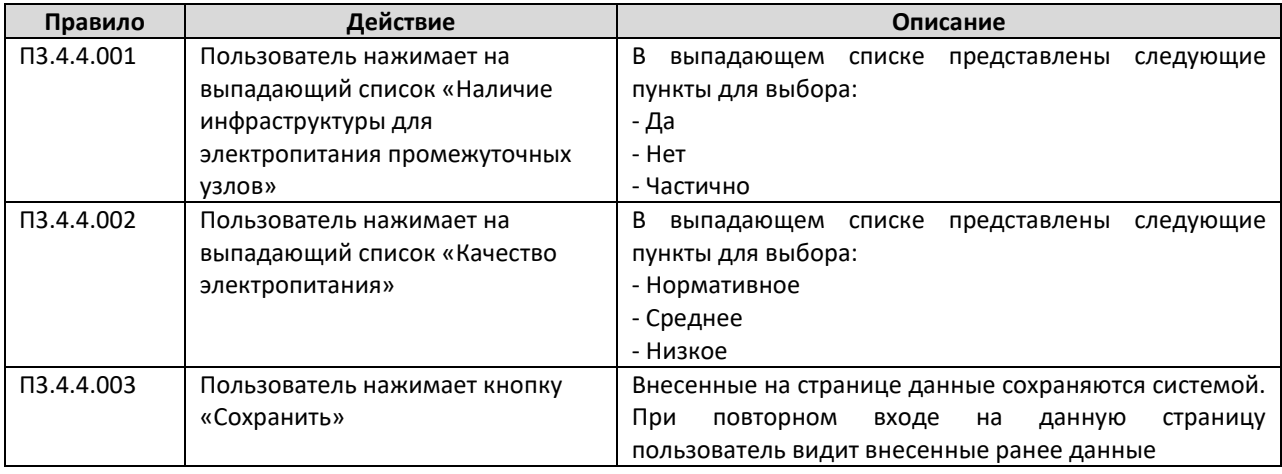

#### А.3.4.5 Страница параметров населения

На данной странице проектировщик вносит параметры объекта проектирования, которые относятся к разделу параметров населения. Переход на данную страницу происходит при нажатии на пункт меню «Параметры населения» в меню данного объекта проектирования.

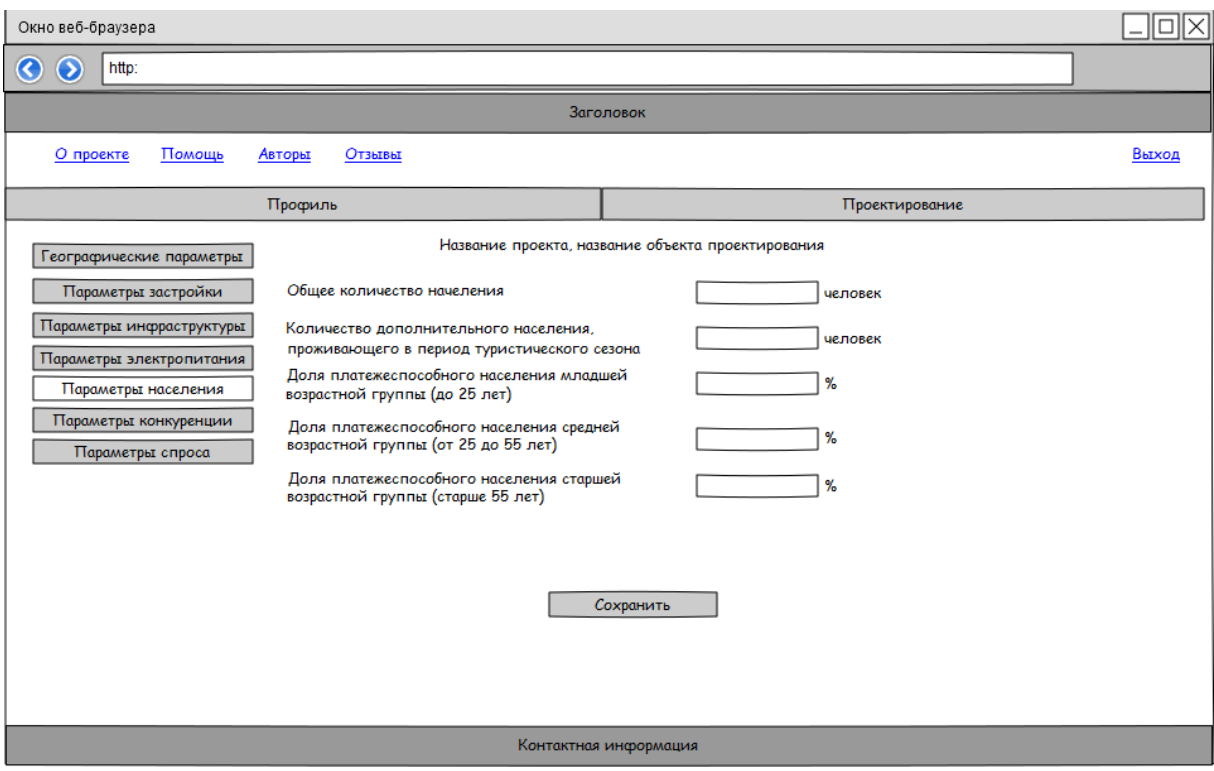

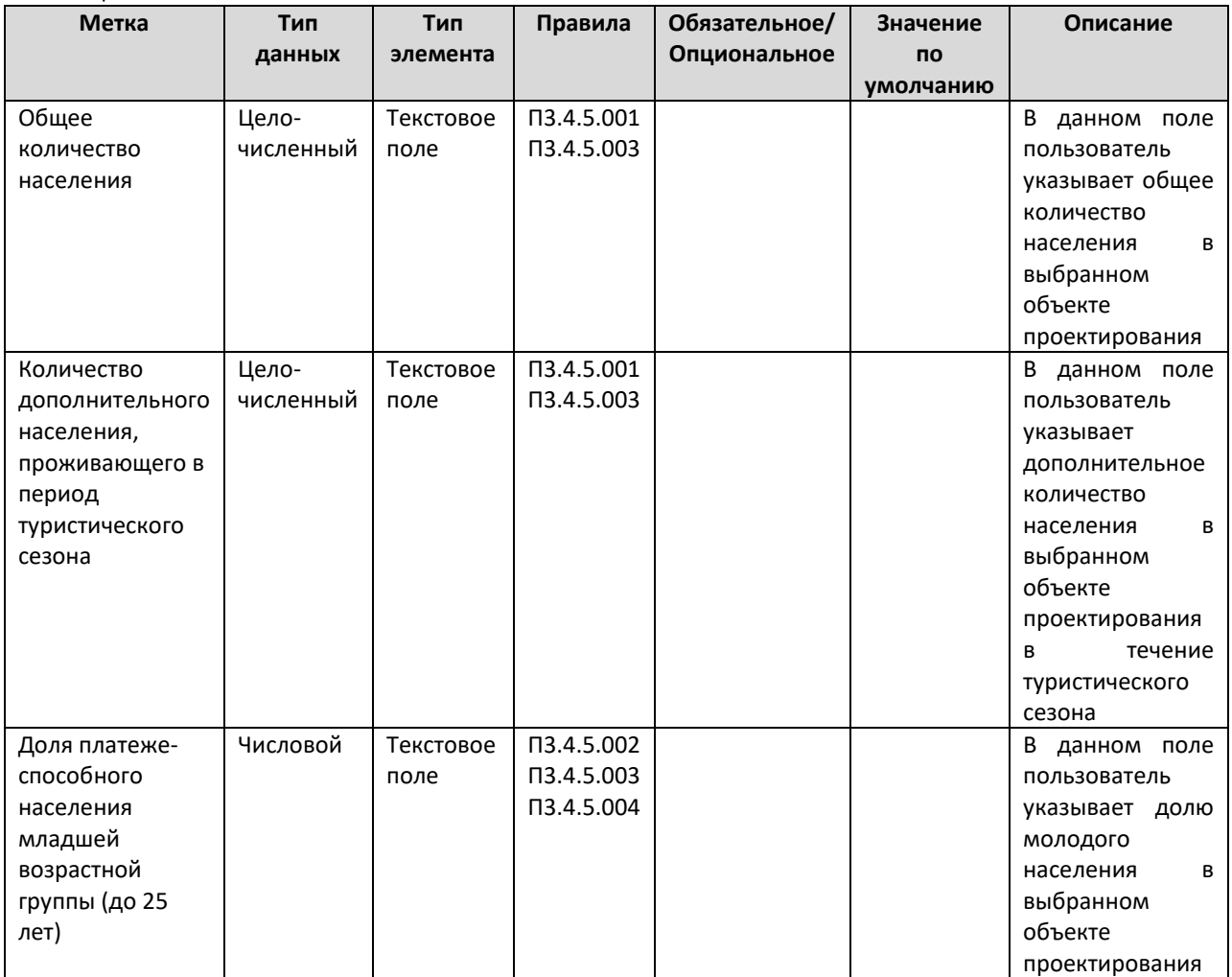

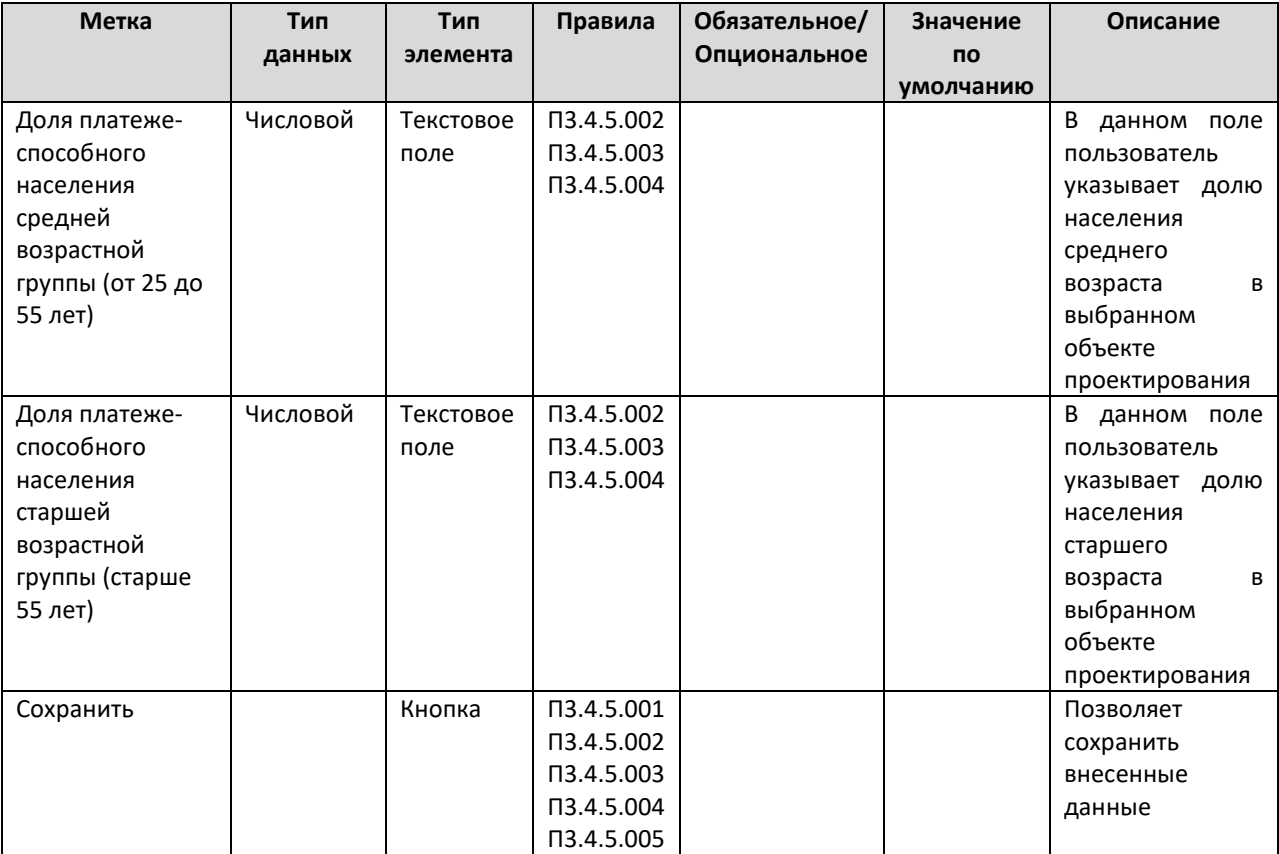

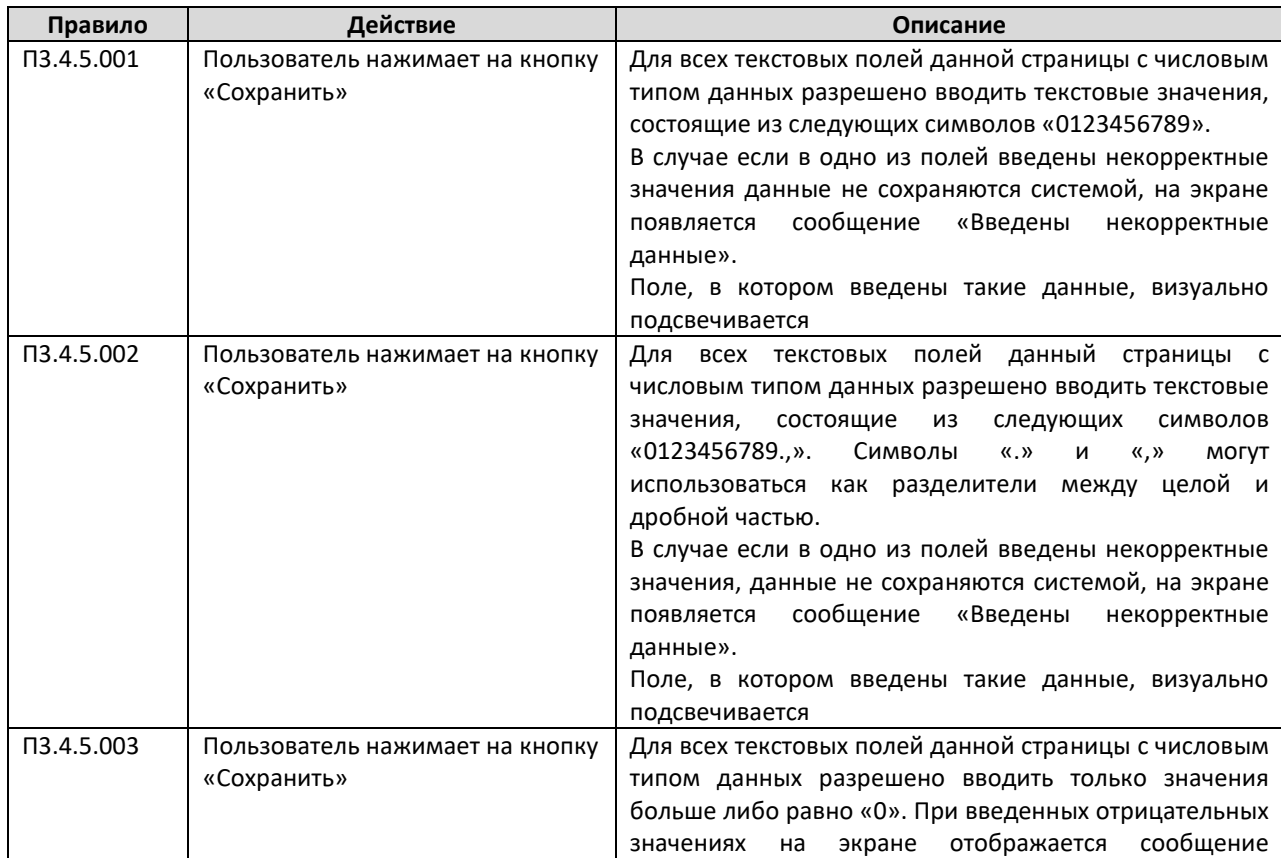

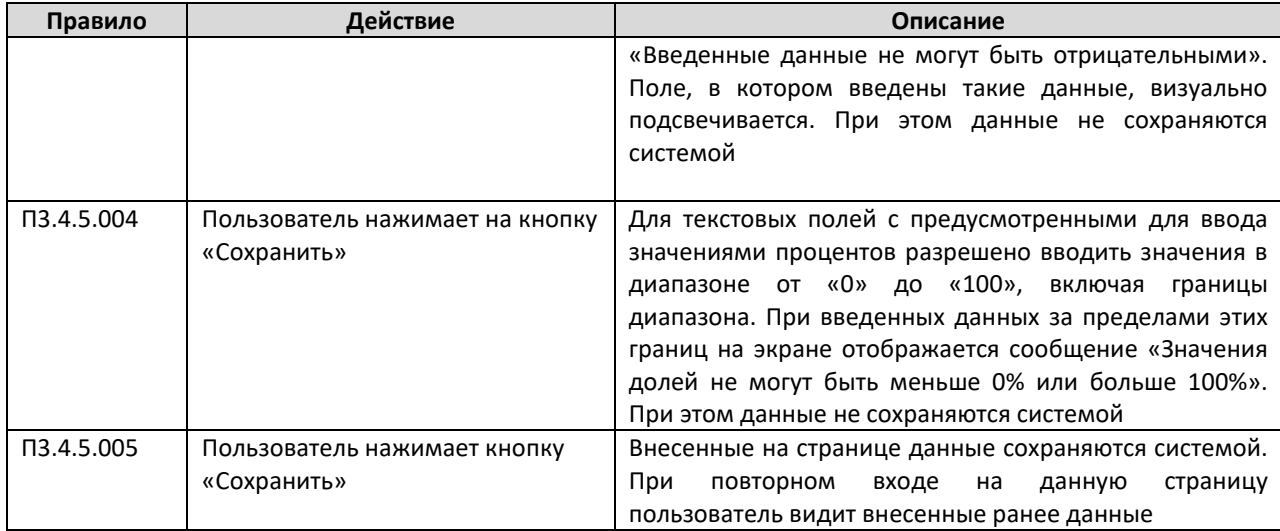

#### **А.3.4.6 Страница параметров уровня проникновения сетей доступа**

На данной странице проектировщик вносит параметры объекта проектирования, которые относятся к разделу параметров населения. Переход на данную страницу происходит при нажатии на пункт меню «Параметры населения» в меню данного объекта проектирования.

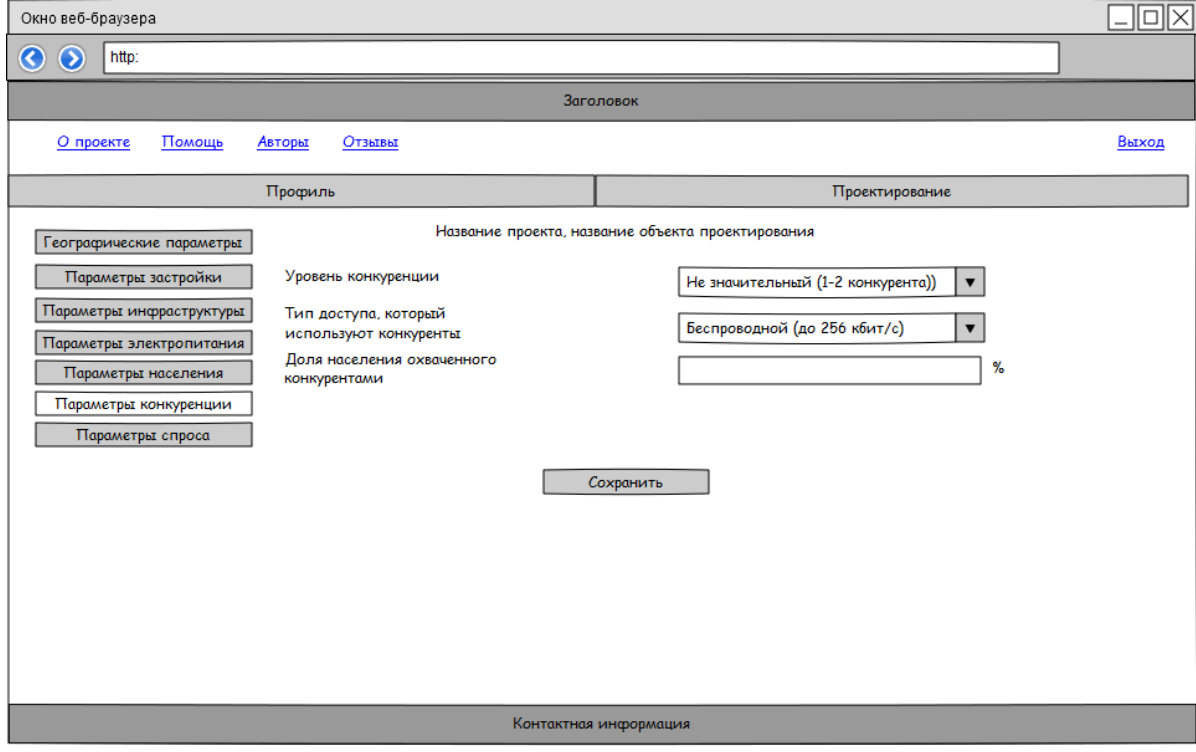

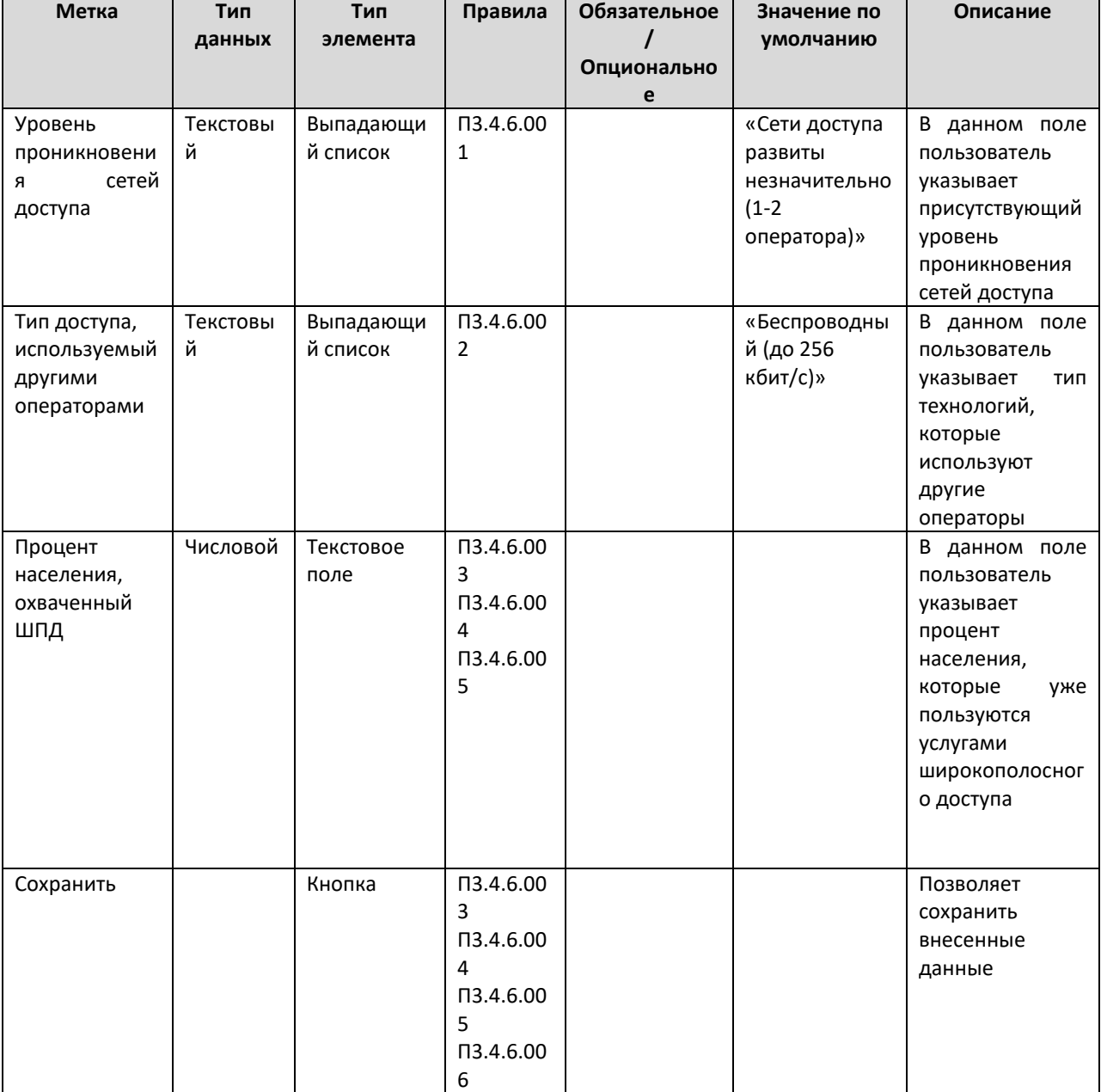

# Таблица элементов

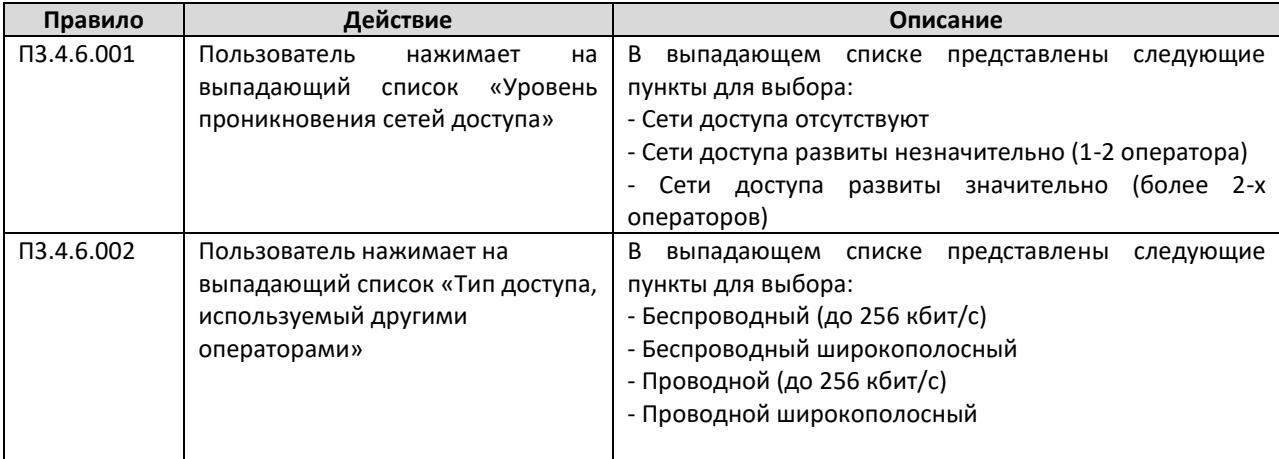

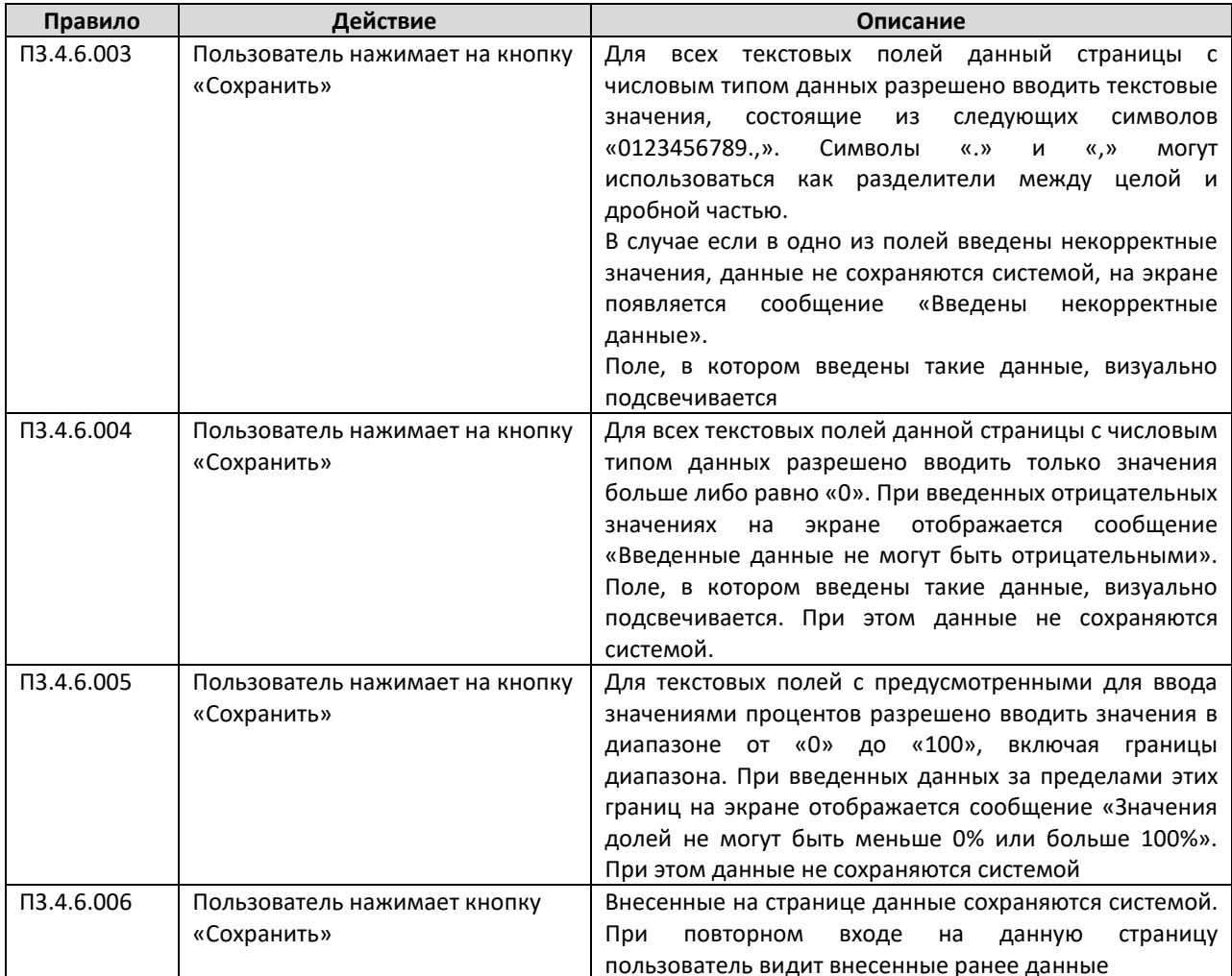

#### А.3.4.7 Страница параметров спроса

На данной странице проектировщик вносит параметры объекта проектирования, которые относятся к разделу параметров спроса. Переход на данную страницу происходит при нажатии на пункт меню «Параметры спроса» в меню данного объекта проектирования.

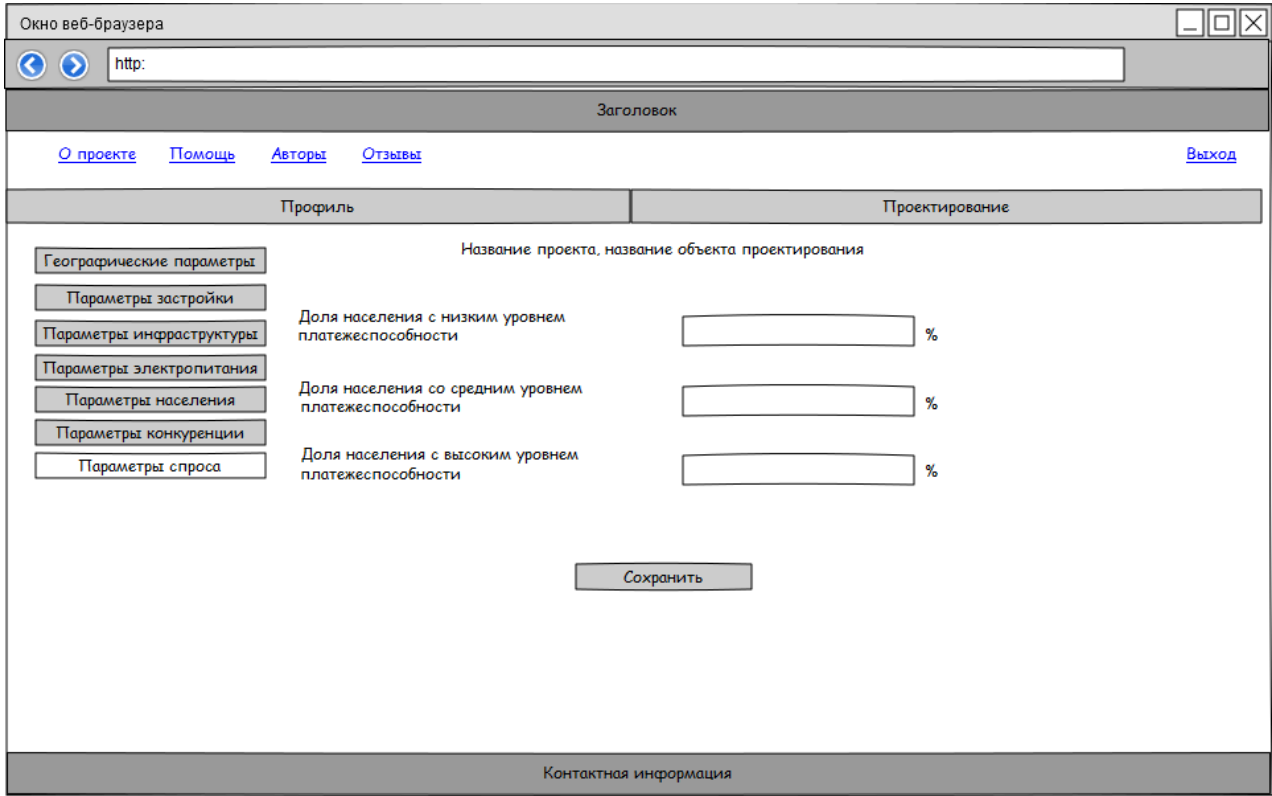

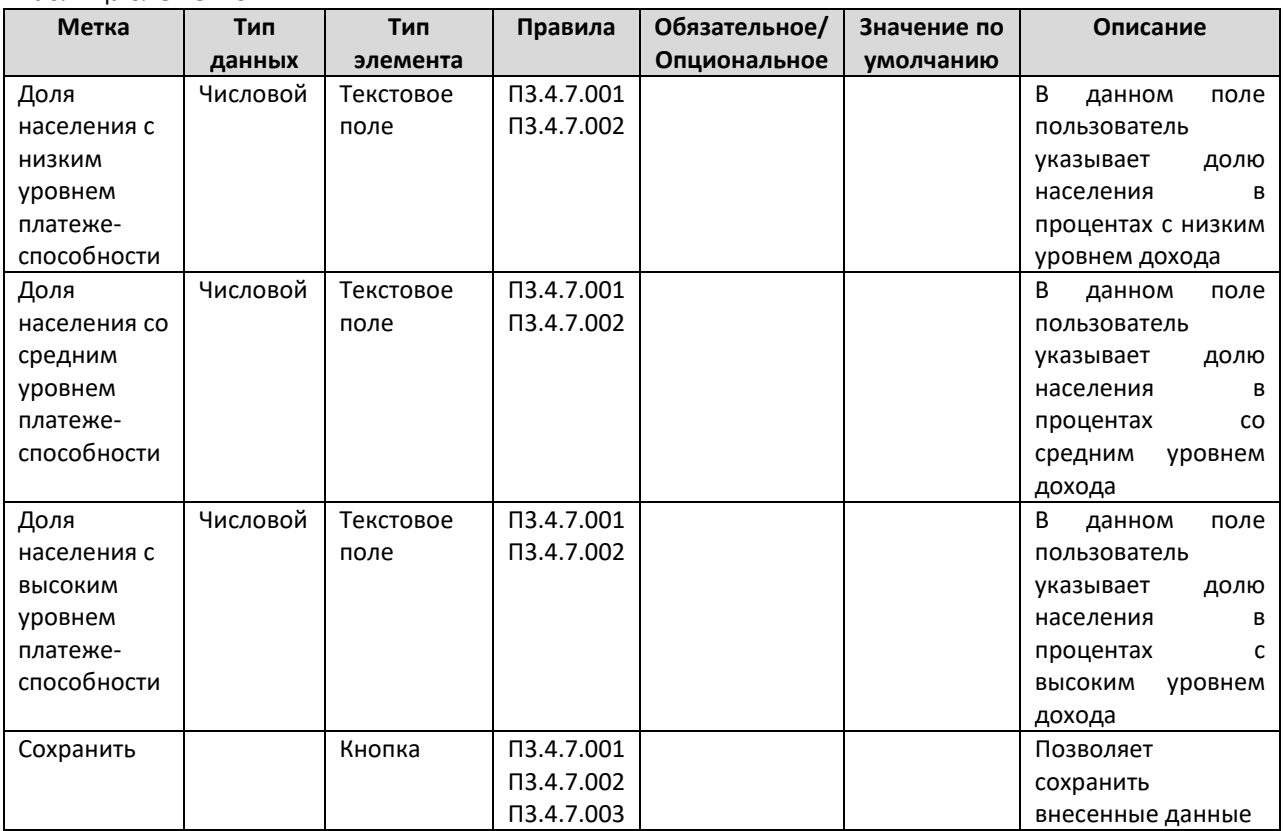

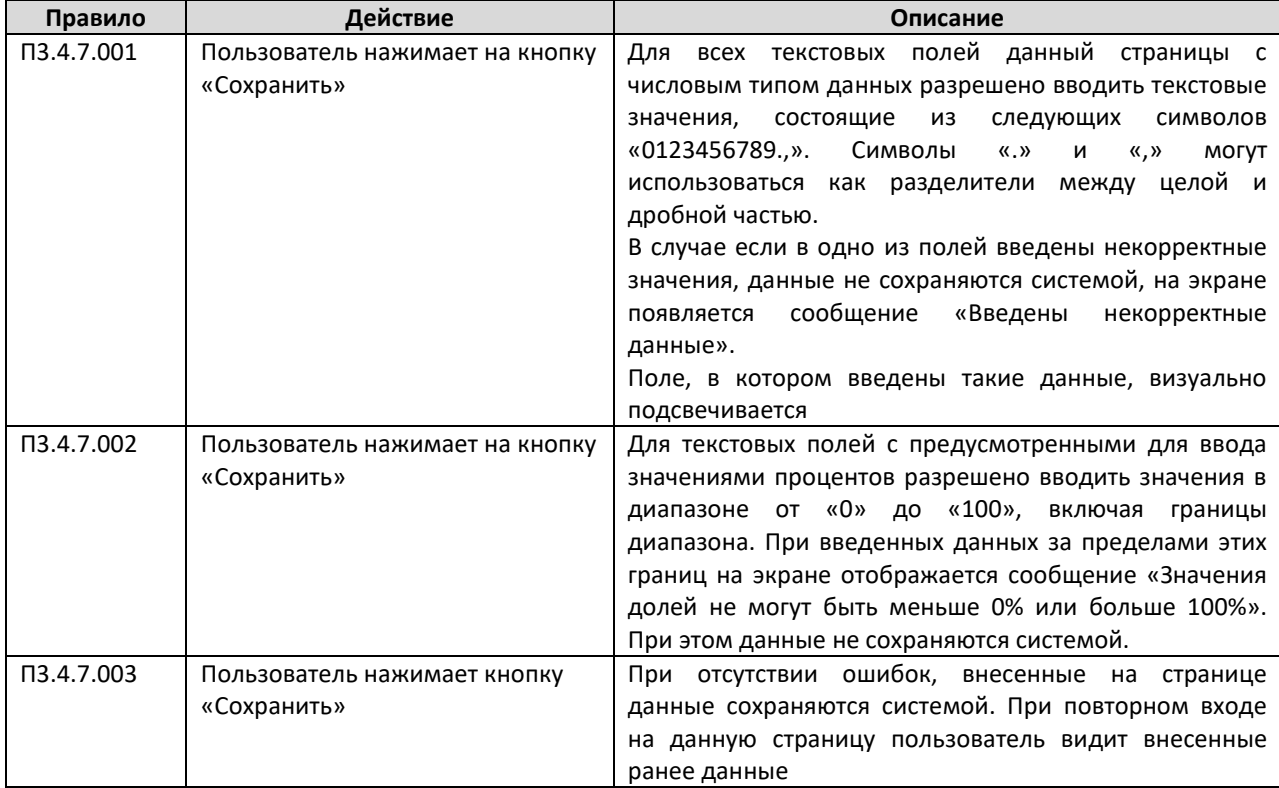

## Таблица правил

# А.4. Рабочее пространство поставщика информации

# А.4.1 Главная страница рабочего пространства поставщика информации

На данную страницу поставщик информации попадает сразу же после прохождения успешной аутентификации. Эта страница является также и профилем пользователя, тут указывается основная информация о запросах пользователей системы и наборах созданных переменных.
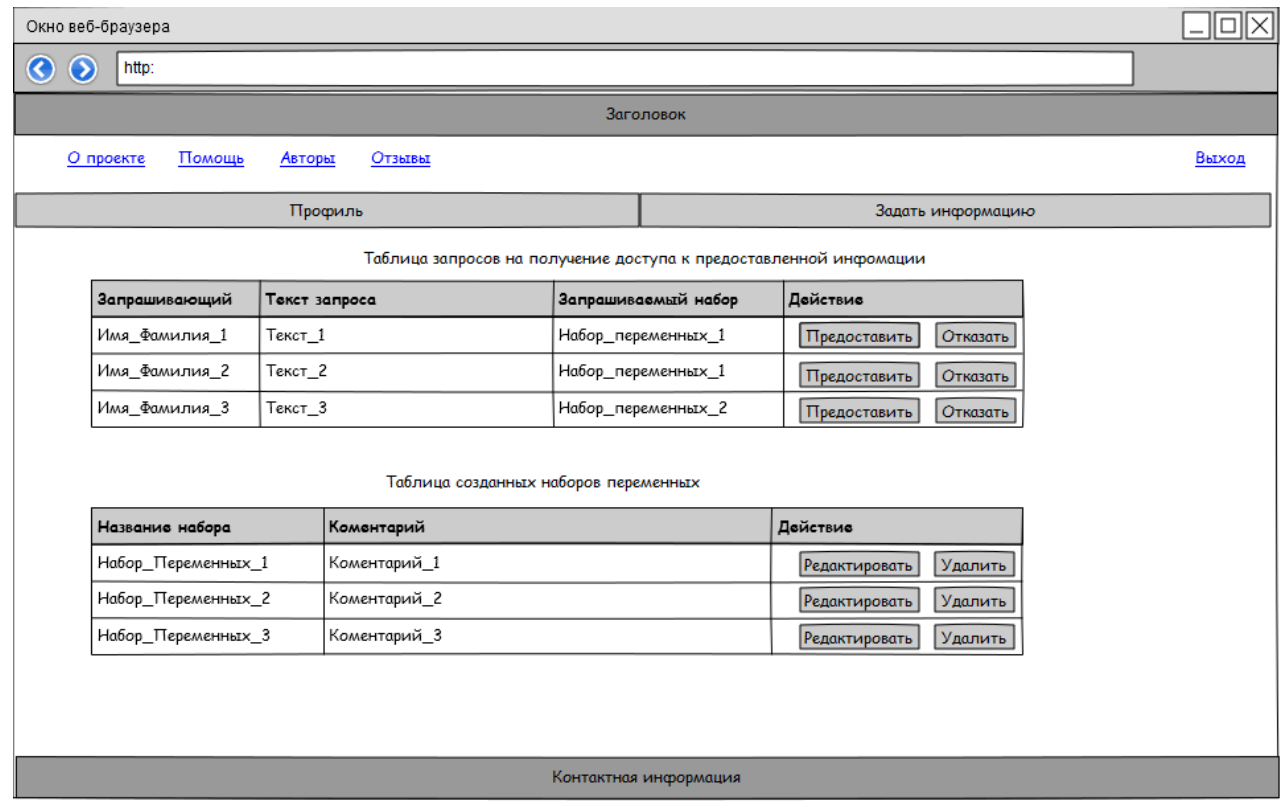

#### Таблица элементов

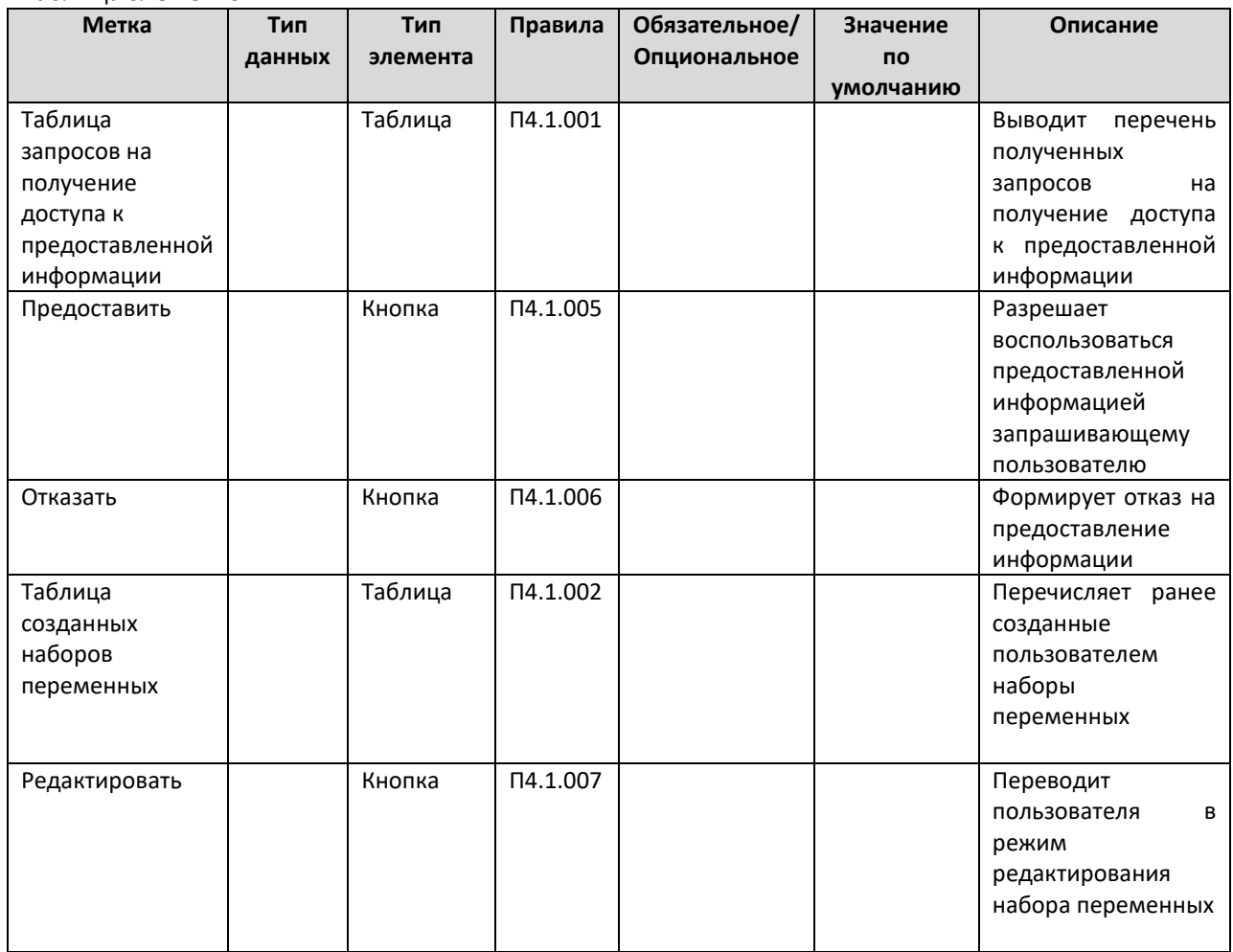

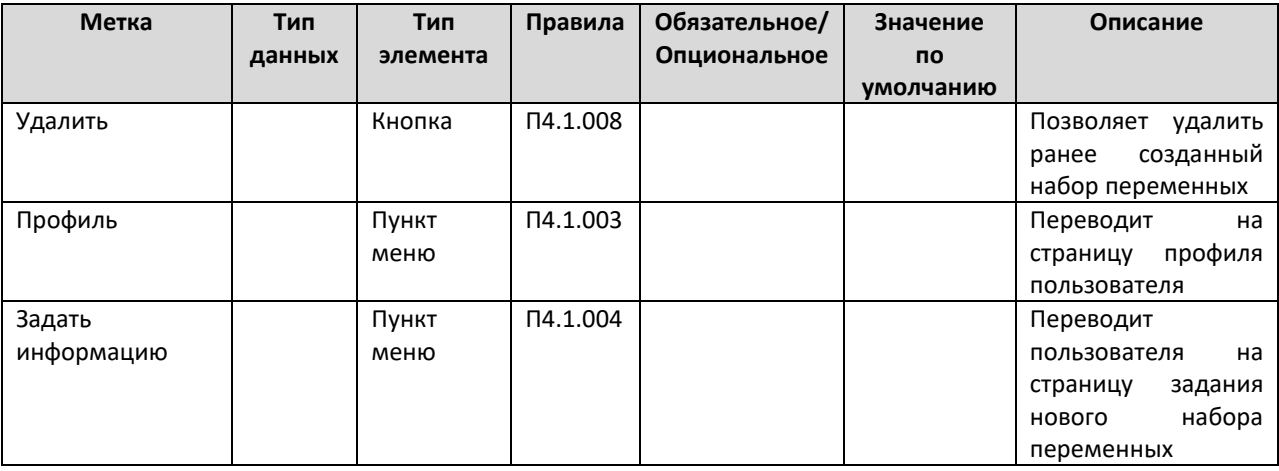

#### Таблица правил

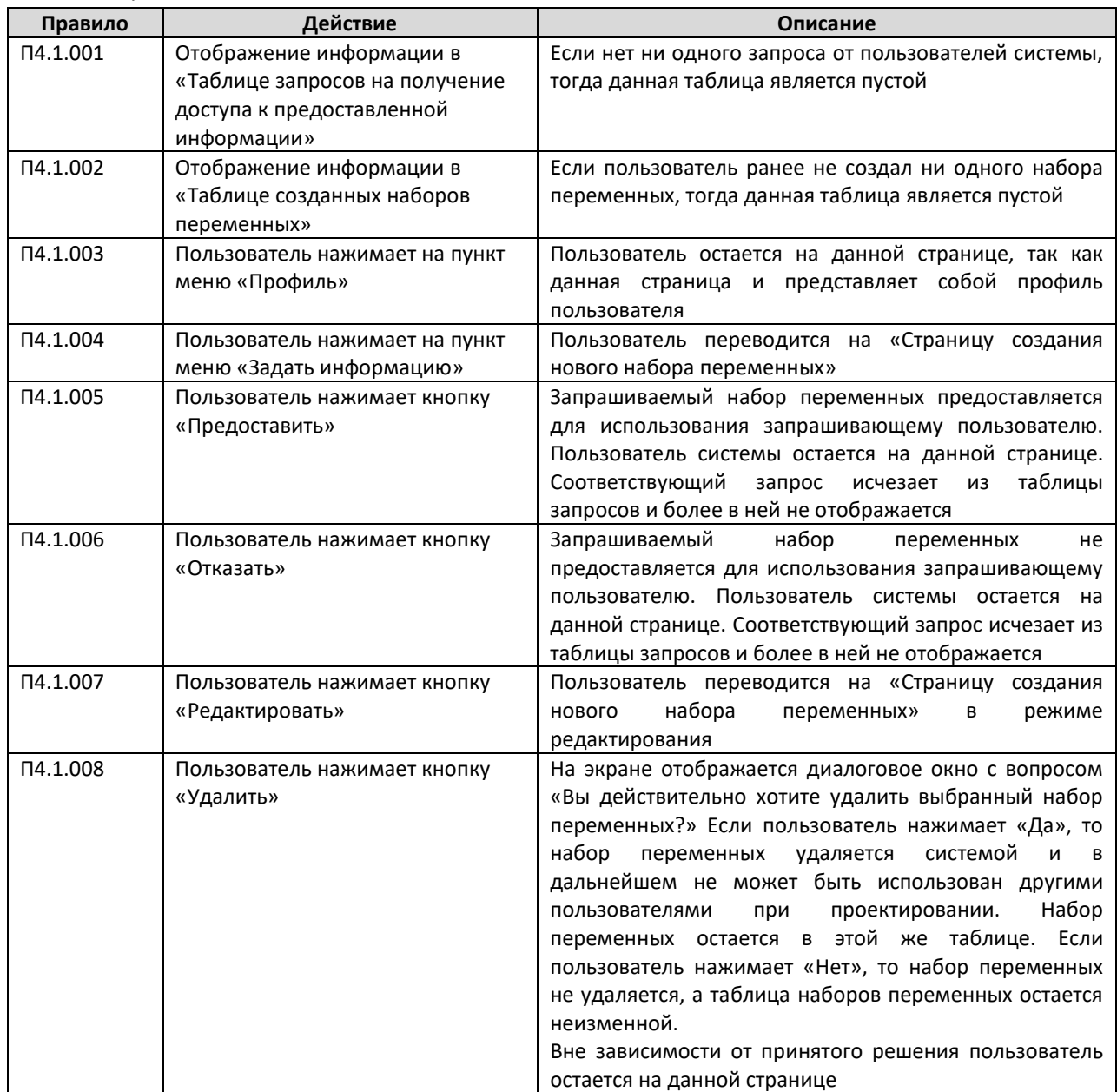

## **А.4.2 Страница создания нового набора переменных**

Поставщик информации попадает на данную страницу при нажатии на пункт меню «Задать информацию».

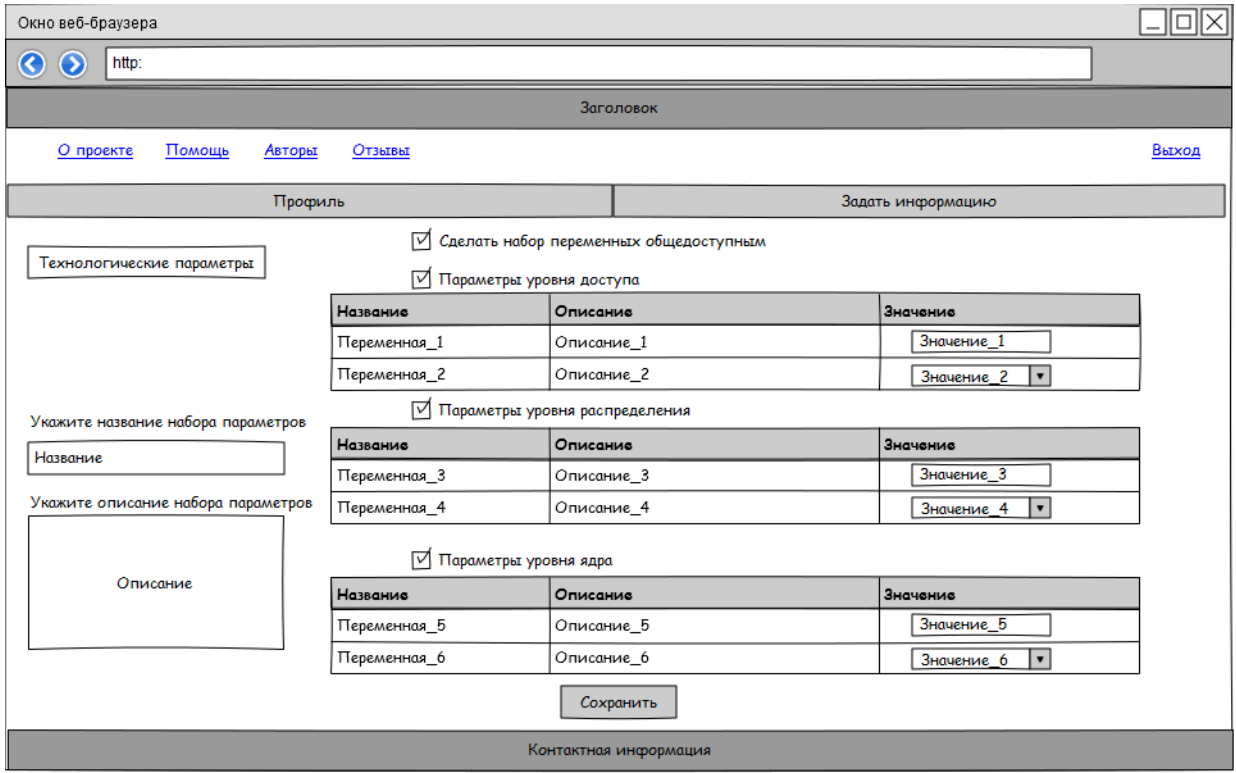

#### Таблица элементов

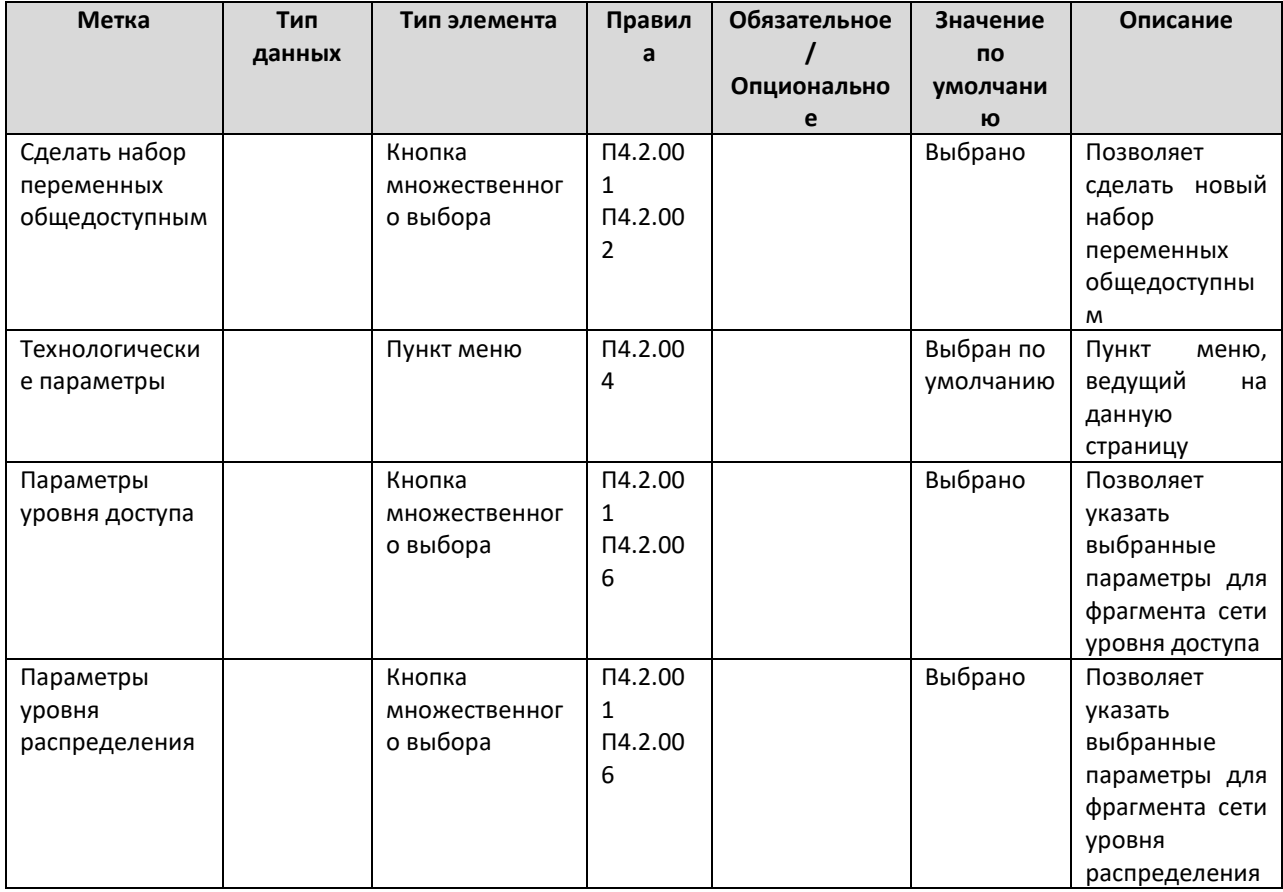

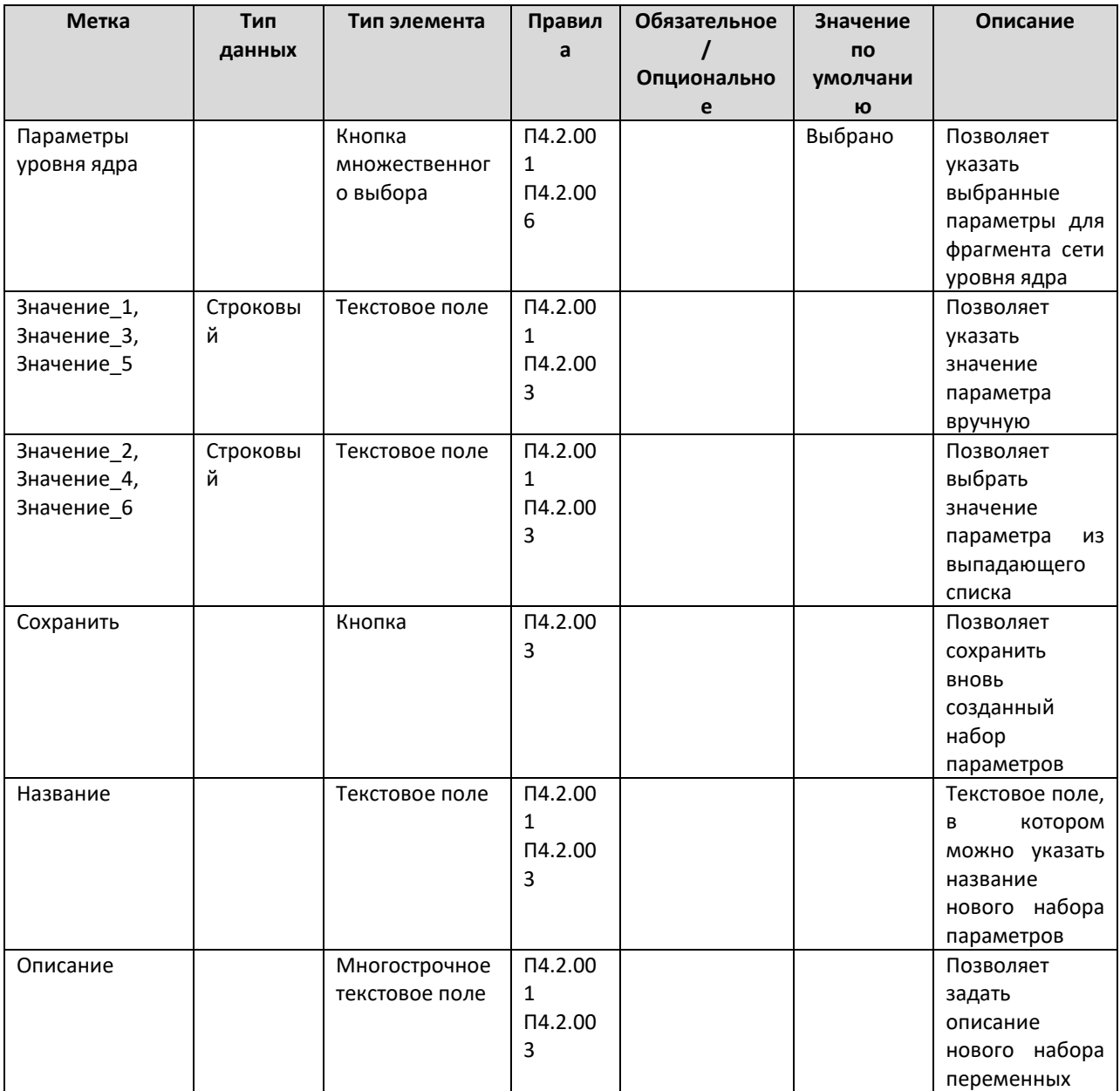

## Таблица правил

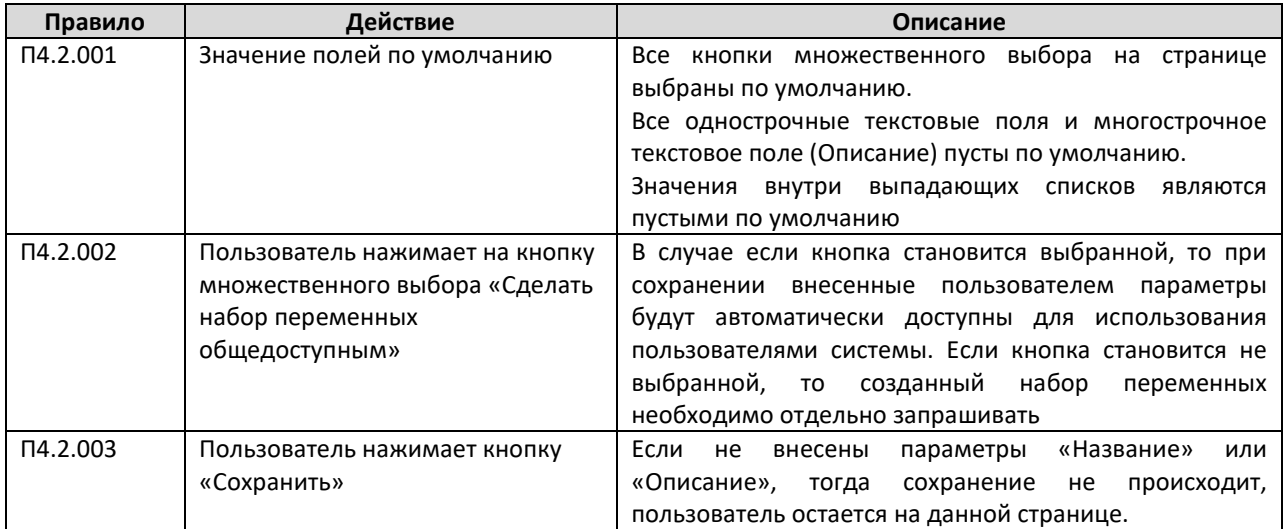

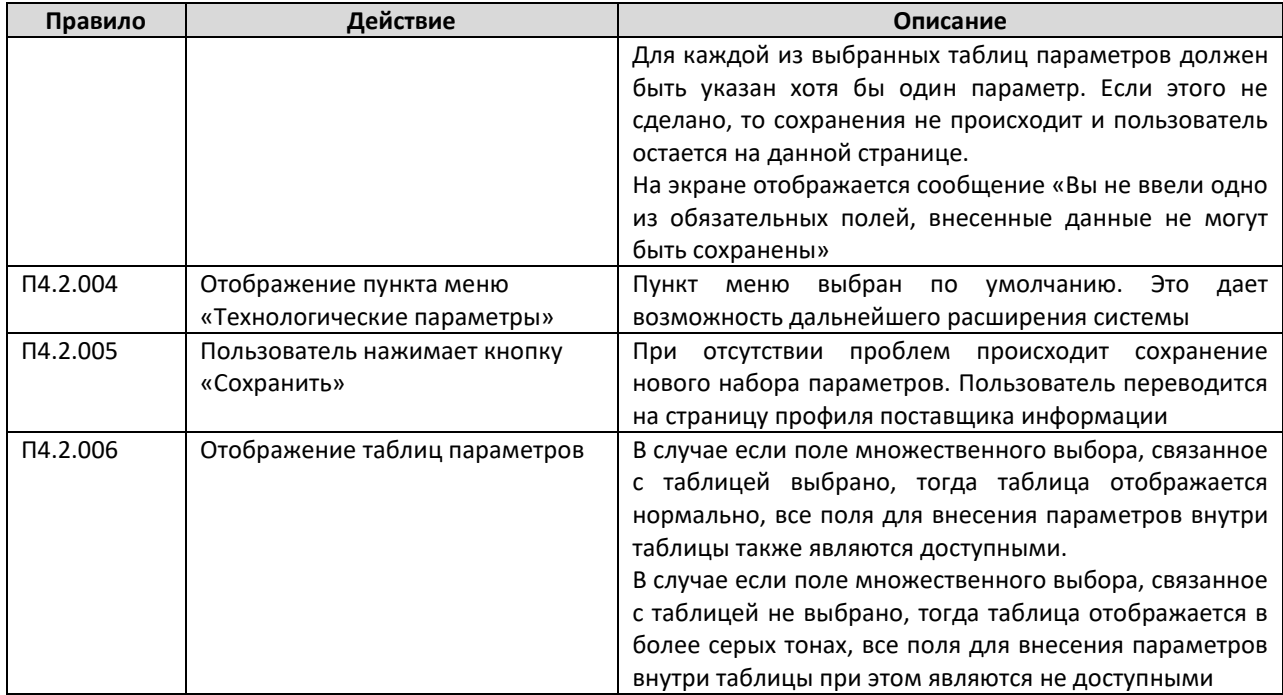

# **А.5. Рабочее пространство администратора системы**

## **А.5.1 Главная страница рабочего пространства администратора системы**

Администратор системы попадает на данную страницу после успешного прохождения аутентификации.

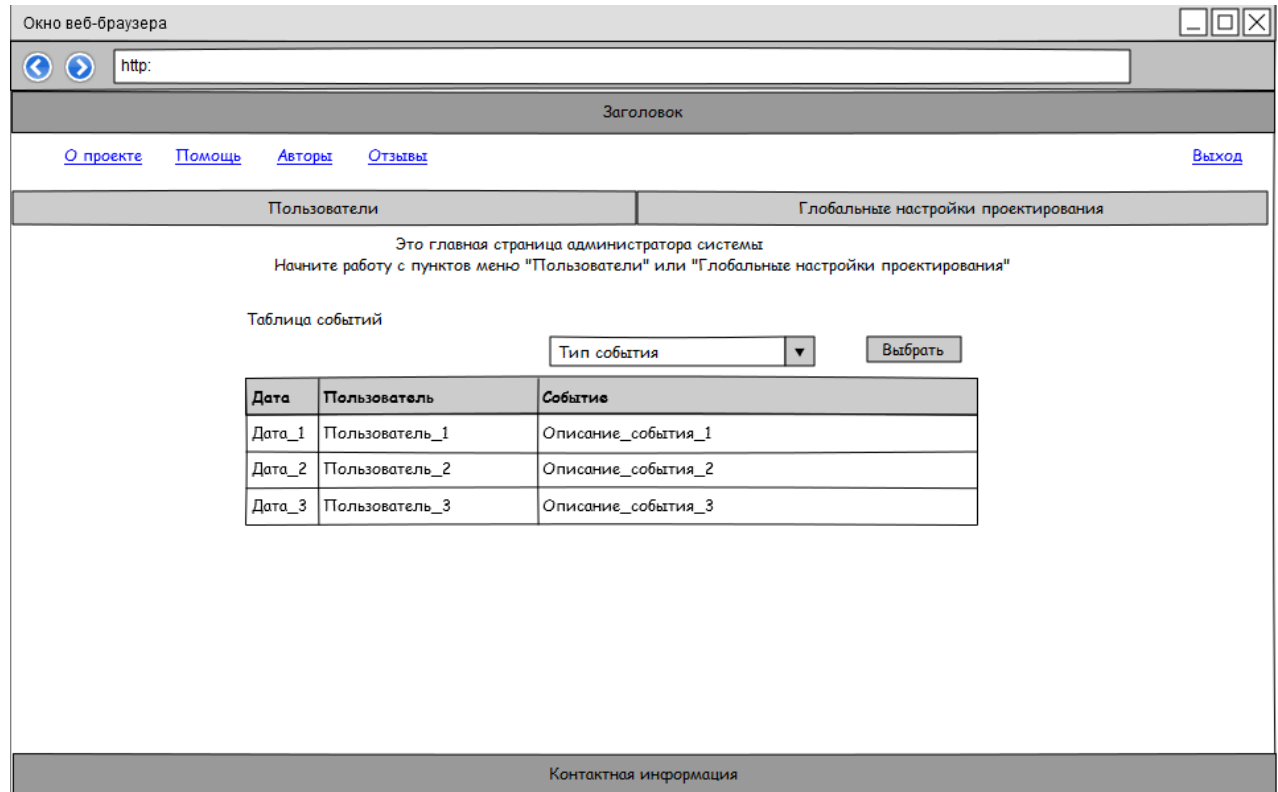

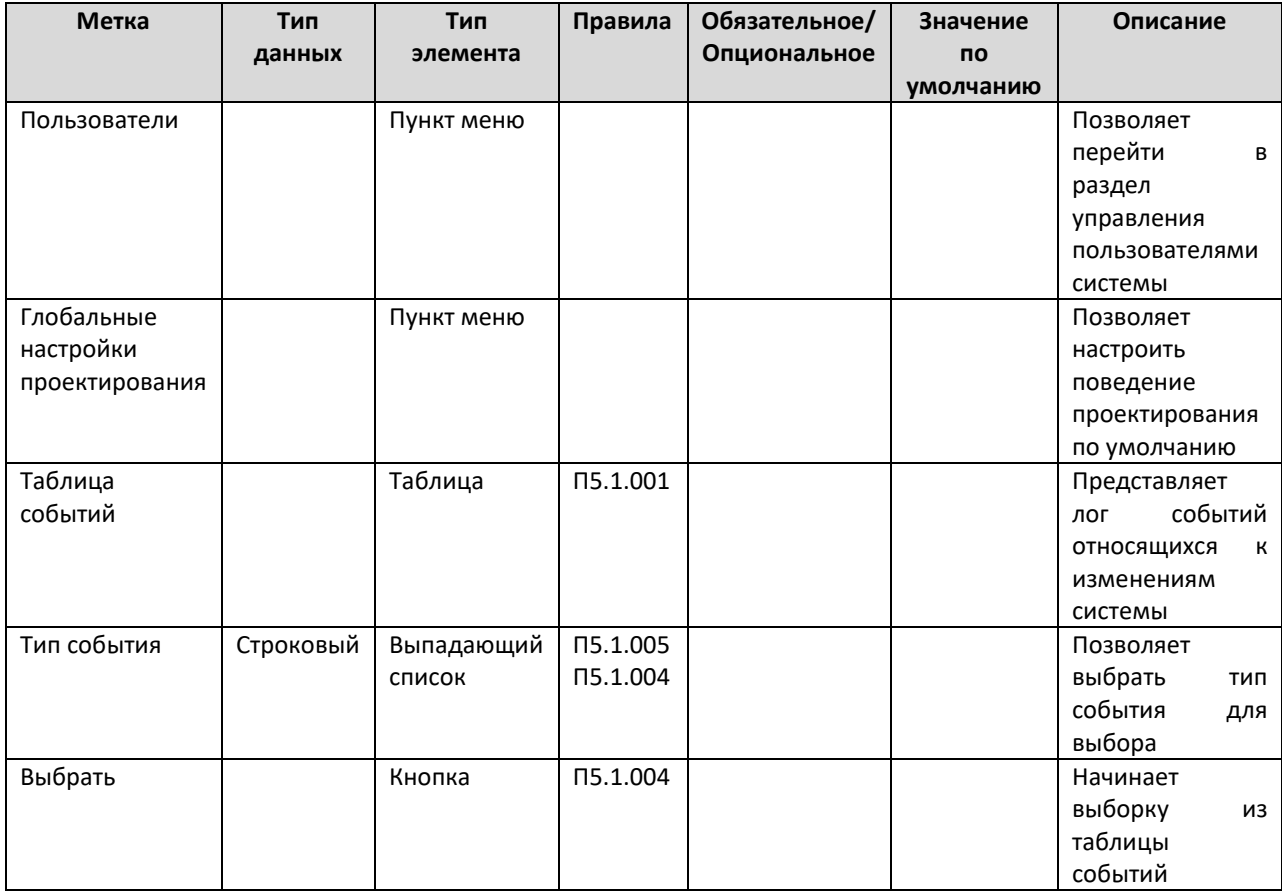

## Таблица элементов

#### Таблица правил

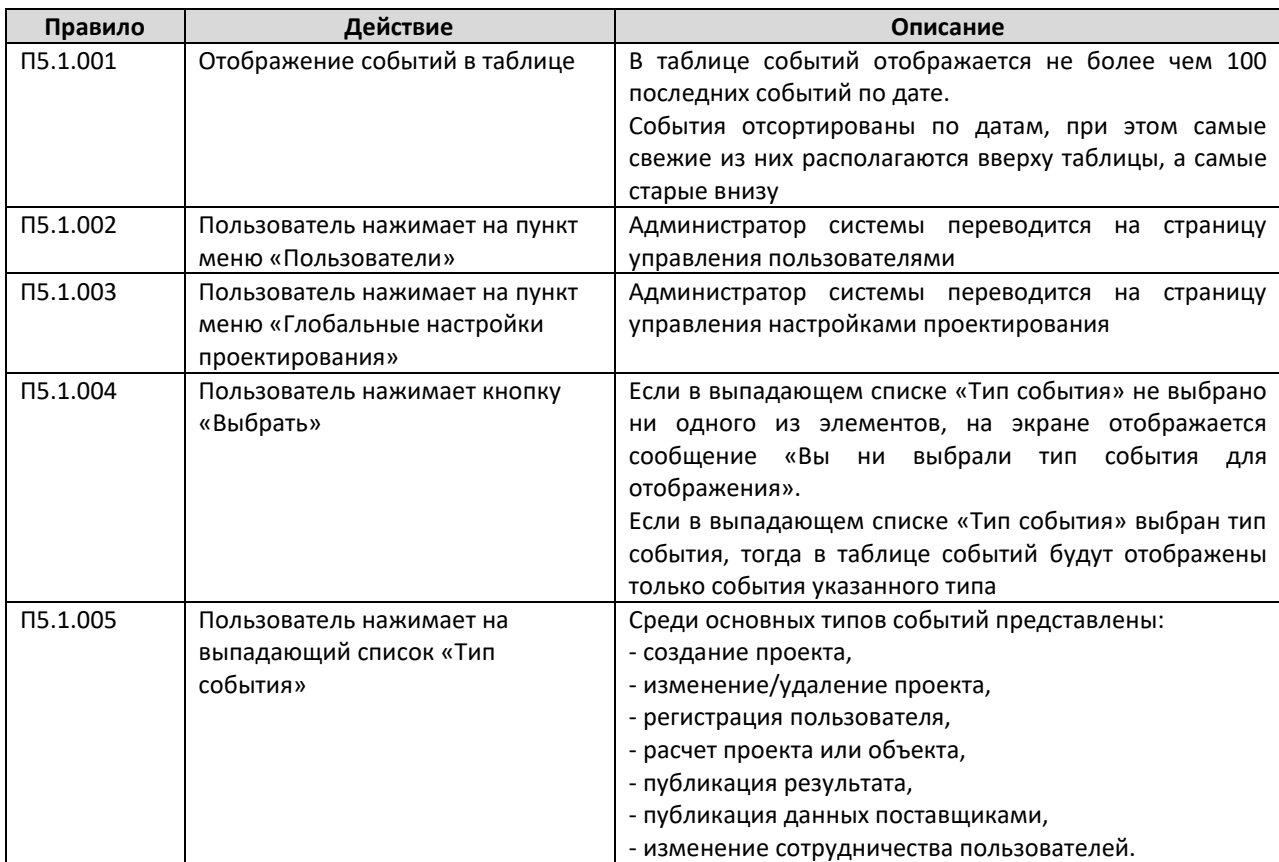

#### **А.5.2 Страница управления пользователями**

На данной странице администратор системы может заблокировать, разблокировать либо удалить конкретного пользователя системы. Переход на данную страницу происходит при нажатии на пункт меню «Пользователи» на «Главная страница рабочего пространства администратора системы».

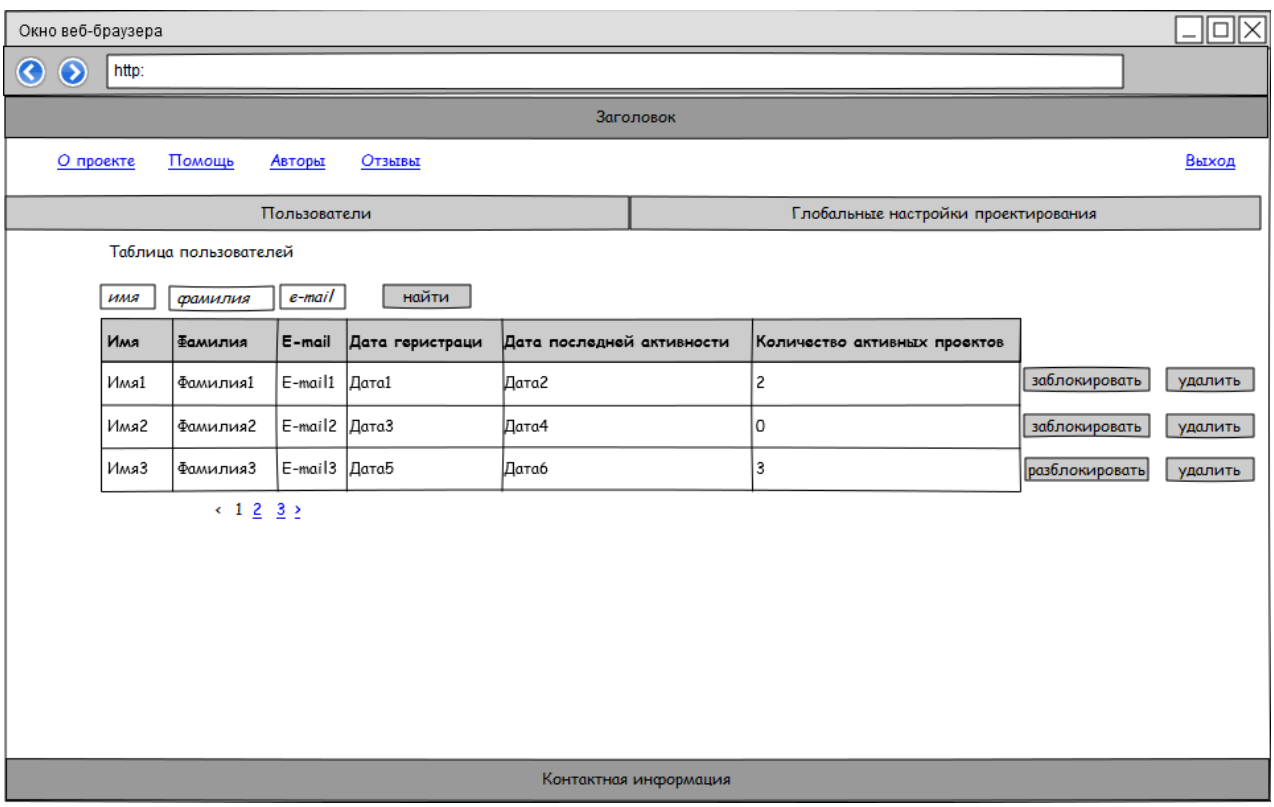

#### Таблица элементов

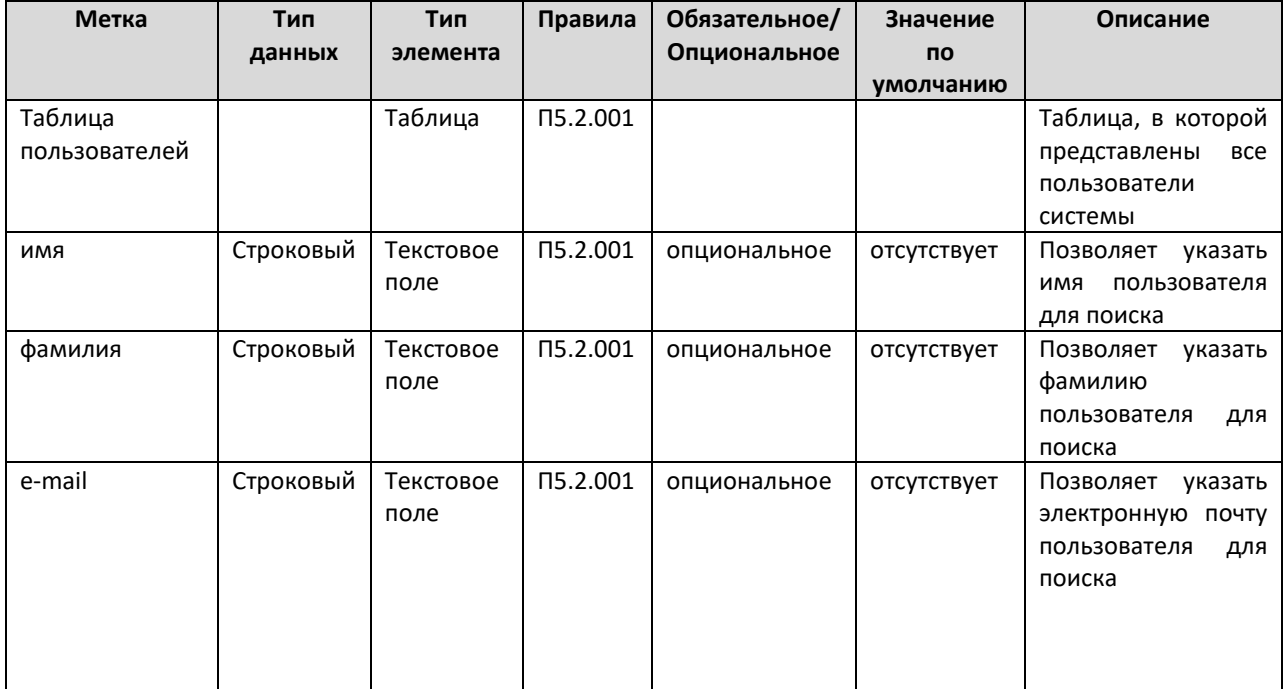

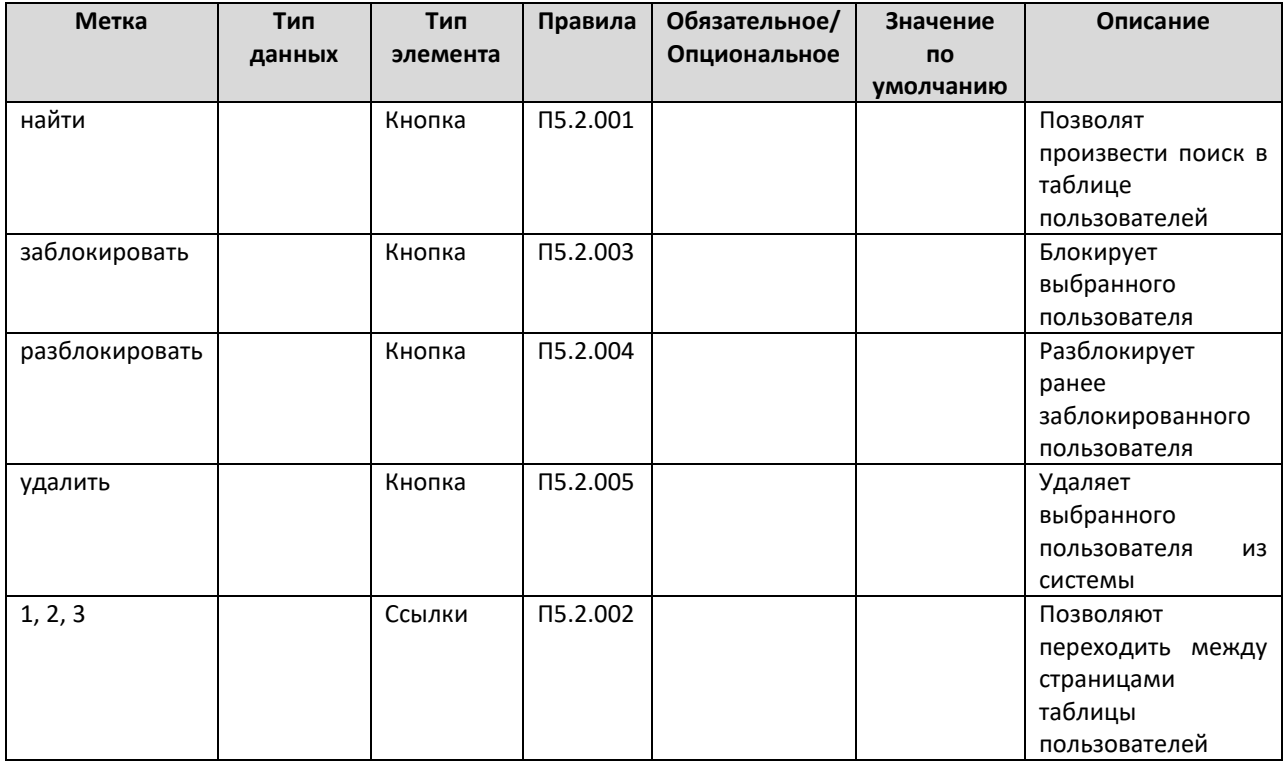

## Таблица правил

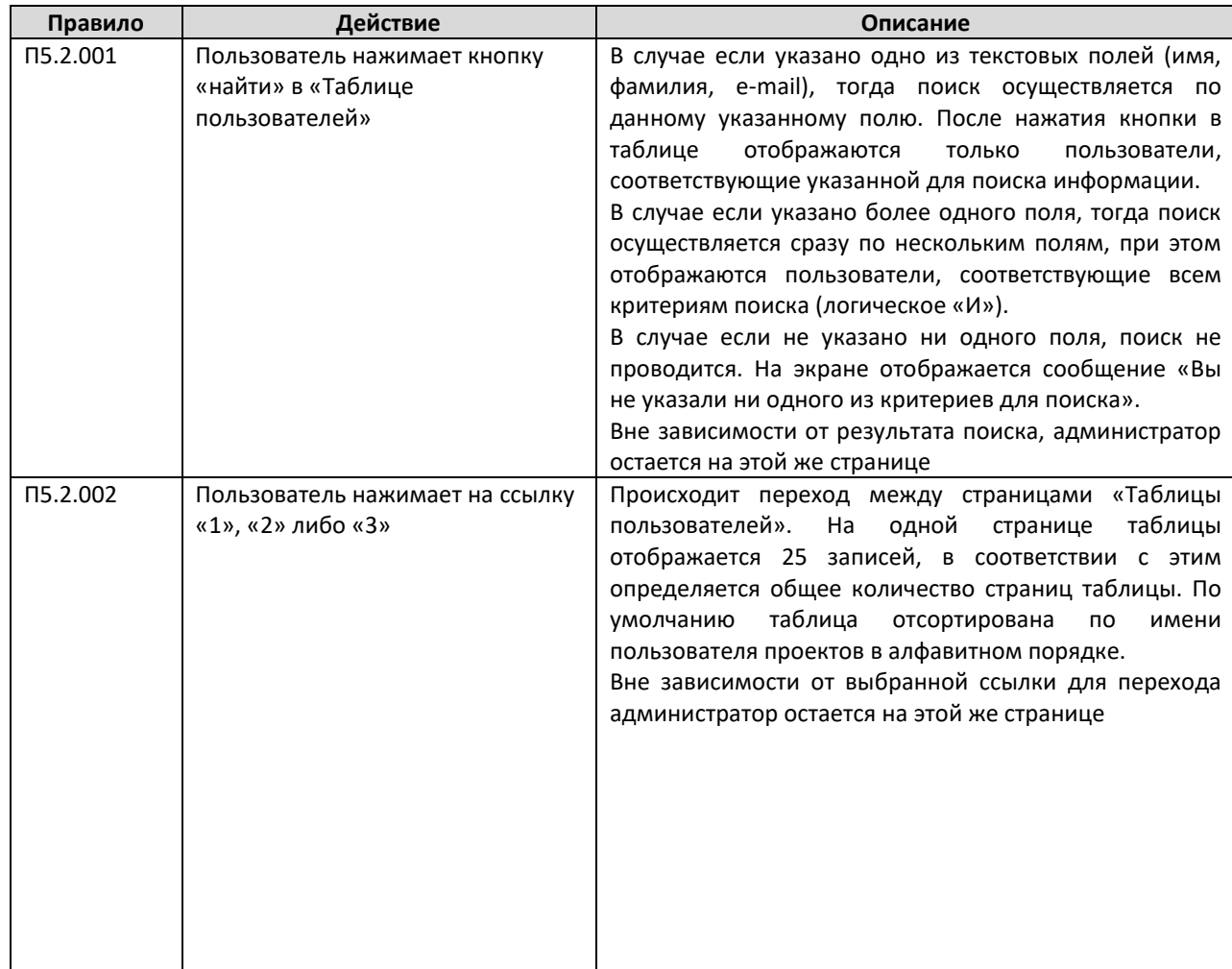

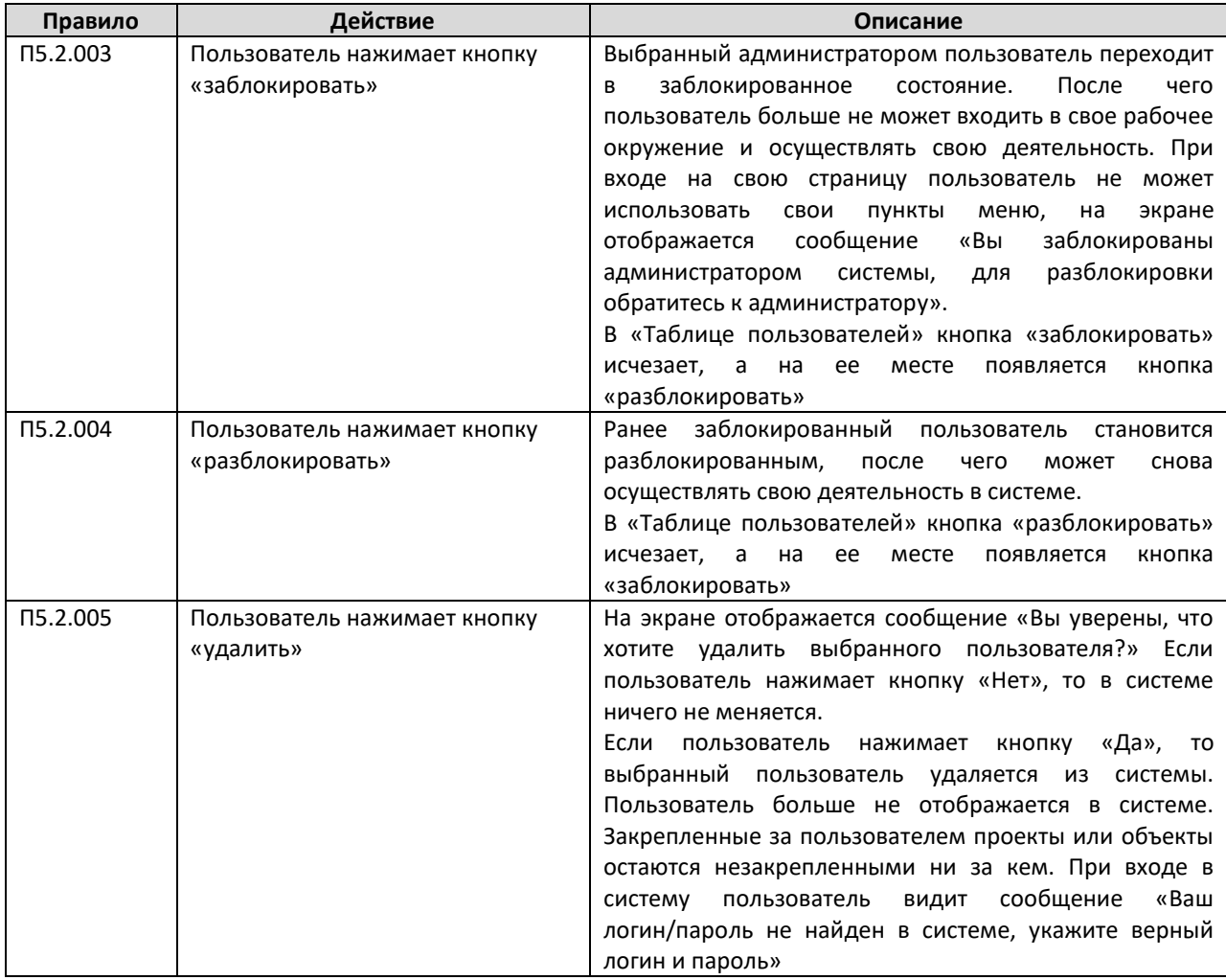

## **А.5.3 Страница управления настройками проектирования**

Администратор системы попадает на данную страницу при нажатии на пункт меню «Глобальные настройки проектирования» на «Главной странице рабочего пространства администратора системы». При переходе на данную страницу администратор автоматически попадает на страницу «Технологии построения сетей».

#### **Рекомендации по выбору технологической основы построения сетей широкополосного доступа**  $\Box$ o $\times$ Окно веб-браузера  $\odot$ http: Заголовок О проекте Помощь Отзывы Выход Авторы -<br>Глобальные настройки проектирования Пользователи Таблица существующих технологий построения сетей доступа Технологии построения сетей  $N2$ Уровень доступа Уровень распределения Магистральный уровень Настройки объектов проектирования Wi-Fi Удалить  $\mathbf{1}$ Ethernet Ethernet оптический Wi-Fi ADSL2+ Ethernet оптический  $\overline{2}$ Удалить Ethernet  $\overline{\mathbf{3}}$ Ethernet Ethernet оптический Удалить Добавить новую технологию Контактная информация

#### Таблица элементов

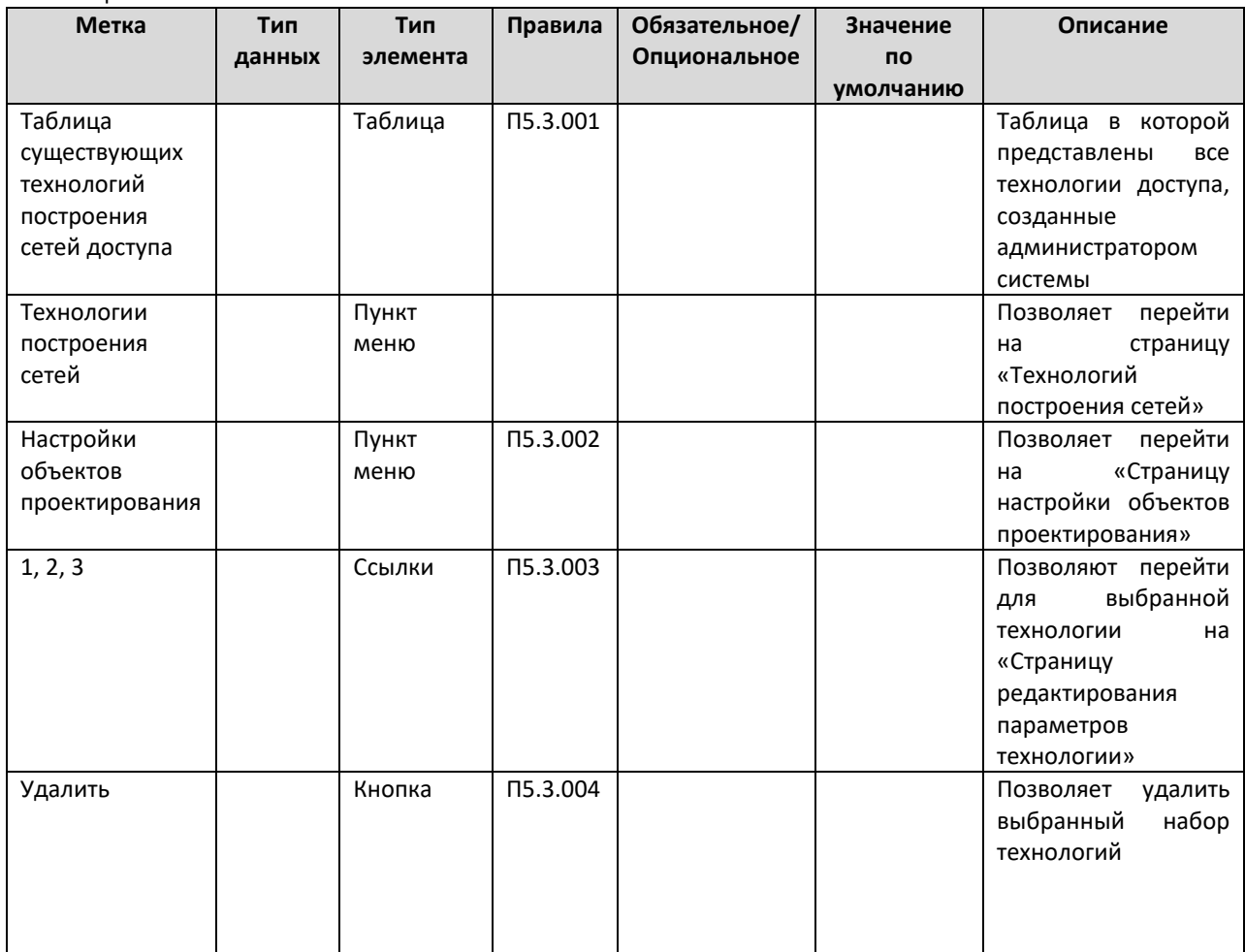

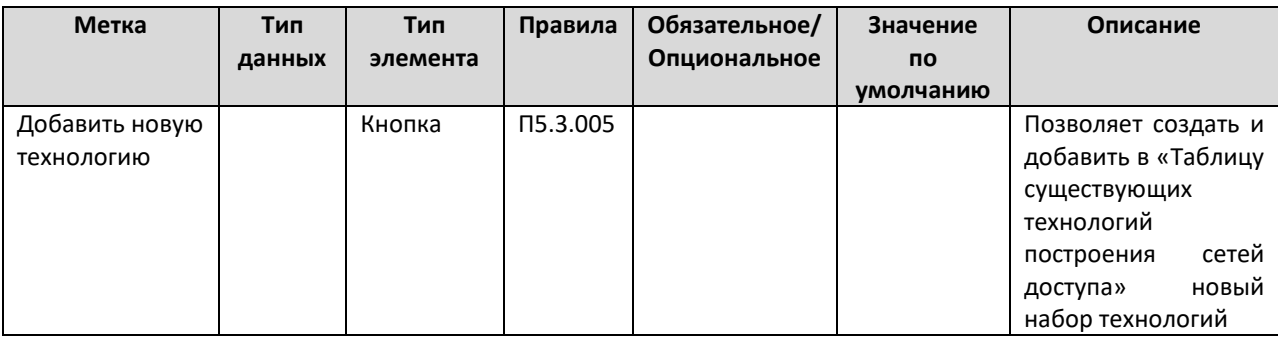

## Таблица правил

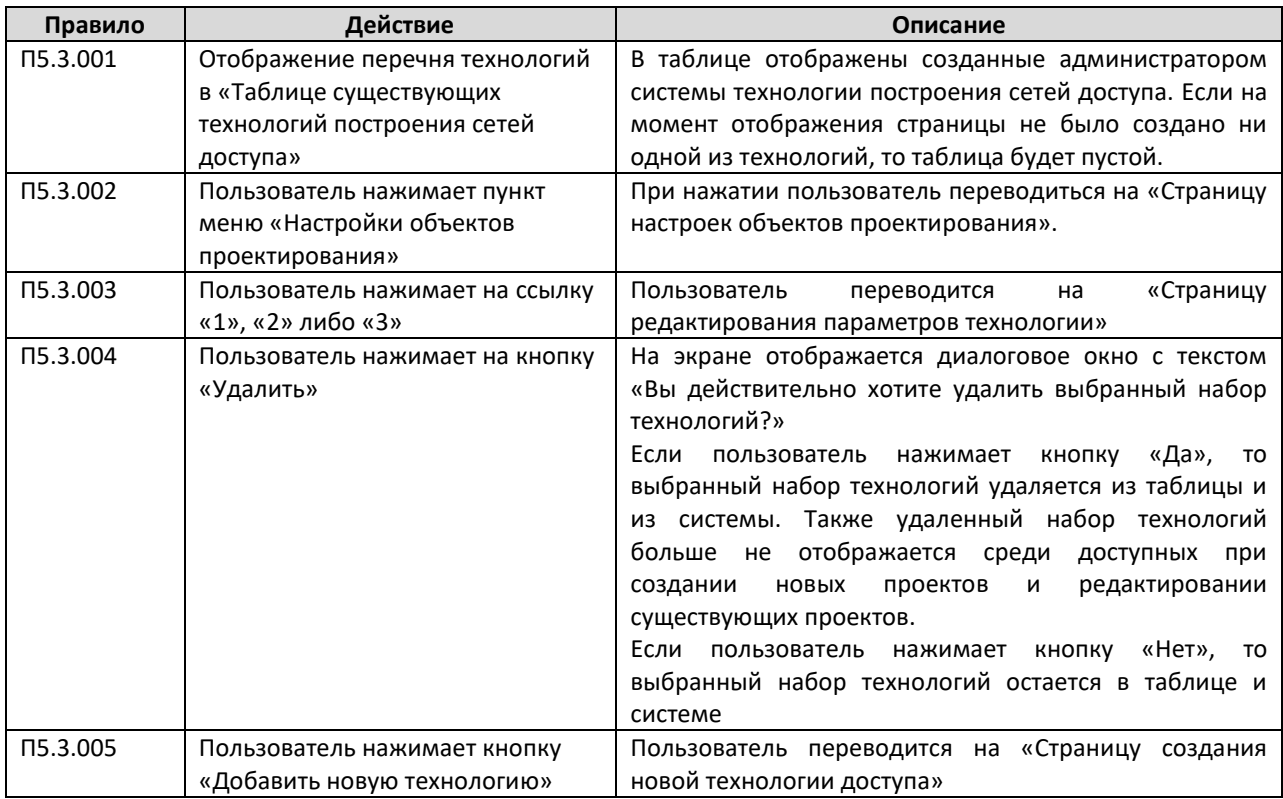

#### **А.5.4 Страница создания новой технологии доступа**

Администратор системы попадает на данную страницу при нажатии кнопки «Добавить новую технологию» на странице «Технологии построения сетей».

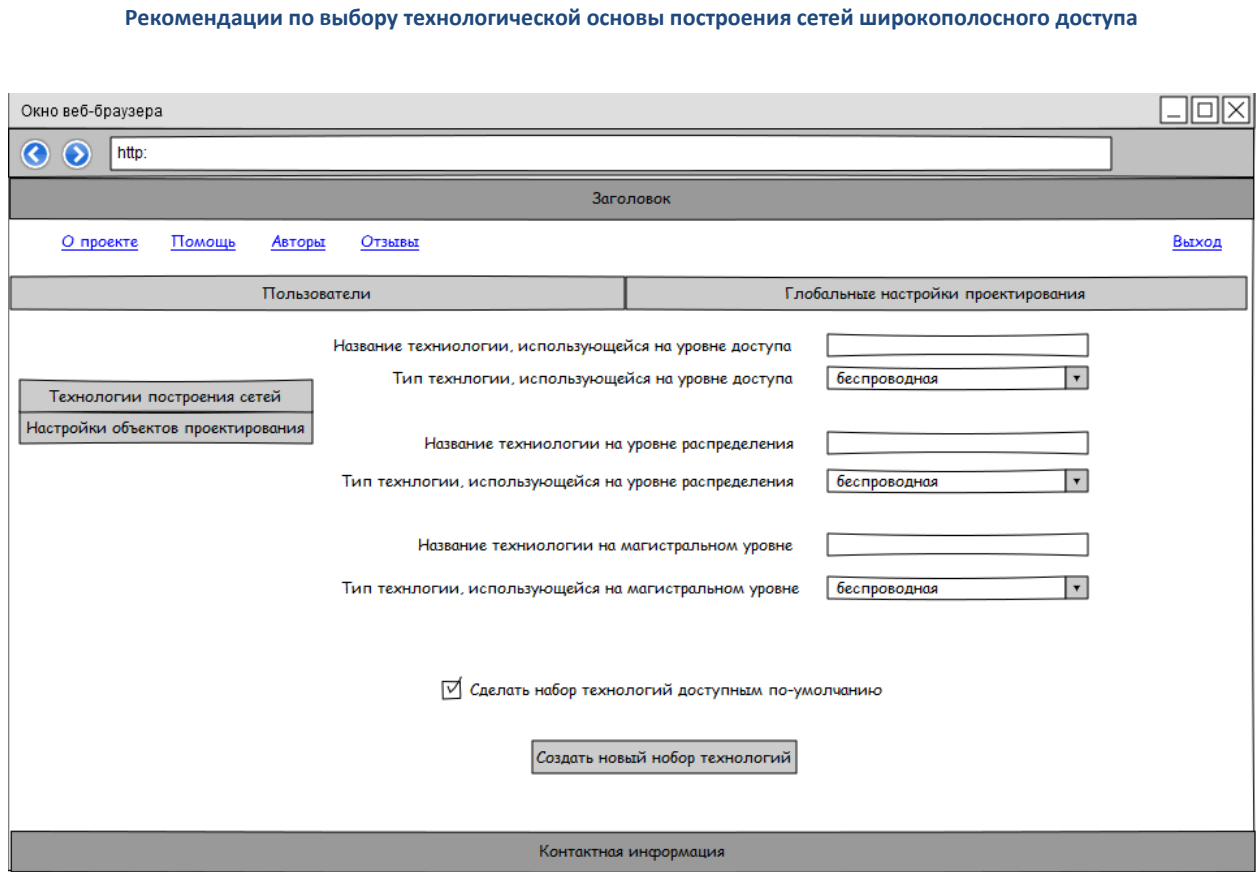

#### Таблица элементов

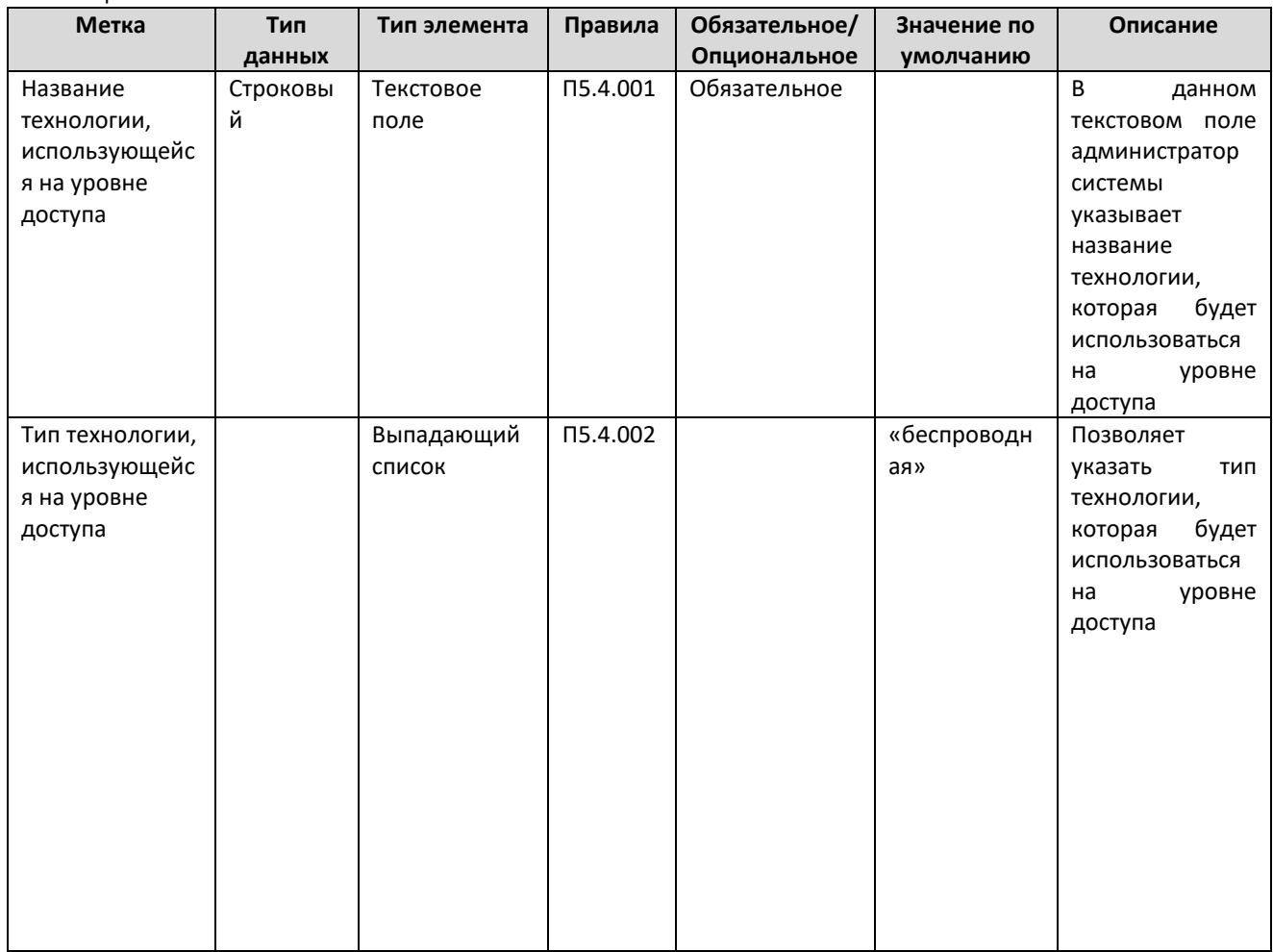

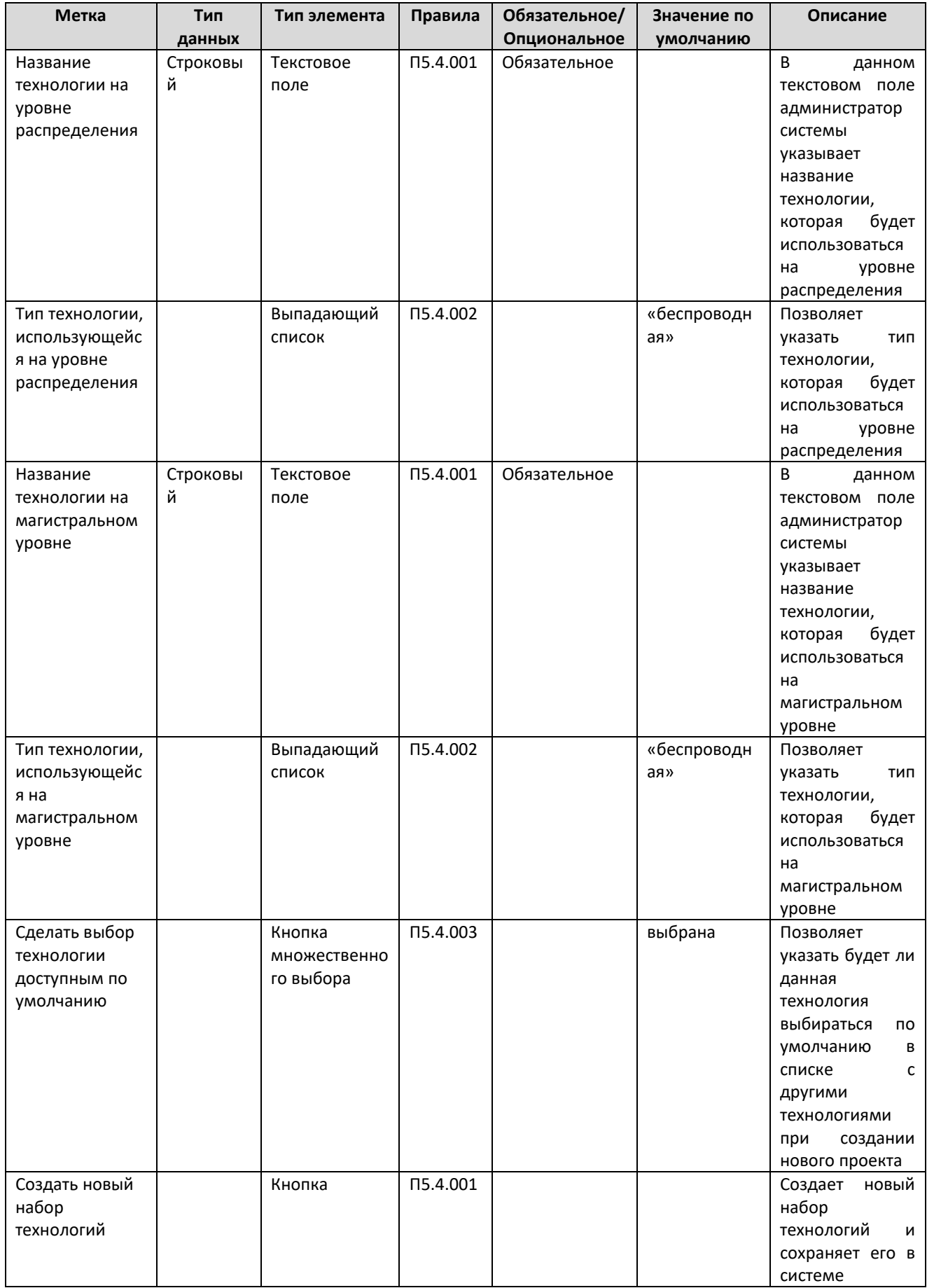

#### Таблица правил

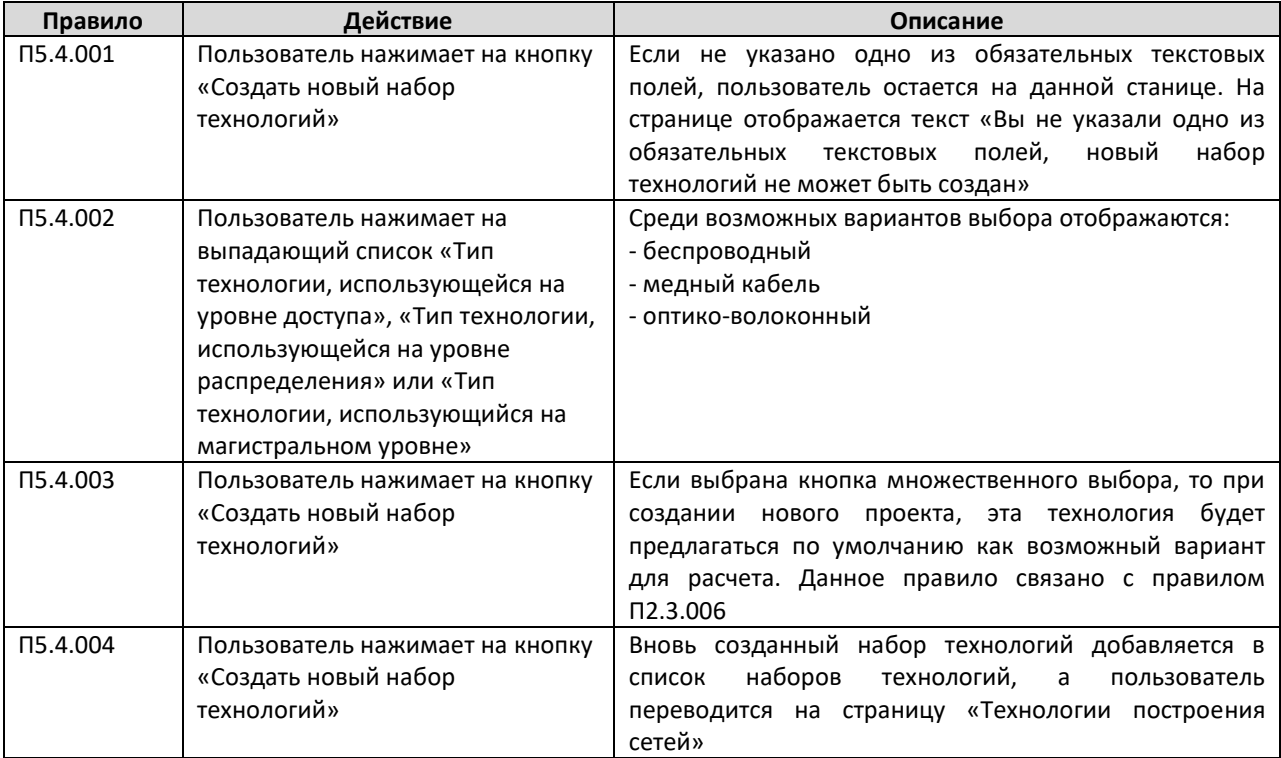

# **А.5.5 Страница редактирования параметров технологии**

Переход на данную страницу происходит по ссылке в столбце «№» в «Таблице существующих технологий построения сетей доступа».

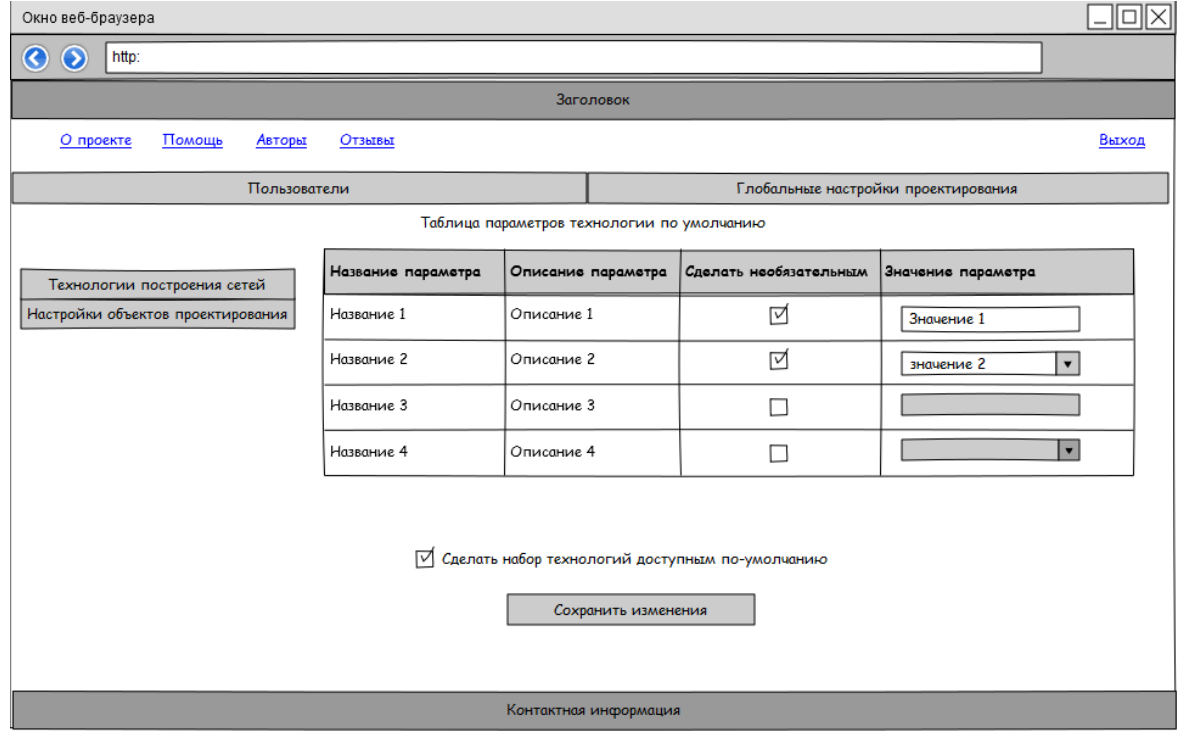

## Таблица элементов

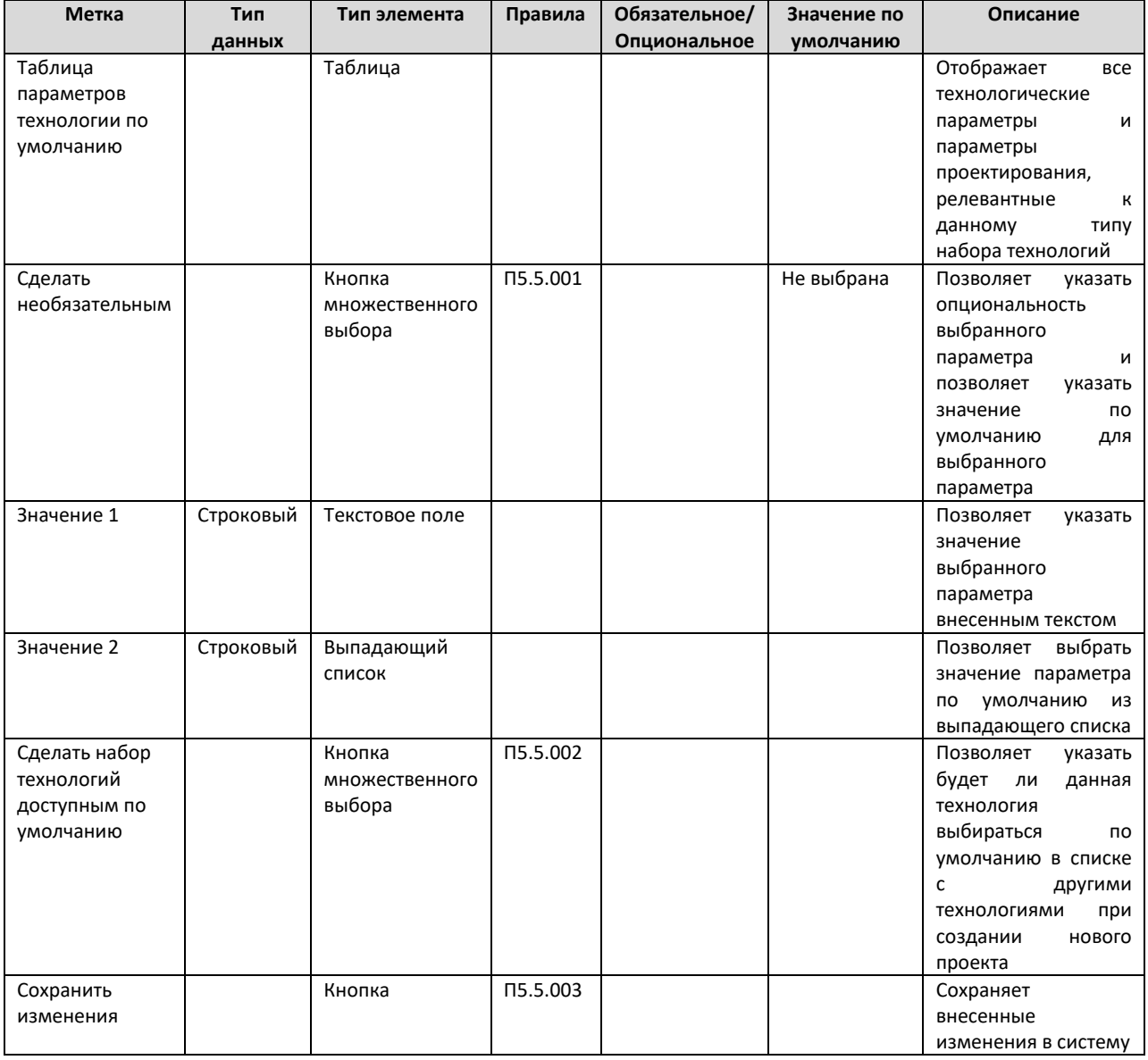

## Таблица правил

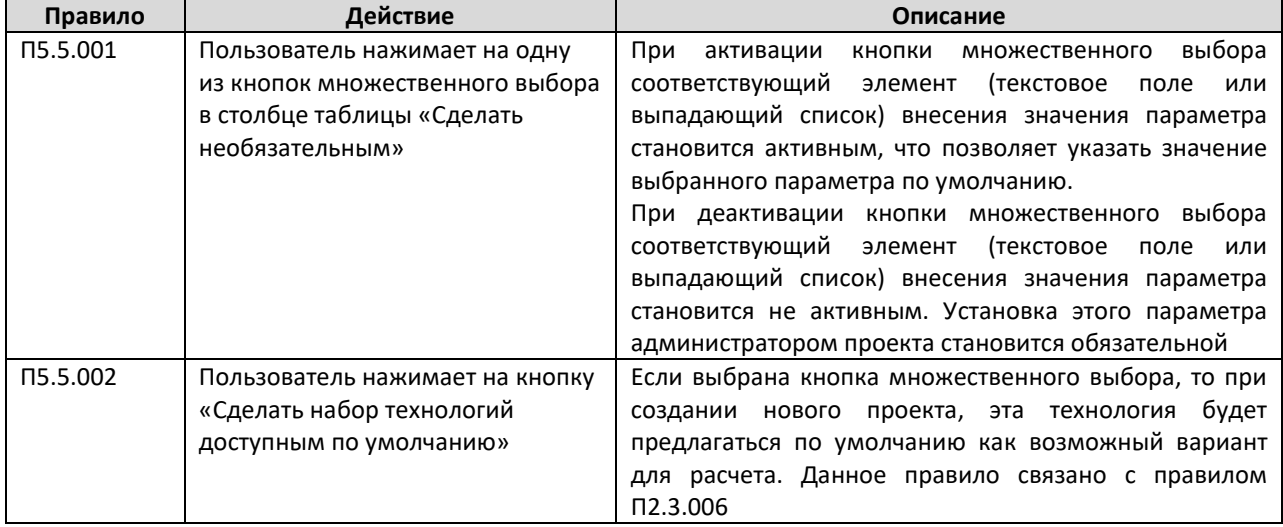

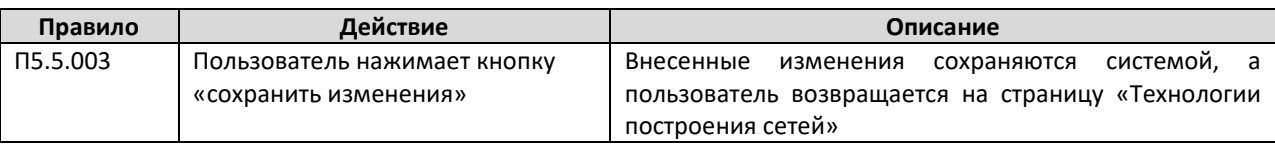

#### А.5.6 Страница настройки объектов проектирования

На данную страницу администратор системы попадает через пункт меню «Настройки объектов проектирования». На данной странице администратор может указать значения по умолчанию параметров для объектов проектирования, представленных в разделах 3.4.1-3.4.7.

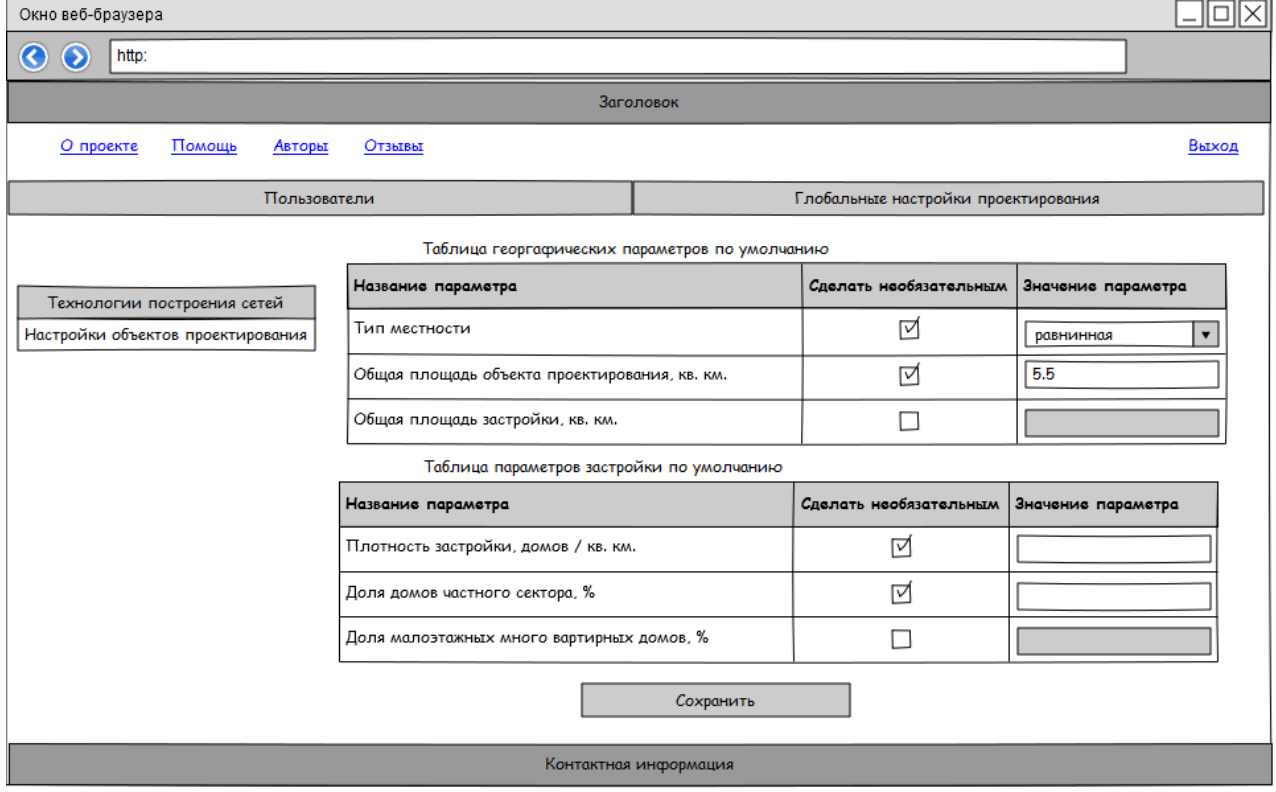

В данном разделе представлена лишь «Таблица географических параметров по умолчанию» и частично «Таблица параметров застройки по умолчанию», однако остальные параметры тут также должны быть представлены в соответствующих таблицах.

#### Таблица элементов

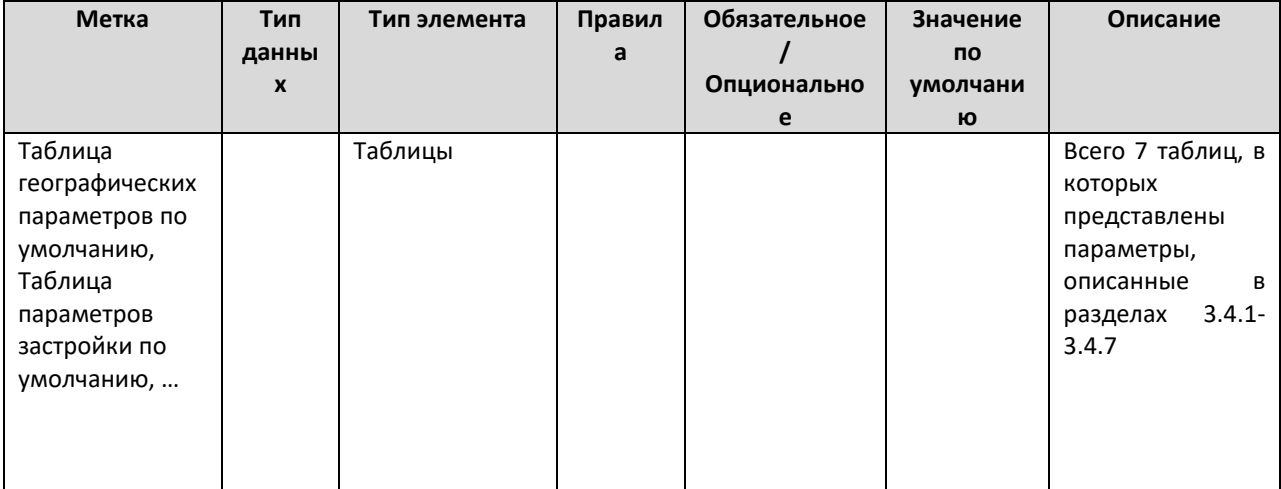

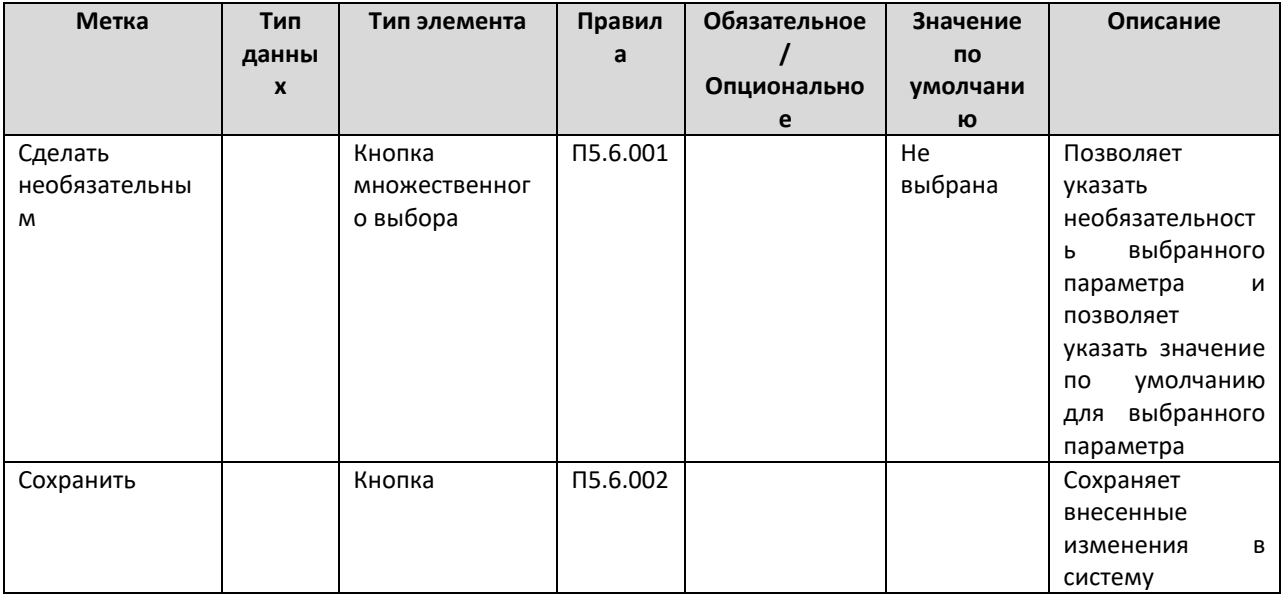

# Таблица правил

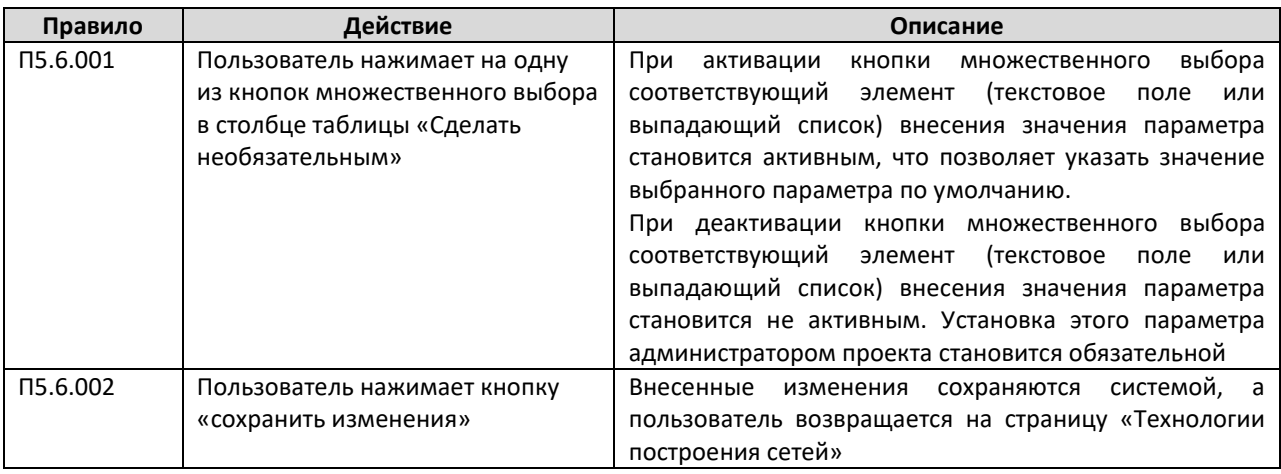

# **ПРИЛОЖЕНИЕ Б. НАБОРЫ ПЕРЕМЕННЫХ**

Набор переменных 1 "Объекты проектирования" ObjectsDesigningSet

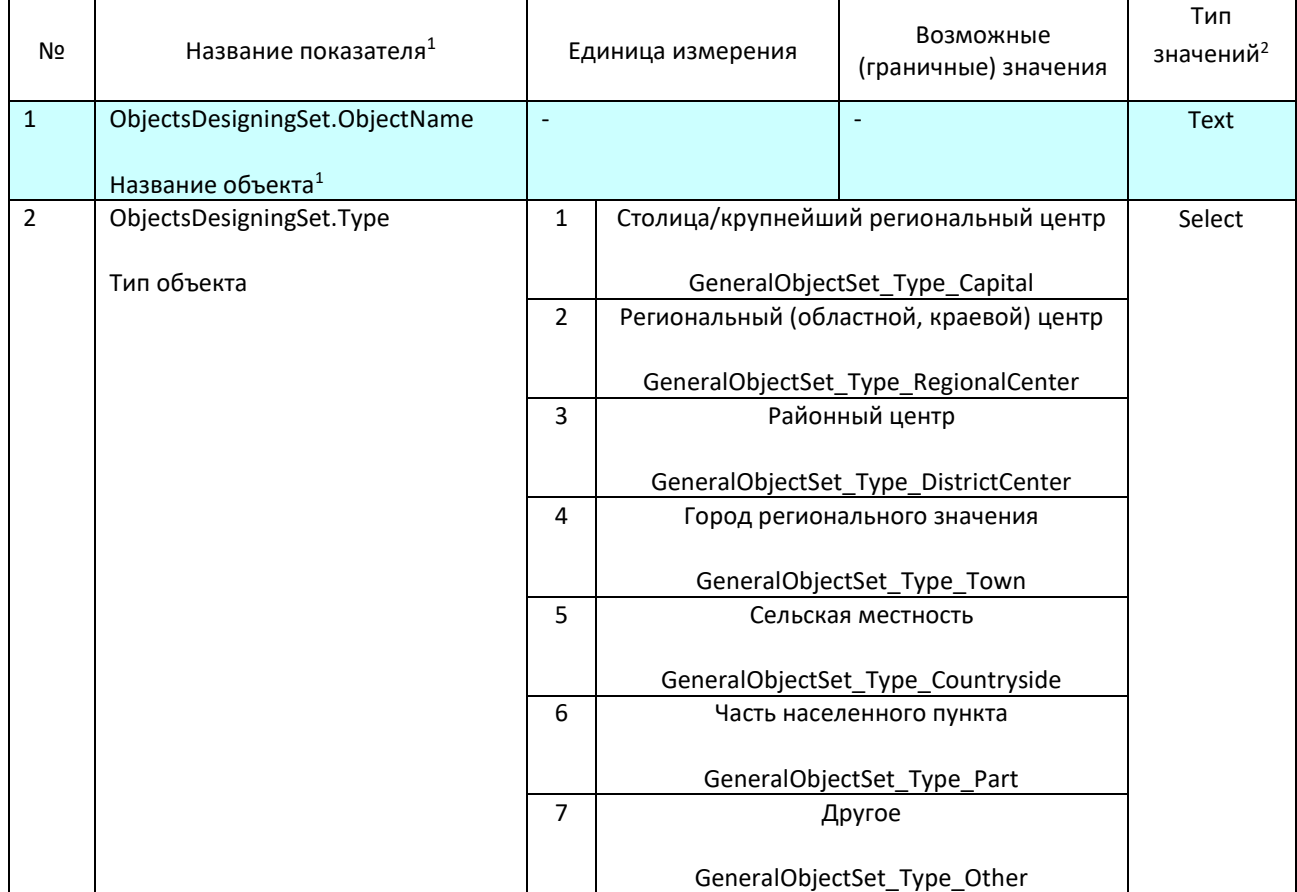

## Набор переменных 2 "Географические параметры" GeographicalParametersSet

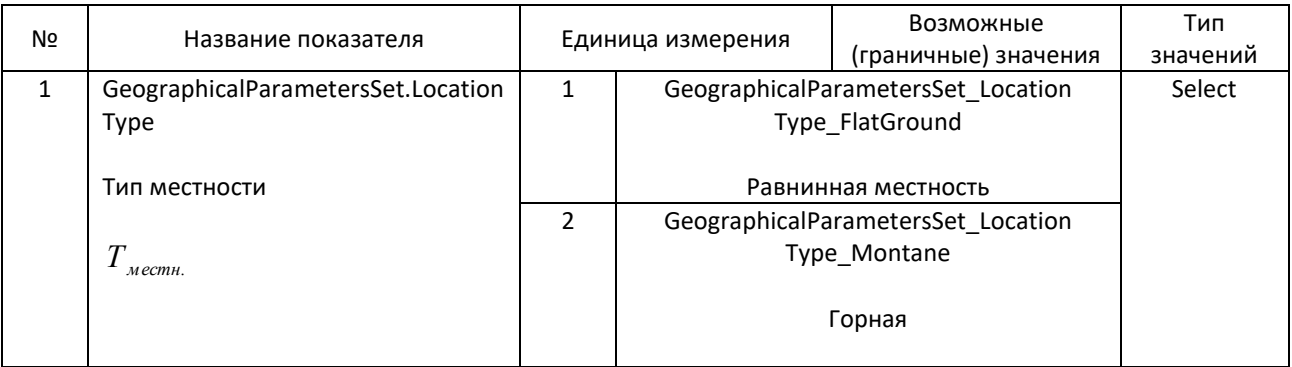

 $1$  поля обязательные для заполнения

**.** 

<sup>&</sup>lt;sup>2</sup> текст (0-256 знаков) – Text, выбираемое значение –Select, логический выбор– Boolean. целое число (положительное) – Integer, дробное число (положительное, 2 знака после запятой) – Decimal, процент (от 0 до 100, два знака после запятой) – Percent

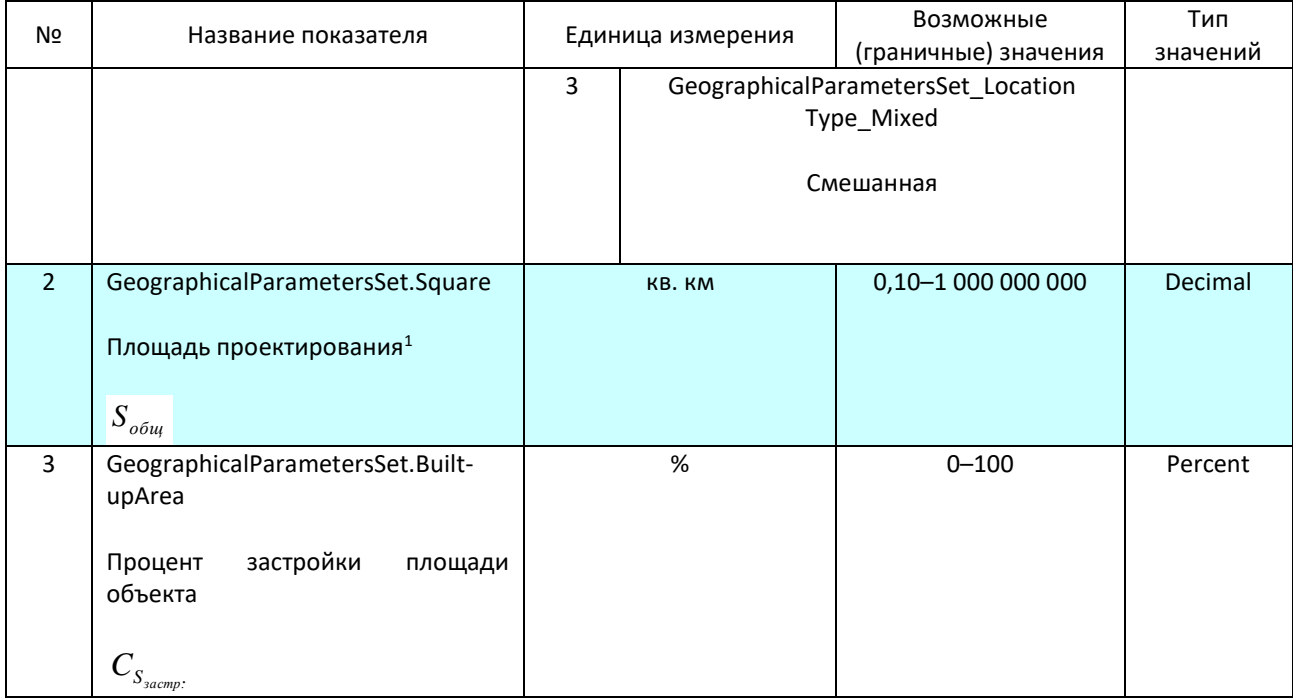

## Набор переменных 3 "Параметры застройки" DevelopmentParametersSet

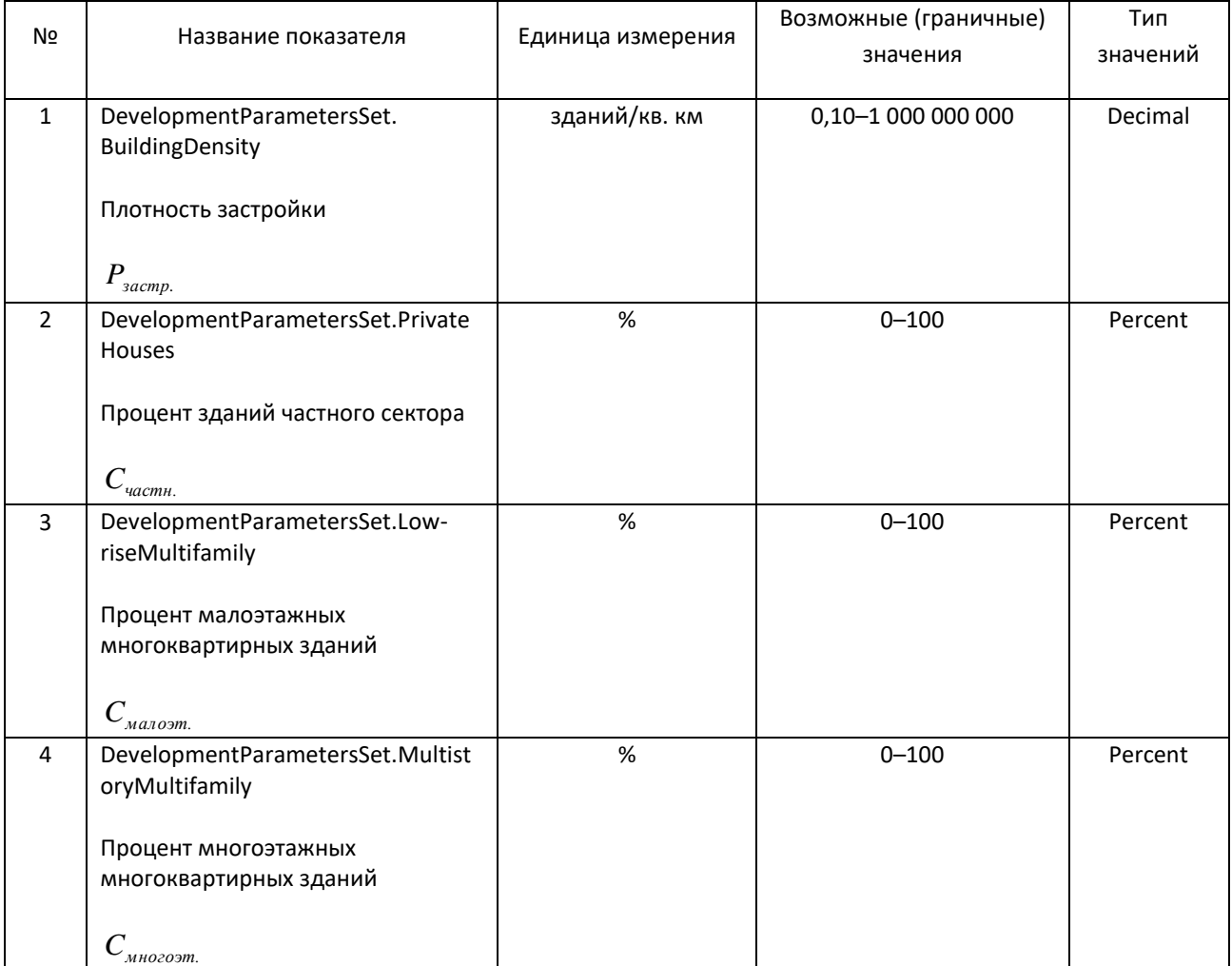

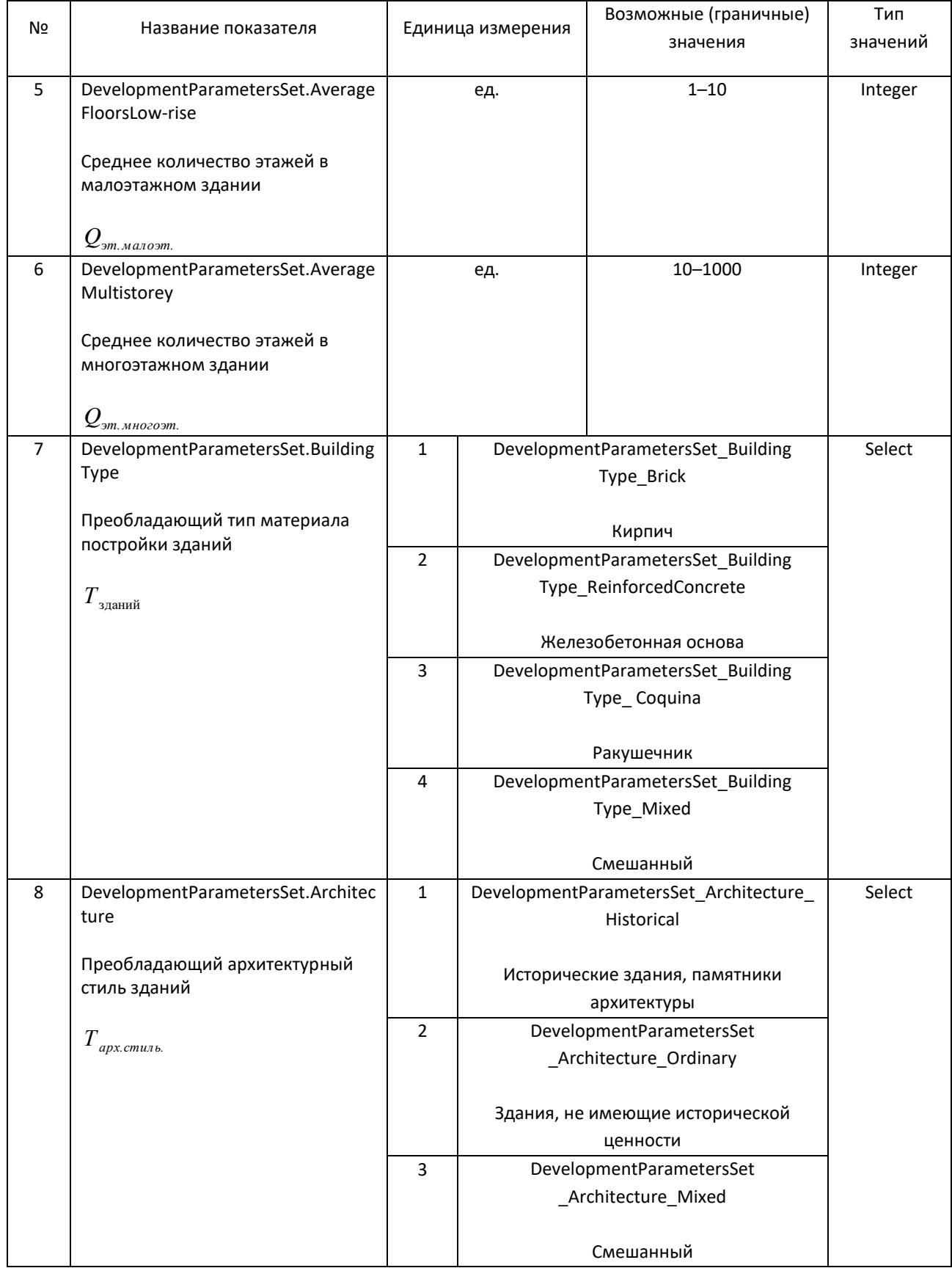

## Набор переменных 4 "Параметры инфраструктуры" InfrastructureOptionsSet

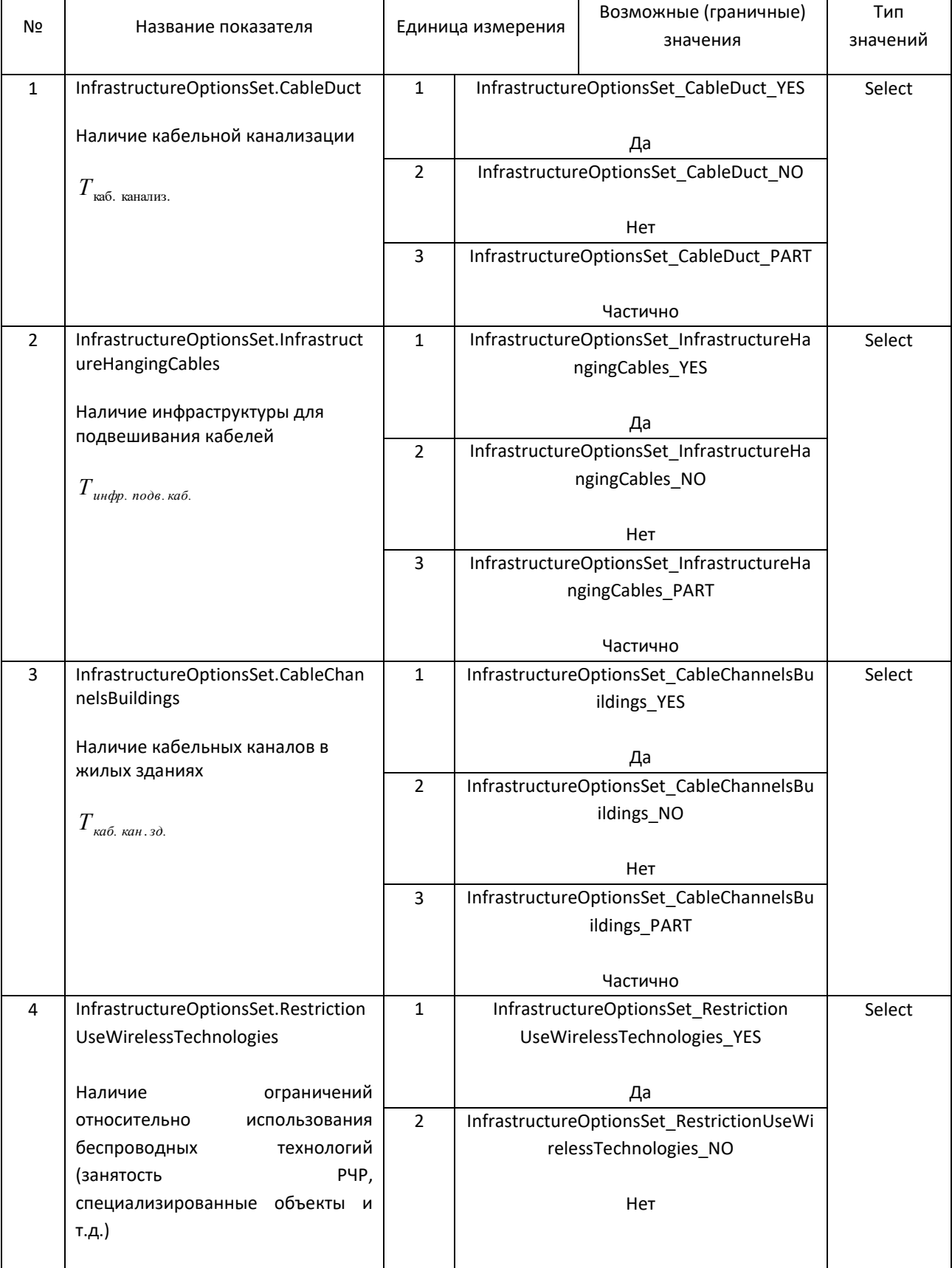

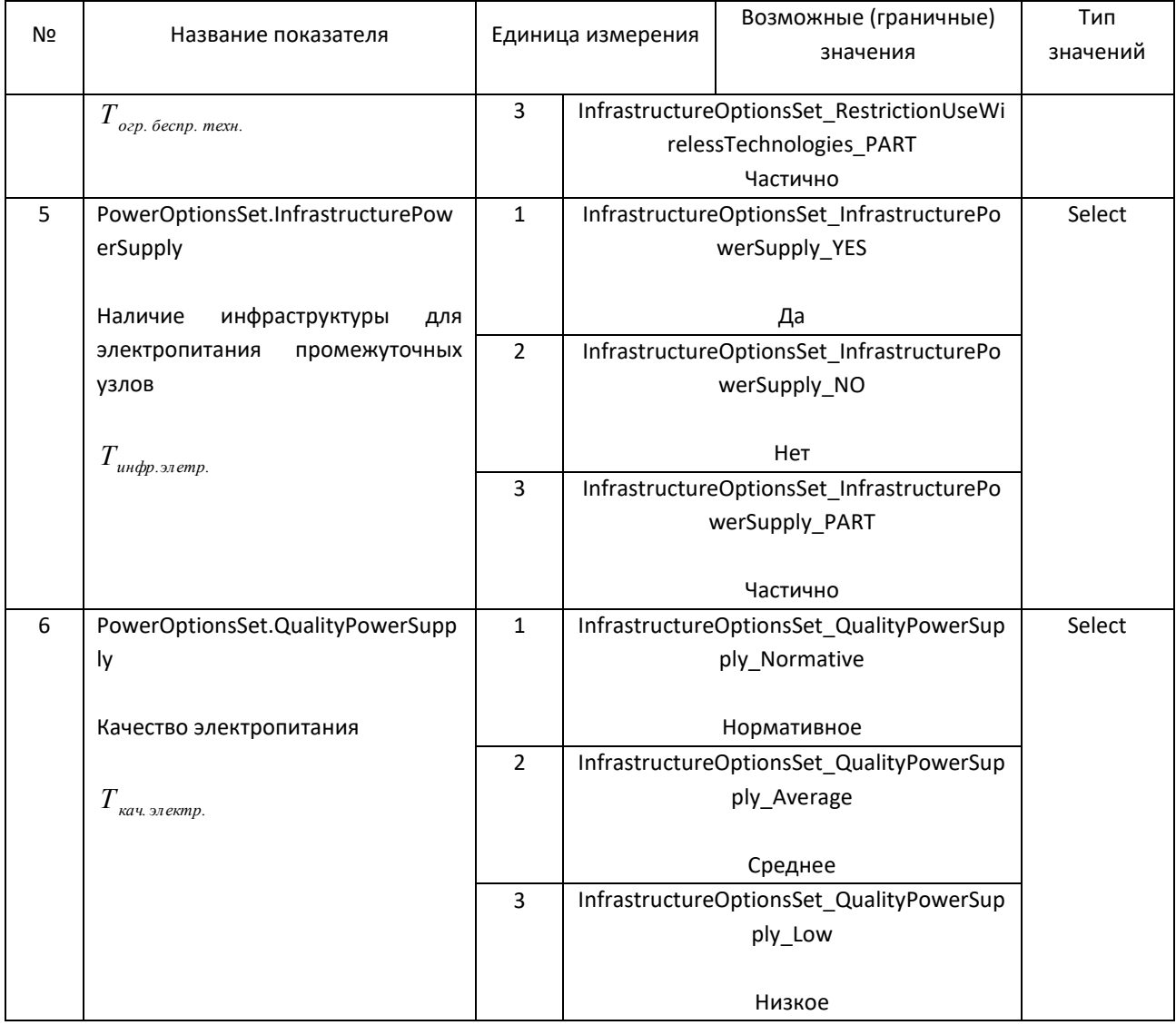

# Набор переменных 5 "Параметры населения" PopulationOptionsSet

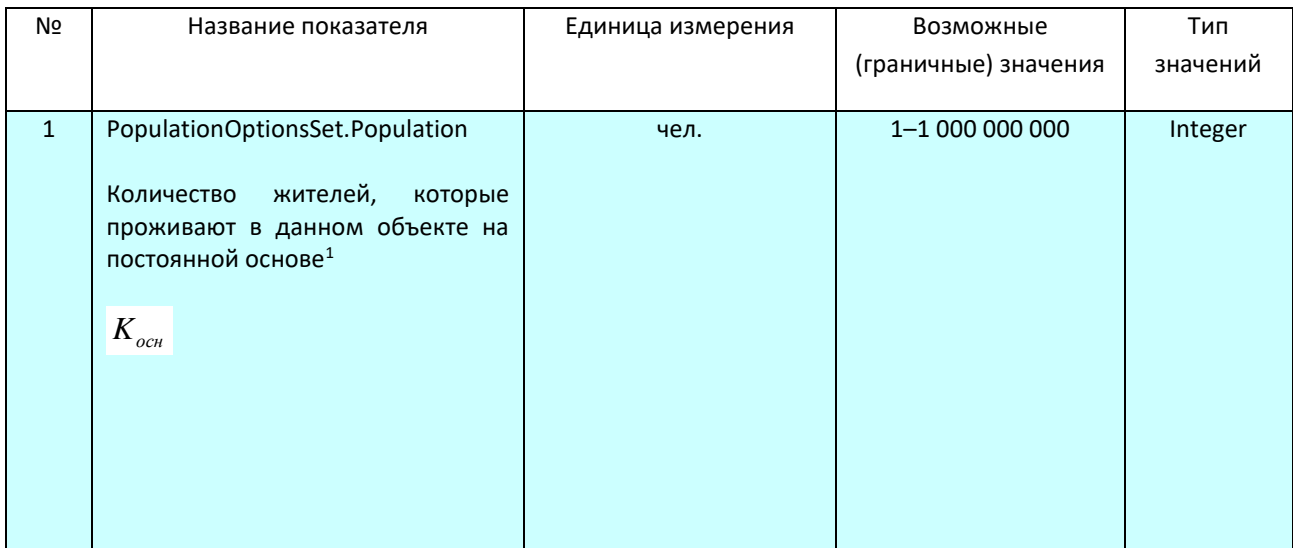

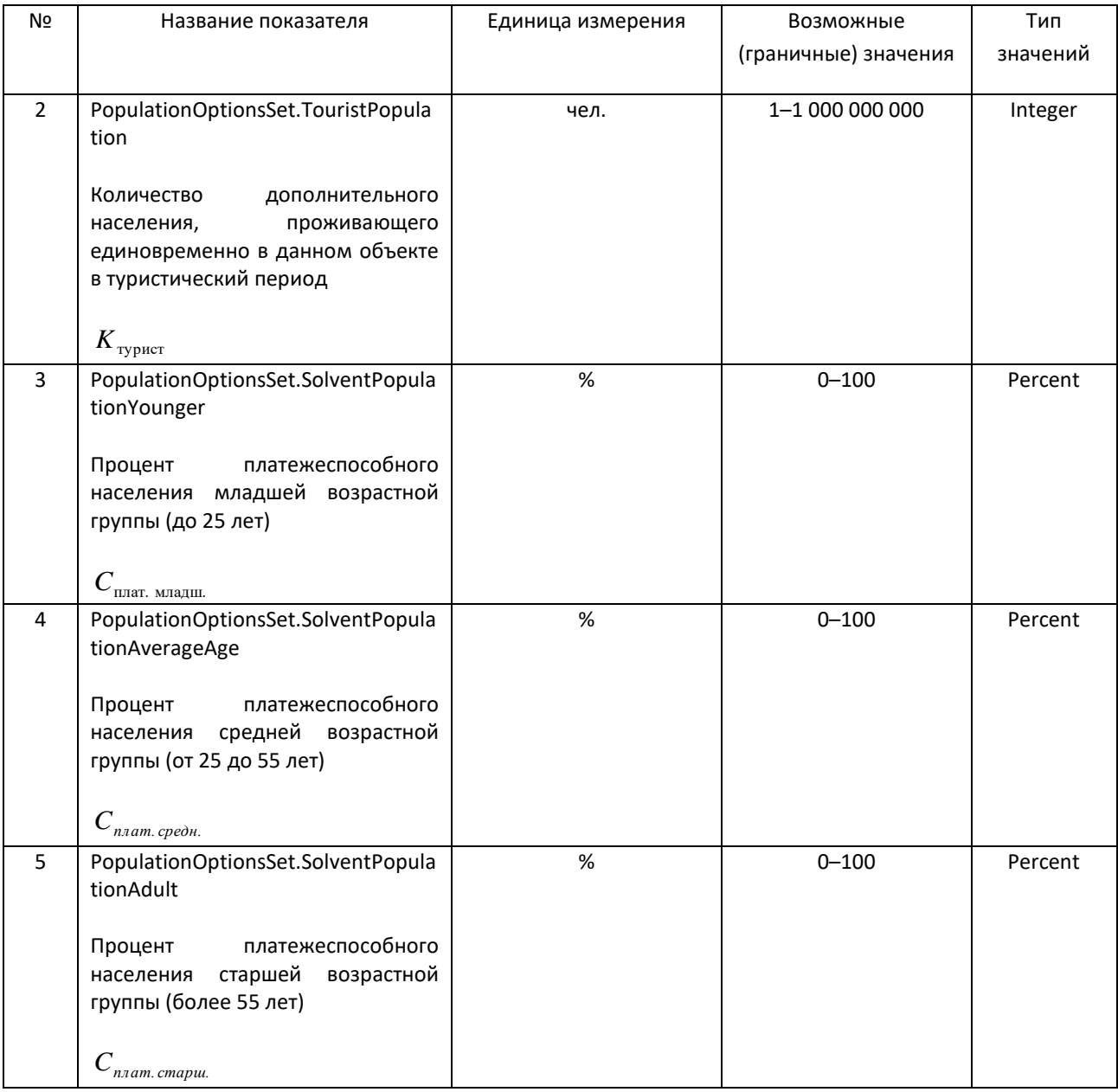

## Набор переменных 6 "Параметры уровня проникновения сетей доступа" AccessLevelOptionsSet

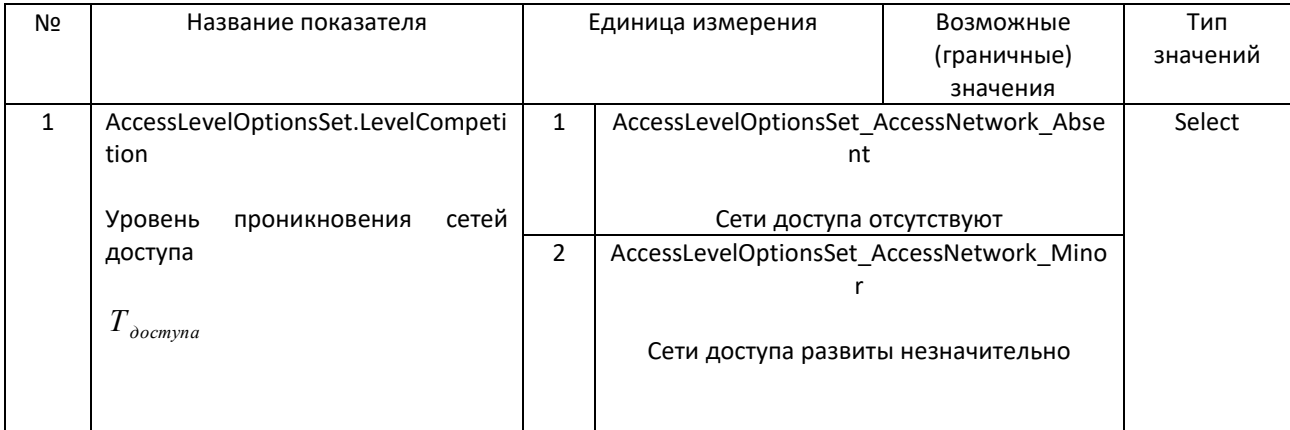

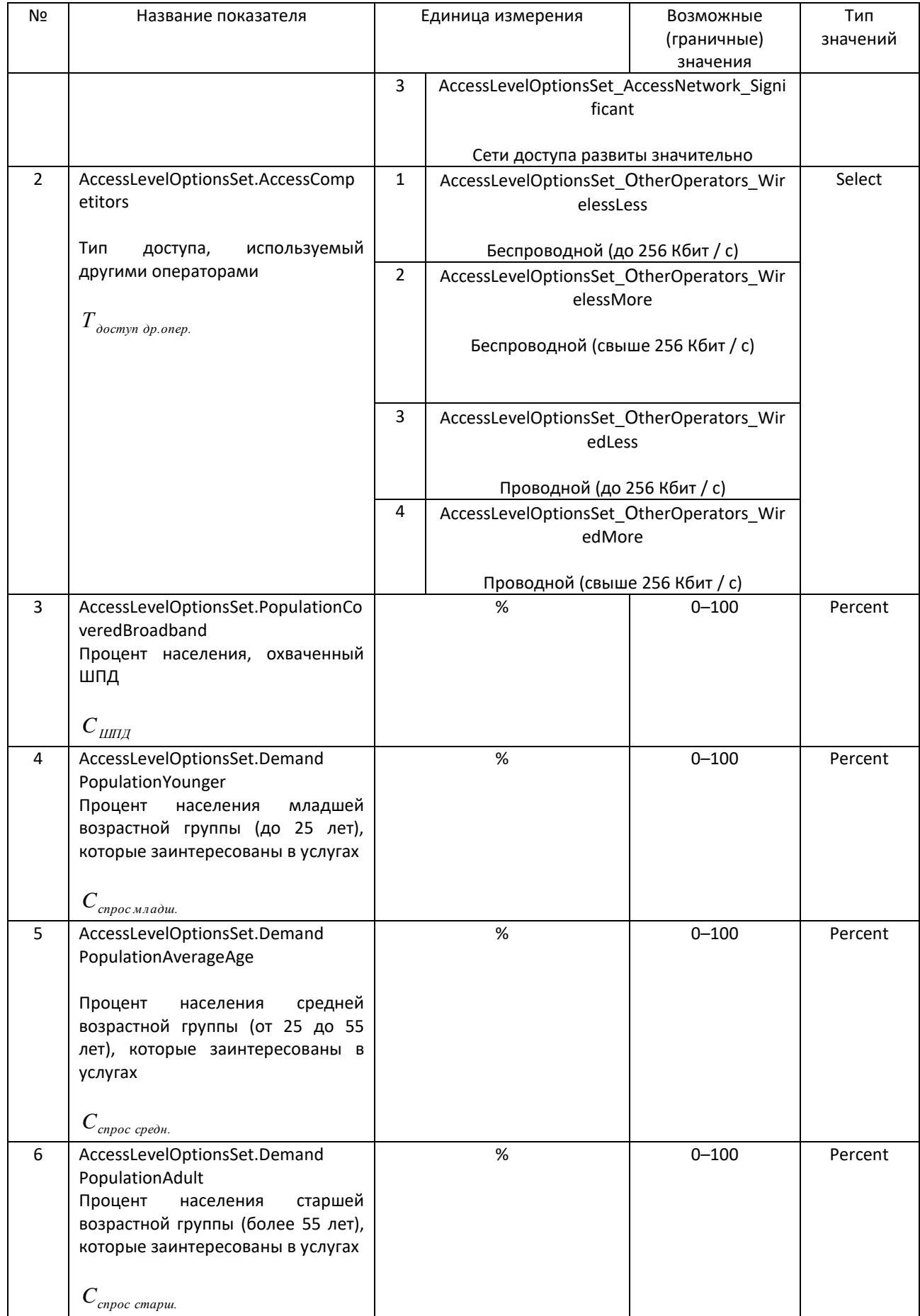

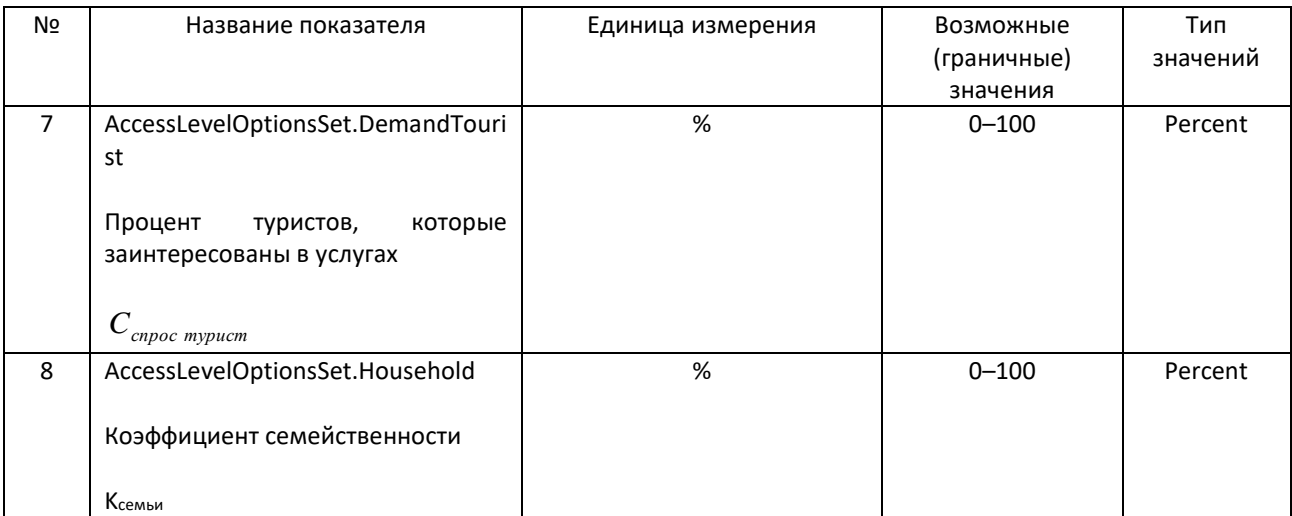

# Набор переменных 7 "Параметры спроса" DemandOptionsSet

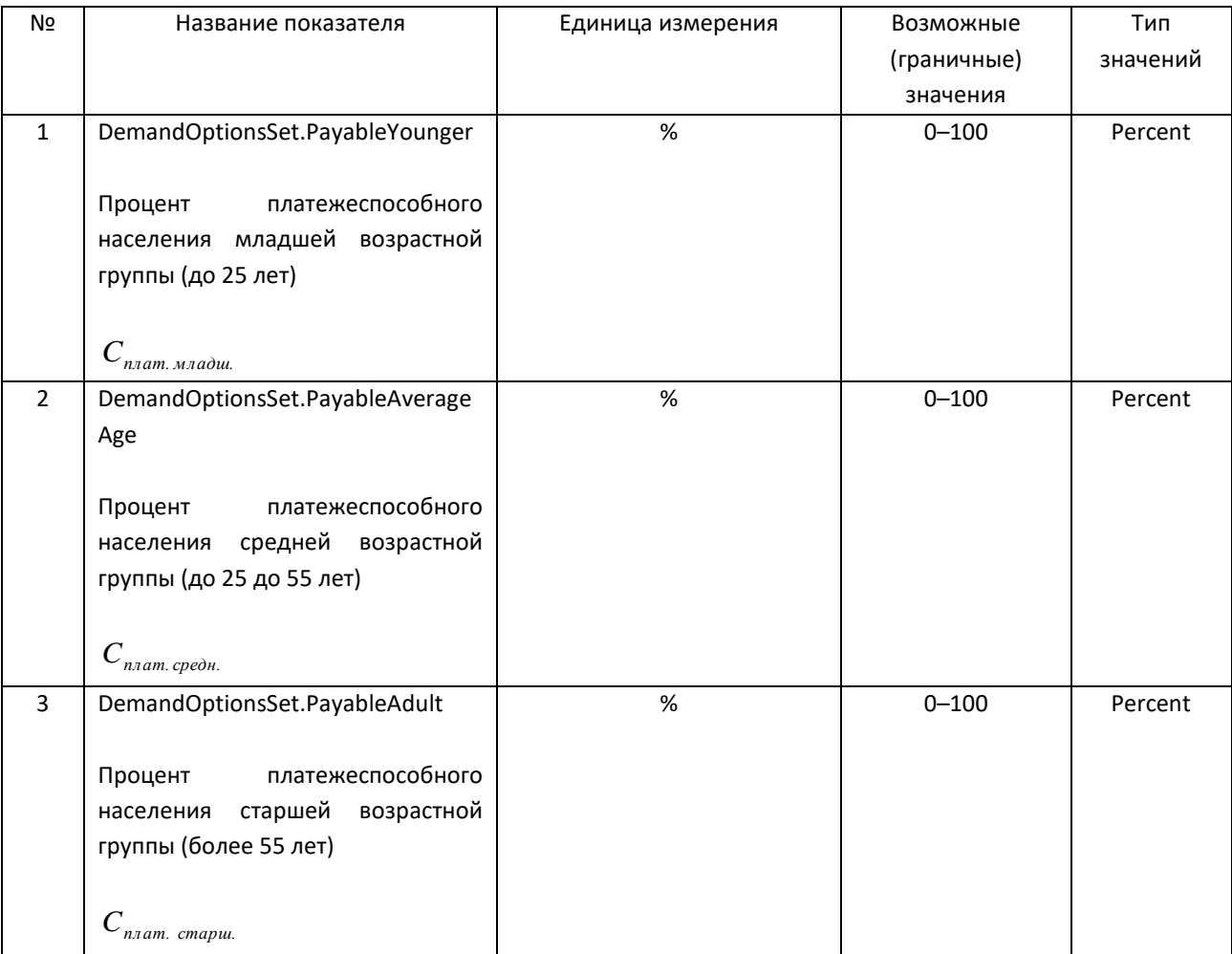

## Набор переменных 8 "Параметры технологии доступа" AccessTechnologyOptionsSet

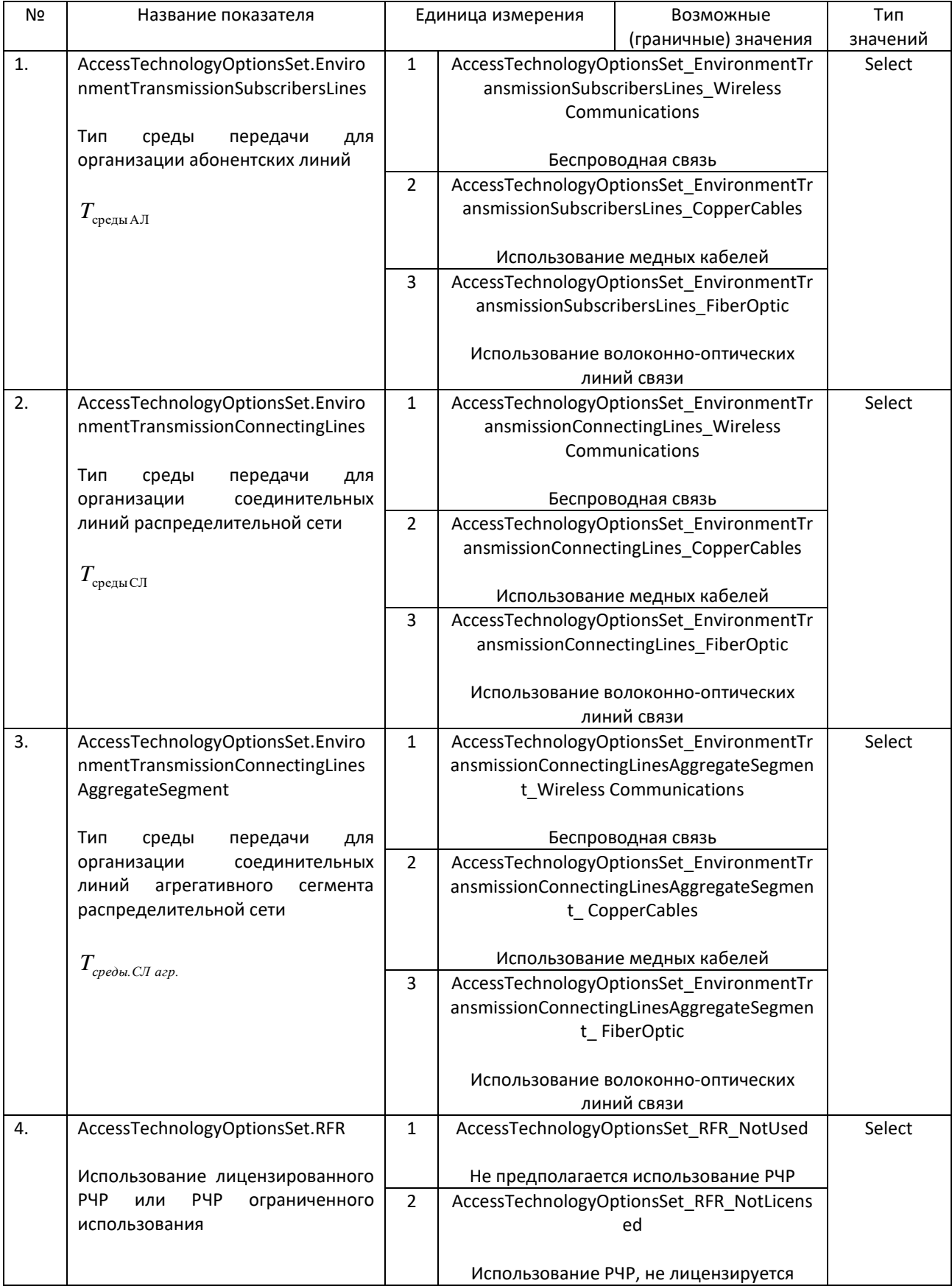

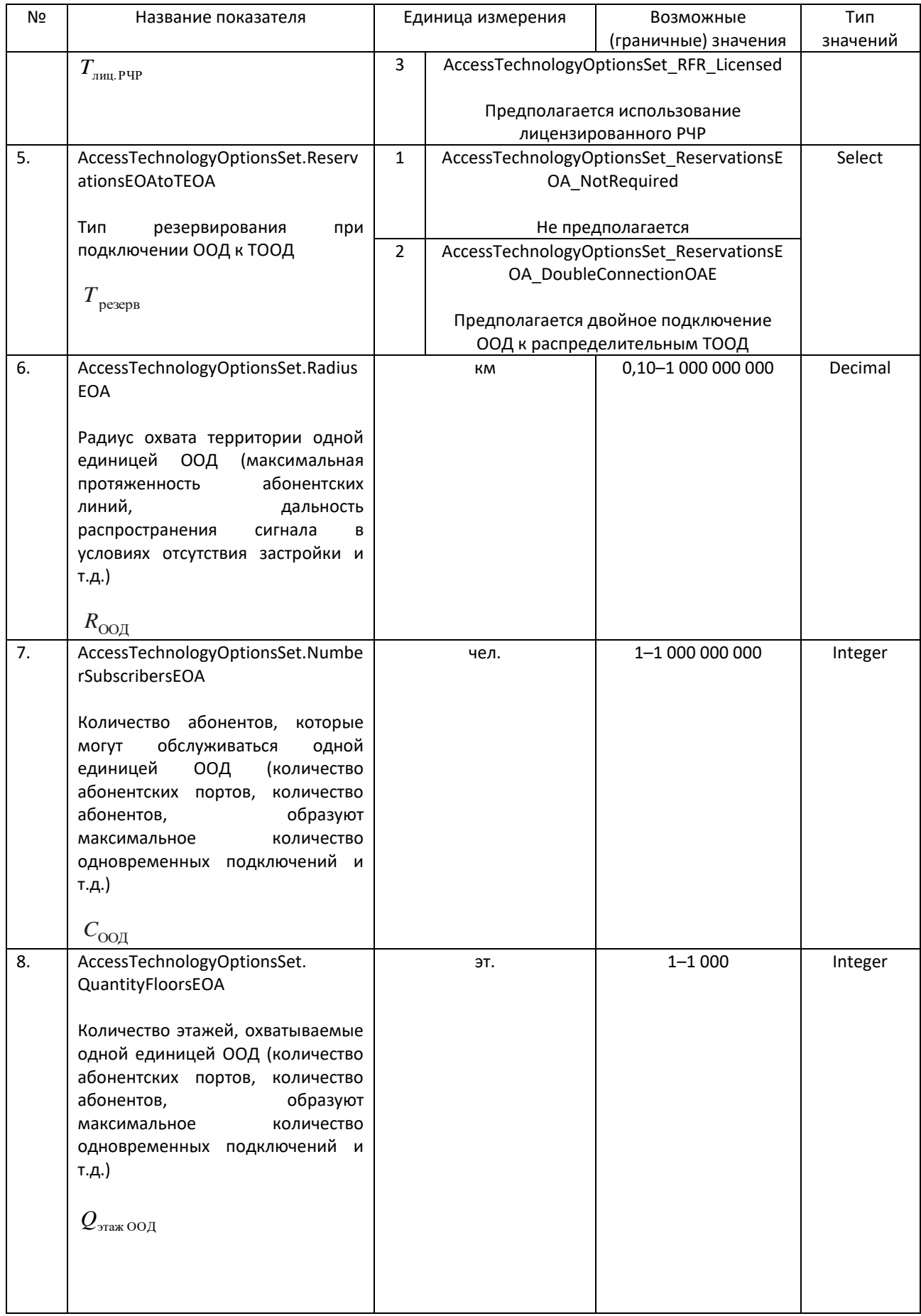

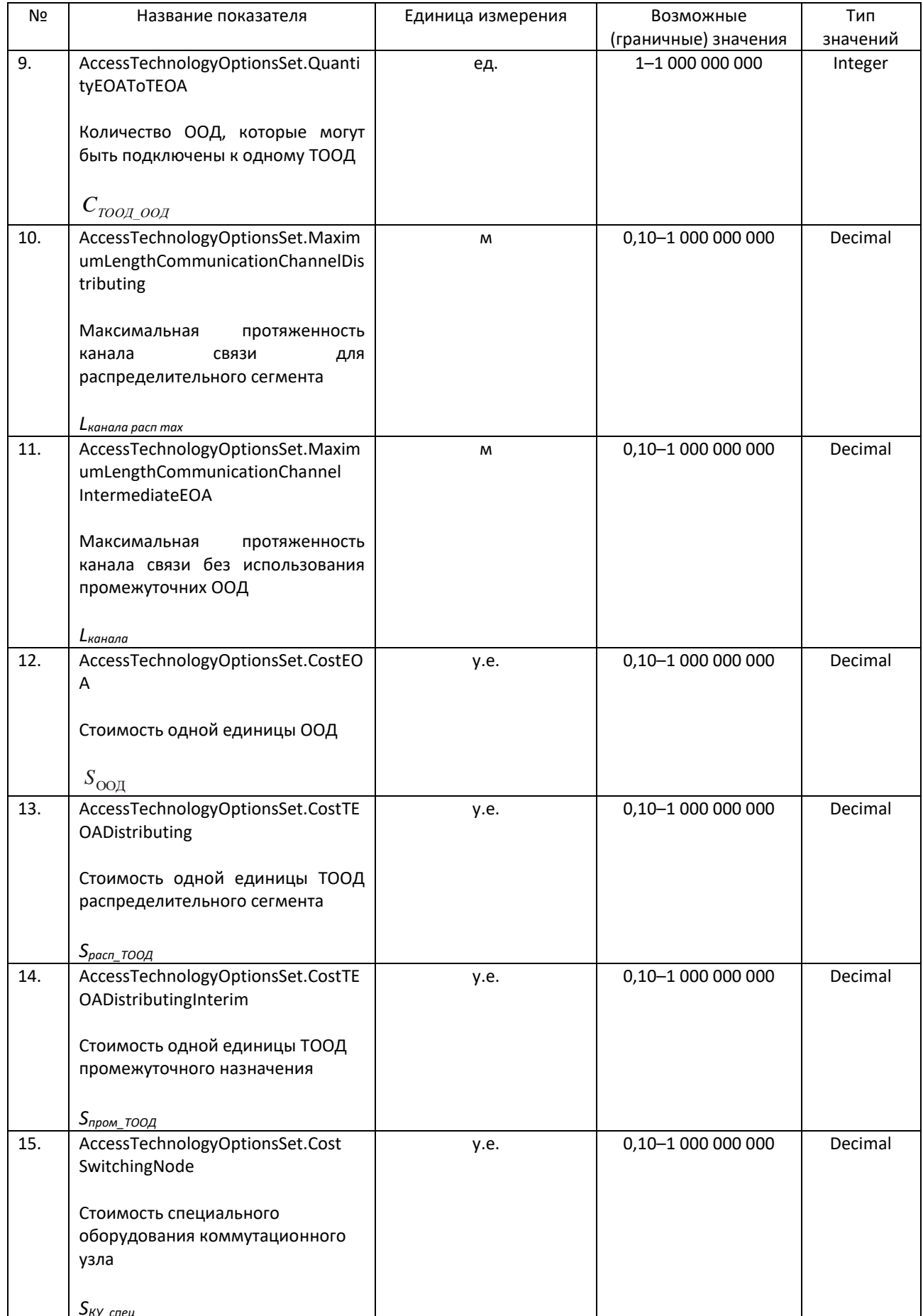

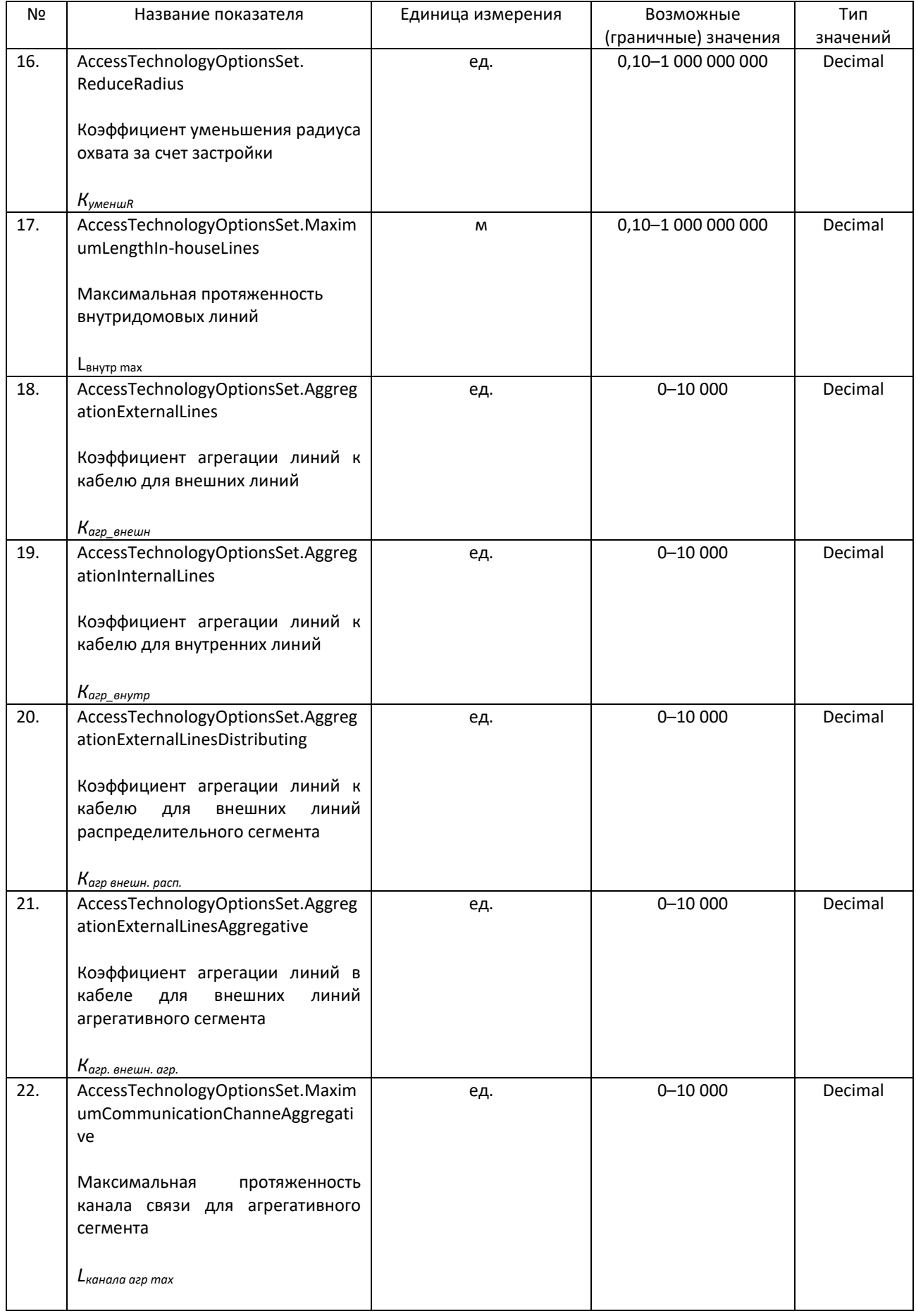

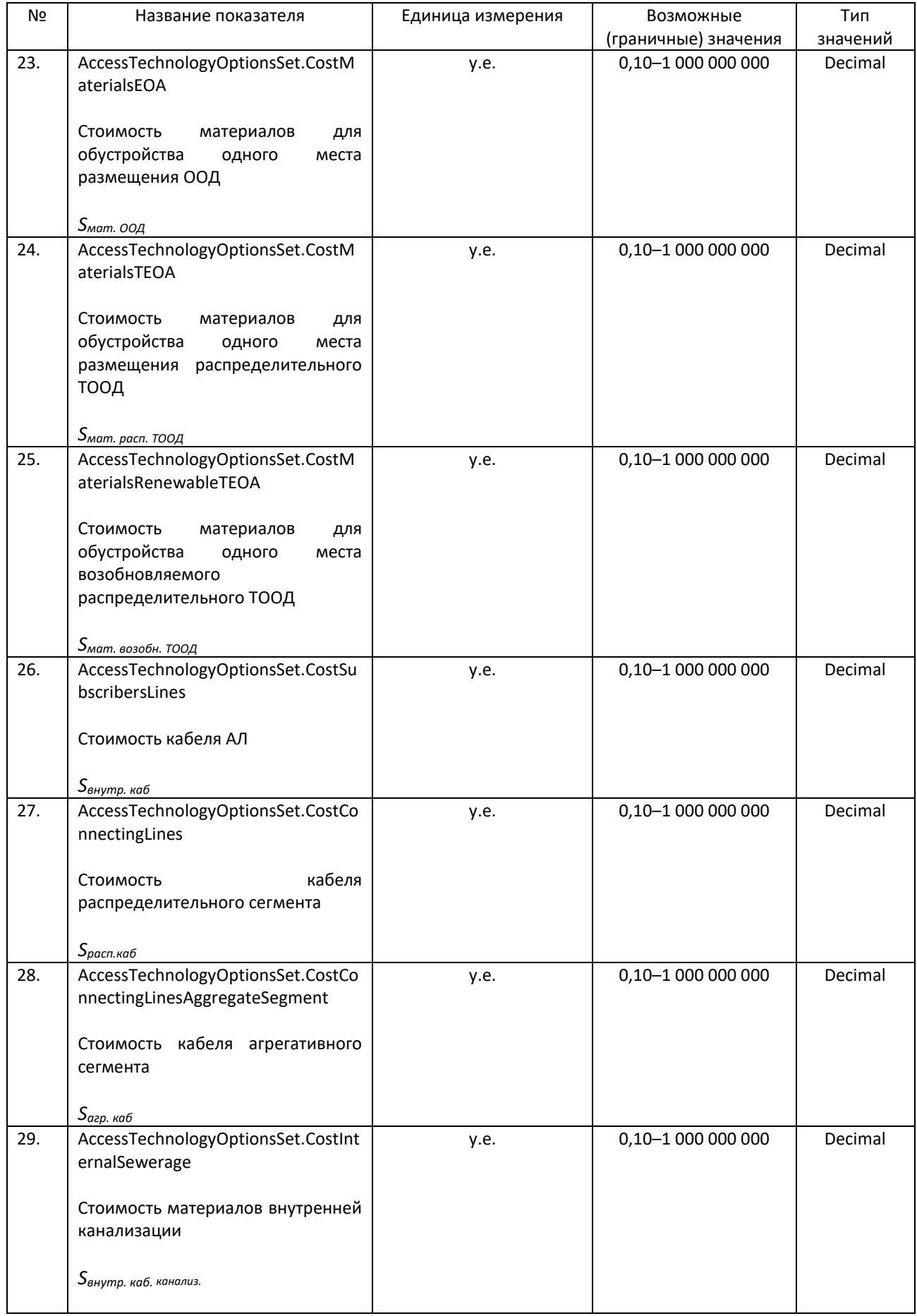

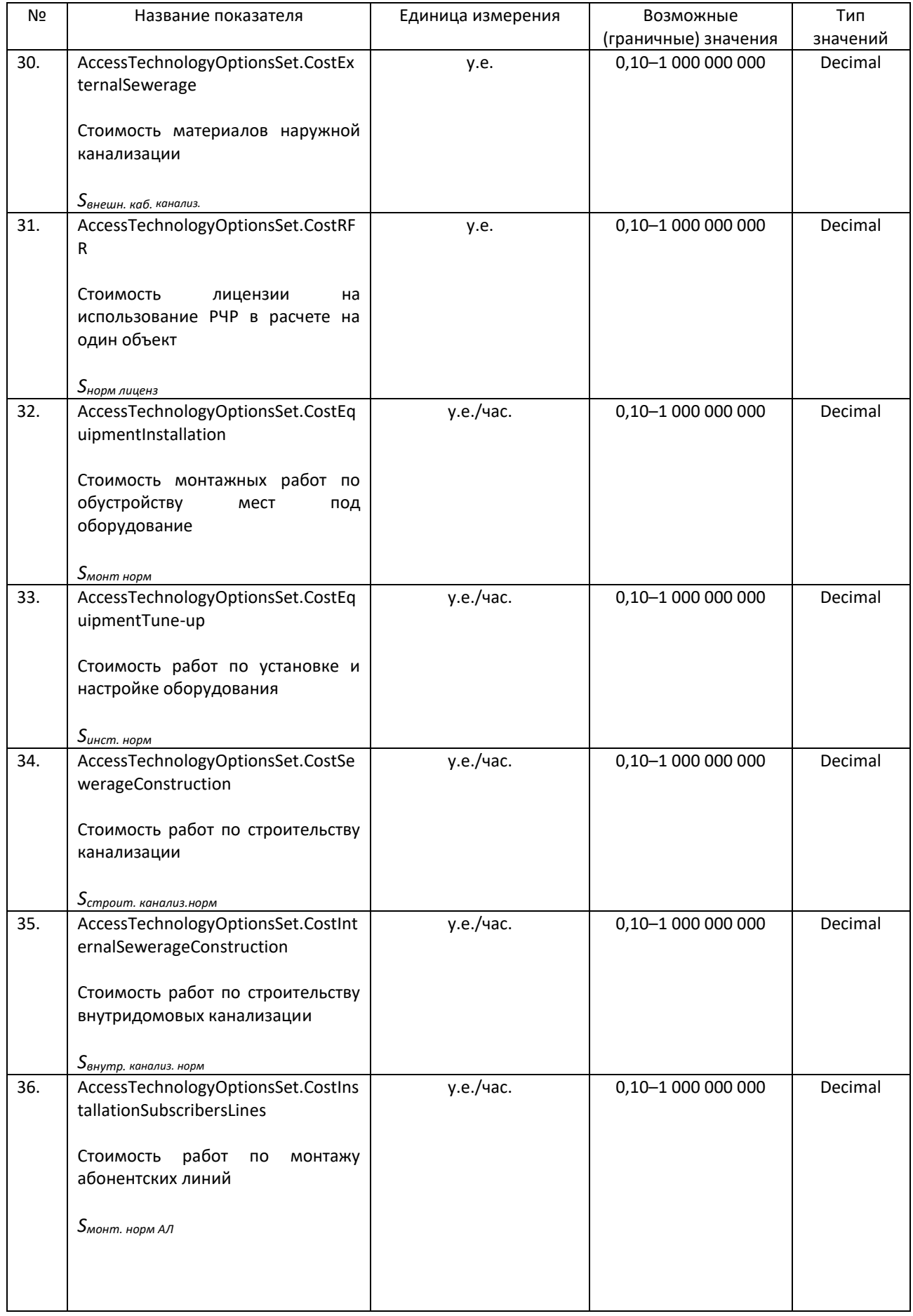

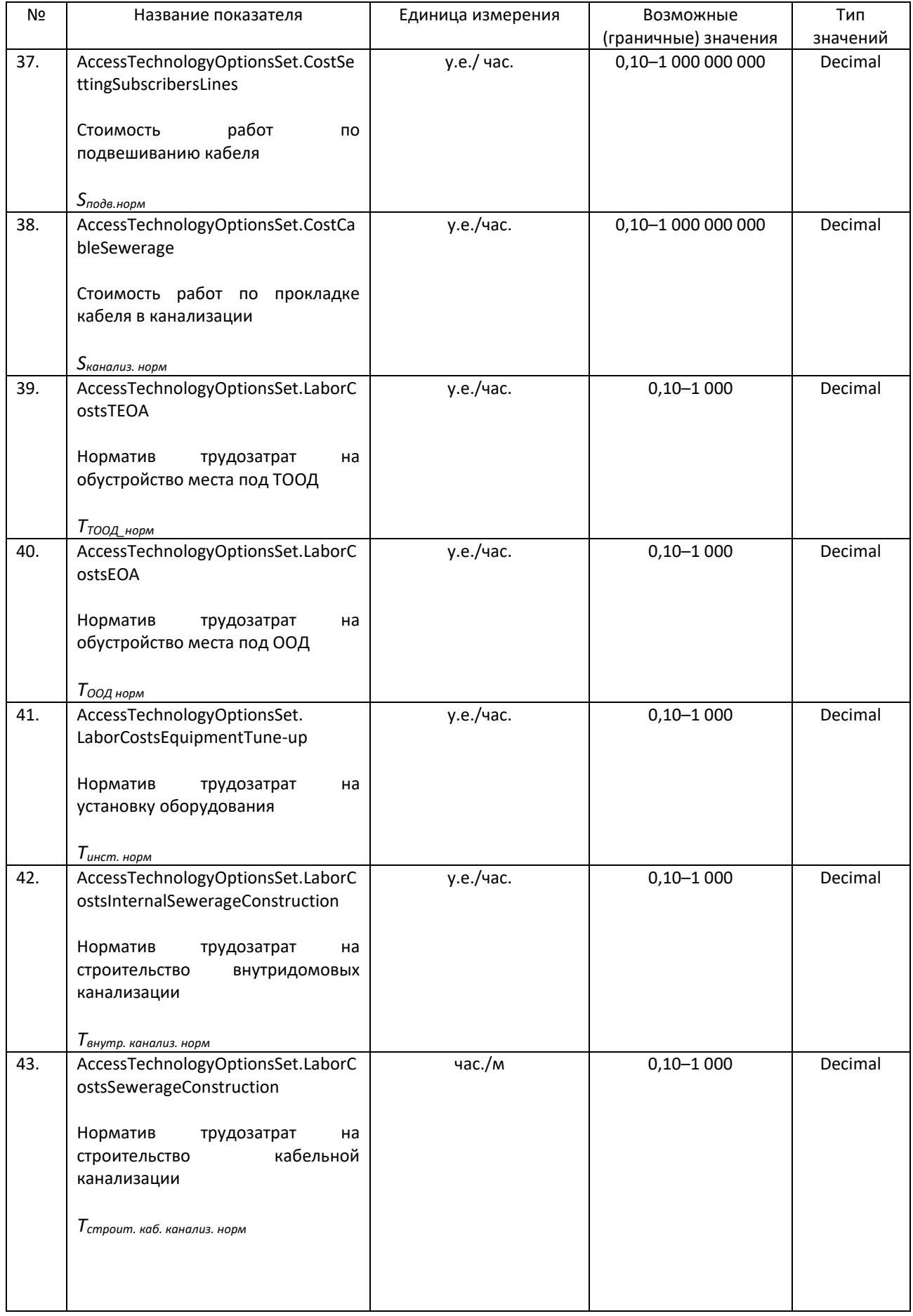

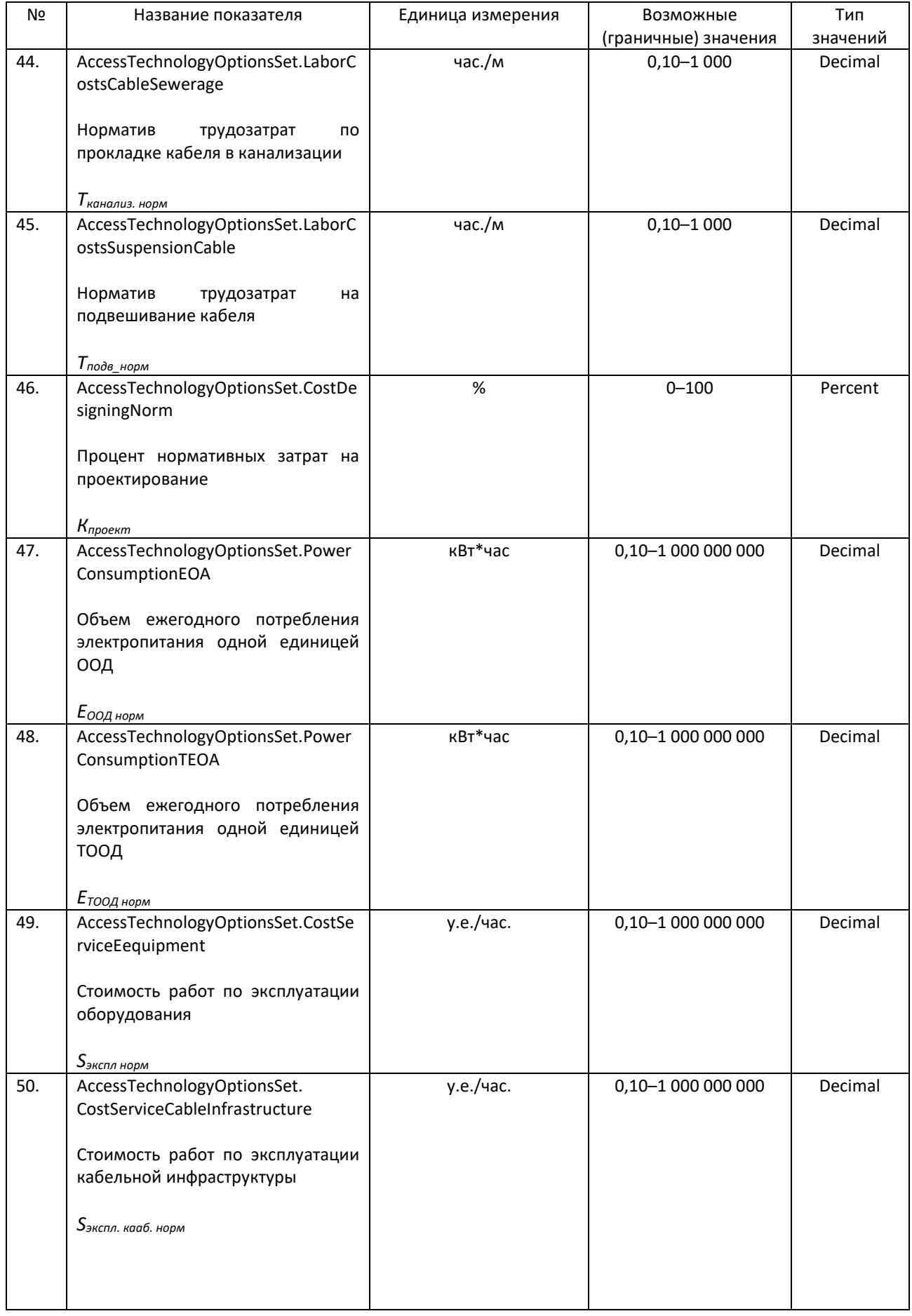

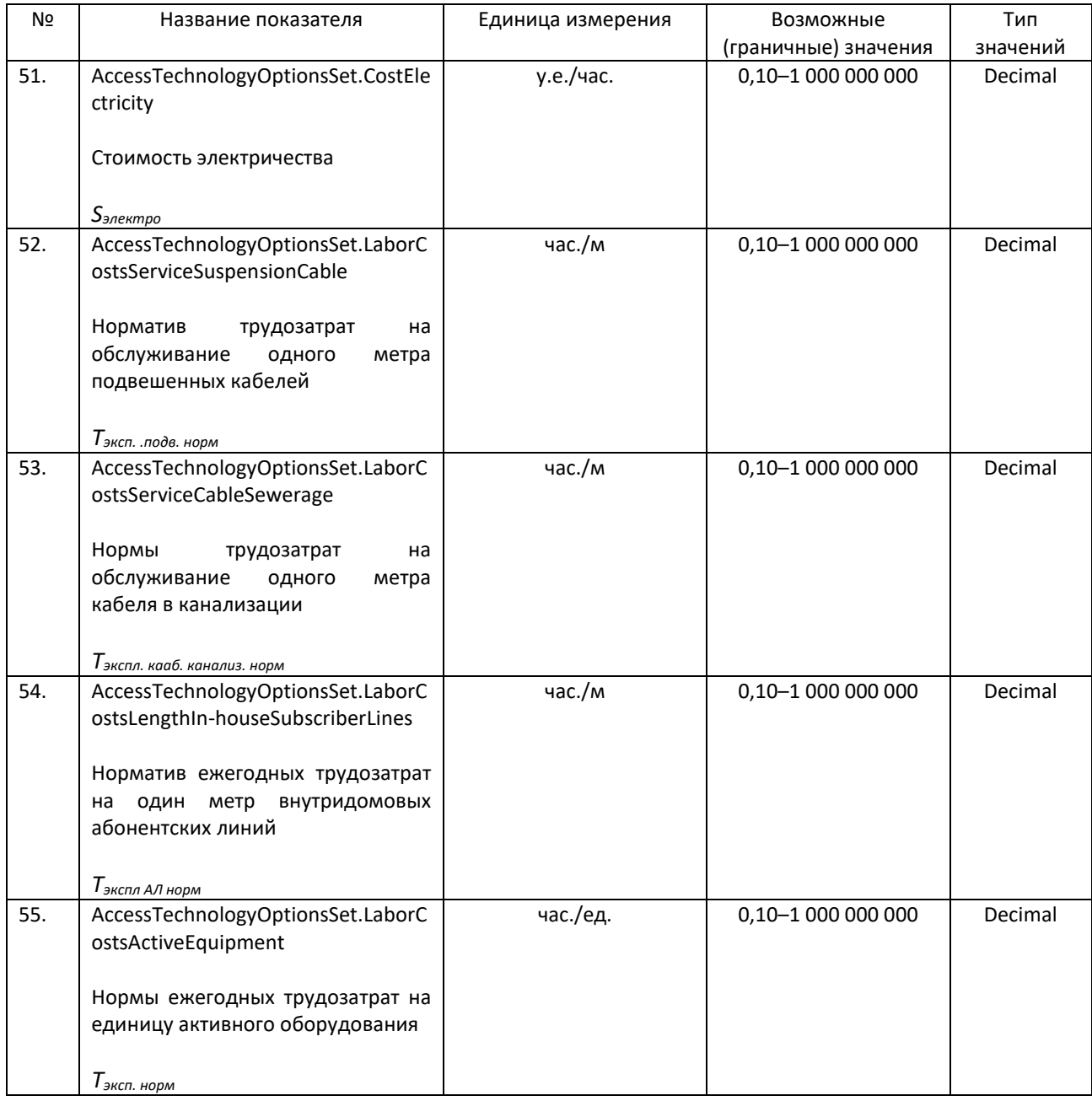

# Набор переменных 8 "Расчет чистого денежного потока" PVOptionsSet

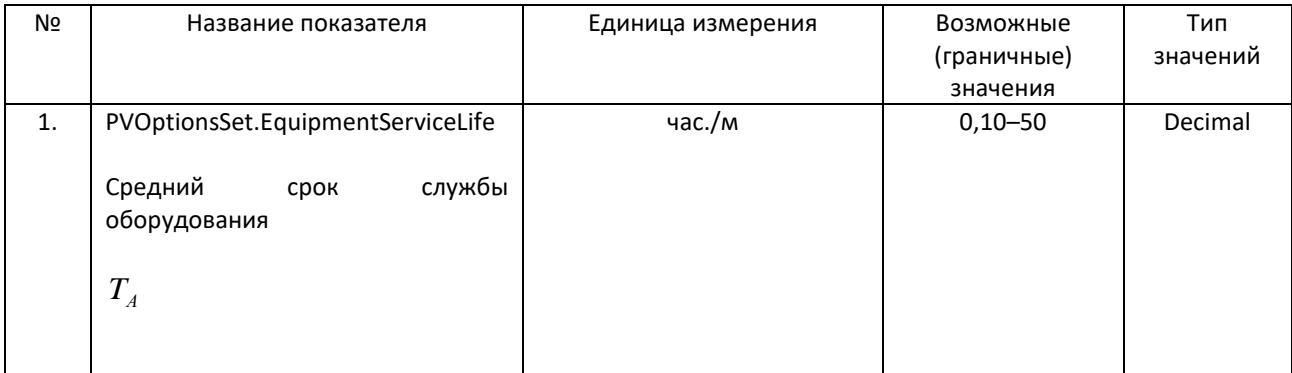

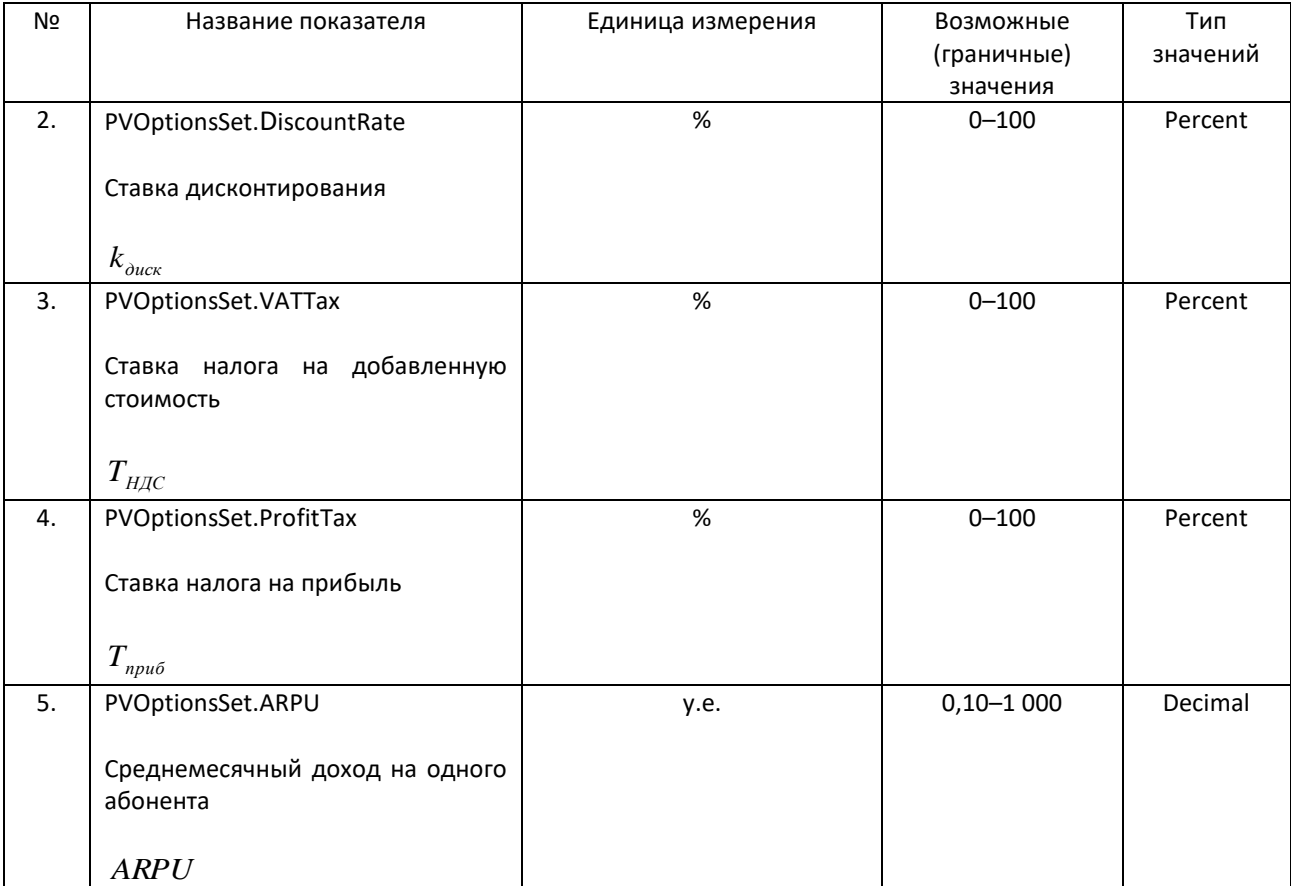

## **Литература**

1. Kaptur V.A. Methods of assessing the effectiveness of the reorganization of telecommunications networks the use of advanced technologies / V.A. Kaptur // ITU Workshop "Capacity-building and digital inclusion", St. Petersburg, Russia, 14-16 June 2011

2. Kaptur V.A. Methods to determine the most promising technologies of next generation networks construction / V.A. Kaptur // Document RGQ26/2/INF/2-E, Rapporteur Group Meeting on Question 26/2, Geneva, 2 April 2013

3. Dovgiy S.O., Vorobienko P.P., Gulyaev K.D., Kaptur V.A. and others. Modern telecommunications, network technology, service, economics, management, regulation. Second edition (updated). Under the general editorship of Dovgiy S.O.. - K .: Azimuth-Ukraine, 2013.- 608 p.

4. Kaptur V.A., Vassiliou E.V., Granaturov V.M., Gulyaev K.D. and others. Technological, organizational and regulatory framework of the today and future generations networks. - K .: Kafedra, 2014. - 288 p. ISBN 978-966-2705-86-7

5. Kaptur V.A. Methods of selecting technological solutions of telecommunication access networks / V.A. Kaptur, P.S. Kravchenko // Proceedings of 68th Scientific Conference of the faculty, researchers and students, 4-6 December 2013, Odessa

6. Kaptur V.A. Methods of selecting technological solutions of telecommunication access networks, depending on the population density / V.A. Kaptur // Regional ITU Workshop for CIS "Paradigm shift of modern info-communications networks in the post-NGN: new technical, economic, legal and political aspects", St. Petersburg, Russia, on 23-25 June 2014

7. Kaptur V.A. Methods of selecting technological solutions of telecommunication access networks / V.A. Kaptur, P.S. Kravchenko, E.M. Mammadov // Information Telecommunication Networks, 2014. - №9-10 (97-98). P. 37 - 42.

8. Kaptur V.A. Method for selection of technological solutions for access telecommunication networks / V.A. Kaptur // The first meeting of the ITU-D Study Group 1, research period of 2014-2018 years, September 15-19, 2014, Geneva, Switzerland

9. Kaptur V.A. Methods of choice of technology and assess the effectiveness of the reorganization of telecommunication operators / V.A. Kaptur // Training seminar via videoconference "Modern methods of designing next-generation networks", Moscow, Russia, 17-18 November 2014

10. Kaptur V.A. Methods of selecting technological solutions of telecommunication access networks / V.A. Kaptur, P.S. Kravchenko, E.M. Mammadov // Information Telecommunication Networks, 2014. - №9-10 (97-98). P. 37 - 42.

11. Kaptur V.A. Methods for assessing the economic feasibility of the introduction of broadband access in remote and rural areas / V.A. Kaptur // Regional ITU Workshop for CIS "Optimal solutions to ensure broadband access to small and medium-sized towns", Moscow, Russian Federation, 17-19 February 2015

12. Kaptur V.A. Recommendations on the choice of technological bases of construction of broadband networks in areas with low population density / V.A. Kaptur // ITU Regional Development Forum for CIS / RCC "Broadband for Sustainable Development", Chisinau, Moldova, March 31 - April 1, 2015

13. Kaptur V. Methodology for selecting appropriate technologies for constructing telecommunication access networks / V. Kaptur, E. Mammadov // 2015 Second International Scientific-Practical Conference Problems of Infocommunications. Science and Technology, October 13 - 15, 2015 , Ukraine, Kharkiv